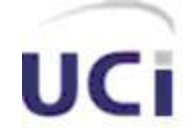

**Universidad de las Ciencias Informáticas**

# Sistema de Gestión de Información de la Facultad 8. Módulo para la Gestión de la Información Docente

**Trabajo de Diploma para optar por el título de Ingeniero Informático**

> **Autor: Dayron Cruz Iñigo. Tutora: Lic. Surelys Veunes Pérez**

**Ciudad de la Habana, Junio del 2007. "Año 49 de la Revolución." Curso 2006-2007**

## **DECLARACIÓN DE AUTORÍA**

Declaramos ser autores de la presente tesis y reconocemos a la Universidad de las Ciencias Informáticas los derechos patrimoniales de la misma, con carácter exclusivo.

Para que así conste firmo la presente a los  $\_\_$  días del mes de  $\_\_$ 

 **Dayron Cruz Iñigo Lic. Surelys Veunes Pérez**

Firma del Autor Firma del Tutor

 $\overline{\phantom{a}}$  ,  $\overline{\phantom{a}}$  ,  $\overline{\phantom{a}}$ 

#### **OPINIÓN DEL USUARIO DEL TRABAJO DE DIPLOMA**

El Trabajo de Diploma, titulado "Sistema Gestión de Información de la Facultad 8. Módulo para la Gestión de Información Docente", fue realizado en la Universidad de las Ciencias Informáticas (UCI) de la provincia de Ciudad Habana. Esta entidad considera que, en correspondencia con los objetivos trazados, el trabajo realizado le satisface

□ Totalmente

\_\_\_\_\_\_\_\_\_\_\_\_\_\_\_\_

D Parcialmente en un \_\_\_\_ %

Los resultados de este Trabajo de Diploma le reportan a esta entidad los beneficios siguientes: \_\_\_\_\_\_\_\_\_\_\_\_\_\_\_\_\_\_\_\_\_\_\_\_\_\_\_\_\_\_\_\_\_\_\_\_\_\_\_\_\_\_\_\_\_\_\_\_\_\_\_\_\_\_\_\_\_\_\_\_\_\_\_\_\_\_\_\_\_\_\_\_\_\_\_\_

\_\_\_\_\_\_\_\_\_\_\_\_\_\_\_\_\_\_\_\_\_\_\_\_\_\_\_\_\_\_\_\_\_\_\_\_\_\_\_\_\_\_\_\_\_\_\_\_\_\_\_\_\_\_\_\_\_\_\_\_\_\_\_\_\_\_\_\_\_\_\_\_\_\_\_\_ \_\_\_\_\_\_\_\_\_\_\_\_\_\_\_\_\_\_\_\_\_\_\_\_\_\_\_\_\_\_\_\_\_\_\_\_\_\_\_\_\_\_\_\_\_\_\_\_\_\_\_\_\_\_\_\_\_\_\_\_\_\_\_\_\_\_\_\_\_\_\_\_\_\_\_\_ \_\_\_\_\_\_\_\_\_\_\_\_\_\_\_\_\_\_\_\_\_\_\_\_\_\_\_\_\_\_\_\_\_\_\_\_\_\_\_\_\_\_\_\_\_\_\_\_\_\_\_\_\_\_\_\_\_\_\_\_\_\_\_\_\_\_\_\_\_\_\_\_\_\_\_\_ \_\_\_\_\_\_\_\_\_\_\_\_\_\_\_\_\_\_\_\_\_\_\_\_\_\_\_\_\_\_\_\_\_\_\_\_\_\_\_\_\_\_\_\_\_\_\_\_\_\_\_\_\_\_\_\_\_\_\_\_\_\_\_\_\_\_\_\_\_\_\_\_\_\_\_\_ \_\_\_\_\_\_\_\_\_\_\_\_\_\_\_\_\_\_\_\_\_\_\_\_\_\_\_\_\_\_\_\_\_\_\_\_\_\_\_\_\_\_\_\_\_\_\_\_\_\_\_\_\_\_\_\_\_\_\_\_\_\_\_\_\_\_\_\_\_\_\_\_\_\_\_\_ \_\_\_\_\_\_\_\_\_\_\_\_\_\_\_\_\_\_\_\_\_\_\_\_\_\_\_\_\_\_\_\_\_\_\_\_\_\_\_\_\_\_\_\_\_\_\_\_\_\_\_\_\_\_\_\_\_\_\_\_\_\_\_\_\_\_\_\_\_\_\_\_\_\_\_\_ \_\_\_\_\_\_\_\_\_\_\_\_\_\_\_\_\_\_\_\_\_\_\_\_\_\_\_\_\_\_\_\_\_\_\_\_\_\_\_\_\_\_\_\_\_\_\_\_\_\_\_\_\_\_\_\_\_\_\_\_\_\_\_\_\_\_\_\_\_\_\_\_\_\_\_\_ \_\_\_\_\_\_\_\_\_\_\_\_\_\_\_\_\_\_\_\_\_\_\_\_\_\_\_\_\_\_\_\_\_\_\_\_\_\_\_\_\_\_\_\_\_\_\_\_\_\_\_\_\_\_\_\_\_\_\_\_\_\_\_\_\_\_\_\_\_\_\_\_\_\_\_\_

Y para que así conste, se firma la presente a los \_ días del mes de junio del 2007

Representante de la entidad Cargo

 $\overline{\phantom{a}}$  ,  $\overline{\phantom{a}}$  ,  $\overline{\phantom{a}}$ 

Firma Cuño

\_\_\_\_\_\_\_\_\_\_\_ \_\_\_\_\_\_\_\_\_\_\_

### **OPINIÓN DEL TUTOR DEL TRABAJO DE DIPLOMA**

Título: Sistema Gestión de Información de la Facultad 8. Módulo para la Gestión de Información Docente.

Autor: Dayron Cruz Iñigo.

El tutor del presente Trabajo de Diploma considera que durante su ejecución el estudiante mostró las cualidades que a continuación se detallan.

\_\_\_\_\_\_\_\_\_\_\_\_\_\_\_\_\_\_\_\_\_\_\_\_\_\_\_\_\_\_\_\_\_\_\_\_\_\_\_\_\_\_\_\_\_\_\_\_\_\_\_\_\_\_\_\_\_\_\_\_\_\_\_\_\_\_\_\_\_\_\_\_\_\_\_\_ \_\_\_\_\_\_\_\_\_\_\_\_\_\_\_\_\_\_\_\_\_\_\_\_\_\_\_\_\_\_\_\_\_\_\_\_\_\_\_\_\_\_\_\_\_\_\_\_\_\_\_\_\_\_\_\_\_\_\_\_\_\_\_\_\_\_\_\_\_\_\_\_\_\_\_\_ \_\_\_\_\_\_\_\_\_\_\_\_\_\_\_\_\_\_\_\_\_\_\_\_\_\_\_\_\_\_\_\_\_\_\_\_\_\_\_\_\_\_\_\_\_\_\_\_\_\_\_\_\_\_\_\_\_\_\_\_\_\_\_\_\_\_\_\_\_\_\_\_\_\_\_\_ \_\_\_\_\_\_\_\_\_\_\_\_\_\_\_\_\_\_\_\_\_\_\_\_\_\_\_\_\_\_\_\_\_\_\_\_\_\_\_\_\_\_\_\_\_\_\_\_\_\_\_\_\_\_\_\_\_\_\_\_\_\_\_\_\_\_\_\_\_\_\_\_\_\_\_\_ \_\_\_\_\_\_\_\_\_\_\_\_\_\_\_\_\_\_\_\_\_\_\_\_\_\_\_\_\_\_\_\_\_\_\_\_\_\_\_\_\_\_\_\_\_\_\_\_\_\_\_\_\_\_\_\_\_\_\_\_\_\_\_\_\_\_\_\_\_\_\_\_\_\_\_\_ \_\_\_\_\_\_\_\_\_\_\_\_\_\_\_\_\_\_\_\_\_\_\_\_\_\_\_\_\_\_\_\_\_\_\_\_\_\_\_\_\_\_\_\_\_\_\_\_\_\_\_\_\_\_\_\_\_\_\_\_\_\_\_\_\_\_\_\_\_\_\_\_\_\_\_\_ \_\_\_\_\_\_\_\_\_\_\_\_\_\_\_\_\_\_\_\_\_\_\_\_\_\_\_\_\_\_\_\_\_\_\_\_\_\_\_\_\_\_\_\_\_\_\_\_\_\_\_\_\_\_\_\_\_\_\_\_\_\_\_\_\_\_\_\_\_\_\_\_\_\_\_\_ \_\_\_\_\_\_\_\_\_\_\_\_\_\_\_\_\_\_\_\_\_\_\_\_\_\_\_\_\_\_\_\_\_\_\_\_\_\_\_\_\_\_\_\_\_\_\_\_\_\_\_\_\_\_\_\_\_\_\_\_\_\_\_\_\_\_\_\_\_\_\_\_\_\_\_\_ \_\_\_\_\_\_\_\_\_\_\_\_\_\_\_\_\_\_\_\_\_\_\_\_\_\_\_\_\_\_\_\_\_\_\_\_\_\_\_\_\_\_\_\_\_\_\_\_\_\_\_\_\_\_\_\_\_\_\_\_\_\_\_\_\_\_\_\_\_\_\_\_\_\_\_\_ \_\_\_\_\_\_\_\_\_\_\_\_\_\_\_\_\_\_\_\_\_\_\_\_\_\_\_\_\_\_\_\_\_\_\_\_\_\_\_\_\_\_\_\_\_\_\_\_\_\_\_\_\_\_\_\_\_\_\_\_\_\_\_\_\_\_\_\_\_\_\_\_\_\_\_\_ \_\_\_\_\_\_\_\_\_\_\_\_\_\_\_\_\_\_\_\_\_\_\_\_\_\_\_\_\_\_\_\_\_\_\_\_\_\_\_\_\_\_\_\_\_\_\_\_\_\_\_\_\_\_\_\_\_\_\_\_\_\_\_\_\_\_\_\_\_\_\_\_\_\_\_\_ \_\_\_\_\_\_\_\_\_\_\_\_\_\_\_\_\_\_\_\_\_\_\_\_\_\_\_\_\_\_\_\_\_\_\_\_\_\_\_\_\_\_\_\_\_\_\_\_\_\_\_\_\_\_\_\_\_\_\_\_\_\_\_\_\_\_\_\_\_\_\_\_\_\_\_\_

Por todo lo anteriormente expresado considero que el estudiante está apto para ejercer como Ingeniero Informático; y propongo que se le otorgue al Trabajo de Diploma la calificación de \_\_\_.

\_\_\_\_\_\_\_\_\_\_\_\_\_\_\_\_\_\_\_\_\_\_\_\_\_\_\_\_\_\_\_\_\_\_\_\_\_\_\_\_\_\_\_\_\_\_\_\_\_\_\_\_\_\_\_\_\_\_\_\_\_\_\_\_\_\_\_\_

\_\_\_\_\_\_\_\_\_\_\_\_\_\_\_\_\_\_ de junio del 2007

Firma

## **Pensamiento**

*"La mayoría de las ideas fundamentales de la ciencia son esencialmente sencillas y, por regla general pueden ser expresadas en un lenguaje comprensible para todos."* 

*Albert Einstein* 

# **Agradecimientos**

A nuestro Comandante en Jefe Fidel Castro Ruz, líder indiscutible de nuestra revolución y a quien genialmente se le ocurrió crear la Universidad de las Ciencias Informáticas.

A nuestra Revolución, que nos permite superarnos cada día.

A la Universidad de las Ciencias Informáticas, la cual espero que se convierta un día en una universidad de excelencia.

A la Lic. Surelys Veunes Pérez, mi tutora, guía indiscutible de todo este trabajo.

A todos mis profesores, quienes me hicieron ser mejor profesional y persona para toda la vida.

A los compañeros del aula, Julio, Yuniesky, Osiris, Fidel, Abduly, Sandy, Yunesti y a todos los demás, gracias por todos los momentos que pasamos juntos y por la ayuda que me brindaron.

## **Dedicatoria**

A mis padres, Merlin y Teodoro, quienes me quieren y me cuidan como nadie, quienes me apoyan, quienes lo dieron todo para que lograra este éxito. A mi abuela, Clara, que vive porque logre en la vida todo lo que me proponga. A mis hermanos, gracias por sus consejos que en los momentos oportunos me ayudaron a seguir para alante. A mi tío, Nelson, que ha velado porque no me falte nada y que nunca tenga nada de que preocuparme. A Delia, quien ha sido mi otra madre por estos cinco años. A Mirialys, la mujer más formidable que he conocido, mi mejor amiga y amigo, quien con su amor me ayudo a pasar los obstáculos mas difíciles en los momentos mas difíciles.

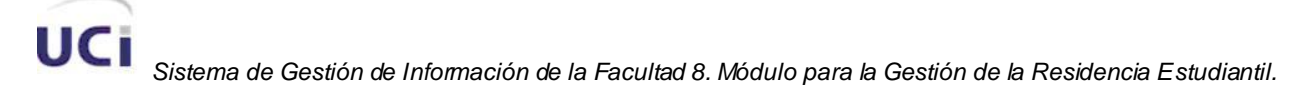

## **RESUMEN**

El presente trabajo tiene como objetivo principal proponer un sistema informático que ayude en la gestión de la información docente que se manipula en la Facultad 8 de la Universidad de las Ciencias Informáticas. Se describe la manera en que el sistema gestionará la información necesaria que se desea almacenar en formato digital hoy día, así como la creación de todos aquellos reportes que se requieran, teniendo como guía el proceso que lleva la facultad de manera manual en la actualidad, así como los datos referentes al diseño, las herramientas y lenguajes de programación. Se aborda todo lo relacionado con la investigación realizada, exponiéndose las cuestiones por las cuales se precisa de un sistema automatizado. Se realiza un análisis comparativo de las tendencias tecnológicas a utilizar. Se abordan los temas de diseño de la propuesta del sistema y se realizan las pruebas al mismo, llegándose a la conclusión de que con el presente trabajo, se agilizará y facilitará el proceso de gestión de información docente garantizando mayor calidad en el mismo.

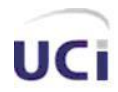

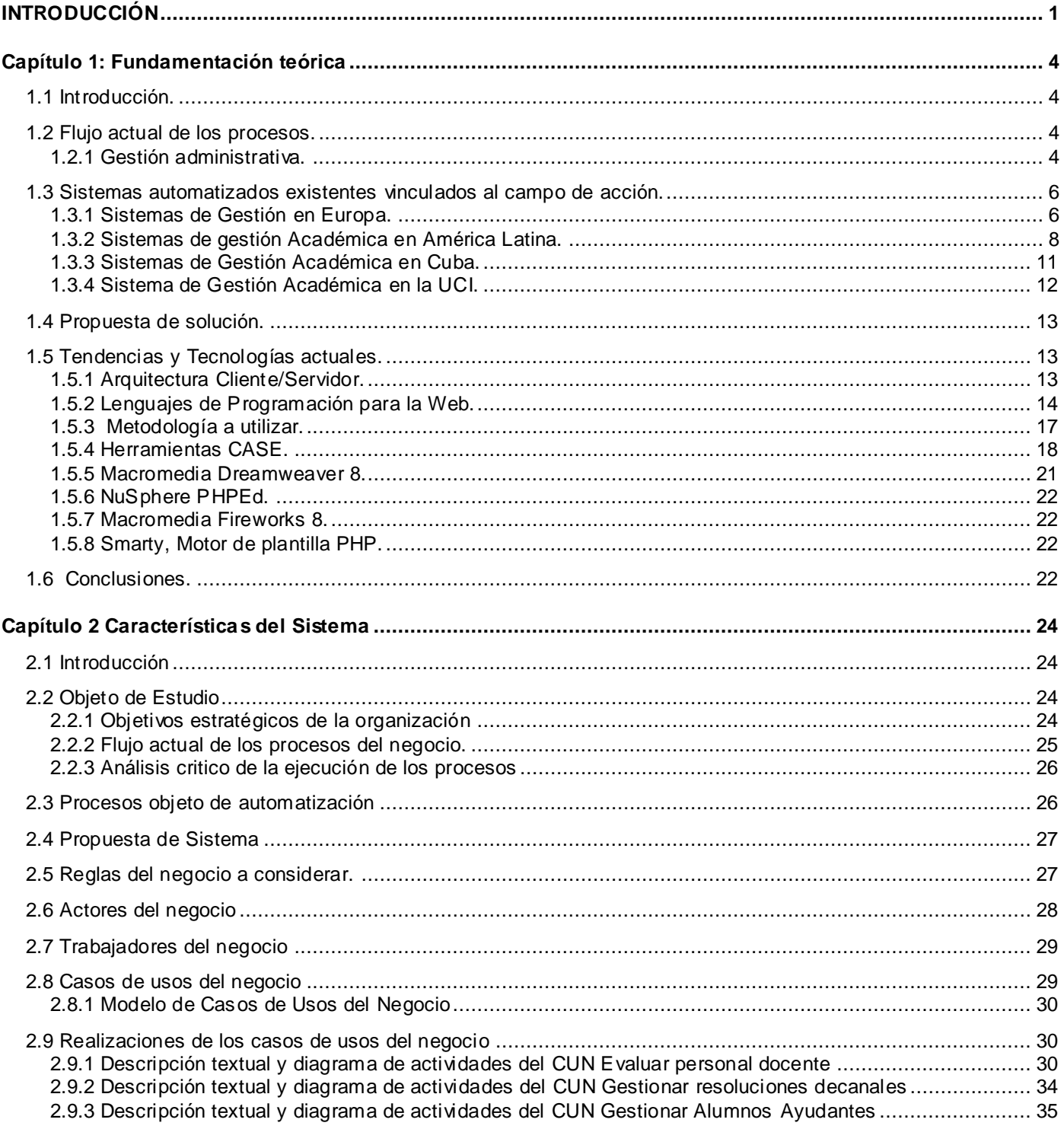

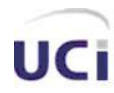

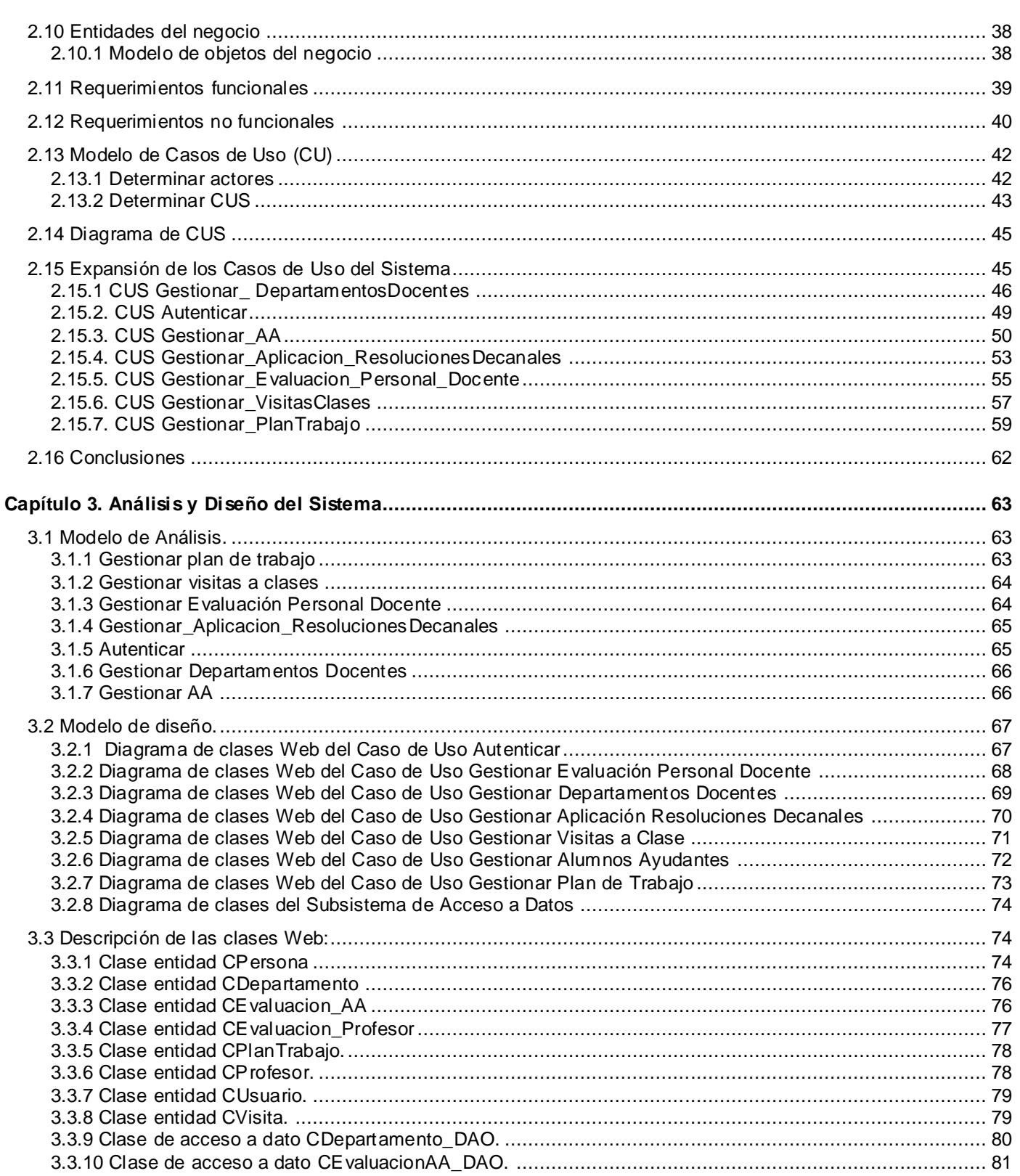

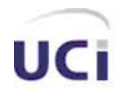

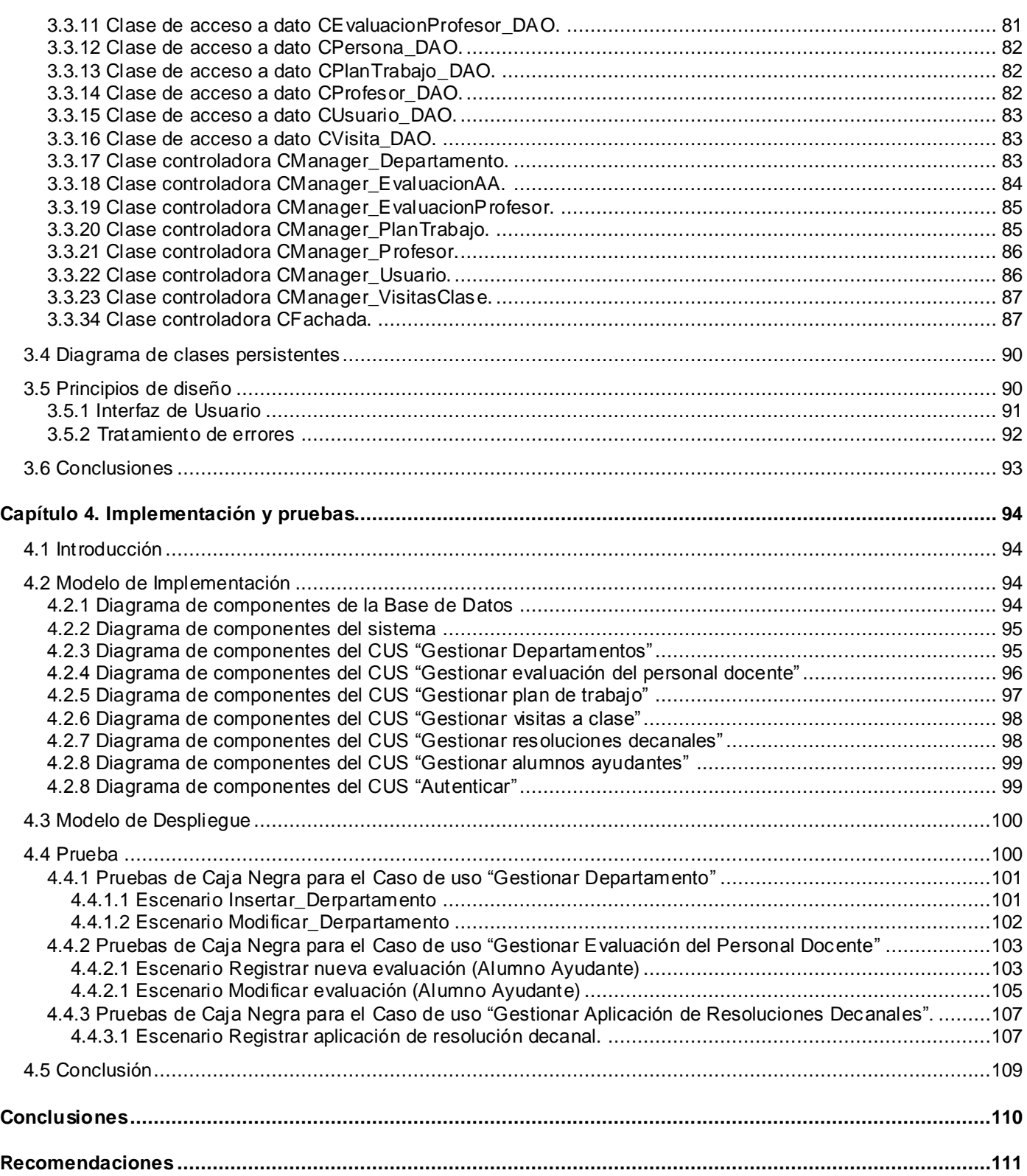

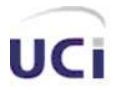

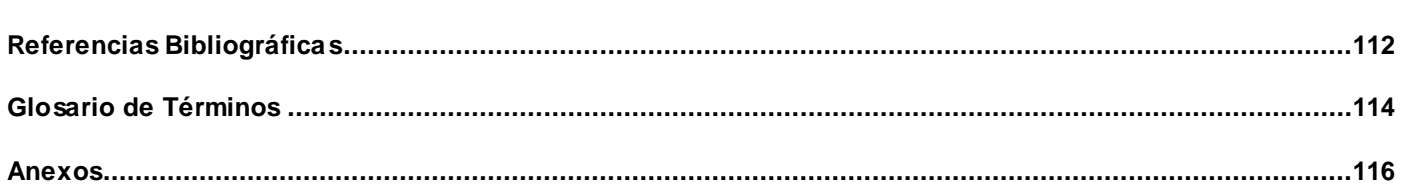

# <span id="page-12-0"></span>**INTRODUCCIÓN**

Durante el Siglo XXI ha venido desarrollándose la implantación de la era del conocimiento. La sociedad cubana no se queda al margen de los acontecimientos y el desarrollo mundial.

Cada día se incorporan y se desarrollan nuevos métodos y sistemas para gestionar la Información y hacer del conocimiento la principal fuente de recursos de la economía de cualquier país.

La Universidad de las Ciencias Informáticas, ha sido un vivo ejemplo de cuanto ha hecho la sociedad cubana en busca del desarrollo y el seguimiento de las nuevas tendencias que han ido apareciendo, en vistas de hacer una Industria Cubana del Software que se convierta en el principal renglón de la economía cubana.

Como Universidad, contribuye a formar personal calificado para el desarrollo de nuestro país. Es por ello que la organización y gestión académica se hace tan fundamental, en vistas de estructurar y planificar estos procesos con el objetivo de lograr mejores resultados.

Este proceso de gestión académico, siempre ha sido muy engorroso y difícil de realizar eficientemente y con calidad por la cantidad de información existente debido a la amplia matrícula con la que cuenta hoy cada una de las facultades del centro.

Al realizar una investigación y observación del medio de desarrollo de estos procesos ha sido identificada una serie de problemas que impiden un mejor funcionamiento en estas cuestiones.

El cúmulo de información es cada vez mayor, lo que provoca que la búsqueda de información sea lenta, debido a que suele ser almacenada utilizando software como el Microsoft Word y Excel, que no son flexibles ni eficientes a la hora de realizar búsquedas avanzadas. No existe la posibilidad de que varios usuarios puedan acceder a la información almacenada simultáneamente y de forma rápida, lo que provoca en muchas ocasiones un atraso a la hora de actualizar la misma. El método de entrega de la información a la facultad es muy lento, cada responsable tiene que entregarla usando disquetes o vía correo electrónico, lo que puede traer como consecuencia la pérdida de la misma, o el acceso de personal no autorizado.

Después del análisis de la situación se llega a la conclusión que sería factible para la facultad la utilización de un Sistema de Gestión Integral de Información Docente, con el cual se vería disminuido y en muchos casos resueltos los problemas antes mencionados.

Se partirá del **problema científico** ¿Podrá el Sistema de Gestión Integral de Información Docente facilitar la manipulación de información docente por parte de las secretarias, directivos, profesores, estudiantes y trabajadores de la Facultad 8 de la UCI? De aquí que el **objeto de estudio** sea el proceso de gestión de

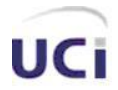

#### *Introducción.*

información docente, y el **campo de acción** el proceso de gestión de información docente de la facultad 8 de la UCI. Todo encaminado a dar cumplimiento al **objetivo general** de crear un sistema informático que permita gestionar la información docente de la facultad 8 de la UCI.

Se plantean como **objetivos específicos:**

- 1. Investigar sobre el estado del arte del software de gestión de información docente existentes.
- 2. Realizar un diagnóstico de los procesos vinculados a la gestión de información docente de la facultad 8 de la UCI.
- 3. Realizar análisis, diseño e implementación de un sistema para la gestión de información docente de la facultad 8 de la UCI.

De acuerdo al problema y con la intención de alcanzar el objetivo propuesto, la **idea a defender** sería que si se desarrolla el Sistema de Gestión Integral de Información Docente de la Facultad 8, se agilizará y facilitará el proceso de gestión de información docente garantizando mayor calidad en dicho proceso.

Para dar cumplimiento a los objetivos enunciados anteriormente se cumplirán las siguientes **Tareas de investigación:**

- 1. Realizar entrevistas a los involucrados que intervienen en todo el proceso de gestión de información docente de la facultad 8 de la UCI.
- 2. Realizar un estudio sobre el funcionamiento de las actividades docentes que se llevan a cabo dentro de la facultad.
- 3. Realizar un estudio de las posibles herramientas a utilizar para la realización del sistema deseado.
- 4. Desarrollar el Sistema de Gestión Integral de Información Docente.

Los resultados esperados son lograr la centralización y organización de la información de los procesos docentes de la Facultad. Lograr mayor rapidez en la manipulación de esta información, al automatizarse los procesos realizados

Para llevar a cabo cada una de estar tareas se utilizarán métodos teóricos y empíricos. Dentro de los teóricos los lógicos: como la modelación y apoyándose en el análisis y la síntesis, en los deductivos el hipotético. Entre los empíricos, los particulares como la entrevista individual.

Debe destacarse que el uso y revisión de la bibliografía será un importante método para adquirir conocimiento del tema.

Las entrevistas serán técnicas aplicadas al personal involucrado con la gestión académica, como la Vicedecana docente, planificadora, entre otros.

El presente trabajo estará estructurado en cuatro capítulos.

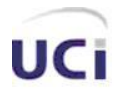

#### *Introducción.*

**Capítulo 1:** Fundamentación Teórica. Incluye el estado del arte del tema, a nivel internacional, nacional y de la Universidad, de las tendencias, técnicas, tecnologías, metodologías y software usados en la actualidad o en las que se apoya para la solución del problema que se enfrenta.

**Capítulo 2:** En este capítulo se describirá el problema y situación problémica, el Objeto de automatización, la información que se maneja, una propuesta del sistema, el modelo de negocio, la especificación de los requisitos de software y la definición de los casos de uso.

**Capítulo 3:** Análisis, diseño e implementación del sistema. Definición del modelo de análisis, el modelo de clases de análisis, diagramas de interacción, la descripción de las clases, el diagrama de despliegue y el diagrama de componentes.

**Capítulo 4:** En este capítulo se describe como está implementado el sistema, a través de los diagramas de componentes y el diagrama de despliegue, además de exponer y detallar las diferentes pruebas que se le realizan al mismo.

Al finalizar el documento se encontrarán las conclusiones, recomendaciones, las referencias bibliográficas, anexos y glosario de términos.

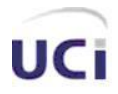

# <span id="page-15-0"></span>**Capítulo 1: Fundamentación teórica**

#### <span id="page-15-1"></span>**1.1 Introducción.**

En el presente capítulo se hará referencia al estado del arte del tema a desarrollar. Se explicará y se realizará un estudio crítico y valorativo de la situación a nivel internacional y nacional, en vistas de captar ventajas y desventajas para la posterior realización del Sistema de Gestión Integral de Información Docente. Se incluirá además, un estudio de las tendencias, tecnologías, métodos y herramientas a utilizar para su desarrollo.

#### <span id="page-15-2"></span>**1.2 Flujo actual de los procesos.**

El análisis del flujo de procesos permite reconocer como funciona realmente el negocio para producir uno o varios resultados. El resultado puede ser un producto, un servicio, una información o combinaciones de ellos. Analizar el flujo de los procesos permite revelar problemas potenciales tales como los cuellos de botella, los pasos innecesarios, la circulación doble de la información, la duplicación del trabajo, solo por citar algunos. La facultad tiene un flujo que se conforma de los procesos que a continuación se mencionan:

#### <span id="page-15-3"></span>**1.2.1 Gestión administrativa.**

Son aquellas personas que realizan una serie de actividades para controlar el desarrollo docente de la facultad y que son:

- Decano: Es la persona que tiene la más alta responsabilidad administrativa en la facultad, lidera y vela por todo el proceso docente y no docente. Es quien ayuda al conjunto de trabajadores de la facultad a enfocarlos para dar cumplimiento a la misión encomendada por la misma. Tiene privilegios y es capaz de tomar ciertas decisiones sobre los estudiantes y trabajadores, así como de una serie de procesos que se realizan en dicha institución. Realiza mensualmente una serie de reuniones para tener conocimiento de cómo marcha la docencia, la producción, disciplina y asistencia de los estudiantes y trabajadores, así como recibir una serie de reportes necesarios para tener un correcto control y funcionamiento de la entidad.
- Vicedecano de formación (VDF): Es la persona capacitada y preparada para acceder y manipular toda la información docente. En cada semestre se realizan cortes evaluativos en los cuales se les otorgan a los estudiantes evaluaciones por cada asignatura que están recibiendo. Los profesores,

#### *Fundamentación Teórica.*

una vez que evalúan a los estudiantes, pasan a calificar dichos exámenes (en caso que sea examen final de la asignatura) y luego de concluir la calificación cuantitativa y cualitativa, pasan esta información al VDF. Una vez que la información es recibida por el VDF, realiza un proceso donde se hace un resumen de todas las evaluaciones de los exámenes hechos por parte de los estudiantes, con las que se obtiene el promedio final del estudiante, así como su evaluación cualitativa después de dicho corte y que se le refleja en su trayecto del curso. Después de realizar todo el procesamiento necesario el VDF informa a los profesores guías el resultado final de las evaluaciones y con ello se conocen los aprobados, desaprobados y los que deberán presentarse a extraordinario especial. El VDF también responde por los Alumnos Ayudantes (AA), tanto de la propia institución como los asignados por el proceso de Batalla de Ideas, que son los provenientes de la CUJAE y otras universidades del país; recibe la matrícula de los AA asignados a la facultad, controlándolos en cuanto a asignaturas que imparten así como las frecuencias que tiene en la semana. Además, cada AA debe traerle una planificación de las consultas que debe realizar antes de cada corte y presentar cualquier problema docente que haya existido con algún estudiante. Toda la información que recopila, procesa y muestra la coloca en plantillas hechas en formato digital, específicamente en Excel.

- Asistente del Decano (Asistente de Control): Es la persona encargada de asistir directamente al Decano así como los directores de las actividades seleccionadas. Es la encargada de realizar todo el trabajo de recopilación, clasificación y tramitación de información de diversas actividades, eventos y reuniones. Las mismas las prepara en informes mediante documentos convencionales, en formatos digitales como Excel, Word, PowerPoint ya sean tablas, gráficos o diapositivas actualizando al Decano con dicho cúmulo de información que le servirán al mismo para la toma de decisiones y medidas oportunas. Elabora y lleva el control de los planes de trabajo y las tareas pendientes del Decano y de actividades generales de la facultad.
- Secretaria docente: Tiene todo el control docente de la facultad. Recibe el listado de los estudiantes que matriculan en ella. Los estudiantes, a la hora de matricular brindan una serie de informaciones que la Secretaria almacena en formato digital así como en archivos convencionales. En el transcurso de la vida del estudiante en la institución se va realizando un historial que es controlado por la Secretaria, en él se tienen archivadas evaluaciones de asignaturas, evaluaciones integrales, sanciones, bajas, licencias especiales, etc. Parte de este trabajo lo almacena en el software Akademos, el cual está en servicio en estos momentos en la Universidad. Una vez que

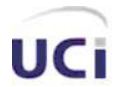

#### *Fundamentación Teórica.*

los cortes son cerrados, recibe las notas de la VDF y comienza un período de cierre de evaluaciones donde quedan almacenadas oficialmente las notas de los estudiantes por cada semestre.

- Jefes de Departamentos (JD): Es la persona encargada de un departamento específico en la facultad. En el período de cada mes tiene un encuentro con el Decano para informar sobre todo el cumplimiento de las actividades realizadas. Lleva un control de las evaluaciones de profesores y AA. Controla la preparación metodológica así como los planes de trabajo de los profesores y AA. La evaluación de los profesores se realizará mensual y la de los AA se hará semestral.

#### <span id="page-17-0"></span>**1.3 Sistemas automatizados existentes vinculados al campo de acción.**

Debido al gran avance de las tecnologías de la informática, en el mundo existe una numerosa cantidad de sistemas de gestión, entre ellos los sistemas de gestión académica, que facilitan los servicios de la manipulación de la información docente en un centro de estudios.

#### <span id="page-17-1"></span>**1.3.1 Sistemas de Gestión en Europa.**

En los últimos años se ha producido un cambio radical del modelo de gestión académica de las universidades españolas. El tradicional se caracterizaba por ser muy jerarquizado, poco flexible y por resolver una gran cantidad de expedientes sin mantener contacto alguno con los estudiantes: eran los propios gestores los que asumían directamente todas las labores de consulta y manipulación de los datos.

[1]

Sin embargo, este escenario está cambiando progresivamente debido a la creciente incorporación de las nuevas Tecnologías de la Información (TICs). Las universidades han comenzado a apostar por un modelo de gestión más personalizado, en el que alumnos y profesores interactúan de forma directa con la información a través de Internet, con los mínimos intermediarios y desde sus propios lugares de trabajo. Esto supone que la labor de los gestores es cada vez menos mecánica, y que las tareas automáticas que llevaban a cabo se van sustituyendo por el asesoramiento y el análisis. [1]

La aplicación utilizada actualmente en la Universidad de Santiago de Cuba está dividida en varios módulos que abordan procesos característicos de la gestión académica (planificación, matrícula, expedientes, bolsa de empleo, títulos), y que se irán aumentando en función de las necesidades de la Universidad. Todos los procesos están integrados con el resto de sistemas de información de la organización, es decir, con la gestión de recursos humanos y la económica. [1]

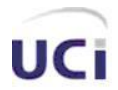

#### *Fundamentación Teórica.*

Otro de los sistemas existentes en ese país cuenta ya con muchos años de experiencia es S.I.G.A. Principal Sistema Integrado de Gestión Académica, prestando servicios desde 1989. Puede brindar gestión completa de disímiles centros estudiantiles, como colegios, institutos, conservatorios y Universidad. Cuenta con 13 Módulos:[2]

- M. Alumnos.
- M. Opciones de alumnos.
- M. Diplomas.
- M. Profesores.
- M. Horarios.
- M. Inventario.
- M. Ingresos-Gastos.
- M. Utilidades.
- M. Generador de listados.
- M. Económico.
- M. Automatización de exámenes.
- M. Automatización de encuestas.
- M. Automatización de matriculación de alumnos.

Las versiones más modernas del Sistema de Gestión Docente (SGD), un sistema informático integrado diseñado para auxiliar a los educadores en sus tareas administrativas, permiten entre sus nuevas opciones, pasar a los padres un aviso automático sobre las ausencias a clase de sus hijos. Este pequeño dispositivo electrónico ubicado en la sala de profesores de las escuelas permite a los docentes visualizar en pantalla a su clase completa, indicándole además quién está ausente o ha llegado tarde ese día. La información recogida por las terminales actualiza automáticamente una base de datos, que puede ser consultada en la red por los padres del alumno, autoridades de la escuela o cualquier persona autorizada a supervisar al chico. En sus versiones más modernas, incluso envía en e-mail al celular de los padres cuando el alumno está ausente. [3]

Sin embargo, la función del sistema no sólo es transparentar la vida escolar de los alumnos: entre otras funciones, el SGD permite al docente generar informes en varios formatos, consultar las calificaciones del estudiante y hacer anotaciones al margen cada vez que lo necesite. Se promociona la novedad por colaborar a la formación de hábitos de rigor en el cumplimiento de horarios y así colaborar a la disciplina y el rendimiento escolar. [3]

#### *Fundamentación Teórica.*

#### **1.3.2 Sistemas de gestión Académica en América Latina.**

<span id="page-19-0"></span>Uno de los ejemplos existentes en nuestro continente es el del Sistema de Gestión de la Pontificia Universidad Católica de Chile. A partir de abril del 2002 se encuentra disponible un software automático de seguimiento curricular para los alumnos. Los alumnos pueden acceder a él desde la intranet y así revisar cuántos cursos llevan hechos y si cumplen o no con los requisitos solicitados. Este software facilita la administración de los egresos y es de gran ayuda para los alumnos en su planificación. [4]

También cuentan con un sitio Web de la Dirección de Docencia puesto en funcionamiento en junio del 2002, en el que el usuario puede encontrar información actualizada y de manera rápida y amigable. En la construcción de este nuevo sitio se ha puesto mucho trabajo para lograr dos objetivos: (1) Un diseño y organización pensando en el usuario y (2) una estructura interna moderna que facilita su administración. Entre las secciones que se puede visitar destacan:

- Información académica: Contiene la programación de cursos, interrogaciones, exámenes (incluyendo licenciatura y titulación), currículo, requisitos de cursos y calendario académico, entre otros.
- Normas y procedimientos: En esta sección se ha puesto a disposición la normativa vigente y los procedimientos más relevantes de la Dirección.
- Formularios: Es una sección que agrupa todos los formularios de los procesos de la Dirección; es particularmente útil para nuestros alumnos.
- Solicitudes: Es una sección para que los alumnos puedan fácilmente realizar procesos vía Web, tanto de la Escuela como de la Universidad en general.
- Preguntas más frecuentes.  $\overline{a}$
- Información para postulantes: Es una sección especial para los postulantes a la Escuela. [4]

En la intranet se encuentran además módulos para la manipulación de información docente, como el de Evaluación Docente. Es un módulo insertado en la intranet que presenta los resultados de las encuestas de medio y fin de semestre a todos los profesores de la Escuela. Incluye vistas especiales para los Jefes de Departamento y Decano. [4]

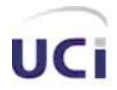

#### *Fundamentación Teórica.*

También en Chile, en La Universidad Técnica Federico Santa María posee la importante misión de formar profesionales idóneos según las necesidades actuales del mundo, por ende su sello característico y diferenciador ha sido siempre ser la universidad líder en el área científica y tecnológica.

Se ha propuesto, entonces, cada día mejorar las Tecnologías de Información (TI), con el fin de propiciar un crecimiento continuo de la Universidad y agregar valor a la Organización. Para dar cumplimiento a este objetivo se desarrolló un Sistema de Información de Gestión Académica que brinda los siguientes servicios: [5]

- Planes de Carrera: Entrega información sobre siglas y descripción de asignaturas, carga académica asociada a cada asignatura, expresada en número de créditos, duración en semestres y convalidaciones de asignaturas de todas las carreras ofrecidas por la Universidad.
- Beca de Alimentación: Los alumnos con beca de alimentación, podrán hacer consultas sobre el  $\equiv$ total de almuerzos utilizados y disponibles durante el mes en curso.
- Horario Personal: Esta opción despliega en forma gráfica el horario personal del alumno, de acuerdo a las asignaturas inscritas en el periodo académico actual.
- Horario de Asignaturas: Se muestran los horarios y salas de las asignaturas que se dictan en el periodo académico en curso.
- Deudas: Se entrega información sobre el monto aún no cancelado por el alumno, tanto de la cuota de inscripción como de arancel.
- Preinscripción / Inscripción de Asignaturas: Permite al alumno preinscribir/inscribir asignaturas durante el proceso de matrícula de cada periodo académico. Una vez realizado este proceso, podrá consultar sobre las asignaturas inscritas efectivamente, e informarse sobre las inscripciones denegadas.
- Resumen Académico: Contiene información sobre las asignaturas cursadas, notas, reprobaciones, convalidaciones y asignaturas cursadas fuera del plan. Esta información es útil para determinar el avance en la carrera del alumno.
- Ficha Personal: Consiste en el despliegue de la ficha personal del alumno, permitiendo la actualización de la información.
- Encuesta Docente: Consiste en una serie de preguntas que tienen como finalidad contribuir al perfeccionamiento de la docencia.
- Acta de Notas: Los profesores pueden ingresar las notas finales de los alumnos.

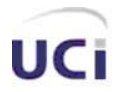

#### *Fundamentación Teórica.*

En Argentina se cuenta con un Sistema de Gestión Académica, llamado SIU-Guaraní. El SIU-Guaraní es un sistema que administra la gestión académica desde que los alumnos ingresan como aspirantes hasta que obtienen el diploma. El sistema administra la gestión de alumnos en forma segura e íntegra, brindando información consistente y oportuna para la toma de decisiones. [6]

El SIU-Guaraní brinda servicios a los alumnos, docentes, personal administrativo y autoridades de todo el sistema universitario. Sus principales características consisten en las cualidades transversales del sistema: privacidad, auditoría, confiabilidad y flexibilidad. Contiene parámetros generales que permiten definir el comportamiento del sistema. Provee controles dinámicos que pueden ser ampliados por la unidad académica sin necesidad de modificar el sistema. Sus principales prestaciones son: [6]

- Gestión de carreras y planes.
- Planificación.
- Gestión de matrícula.
- Gestión de cursado.
- Gestión de aulas.
- Gestión de exámenes.
- Gestión de equivalencias.  $\mathbf{r}$
- Gestión de egresados.  $\mathbb{R}^2$
- Administración y emisión de certificados.  $\mathbf{r}$
- Mensajería a casillas de e-mail o celulares (docentes/alumnos/autoridades).
- Gestión de encuestas para alumnos.

En la Universidad de Guadalajara, México, como parte del Sistema de Universidad Virtual, se creó un sistema orientado a la gestión académica, que se centre en organizar información útil en cuanto a las características cualitativas de los procesos educativos, así como ofrecer servicios que faciliten el trabajo académico. Presta los servicios académicos: [7]

- Espacios tutoría académicas
- Espacio para perfiles personales con información relativa al perfil de docentes, sus publicaciones,  $\overline{a}$ su currículo, y certificaciones
- Gestión del uso de herramientas tecnológicas, (con objeto de evaluar usos e impactos) como páginas Web, objetos de aprendizaje y cursos en línea desarrollados por los docentes en distintas plataformas.
- Seguimiento de egresados.

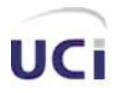

En bachillerato servicios para que los padres puedan hacer consultas electrónicas en relación a  $\omega_{\rm{max}}$ record de asistencias.

#### <span id="page-22-0"></span>**1.3.3 Sistemas de Gestión Académica en Cuba.**

En el Instituto Superior Politécnico José Antonio Echeverría (CUJAE) se encuentra implantado el SDI, conformado actualmente por 8 módulos y se trabaja para aumentar sus funcionalidades. Los módulos que están diseñados son: Secretaría de Facultades, Matrícula, Estadística, Archivo Histórico, Recuperación de Información, Pago de Estipendios, Planificación Docente y Postgrado.

Cada módulo del SDI se desarrolló, con vista a su trabajo en red, sobre una base de datos centralizada que almacena la información generada desde diferentes áreas como: secretarías docentes, economía, Archivo Central, vicerrectorías de investigaciones y postgrado, entre otras. [8]

De forma general el objetivo del sistema es registrar, procesar y crear mecanismos de recuperación de la información relacionada con el proceso docente, tanto de pregrado, como de postgrado, de forma automatizada. Entre las funciones más importantes que automatiza el Sistema Docente 4.0 (SISTDOC) se encuentran: [8]

- Asignación, conformación y manejo de los Planes de Estudio.
- Control de los datos de estudiantes y profesores.  $\mathbf{r}$
- Control de asignaturas impartidas por los profesores así como la relación de los jefes de año
- Control de modificaciones y ajustes al plan de estudio de determinado estudiante.
- Promoción de los estudiantes de año, según su situación escolar.  $\overline{a}$
- Promoción al Archivo Histórico los estudiantes graduados y aquellos que causan baja definitiva.  $\overline{a}$
- Conformación de grupos de estudiantes.
- Recuperación de información. Ejemplos:
- Hoja Académica del estudiante.
- Obtención de Certificaciones de Notas desde la Secretaría de la Facultad como desde el Archivo  $\mathbf{r}$ Histórico.
- Obtención de reportes que incluyen (Libro de Calificaciones, Listado de Grupos, Registro de Estudiantes, y Listado de Posibles Graduados).

En la Universidad de Matanzas se encuentra implementado un Sistema de Gestión Docente (GESTACAD) hace ya varios años y que ha demostrado su eficiencia a la hora de manipular la información de los estudiantes. Este sistema permite la actualización de las informaciones y la obtención de determinados

#### *Fundamentación Teórica.*

resultados propios del trabajo de las áreas implicadas, aunque el grueso de las informaciones se obtiene mediante el acceso al sitio WEB de la Universidad, obteniendo resultados de consultas a través de páginas ASP que tienen acceso a los datos del servidor de bases de datos. [9]

Tiene una versión de instalación que permite su ejecución desde diferentes puntos de la Universidad, lo que facilita el trabajo del personal de secretaría, el que debe estar autorizado mediante una clave para acceder a la base de datos de los estudiantes. En la versión inicial el trabajo se ha desarrollado con la información de estudiantes a partir de su planilla de matrícula y la interrelación con las asignaturas que ellos cursan, aunque por necesidades del trabajo se han añadido algunas tareas relacionadas con los profesores y sus asignaturas, lo que ha sido de gran utilidad para los departamentos docentes y la dirección de la Universidad. [9]

El Centro de Cibernética Aplicada a la Medicina (CECAM) tiene su antecedente en el Departamento de Computación que se creó en la entonces Facultad de Ciencias Médicas de la Universidad de La Habana, por iniciativa del Dr. José Antonio Presno Albarrán, quien presidió en los albores de los años setenta la primera Comisión de Computación que se dedicó al estudio de las necesidades de desarrollo de la informática en la Salud Pública cubana. [10]

Uno de los primeros Sistemas diseñados e implantados por el CECAM, fue el SAIDO (Sistema Automatizado de Información Docente). A partir de su explotación se han tenido que incorporar nuevos módulos y subsistemas y elaborar otros sistemas relacionados con él, de acuerdo a las necesidades de los usuarios y al avance de las tecnologías computacionales. Actualmente está implantado al nivel de Facultad e Instituto en todo el país.

Otro de los sistemas implementados son SAIDO (Paquete de sistemas de Información Docente) y SAIDO-F: (Sistema automatizado de información docente, facultades). Es un sistema de base de datos que contiene y procesa información sobre los estudiantes de ciencias médicas. Incluye módulos de matrícula, actualización y notas. Salidas para información al Instituto y el MINSAP y permite obtener por selección listados tablas y totales sobre los datos almacenados. [10]

#### <span id="page-23-0"></span>**1.3.4 Sistema de Gestión Académica en la UCI.**

En la Universidad contamos con un Sistema de Gestión Académica, AKADEMOS. Este cuenta con numerosas funcionalidades que permiten la gestión de la Información, se almacenan los datos, por facultad, de los resultados obtenidos en las pruebas realizadas, la matrícula con que contamos, asistencia en clases y causas que describen la situación del ausente, resultados de los cursos optativos, entre otras.

#### **1.4 Propuesta de solución.**

<span id="page-24-0"></span>Para llevar a cabo un estudio de los sistemas existentes, hemos realizado una comparación entre ellos y determinar las ventajas y desventajas de cada uno. En los países europeos, el más aplicado es el SIGA (Sistema Integral de Gestión Académica), el principal problema existente es que la gestión está orientada a la información de los estudiantes. De los profesores no se almacena ni se procesa ninguna información, y en algunos casos se han incorporado módulos de atención al estudiante que requieren de mucha tecnología y son demasiado caros para ser implantados en cualquier centro estudiantil.

En el continente americano, contamos con sistemas de gestión. En Chile se cuenta con el Sistema de Gestión de la Pontifica Universidad Católica de Chile, que tiene la facilidad de que el estudiante cuenta con la posibilidad de acceder a su información, pero este sistema no contempla la información referente a los profesores.

El existente en Argentina, SIU-Guaraní, posee la facilidad de gestionar la información de los profesores, pero no cuenta con los servicios de gestionar los títulos universitarios ni las estadísticas de los reportes académicos.

En Cuba los existentes en la CUJAE, la Universidad de Matanzas, y en el MINSAP, tienen las desventajas de no prestar los servicios de gestionar estadísticamente los reportes académicos.

En AKADEMOS, el sistema con que cuenta la Universidad, presenta una serie de dificultades que no permiten cubrir las necesidades de la gestión de la información de la facultad. Los servicios que brinda no satisfacen todas las necesidades existentes. No se gestiona el plan de trabajo de los profesores de los diferentes departamentos, no se gestionan reportes estadísticos, entre otras dificultades. Además, Akademos, presenta, según opiniones solicitadas a los usuarios del mismo, la navegación del sitio muy profunda y complicada.

Después de este análisis, llegamos a la conclusión de que existe la necesidad de realizar una aplicación Web, con arquitectura cliente-servidor, que cubra todas las necesidades existentes en la facultad.

#### <span id="page-24-1"></span>**1.5 Tendencias y Tecnologías actuales.**

#### <span id="page-24-2"></span>**1.5.1 Arquitectura Cliente/Servidor.**

La Arquitectura Cliente/Servidor, es un modelo que implica productos y servicios enmarcados en el uso de la tecnología de punta, y que permite la distribución de la información en forma ágil y eficaz a las diversas áreas de una organización (empresa o institución pública o privada), así como también fuera de ella. [11]

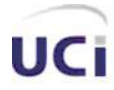

#### *Fundamentación Teórica.*

La arquitectura denominada Cliente/Servidor es utilizada por todas las aplicaciones de Internet/Intranet: [12]

Un cliente funciona en su ordenador local, se comunica con el servidor remoto, y pide a éste información. El servidor envía la información solicitada. Un único servidor típicamente sirve a una multitud de clientes, ahorrando a cada uno de ellos el problema de tener la información instalada y almacenada localmente. Los Servidores Web también utilizan la arquitectura Cliente/Servidor, aunque añaden aspectos nuevos y propios a la misma.

#### <span id="page-25-0"></span>**1.5.2 Lenguajes de Programación para la Web.**

Para realizar una página con la programación Web se deben tener claros, tres conceptos fundamentales:

- URL (*Uniform Resource Locators*), es un sistema con el cual se localiza un recurso dentro de la red, este recurso puede ser una página Web, un servicio o cualquier otra cosa; identifica una computadora, dentro de esa computadora un archivo que indica el camino al recurso que se solicita.
- HTTP (*Hypertext Transfer Protocol*): protocolo encargado de llevar la información que contiene una pagina Web por toda la red de Internet.
- HTML (*Hypertext Markup Language*): lenguaje necesario para representar cualquier clase de información que se encuentre almacenada en una pagina Web. [13]

Entre los lenguajes del lado del servidor podemos encontrar algunos como PERL, ASP, PHP, JSP. Estos se caracterizan por desarrollar la lógica de negocio dentro del Servidor, además de ser los encargados del acceso a Bases de Datos (BD), tratamiento de la información, etc. Del lado del cliente se encuentran principalmente el *JavaScript* y el *Visual Basic Script*, que son los encargados de aportar dinamismo a la aplicación en los navegadores.

#### **PHP (Personal Home Page).**

Lenguaje de programación usado generalmente para la creación de contenido para sitios Web. Es un acrónimo recurrente que significa "PHP *Hypertext Pre-processor*" (inicialmente PHP *Tools*, o, *Personal Home Page Tools*), y se trata de un lenguaje interpretado usado para la creación de aplicaciones para servidores, o creación de contenido dinámico para sitios Web. Últimamente también para la creación de otro tipo de programas incluyendo aplicaciones con interfaz gráfica. [14]

Es un lenguaje de programación de estilo clásico, con variables, sentencias condicionales, bucles, funciones, etc. Está más cercano al *JavaScript* o a C. Se ejecuta en el Servidor. [15]

#### **Perl (Practical Extraction and Report Language).**

Lenguaje interpretado que tiene varias utilidades, pero está principalmente orientado a la búsqueda, extracción y formateado de ficheros de tipo texto. También es muy usado para manejo y gestión de procesos (estado de procesos, conteo y extracción de parámetros característicos, etc.).

Es una combinación de las características de los lenguajes más usados por los programadores de sistemas, como son los *shell* del sistema operativo UNIX, los utilidad (que incluye un lenguaje interpretado propio) AWK para formateo y tratamiento de texto e incluso características de Pascal, aunque su potencia se basa en la similitud con las mejores características del lenguaje estructurado C. [16]

#### **ASP.NET.**

Es un conjunto de tecnologías de desarrollo de aplicaciones Web comercializado por Microsoft. Es usado por programadores para construir sitios Web domésticos, aplicaciones Web y servicios XML. Forma parte de la plataforma .NET de Microsoft y es la tecnología sucesora de la tecnología *Active Server Pages* (ASP). [17]

#### **Java**

Es un lenguaje de programación orientado a objetos desarrollado por *Sun Microsystems* a principios de los 90. A diferencia de los lenguajes de programación convencionales, que generalmente están diseñados para ser compilados a código nativo, Java es compilado, por una máquina virtual Java. El lenguaje en sí mismo toma mucha de su sintaxis de C y C++, pero tiene un modelo de objetos mucho más simple y elimina herramientas de bajo nivel como punteros. [18]

#### **Fundamentación del lenguaje a escoger.**

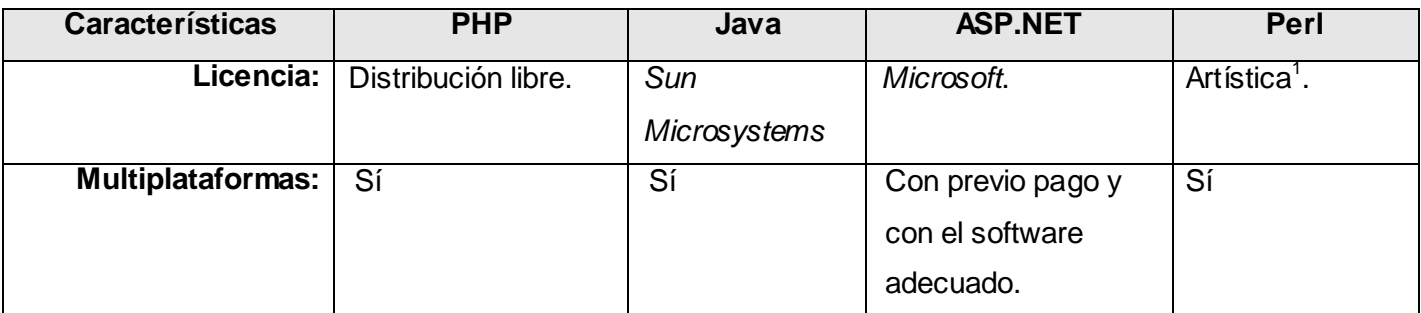

l  $1$  Licencia del software usada para ciertos paquetes de software libre.

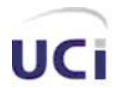

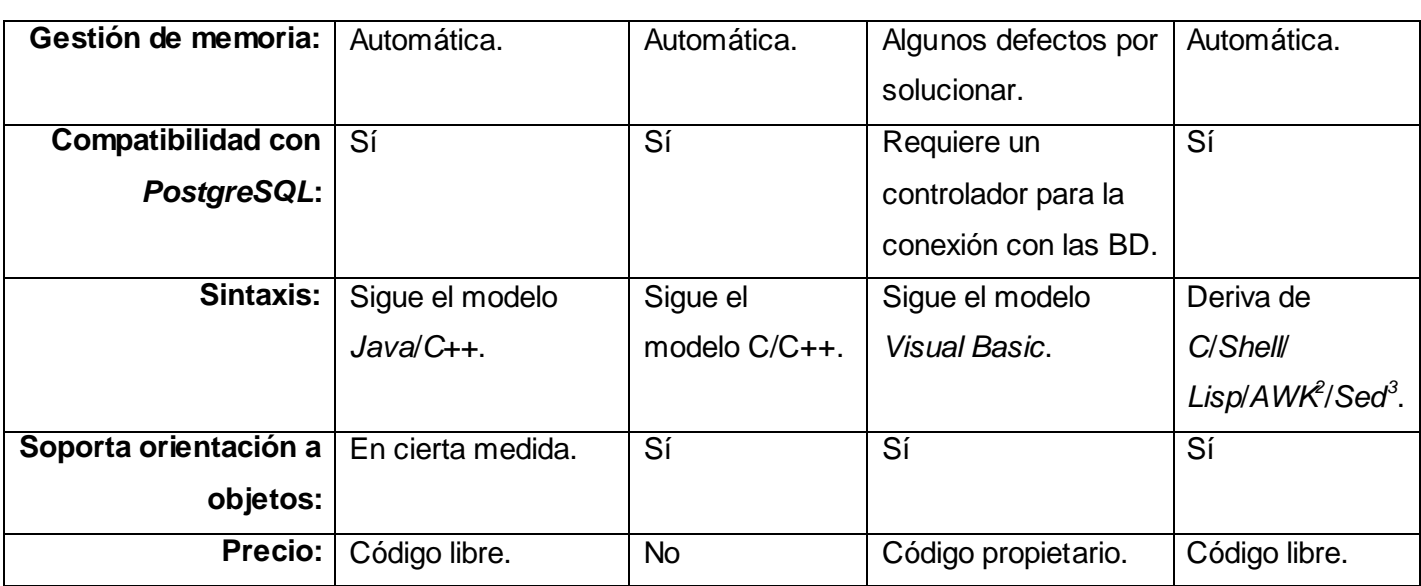

**Tabla 1.1 Comparación de los lenguajes de programación PHP, Java, ASP.NET y Perl.**

Según la tabla 1 Perl y Java son los mejores lenguajes desde el punto de vista de las ventajas que ofrecen, pero tienen la desventaja: Perl, de la complejidad de su sintaxis; consume muchos recursos de la máquina; no existe un compilador para él y Java, alta complejidad tecnológica al tener que integrar una gran variedad de productos; el mantenimiento de los sistemas es difícil pues implica la interacción de diferentes partes de hardware y de software, distribuidas por distintos proveedores dificultando el diagnóstico de fallas. Por qué utilizar PHP y no otras opciones: [14]

- PHP no soporta directamente punteros, como el C, de forma que no existen los problemas de depuración provocados por estos.
- Se pueden hacer grandes cosas con pocas líneas de código.
- El código PHP es mucho más legible que el de PERL.
- Viene acompañado por una excelente biblioteca de funciones que permite realizar cualquier labor (acceso a base de datos, encriptación, envío de correo, gestión de un e-*commerce*, XML, creación de PDF)
- Al poderse encapsular dentro de código HTML se puede recoger el trabajo del diseñador gráfico e incrustar el código PHP posteriormente.

 2 Lenguaje de programación diseñado para procesar datos basados en texto, ya sean ficheros o flujos de datos.

<sup>3</sup> Editor de flujo, potente herramienta de tratamiento de texto para el sistema operativo Unix que acepta como entrada un archivo, lo lee y modifica línea a línea mostrando el resultado en pantalla.

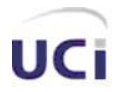

- Hay multitud de aplicaciones PHP para resolver problemas concretos (*Weblogs*, tiendas virtuales,  $\equiv$ periódicas) listos para usar.
- Es multiplataforma, funciona en todas las plataformas que soporten apache.
- Es software libre. Se puede obtener en la Web y su código esta disponible bajo la licencia GPL.

## **Otras herramientas y lenguajes a utilizar. HTML (HyperText Markup Language).**

El HTML, acrónimo inglés de HyperText Markup Language (lenguaje de marcas hipertextuales), lenguaje de marcación diseñado para estructurar textos y presentarlos en forma de hipertexto, que es el formato estándar de las páginas Web. Gracias a Internet y a los navegadores del tipo Internet Explorer, Opera, Firefox o Netscape, el HTML se ha convertido en uno de los formatos más populares que existen para la construcción de documentos y también de los más fáciles de aprender. [19]

#### <span id="page-28-0"></span>**1.5.3 Metodología a utilizar.**

Una Metodología es una manera sistemática de hacer cierta cosa. [20] Metodología es el conjunto de métodos de investigación apropiados al quehacer de una ciencia. [21]

En la actualidad en cualquier empresa se requiere de la automatización de varios procesos, por lo que es necesario el uso de una metodología adecuada para garantizar la calidad del producto.

Una metodología para el desarrollo del proceso de software es un conjunto de fases, flujos de trabajo, procedimientos, técnicas y herramientas para garantizar el buen desarrollo del producto, de ahí la importancia de la buena elección de la metodología a utilizar.

#### **Lenguaje Unificado de Modelado (UML).**

Lenguaje Unificado de Modelado (UML, por sus siglas en inglés, Unified Modeling Language) es el lenguaje de modelado de sistemas de software más conocido y utilizado en la actualidad.

Es un lenguaje gráfico para visualizar, especificar, construir y documentar un sistema de software. UML es un estándar que permite modelar sistemas informáticos, incluyendo aspectos conceptuales tales como procesos de negocios y funciones del sistema, y aspectos concretos como expresiones de lenguajes de programación, esquemas de bases de datos y componentes de software reutilizables.

Es importante remarcar que UML es un lenguaje para especificar y no un método o un proceso, se utiliza para definir un sistema de software, para detallar los artefactos en el sistema y para documentar y construir -es el lenguaje en el que está descrito el modelo. Se puede aplicar en una gran variedad de

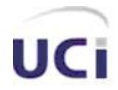

formas para soportar una metodología de desarrollo de software (tal como el Proceso Unificado de Rational) -pero no especifica en sí mismo qué metodología o proceso usar.

#### **El Proceso Unificado de Modelado (RUP).**

El Proceso Racional Unificado o RUP (Rational Unified Process), es un proceso de desarrollo de software y junto con el Lenguaje Unificado de Modelado UML, constituye la metodología estándar para el análisis, implementación y documentación de sistemas orientados a objetos. RUP es en realidad un refinamiento realizado por Rational Software del más genérico Proceso Unificado. Sus principales características son:

- Guiado por casos de uso.
- Centrado en la Arquitectura.  $\omega_{\rm{max}}$
- Iterativo e Incremental.

El RUP es un producto de Rational (IBM). Incluye artefactos (que son los productos tangibles del proceso como por ejemplo, el modelo de casos de uso, el código fuente, etc.) y roles (papel que desempeña una persona en un determinado momento, una persona puede desempeñar distintos roles a lo largo del proceso).

RUP divide el proceso de desarrollo en ciclos, teniendo un producto final al final de cada ciclo, cada ciclo se divide en fases que finalizan con un hito donde se debe tomar una decisión importante: Inicio: se hace un plan de fases, se identifican los principales casos de uso y se identifican los riesgos Elaboración: se hace un plan de proyecto, se completan los casos de uso y se eliminan los riesgos Construcción: se concentra en la elaboración de un producto totalmente operativo y eficiente y el manual de usuario

Transición: se implementa el producto en el cliente y se entrena a los usuarios. Como consecuencia de esto suelen surgir nuevos requisitos a ser analizados.

#### <span id="page-29-0"></span>**1.5.4 Herramientas CASE.**

Las Herramientas CASE (Computer Arded Software Engeneering, Ingeniería de Software Asistida por Ordenador) son diversas aplicaciones informáticas destinadas a aumentar la productividad en el desarrollo de software reduciendo el coste de las mismas en términos de tiempo y de dinero. Estas herramientas nos pueden ayudar en todos los aspectos del ciclo de vida de desarrollo del software en tareas como el proceso de realizar un diseño del proyecto, cálculo de costes, implementación de parte del código automáticamente con el diseño dado, compilación automática, documentación o detección de errores entre otras. Sus objetivos son:

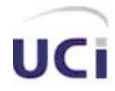

- Mejorar la productividad en el desarrollo y mantenimiento del software.  $\overline{a}$
- Aumentar la calidad del software.
- Mejorar el tiempo y coste de desarrollo y mantenimiento de los sistemas informáticos.
- Mejorar la planificación de un proyecto
- Aumentar la biblioteca de conocimiento informático de una empresa ayudando a la búsqueda de soluciones para los requisitos.
- Automatizar, desarrollo del software, documentación, generación de código, pruebas de errores y gestión del proyecto.
- Ayuda a la reutilización del software, portabilidad y estandarización de la documentación
- Gestión global en todas las fases de desarrollo de software con una misma herramienta.
- Facilitar el uso de las distintas metodologías propias de la ingeniería del software.

Algunas de las Herramientas CASE que existen son:

- Xcase
- ArgoUML
- Embarcadero ER/Studio  $\mathbf{r}$
- Oracle Designer  $\mathbf{r}$
- Rational ClearCASE
- Rational Rose
- Visual Paradigm for UML
- Las más utilizadas en nuestro país son el Visual Paradigm y Rational Rose.  $\overline{a}$

#### Visual Paradigm for UML.

Es una herramienta CASE que utiliza "UML": como lenguaje de modelado. Se integra con las siguientes herramientas Java:

- Eclipse/IBM WebSphere  $\overline{a}$
- **JBuilder**
- NetBeans IDE
- Oracle JDeveloper
- BEA Weblogic

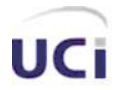

#### *Fundamentación Teórica.*

Está disponible en varias ediciones, cada una destinada a unas necesidades: Enterprise, Professional, Community, Standard, Modeler y Personal. [22]

El Visual Paradigm for UML es un producto galardonado que facilita la organización, la visualización, diseño, integración y despliegue mediante diagramas La herramienta ayuda al equipo de desarrollo de software a mejorar la construcción del modelo del proceso de desarrollo de software, maximizando y acelerando la producción del equipo y las contribuciones individuales.

#### Rational Rose.

Rational Rose es la herramienta CASE desarrollada por los creadores de UML (Booch, Rumbaugh y Jacobson), que cubre todo el ciclo de vida de un proyecto: concepción y formalización del modelo, construcción de los componentes, transición a los usuarios y certificación de las distintas fases y entregables [23]

El navegador UML de Rational Rose nos permite establecer una trazabilidad real entre el modelo (análisis y diseño) y el código ejecutable. Facilita el desarrollo de un proceso cooperativo en el que todos los agentes tienen sus propias vistas de información (vista de Casos de Uso, vista Lógica, vista de Componentes y vista de Despliegue), pero utilizan un lenguaje común para comprender y comunicar la estructura y la funcionalidad del sistema en construcción. [23]

Rational Rose es la herramienta CASE que comercializan los desarrolladores de UML y que soporta de forma completa la especificación del UML.

Esta herramienta propone la utilización de cuatro tipos de modelo para realizar un diseño del sistema, utilizando una vista estática y otra dinámica de los modelos del sistema, uno lógico y otro físico. Permite crear y refinar estas vistas creando de esta forma un modelo completo que representa el dominio del problema y el sistema de software.

Rational Rose utiliza un proceso de desarrollo iterativo controlado (controlled iterative process development), donde el desarrollo se lleva a cabo en una secuencia de iteraciones. Cada iteración comienza con una primera aproximación del análisis, diseño e implementación para identificar los riesgos del diseño, los cuales se utilizan para conducir la iteración, primero se identifican los riesgos y después se prueba la aplicación para que éstos se hagan mínimos.

Cuando la implementación pasa todas las pruebas que se determinan en el proceso, ésta se revisa y se añaden los elementos modificados al modelo de análisis y diseño. Una vez que la actualización del modelo se ha modificado, se realiza la siguiente iteración.

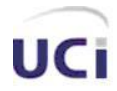

#### *Fundamentación Teórica.*

Rose permite que haya varias personas trabajando a la vez en el proceso iterativo controlado, para ello posibilita que cada desarrollador opere en un espacio de trabajo privado que contiene el modelo completo y tenga un control exclusivo sobre la propagación de los cambios en ese espacio de trabajo.

También es posible descomponer el modelo en unidades controladas e integrarlas con un sistema para realizar el control de proyectos que permite mantener la integridad de dichas unidades.

Se puede generar código en distintos lenguajes de programación a partir de un diseño en UML.

También proporciona mecanismos para realizar la denominada Ingeniería Inversa, es decir, a partir del código de un programa, se puede obtener información sobre su diseño. [24]

#### **Selección de la Herramienta CASE a utilizar y de la Metodología.**

Como metodología de desarrollo del proceso del software usaremos RUP, debido a las facilidades que brinda, organiza y simplifica el trabajo de forma muy eficiente.

Después de un análisis llegamos a la conclusión de que la mejor opción será utilizar Rational Rose como herramienta CASE. Es una herramienta fácil de usar, se posee mayores conocimientos para su empleo, debido a los estudios que se han cursado.

Tiene la facilidad de generar código a partir de los diagramas.

#### <span id="page-32-0"></span>**1.5.5 Macromedia Dreamweaver 8.**

Dreamweaver 8 es la herramienta de desarrollo Web líder del mercado y permite a sus usuarios diseñar, desarrollar y mantener de forma eficaz sitios y aplicaciones Web basadas en normas. Dreamweaver ayuda y guía a los usuarios conforme éstos van aumentando sus conocimientos y a medida que las tecnologías Web van evolucionando, facilitando una adopción fácil y rápida de las nuevas tecnologías y metodologías. [25]

Macromedia Dreamweaver es un editor WYSIWYG de páginas Web, creado por Macromedia (actualmente Adobe Systems). Este programa es muy utilizado en el sector del diseño y la programación Web, por sus funcionalidades, su integración con otras herramientas como Macromedia Flash y, recientemente, por su soporte de los estándares del World Wide Web Consortium. Su principal competidor es Microsoft Frontpage. Tiene soporte tanto para edición de imágenes como para animación a través de su integración con otras herramientas. [26]

Es un editor visual profesional para la creación de sitios y páginas Web. Con Dreamweaver resulta fácil crear y editar páginas compatibles con cualquier explorador y plataforma. [15]

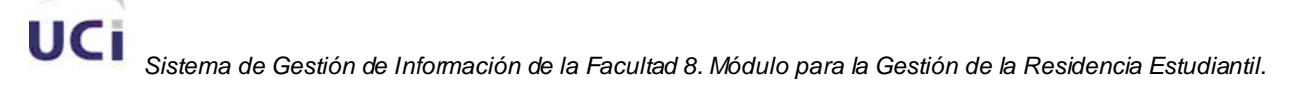

#### **1.5.6 NuSphere PHPEd.**

<span id="page-33-0"></span>Es un potente editor de PHP, que resalta los distintos tags con diferentes colores para hacer mucho más fácil la programación. PHPEd posee características especiales, resumiéndose en cinco palabras: crear, trazear, perfilar, depurar e integrar. Además incluye un cliente de FTP y un servidor Web. [27]

#### <span id="page-33-1"></span>**1.5.7 Macromedia Fireworks 8.**

Macromedia Fireworks es un potente editor gráfico, con una visión a la optimización Web de estos gráficos para vincularlos directamente a Macromedia Dreamweaver o la Web. [28]

Fireworks 8 permite lograr un equilibrio entre la máxima calidad de imagen y el mínimo tamaño de compresión a medida que crea, edita y optimiza imágenes para el sitio Web con un control preciso. Hace que las imágenes tengan mejor apariencia en cualquier escenario de entrega con funciones de optimización tales como exportar, vista previa gamma en distintas plataformas y compresión de JPG selectiva. [29]

#### <span id="page-33-2"></span>**1.5.8 Smarty, Motor de plantilla PHP.**

Smarty es un motor de plantillas para PHP, cuyo objetivo es separar el contenido de la presentación en una página Web, se encuentra bajo la licencia GPL por lo que puede ser usado libremente.

Es común que en grandes proyectos el rol de diseñador gráfico y el de programador sean cubiertos por personas distintas, sin embargo la programación en PHP tiene la tendencia a combinar estas dos labores en una persona y dentro del mismo código lo que trae consigo grandes dificultades a la hora de cambiar alguna parte del diseño de la página, pues se tiene que escarbar entre los scripts para modificar la presentación del contenido, Smarty tiene como objetivo solucionar este problema. [30]

Existen más sistemas de plantillas para PHP pero éste parece ser el más avanzado y con más frecuencia de desarrollo. También hay detractores de estas técnicas que alegan que las mismas hacen en cierta medida un grado más complejo el desarrollo Web, por la necesidad de aprender un (pseudo) lenguaje más. [30]

#### <span id="page-33-3"></span>**1.6 Conclusiones.**

Teniendo en cuenta las necesidades de la gestión académica en la facultad, y las principales tendencias y tecnologías utilizadas en el mundo, que han sido analizadas a lo largo de este capítulo, se ha arribado a la conclusión de que utilizaremos la metodología RUP haciendo uso del lenguaje de modelado UML, PHP como lenguaje de programación Web, y diversas herramientas como Macromedia Dreamweaver 8,

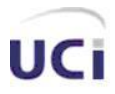

 *Fundamentación Teórica.*

Macromedia Firework 8, Smarty, NuSphere, para hacer mucho más ágil, dinámico y con mas calidad el desarrollo del sistema.

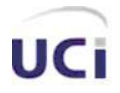

# <span id="page-35-0"></span>**Capítulo 2 Características del Sistema**

## <span id="page-35-1"></span>**2.1 Introducción**

En el presente capítulo se enuncia y describe el objeto de estudio, además de que se dan a conocer cuáles son los procesos que serán automatizados. Por otra parte se exponen las reglas que debe cumplir el negocio en cuestión, además de describirse los actores y trabajadores que intervienen en el mismo, así como se muestra el modelo de objetos. También se identifican cuáles son los requisitos funcionales y no funcionales del sistema que darán solución a los problemas existentes; a la vez que se presentan cuáles son las funcionalidades que brinda este sistema y quienes son los actores que interactúan con el mismo.

#### <span id="page-35-2"></span>**2.2 Objeto de Estudio**

El objeto de estudio lo constituye la gestión de información docente que tiene lugar en la facultad 8 de la Universidad de las Ciencias Informáticas (UCI).

#### <span id="page-35-3"></span>**2.2.1 Objetivos estratégicos de la organización**

La UCI es un centro universitario de reciente creación, que tiene como objetivo fundamental darles una formación integral a los jóvenes que cursan estudios en la misma. La premisa central de esta formación debe ser la de formar jóvenes altamente comprometidos con la patria y portadores de los ideales más puros que se necesitan de un revolucionario de estos tiempos, a la vez que se les da una sólida preparación académica para que una vez graduados, sean profesionales competentes que se pronuncien por resolver los problemas existentes en su entorno laboral, así como participar en la construcción de productos de software que impulsen el desarrollo económico del país.

Por otro lado, esta institución pretende ser un espacio no solo para fomentar la creación de sistemas informáticos, sino también para promover la cultura en todas sus manifestaciones, así como la práctica frecuente del deporte como complemento sano al gran cúmulo de actividades docentes que allí se realizan durante todo el curso.

Se pretende también, formar jóvenes que estén constantemente actualizados en cuanto a tecnología informática se refiere, además de que sean capaces de asimilar los constantes cambios que se están produciendo en esta área del saber, así como, aplicar dichos conocimientos en cualquier lugar donde se encuentren, es decir, que sean profesionales que posean sobre todo, una alta disposición para cumplir cualquier tarea que le sea encomendada, por el tiempo que sea necesario.
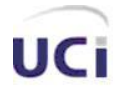

#### *Características del Sistema.*

Por ello, la ejecución de todos los procesos no docentes que tiene lugar en la facultad, revisten una importancia crucial, debido a que repercuten en la formación integral que se quiere dar a estos jóvenes, además de la importancia de de tener un control de las actividades que se realizan fuera del marco docente, como es el caso de la residencia estudiantil.

#### **2.2.2 Flujo actual de los procesos del negocio.**

En la universidad cada facultad tiene un Decano quien es la máxima autoridad en ella, este es el encargado de organizar todas las tareas encomendadas por la dirección de la misma desde el punto de vista docente, productivo, investigativo, de extensión universitaria y político; esto se logra porque existen encargados que responden por cada una de estas tareas se cumplan.

La Vicedecana de Formación elabora un Excel con la estructura general para el corte evaluativo de la distintas asignaturas. El mismo es enviado a los profesores para que en él reflejen el corte evaluativo de los estudiantes. La Vicedecana junto a la Secretaria de los Vicedecanos centralizan toda la información de un mismo grupo en una sola planilla. Esta información es enviada a los profesores y directivos de la facultad para facilitar el análisis de cada estudiante de forma individual.

Además en la parte de formación juega un papel importante la Secretaria Docente que es la encargada de recoger las actas con los resultados finales del semestre entregados por los profesores. Esta información es mandada a la Vicedecana de Formación para que conozca los resultados finales de la facultad (estudiantes aprobados, estudiantes desaprobados, extraordinarios, etc.).

La Planificadora está al tanto del claustro de profesores mediante la Vicedecana de Formación la cual obtuvo la información del Decano de la facultad. A partir de esta información se realiza la planificación del horario docente que es distribuido a los profesores y estudiantes.

Los jefes de departamento controlan los planes de trabajo de todo el personal docente del departamento y velan por su cumplimiento, en caso de que sea un alumno ayudante (AA) el tutor es quien vela por que se cumpla.

Los Profesores informan los resultados del corte evaluativo a la Vicedecana de Formación, entregan las actas finales a la Secretaria Docente, evalúan a los estudiantes en la producción enviando el resultado al Vicedecano de Producción y este lo valora e informa a la Secretaria Docente.

Las resoluciones decanales son documentos que emite el decano que pueden ser para nombramiento y/o ratificación de alumnos ayudantes, otorgamiento de licencias especiales, para el nombramiento de comisiones disciplinarias, para las imposiciones de medidas disciplinarias y para el nombramiento y ratificación de instructores no graduados. Las secretarias docentes, elaboran las resoluciones decanales y

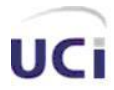

se la llevan al decano, él es quien las acepta firmándolas. Una vez que están firmadas, se archivan en la secretaría.

#### **2.2.3 Análisis critico de la ejecución de los procesos**

En la actualidad, los procesos que se llevan a cabo en la facultad, específicamente en lo referente a la docencia, no se realizan de forma eficiente. En ello se influyen algunos factores, como son:

- Demoras en la búsqueda de información
- Insuficiencia a la hora de recopilar información proveniente de fuentes diferentes.
- No centralización de la información.
- No contar con la información que se necesita en tiempo.

Estos factores provocan lo siguiente: Que la Vicedecana de Formación Docente a la hora de conformar un listado con todos los docentes que pertenecen a un departamento, tiene que solicitar la información que se encuentra en la secretaria y consultar a los jefes de departamento pues no existe una centralización de la misma. No cuenta hoy con la relación actualizada de los alumnos ayudantes que pertenecen a los distintos departamentos de la facultad.

La Secretaria Docente es la lleva el control de la aplicación de las resoluciones decanales sobre los estudiantes. Es la encargada de emitir un listado con las afectaciones que puede presentar un estudiante. Cuando el decano desea conocer esta información, debe comunicárselo a la Secretaria Docente para que esta conforme el reporte, ya que el no tiene acceso directo a esta información en un momento dado.

Por otro lado se hace necesario un control de las visitas a clase, las evaluaciones del personal docente y los planes de trabajo, que hoy lo realizan los jefes de departamento en documentos Word, lo cual hace que los reportes sean confeccionados con lentitud, debido al trabajo que hay que realizar durante la confección de los mismos, como es, la búsqueda de la información necesaria en los distintos documentos que se tienen almacenados.

#### **2.3 Procesos objeto de automatización**

Los procesos que se desean automatizar son aquellos que se realizan en la facultad, y que de alguna forma contribuirán a resolver los problemas que existen durante la realización de los mismos. Por ejemplo, se quiere automatizar los siguientes procesos:

Control de los departamentos docentes.

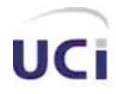

- Control de las evaluaciones del personal docente.
- Control de las visitas a clase.
- Control de los planes de trabajo del personal docente.
- Control de los alumnos ayudantes.
- Control de la aplicación de las resoluciones decanales.

#### **2.4 Propuesta de Sistema**

El sistema que se propone, pretende agilizar en gran medida la realización de varios procesos que guardan relación con la gestión de información docente de la Facultad 8 de la UCI, es decir, que se pueda acceder a la información requerida de manera casi instantánea, lo cual le reportaría grandes beneficios a aquellas personas que necesiten de la misma una vez que se quiera: obtener un listado de los docentes que imparten clases en un departamento determinado, obtener quienes son los jefes de los distintos departamentos, proporcionar la información de las evaluaciones que se les realizan a los profesores mensualmente y a los alumnos ayudantes en cada semestre, brindar la posibilidad de acceder a los planes de trabajo de los docentes en cualquier momento siempre que los mismos hayan sido definidos previamente, proporcionar información de las resoluciones decanales aplicadas a un estudiante hasta el momento en que se solicita el reporte, gestionar la información referente a las visitas a clase que se realicen por parte de los departamentos a los profesores y alumnos ayudantes de los mismos, teniendo rápido acceso a la los criterios emitidos de estas así como la evaluación que se propuso.

Por lo anteriormente expresado, el sistema que se propone brindará grandes beneficios, ya que se podrá contar con los reportes de información docente que la facultad requiere en el momento en que se soliciten los mismos, además de contar en todo momento con información actualizada de las cuestiones relacionadas con la información docente que se manipula en la facultad.

#### **2.5 Reglas del negocio a considerar.**

Regla de Derivación: Para los profesores:

E (Excelente) si tiene evaluado de E el aspecto de Formación junto a cualquiera de Producción o Ciencia y Técnica. Además, ninguno puede estar evaluado de R (Regular).

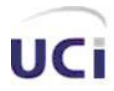

B (Bien) si tiene el aspecto de Formación evaluado de B y hasta 2 aspectos evaluados de R.

R cuando tiene 3 o más aspectos evaluados de R.

M (Mal) cuando tiene al menos 2 aspectos evaluados de M.

En los aspectos: Producción y Ciencia y Técnica se incluye la categoría de No Evaluado (NE).

Para los alumnos ayudantes:

Se tienen en cuenta dos aspectos para la evaluación: El trabajo docente y el trabajo científico-productivo. La evaluación será de la forma: Bien (B), Regular (R) y Mal (M).

## Reglas de Relación:

Los estudiantes que causan baja no reciben calificaciones aunque queda su historial.

## Reglas de Restricción:

- Un profesor solo pertenece a un departamento.
- Un profesor solo puede ser guía de un grupo.
- Un profesor solo tiene una evaluación mensual.
- Un alumno ayudante solo tiene una evaluación semestral.

## **2.6 Actores del negocio**

Un actor del negocio es aquel que interactúa con el mismo y se beneficia de los procesos que en este tienen lugar.

A continuación se muestra en la tabla 2 los actores del negocio y la justificación de los mismos.

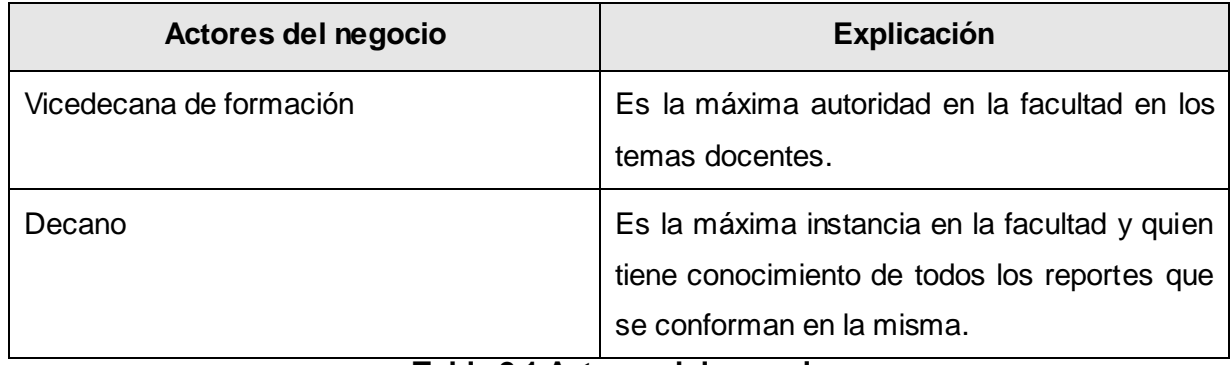

**Tabla 2.1 Actores del negocio**

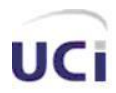

## *Características del Sistema.*

## **2.7 Trabajadores del negocio**

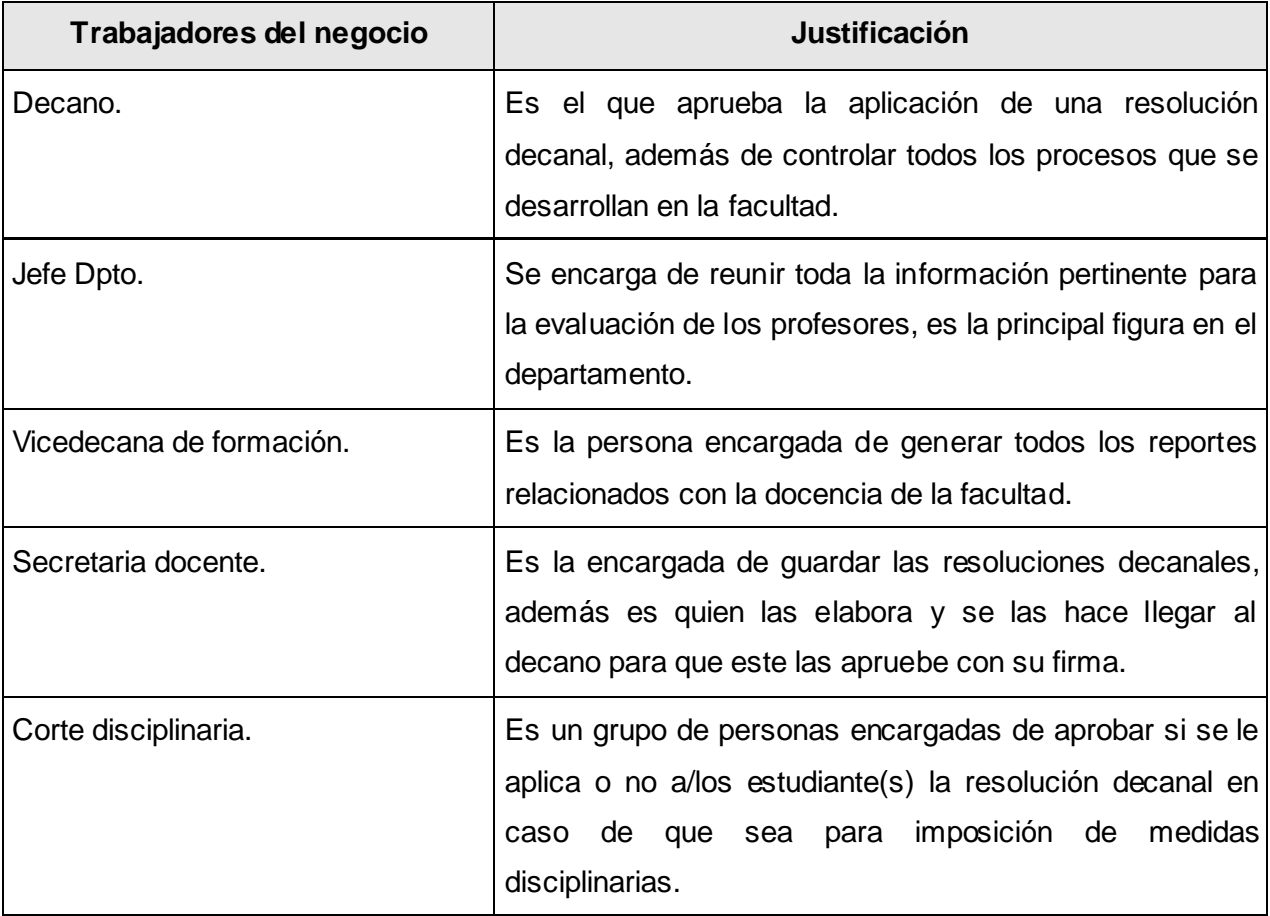

# **Tabla 2.2 Trabajadores del negocio**

## **2.8 Casos de usos del negocio**

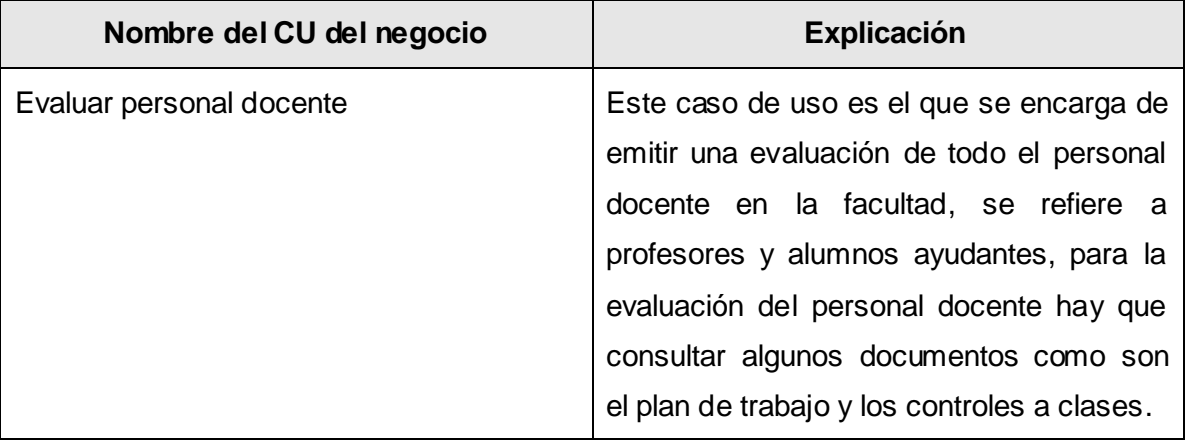

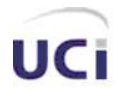

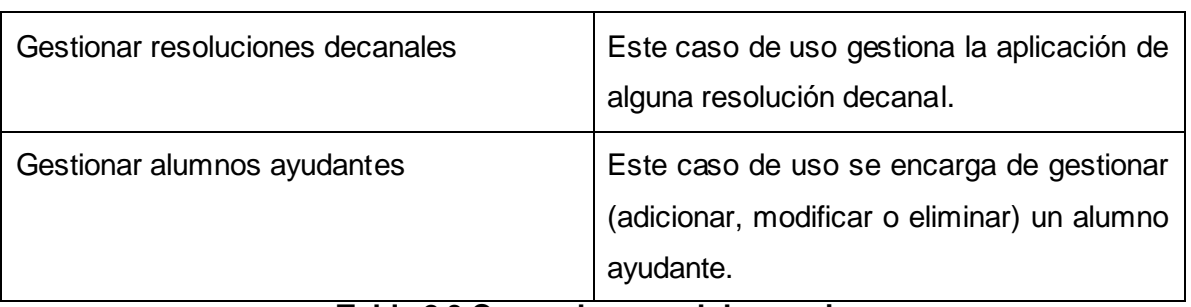

#### **Tabla 2.3 Casos de usos del negocio**

## **2.8.1 Modelo de Casos de Usos del Negocio**

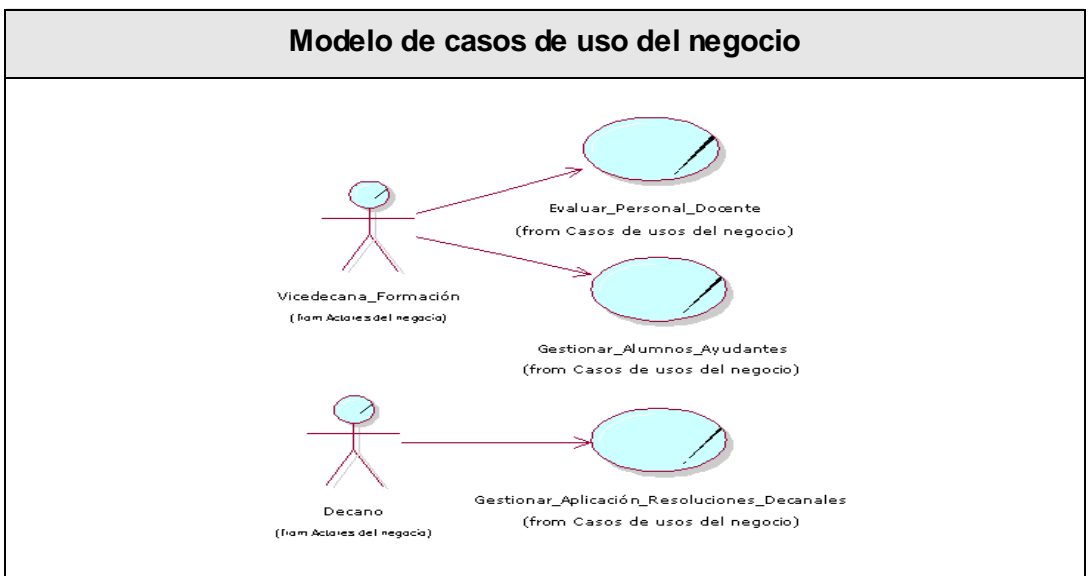

**Figura 2.1 Modelo de casos de uso del negocio**

#### **2.9 Realizaciones de los casos de usos del negocio**

#### **2.9.1 Descripción textual y diagrama de actividades del CUN Evaluar personal docente**

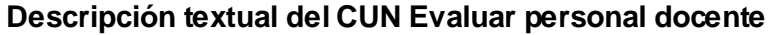

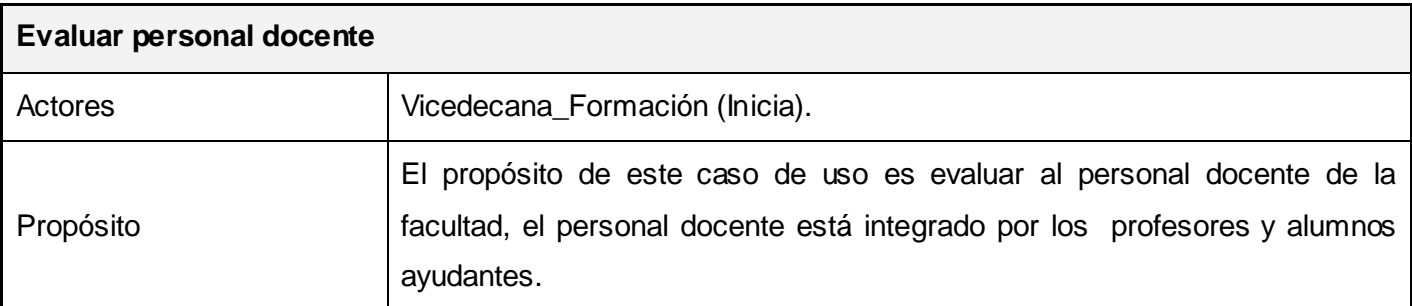

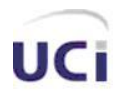

# *Características del Sistema.*

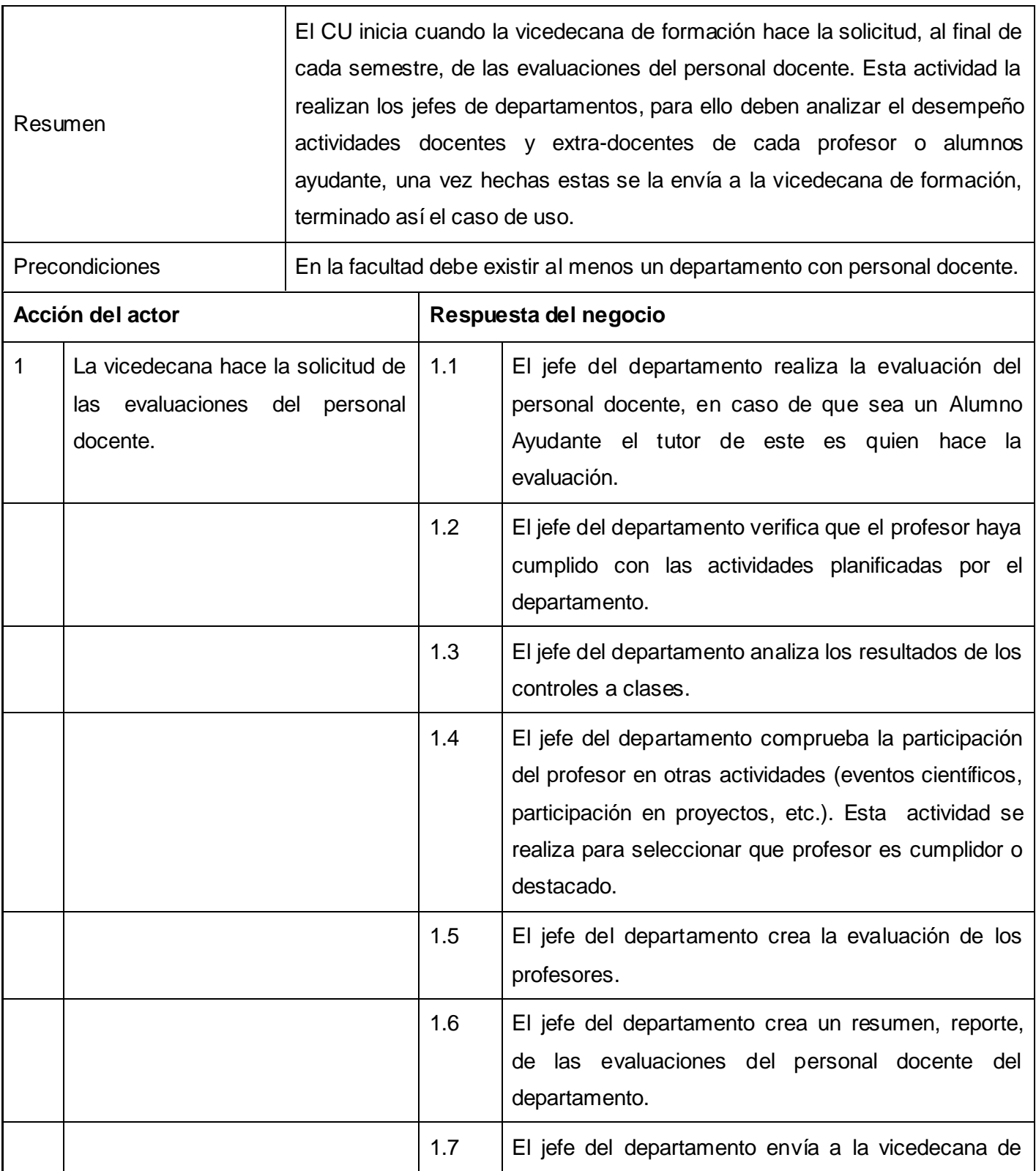

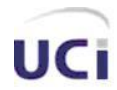

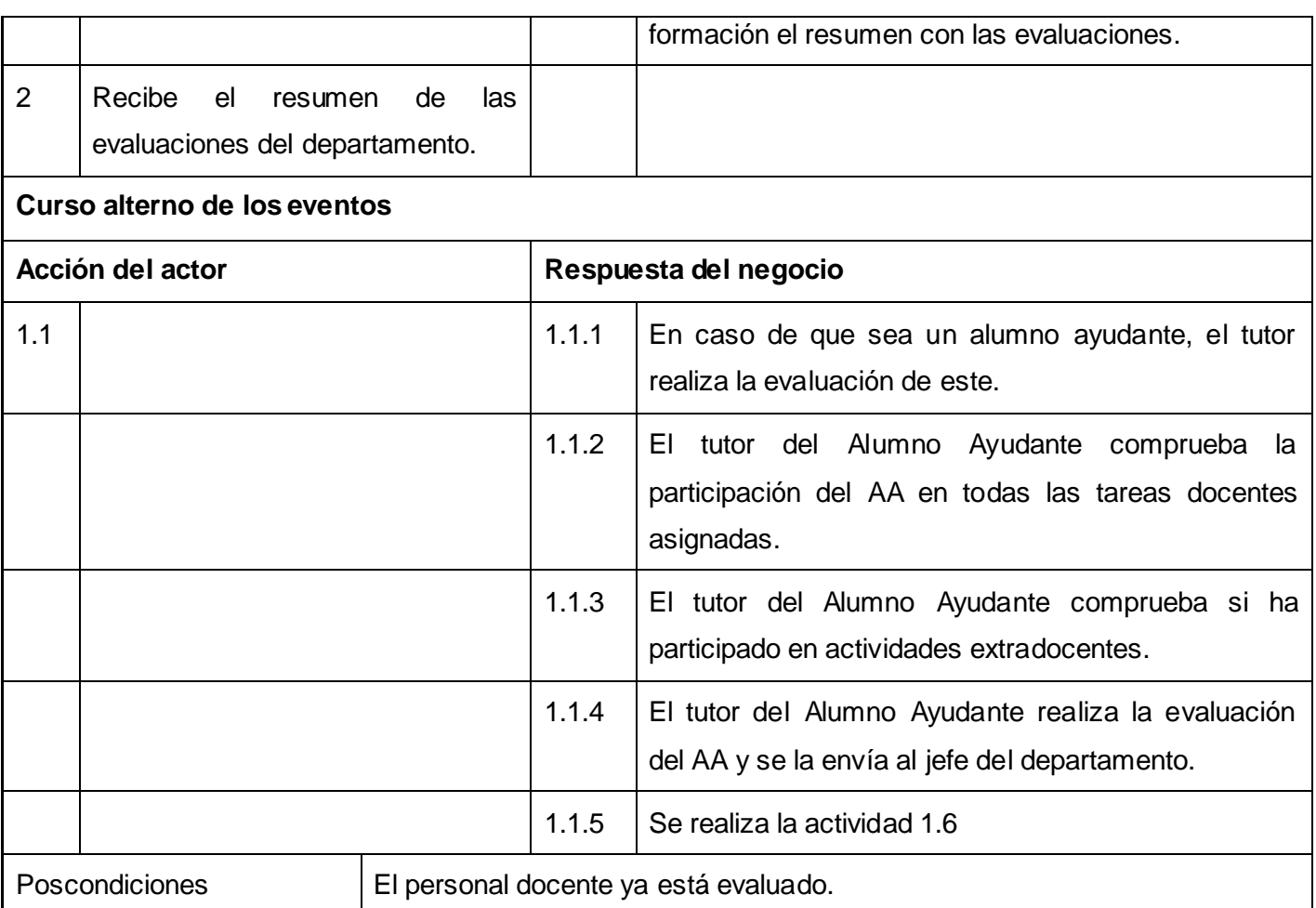

## **Tabla 2.4 Descripción textual del CUN Evaluar personal docente**

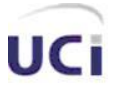

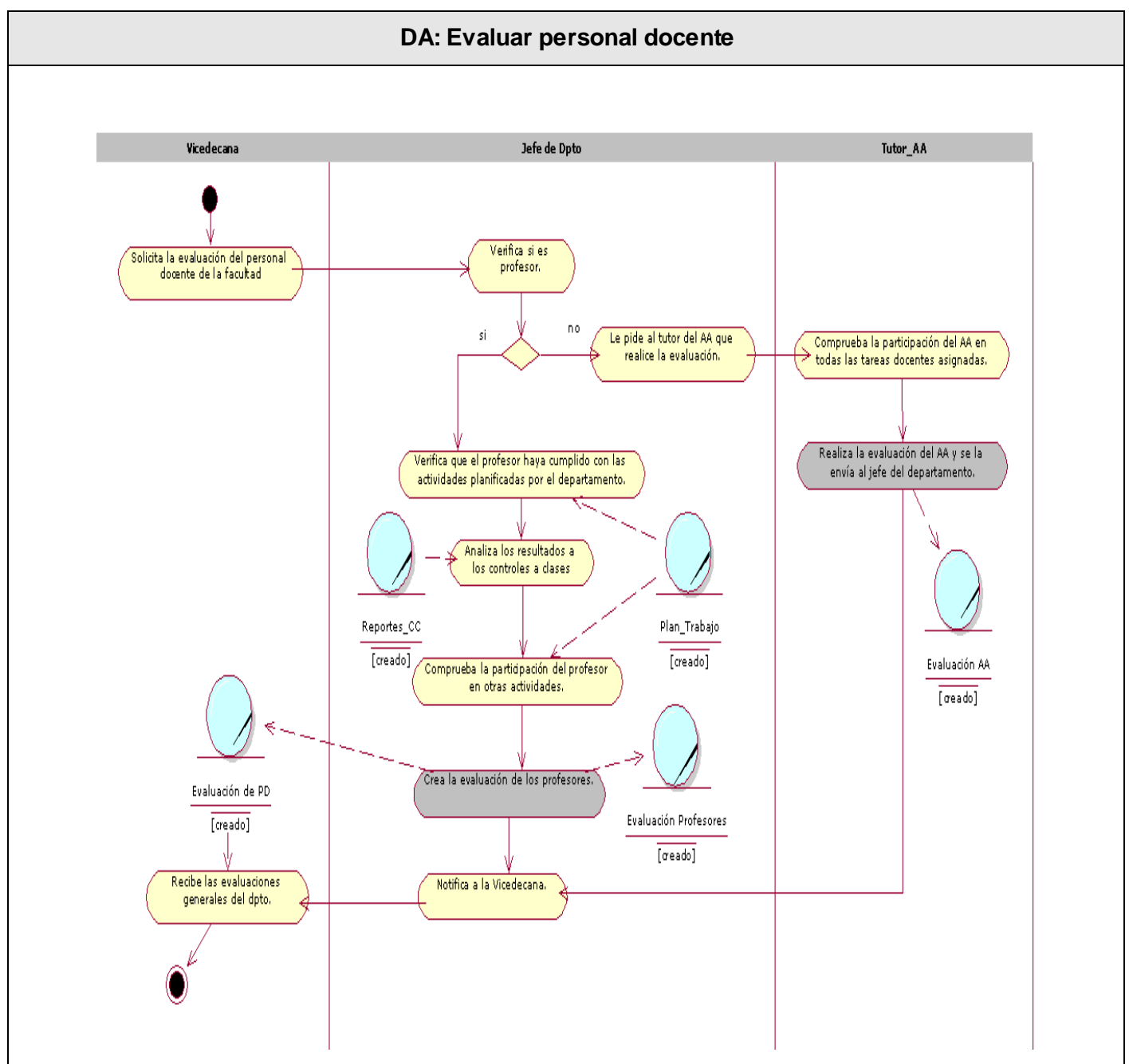

## **Diagrama de actividades del CUN Evaluar personal docente**

**Figura 2.2 Diagrama de actividades del CUN Evaluar personal docente**

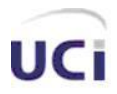

#### **2.9.2 Descripción textual y diagrama de actividades del CUN Gestionar resoluciones decanales**

# **Gestionar resoluciones decanales** Actores Decano (Inicia). Propósito El objetivo de este caso de uso es que se acepten las resoluciones decanales, para ello el decano debe firmar las resoluciones decanales. Resumen El CU inicia cuando la secretaria docente redacta y le lleva al decano las resoluciones decanales para que este las firme, de este modo quedan aceptadas las resoluciones decanales. Una vez que se firman se archivan en la secretaría docente. Terminando así el caso de uso. Precondiciones Debe haber ocurrido una de las opciones que generan resoluciones decanales. Acción del actor **Respuesta del negocio** 1 El decano tiene conocimiento de una posible aplicación de una resolución decanal. 1.1 La corte disciplinaria aprueba la aplicación de la resolución decanal. 1.2 La secretaria docente elabora la resolución decanal y lo lleva a donde el decano. 2 Firma el documento y se lo entrega a la secretaria docente. 2.1 La secretaria docente guarda el documento como constancia de su aprobación. Poscondiciones  $\vert$  La resolución decanal ha sido aprobada, aplicada y archivada.

#### **Descripción textual del CUN Gestionar resoluciones decanales**

**Tabla 2.5 Descripción textual del CUN Gestionar resoluciones decanales**

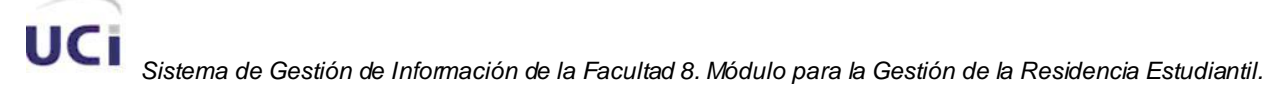

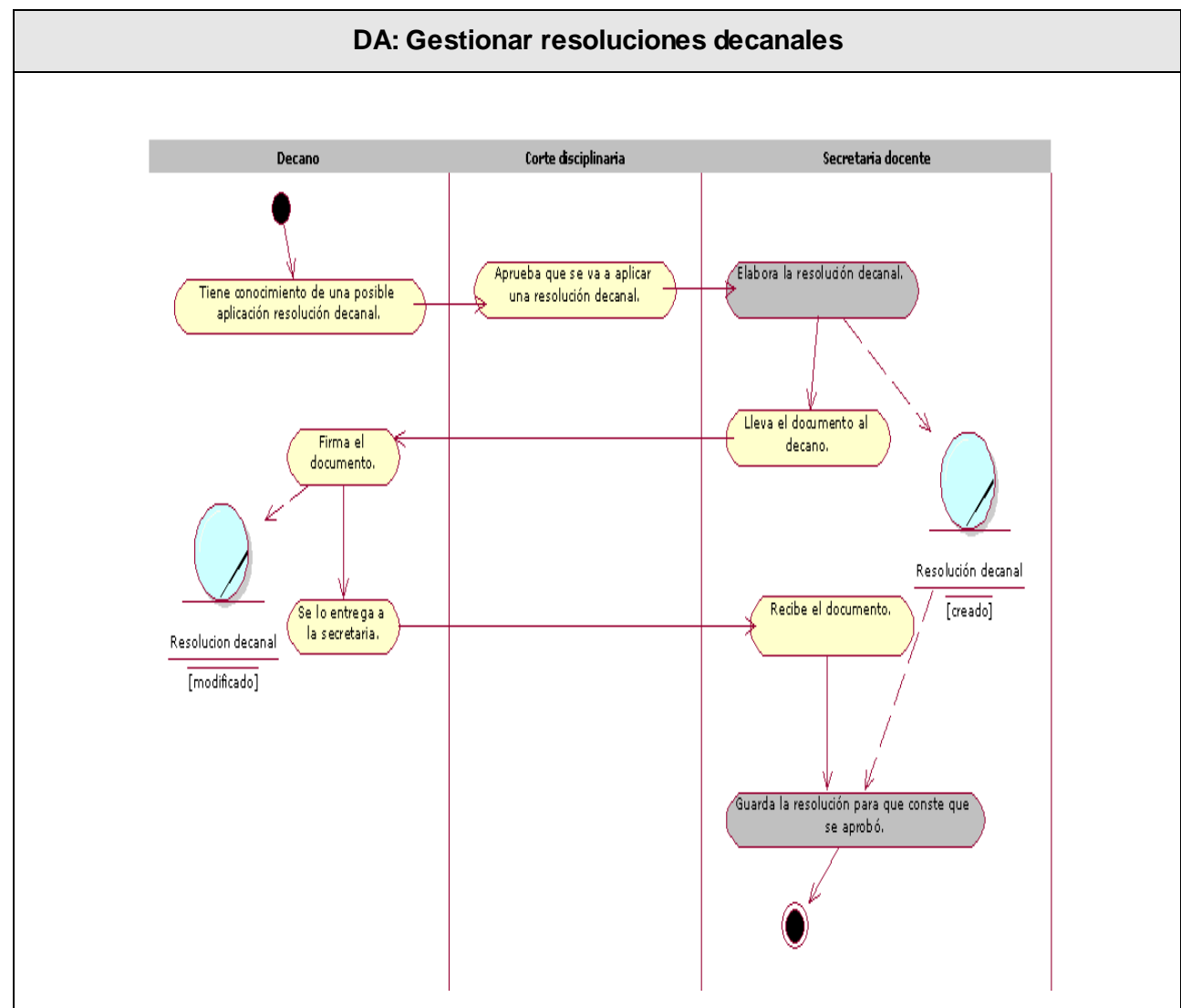

# **Diagrama de actividades del CUN Gestionar resoluciones decanales**

**Figura 2.3 Diagrama de actividades del CUN Gestionar resoluciones decanales**

## **2.9.3 Descripción textual y diagrama de actividades del CUN Gestionar Alumnos Ayudantes**

#### **Descripción textual del CUN Gestionar Alumnos Ayudantes**

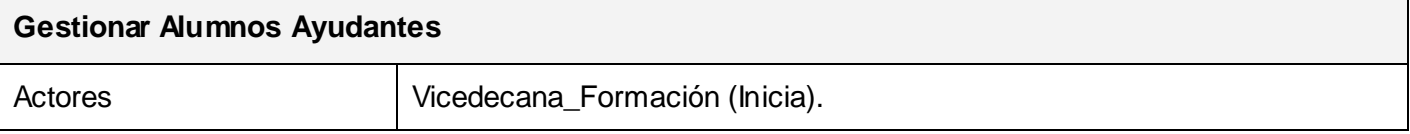

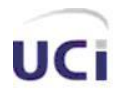

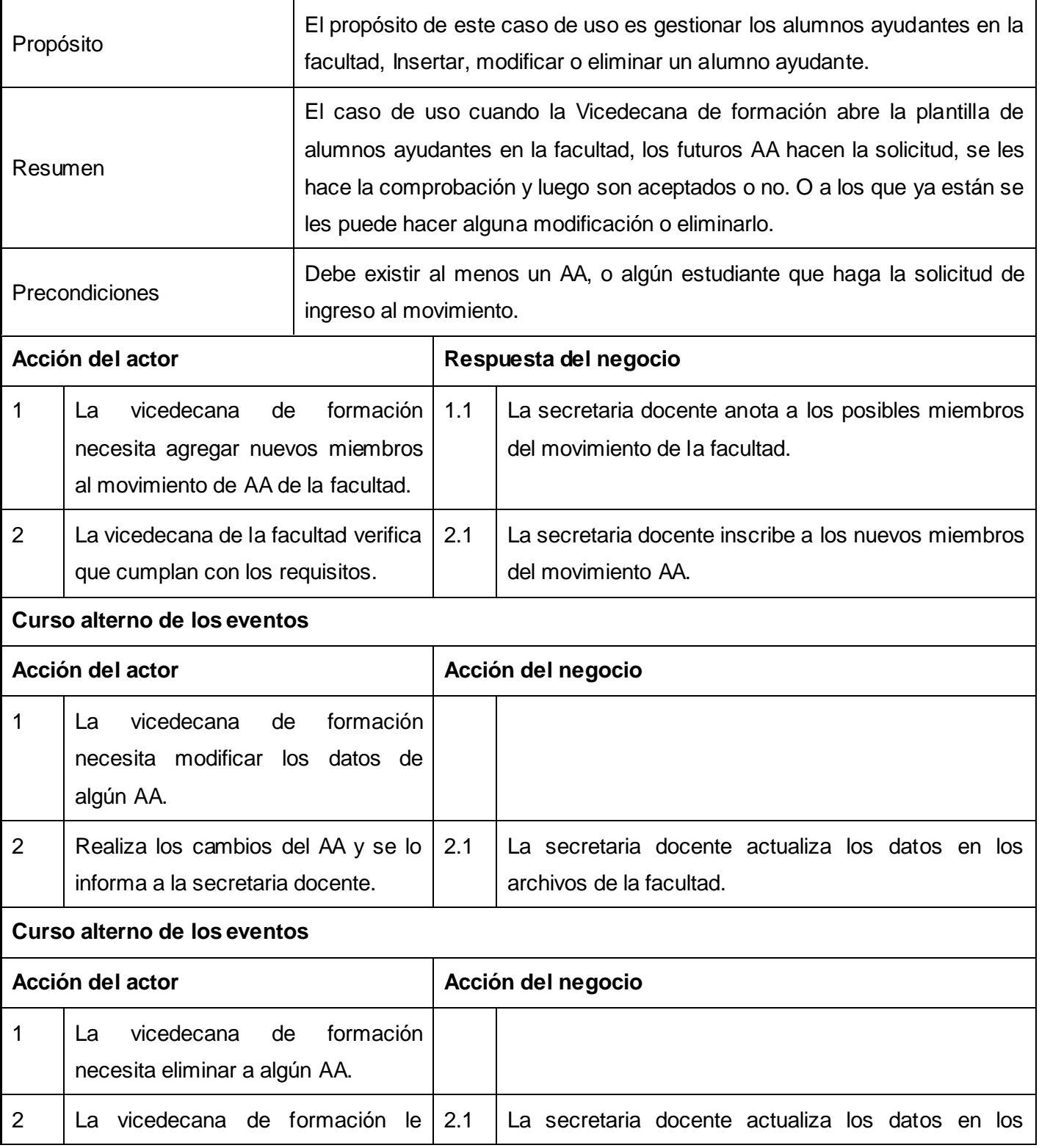

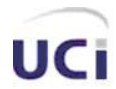

 *Características del Sistema.*

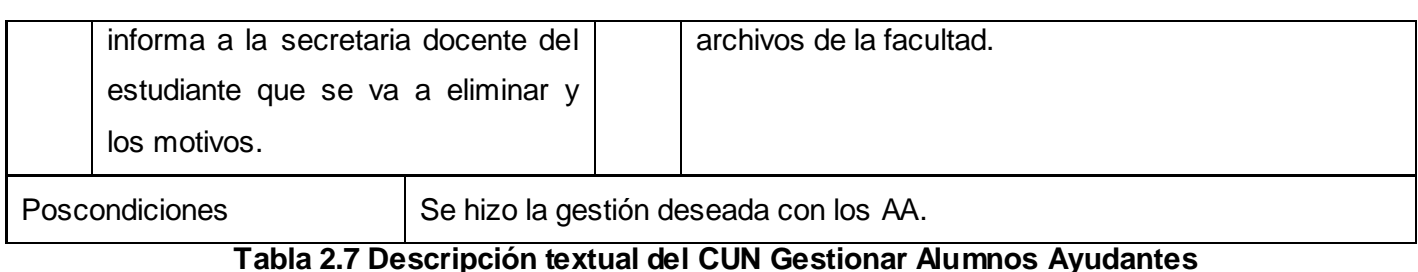

# **Diagrama de actividades del CUN Gestionar Alumnos Ayudantes**

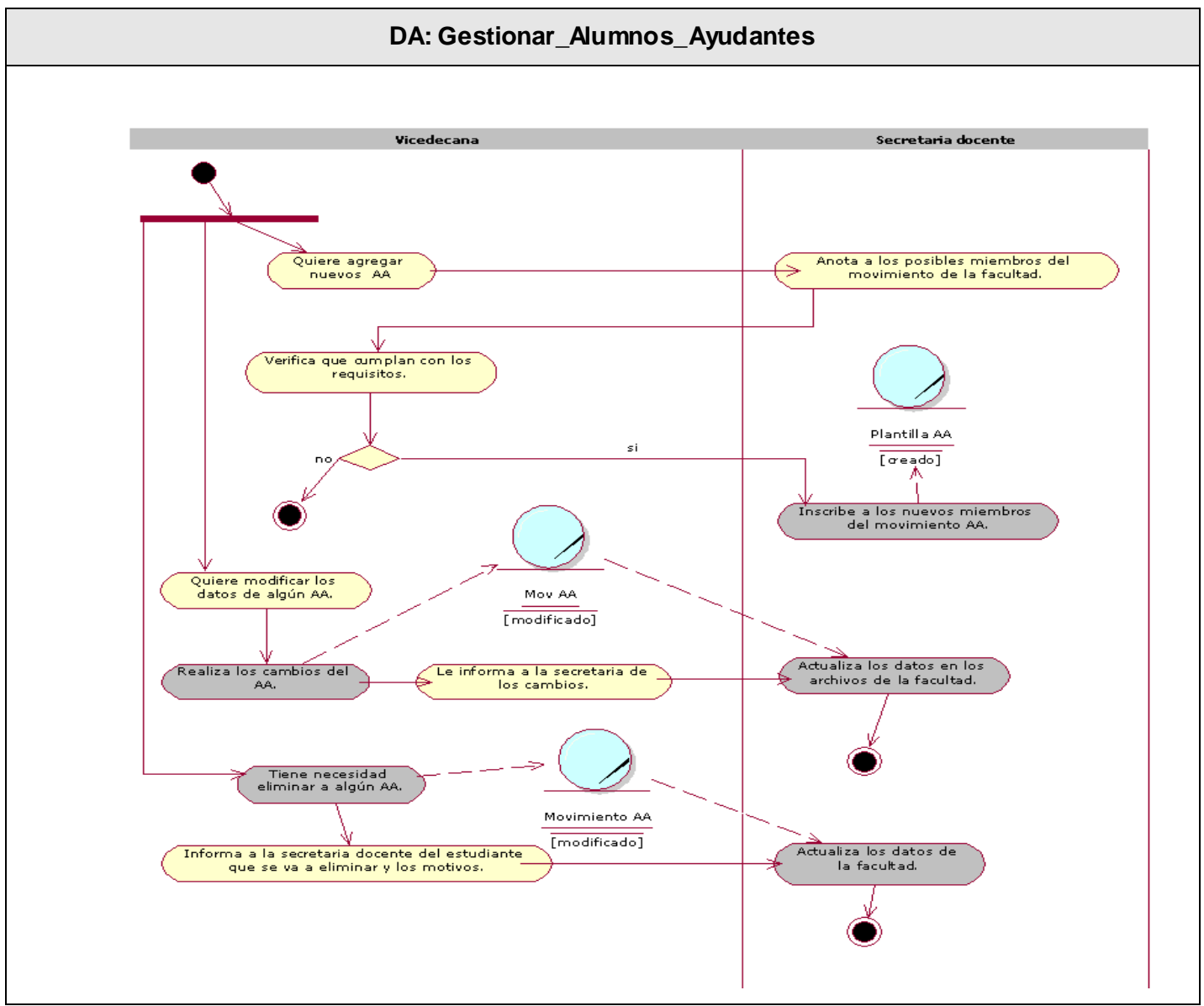

**Figura 2.4 Diagrama de actividades del CUN Gestionar Alumnos Ayudantes**

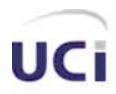

# **2.10 Entidades del negocio**

| <b>Entidades</b>                       | <b>Descripción</b>                                                                                                    |
|----------------------------------------|----------------------------------------------------------------------------------------------------|
| Reportes de controles a clases         | Son resúmenes con lo señalado en los controles a<br>clases, incluyendo la evaluación de la clase<br>visitada.                                                                                                    |
| Evaluación de personal docente         | Documento que analiza el desarrollo del personal<br>docente en un semestre y por el que se le otorga<br>una evaluación. En este documento se tiene en<br>cuenta su participación en las actividades<br>planificadas por el departamento. |
| Plan de trabajo de personal<br>docente | Documento que se emite con las actividades que se<br>deben cumplir en el semestre.                                                                                                    |
| Resolución decanal                     | Es una resolución que emite el decano y que solo<br>se aplica a los estudiantes.<br>Tekle 0.0 Entidedee del neev                                                                                                    |

**Tabla 2.8 Entidades del negocio**

# **2.10.1 Modelo de objetos del negocio**

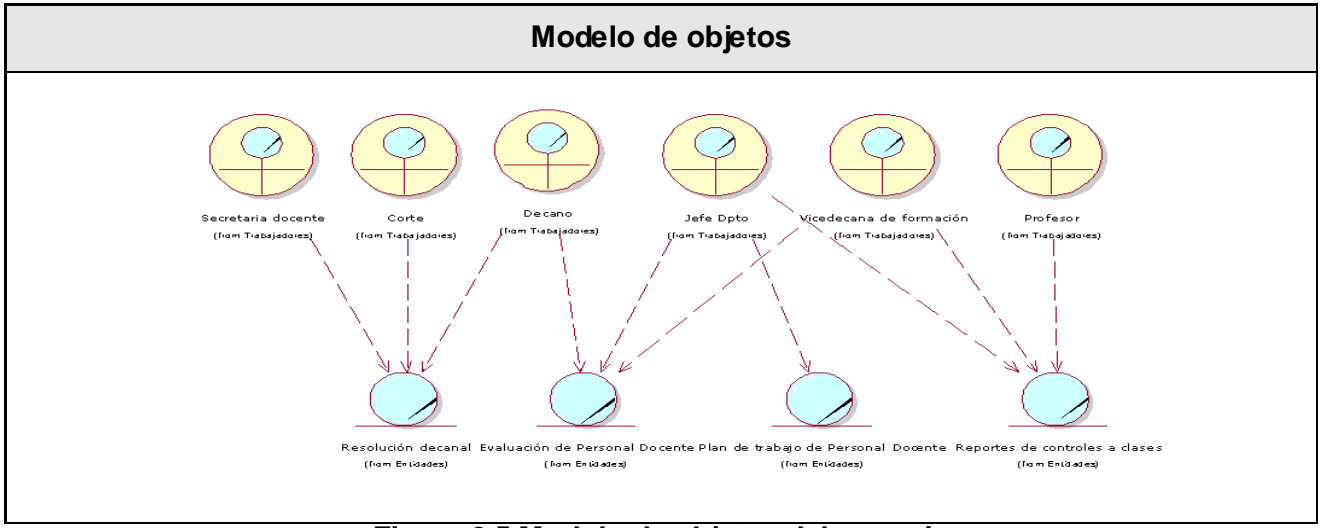

**Figura 2.5 Modelo de objetos del negocio**

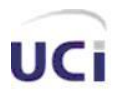

#### **2.11 Requerimientos funcionales**

De acuerdo con los objetivos planteados, el sistema debe ser capaz de:

#### **RF 1 Gestionar departamentos docentes.**

- 1.1 Registrar departamentos.
- 1.2 Listar departamentos.
- 1.3 Modificar datos de los departamentos.
- 1.4 Mostrar detalles de un departamento.
- 1.5 Eliminar departamentos.

#### **RF 2 Gestionar evaluación del personal docente.**

- 2.1 Registrar evaluación.
- 2.2 Listar evaluación.
- 2.3 Modificar evaluación del profesor.
- 2.4 Mostrar detalles de una evaluación.

#### **RF 3 Gestionar plan de trabajo.**

- 3.1 Registrar plan de trabajo.
- 3.2 Listar plan de trabajo
- 3.3 Modificar plan de trabajo.
- 3.4 Mostrar detalles de un plan de trabajo.

#### **RF 4 Gestionar visitas a clases.**

- 4.1 Registrar visita a turno de clase.
- 4.2 Listar visitas a clases.
- 4.3 Mostrar detalles de una visita a clase.

#### **RF 5 Gestionar aplicación de resoluciones decanales.**

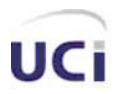

- 5.1 Registrar aplicación de las resoluciones.
- 5.2 Listar afectaciones de un estudiante.

#### **RF 6 Gestionar Alumnos Ayudantes.**

- 6.1 Registrar Alumno Ayudante.
- 6.2 Modificar Datos Alumno Ayudante.
- 6.3 Separar Alumno Ayudante de movimiento.
- 6.4 Listar Alumnos Ayudantes por brigada.

#### **RF 7 Autenticar usuarios.**

#### **2.12 Requerimientos no funcionales**

Los requisitos no funcionales son las propiedades o cualidades que el producto debe tener y que hacen al producto usable, rápido o confiable.

- **-** Interfaz externa:
	- **-** Diseño sencillo, con pocas entradas, permitiendo que no sea necesario mucho entrenamiento para utilizar el sistema.
	- **-** Diseño encuadrado para la resolución 800x600, y preparado para verse en otras resoluciones.
- **-** Usabilidad:
	- **-** El sistema podrá ser usado por cualquier persona con acceso al mismo y que posea un conocimiento básico de informática y de trabajo con aplicaciones Web.
	- **-** El sistema podrá ser usado por los jefes de departamento, la secretaria docente, la vicedecana de formación y el decano de la facultad.
- **-** Rendimiento:
	- **-** Tiempo de respuesta rápido.
	- **-** Velocidad de procesamiento de la información rápida.

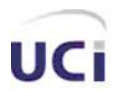

## **-** Soporte:

- **-** Versión de PHP 4.4.4 o superior. Que tenga instalado el PEAR (PHP *Extension and Application Repository*) con soporte para SOAP (*Simple Object Application Prrotocol*).
- **-** Por parte del cliente se requiere un navegador capaz de interpretar *JavaScript*.

## **-** Seguridad:

- **-** Identificar al usuario antes de que pueda realizar cualquier acción excepto ver y descargar archivos.
- **-** Establecer niveles de permisos para el acceso de los usuarios a los módulos de administración de usuarios, administración a nivel de proyecto o administración de proyectos a nivel de facultad, garantizando que la información sea posible modificarla solamente por quien tiene derecho.
- **-** Garantizar que las funcionalidades del sistema se muestren de acuerdo al nivel de usuario que esté activo.
- **-** Proteger contra acciones no autorizadas o que puedan afectar la integridad de los datos.
- **-** Verificar sobre acciones irreversibles (eliminación, modificación).
- **-** Legales:
	- **-** La plataforma escogida para el desarrollo de la aplicación está basada en licencia de software libre.
- **-** Confiabilidad:
	- **-** La herramienta de implementación a utilizar tiene soporte para recuperación ante fallos y errores.
- **-** Software:
	- **-** Navegador compatible o superior con *Internet Explorer* 6.0.
	- **-** *Macromedia Dreamweaver* 8.0.
	- **-** Adobe PhotoShop 8.0.

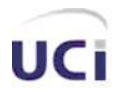

- **-** SQL *Manager* 2005, edición 3.5.0.7.
- **-** *Apache* 2.2.3.
- **-** PHP 5.2.0.
- **-** Portabilidad:
	- **-** Necesidad de que el sistema sea multiplataforma.

#### **2.13 Modelo de Casos de Uso (CU)**

Para desarrollar el modelo de CU es necesario determinar los actores y los CU que se plasmarán en él.

#### **2.13.1 Determinar actores**

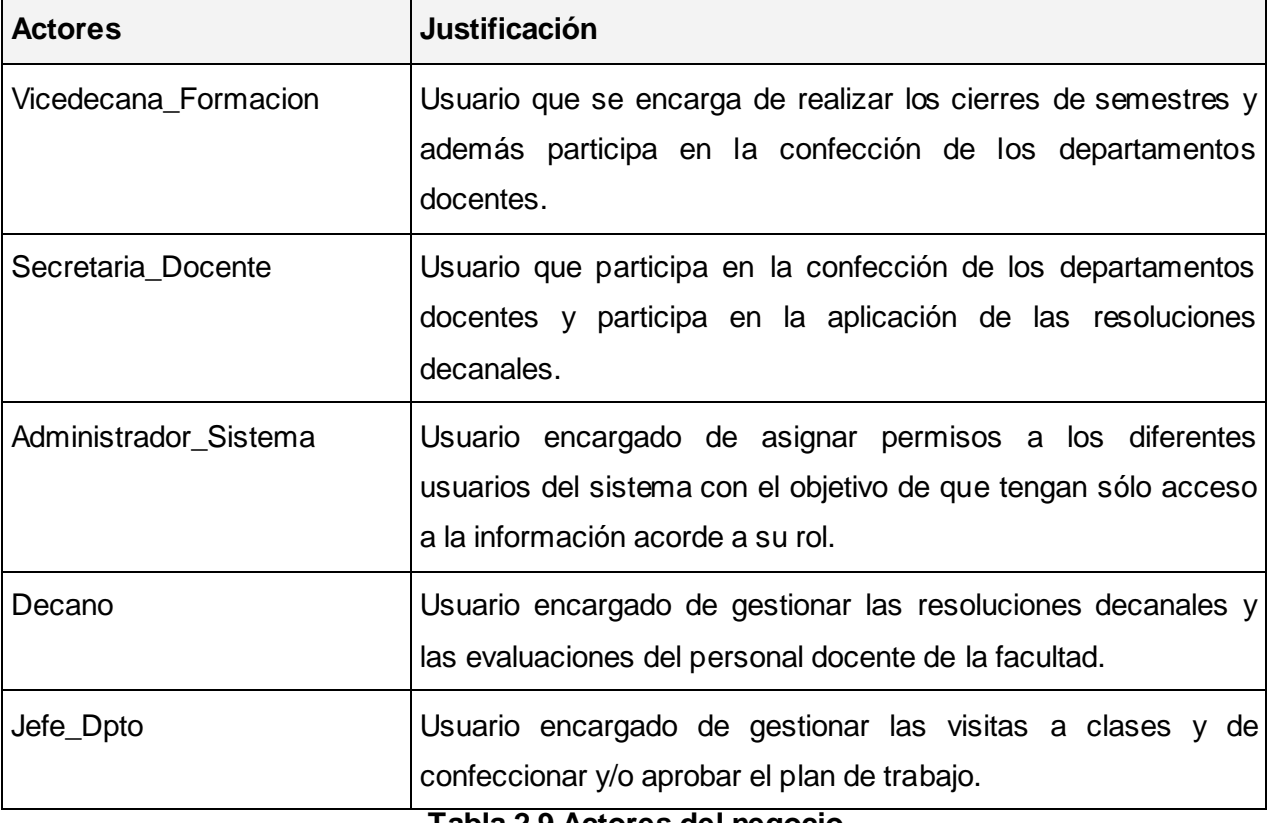

**Tabla 2.9 Actores del negocio**

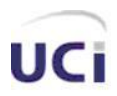

# **2.13.2 Determinar CUS**

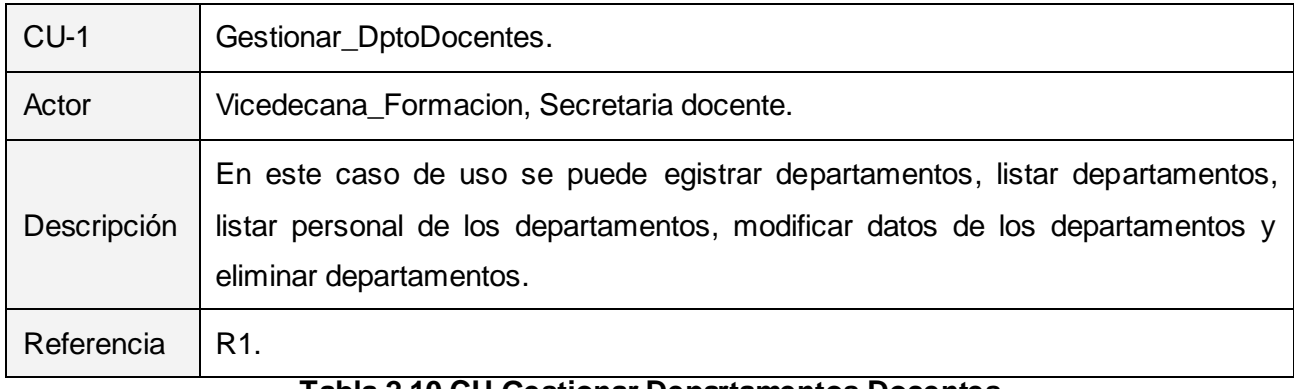

#### **Tabla 2.10 CU Gestionar Departamentos Docentes**

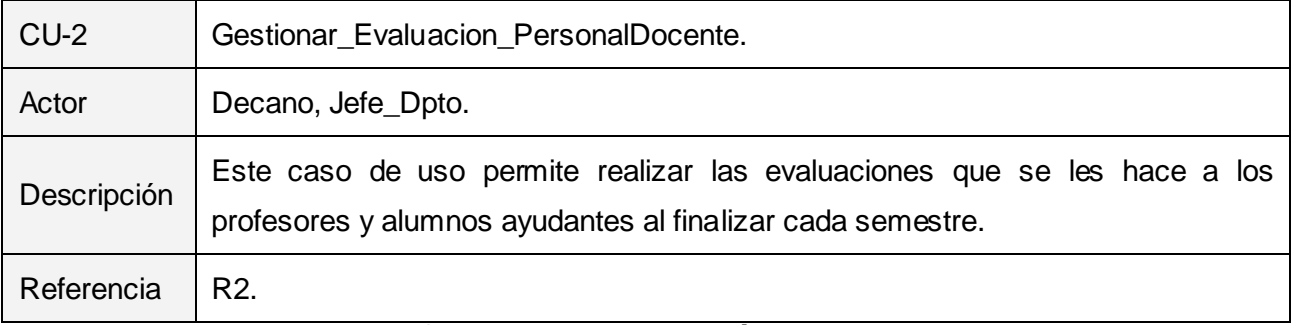

## **Tabla 2.11 CU Gestionar Evaluación Personal Docente**

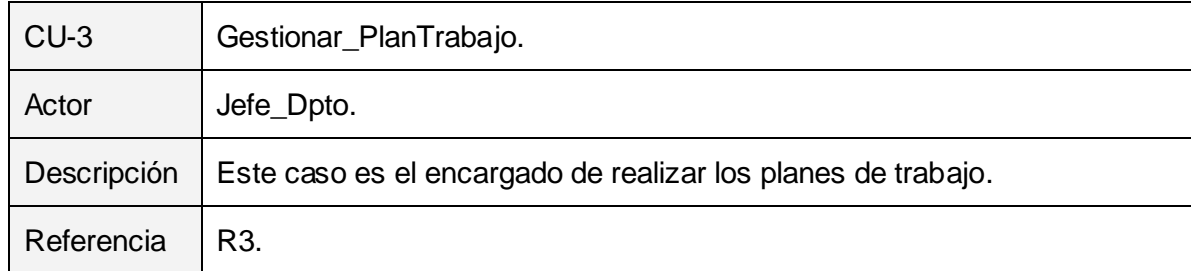

## **Tabla 2.12 CU Gestionar Plan de Trabajo**

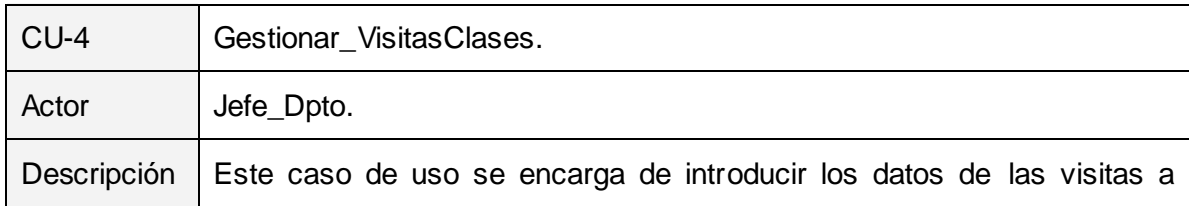

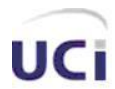

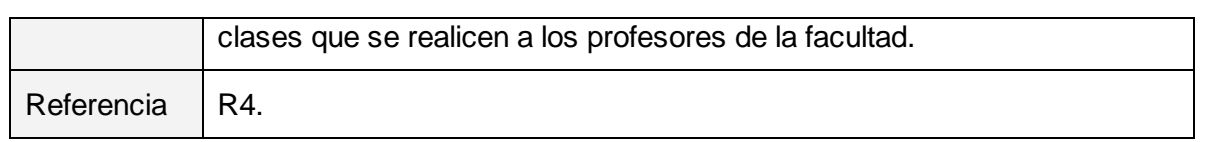

### **Tabla 2.13 CU Gestionar Visitas a Clase**

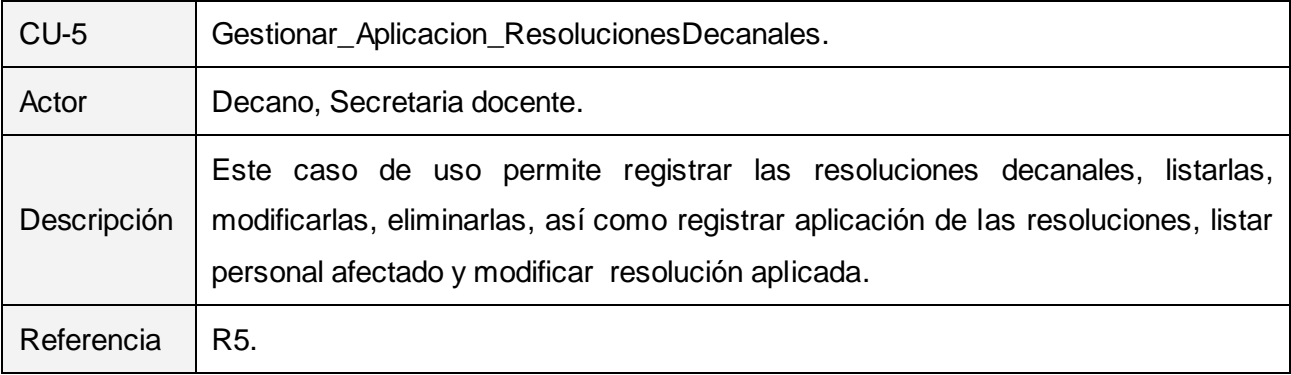

## **Tabla 2.14 CU Gestionar Aplicación de Resoluciones Decanales**

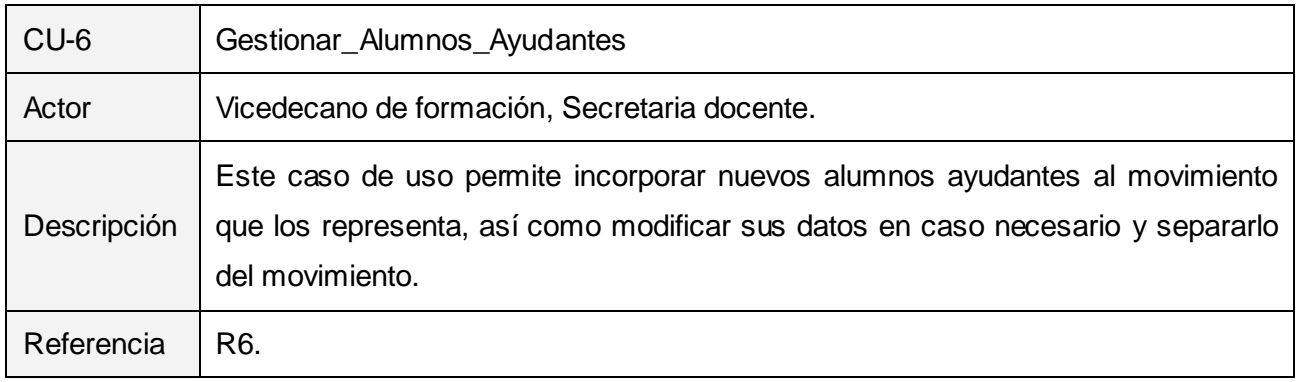

## **Tabla 2.15 CU Gestionar Alumnos Ayudantes**

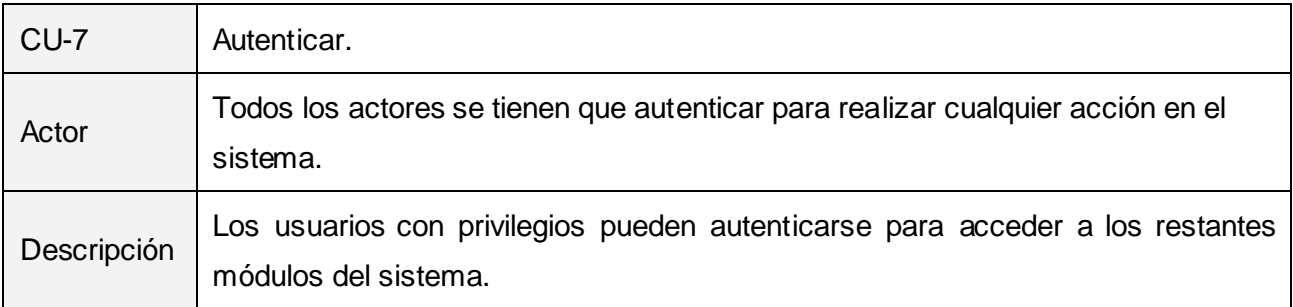

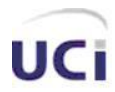

 *Características del Sistema.*

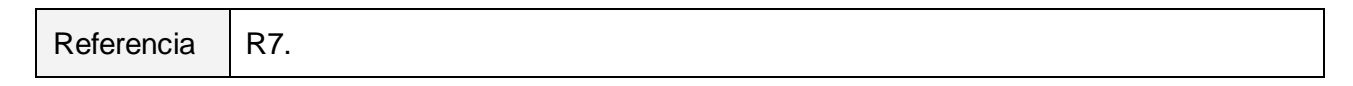

#### **Tabla 2.16 CU Autenticar**

## **2.14 Diagrama de CUS**

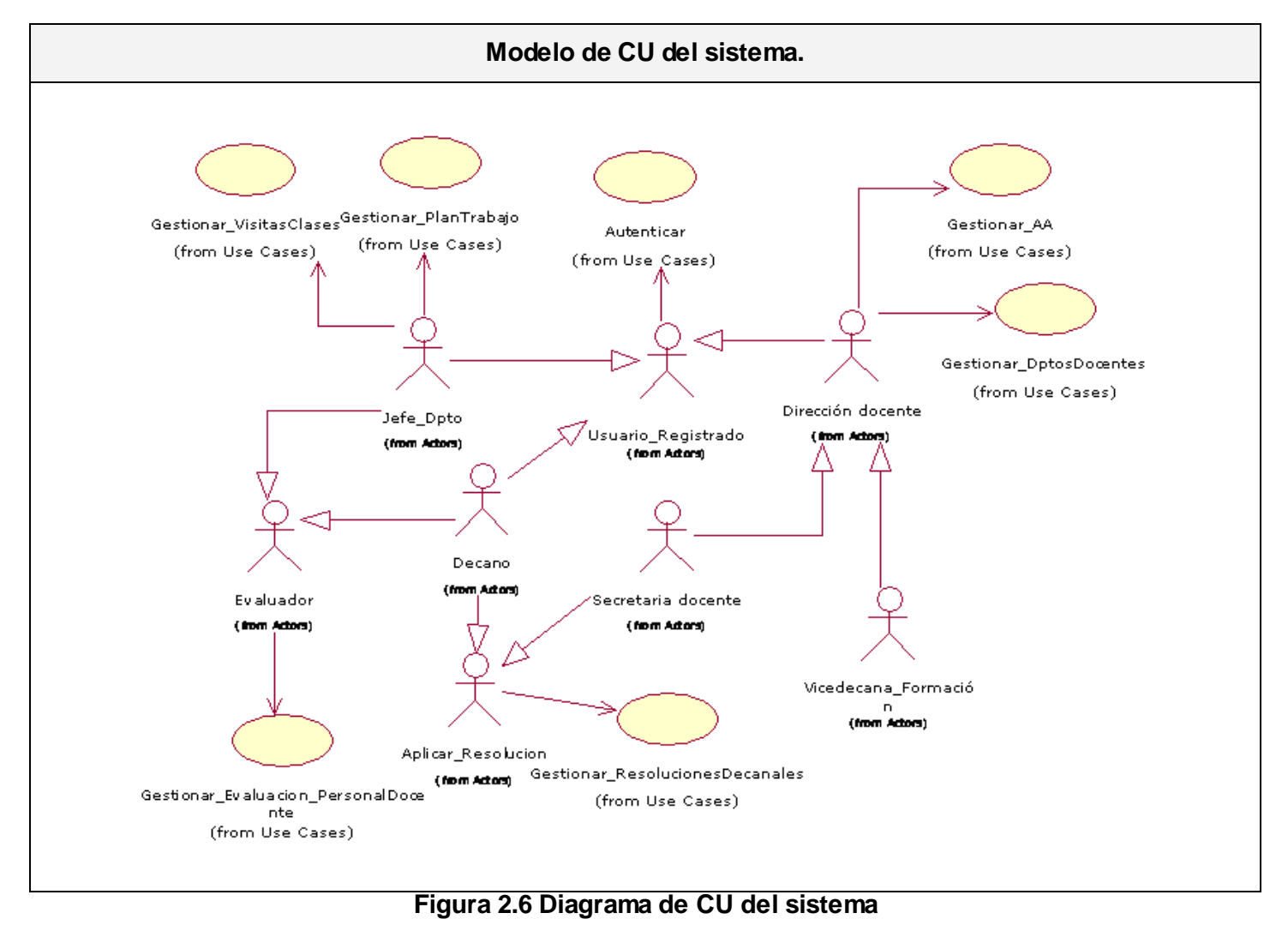

# **2.15 Expansión de los Casos de Uso del Sistema**

Los CU descritos en esta sección son los principales para entender el funcionamiento del sistema, las restantes expansiones se encuentran en el Anexo I de este trabajo.

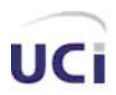

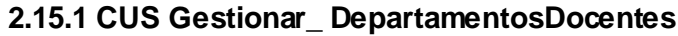

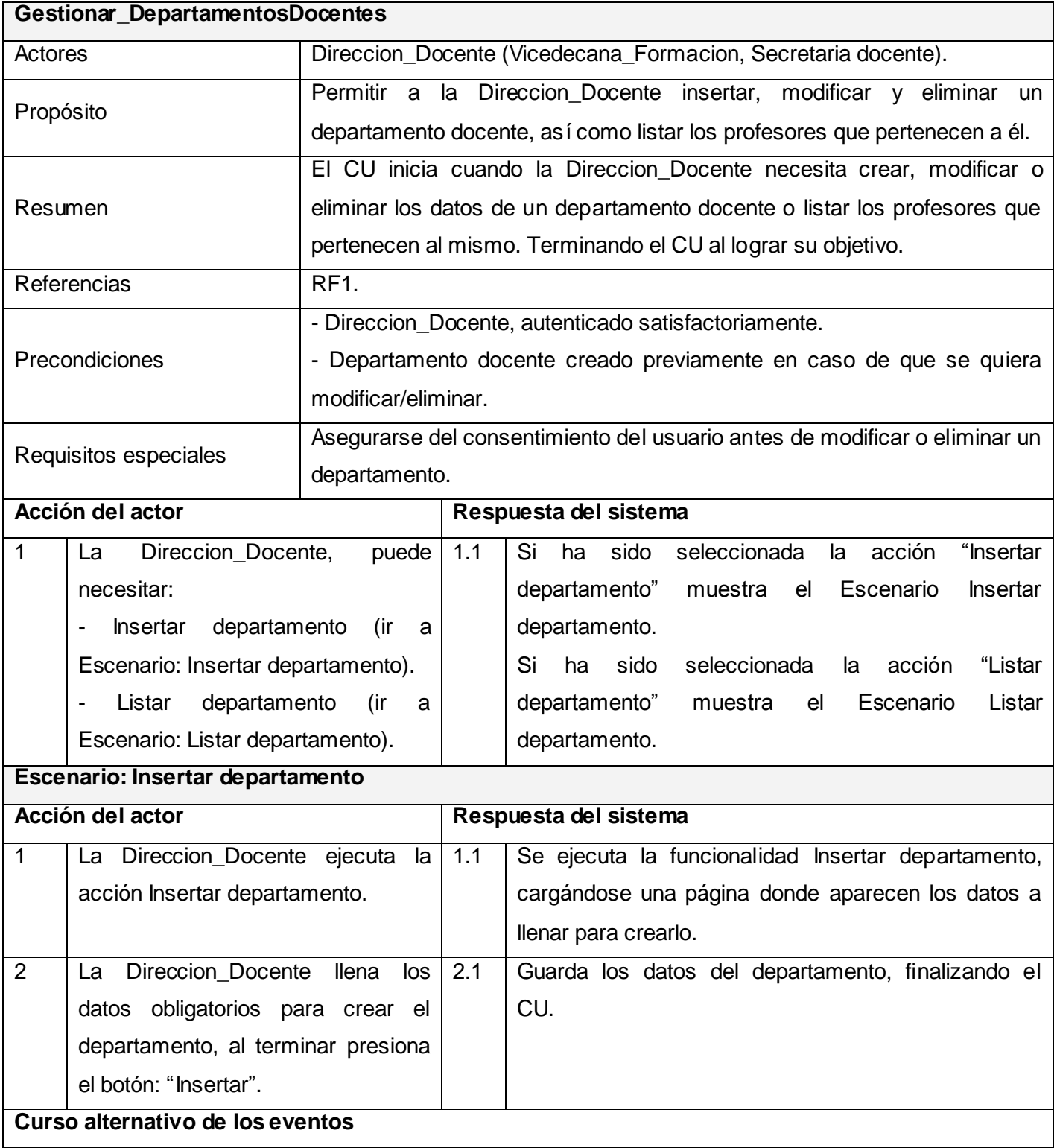

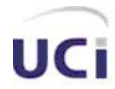

# *Características del Sistema.*

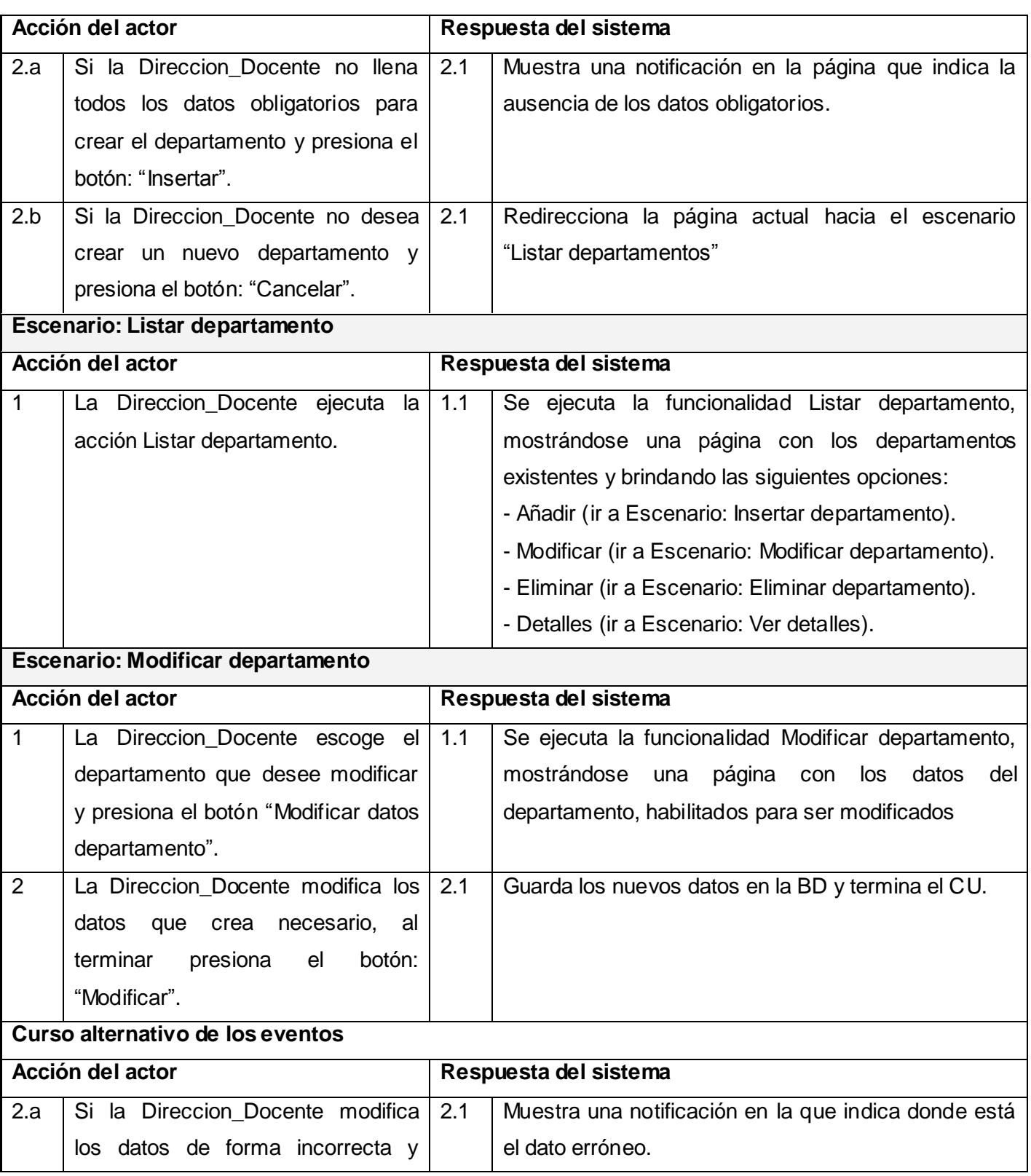

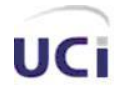

 *Características del Sistema.*

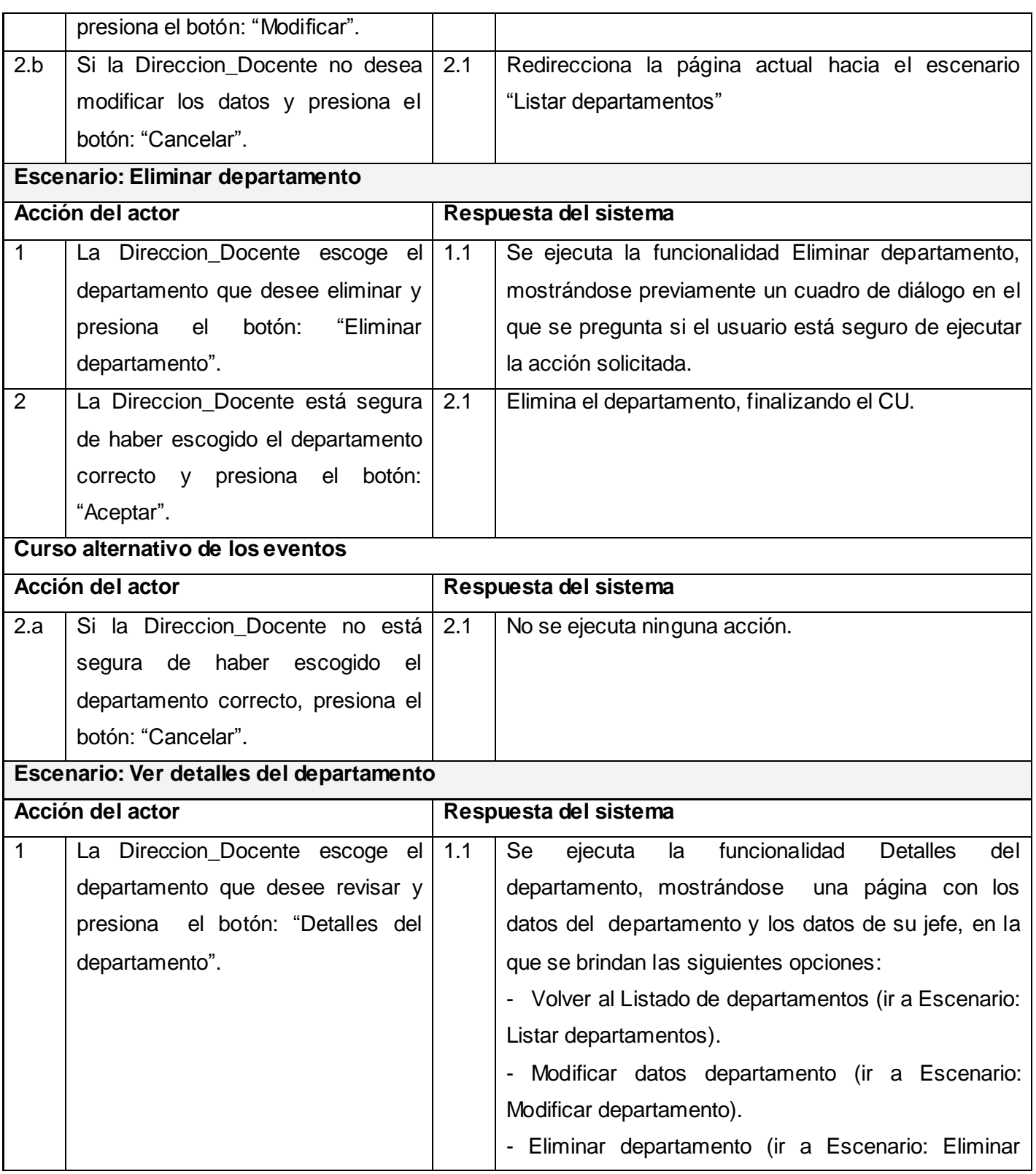

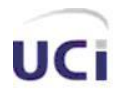

# *Características del Sistema.*

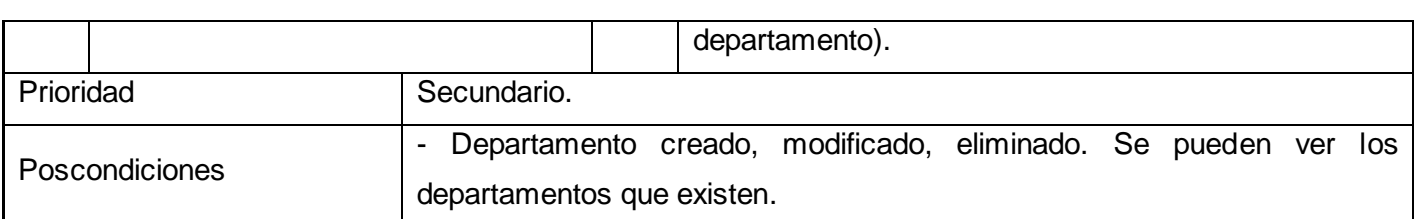

# **Tabla 2.17 Descripción textual del CUS Gestionar Departamentos Docentes**

## **2.15.2. CUS Autenticar**

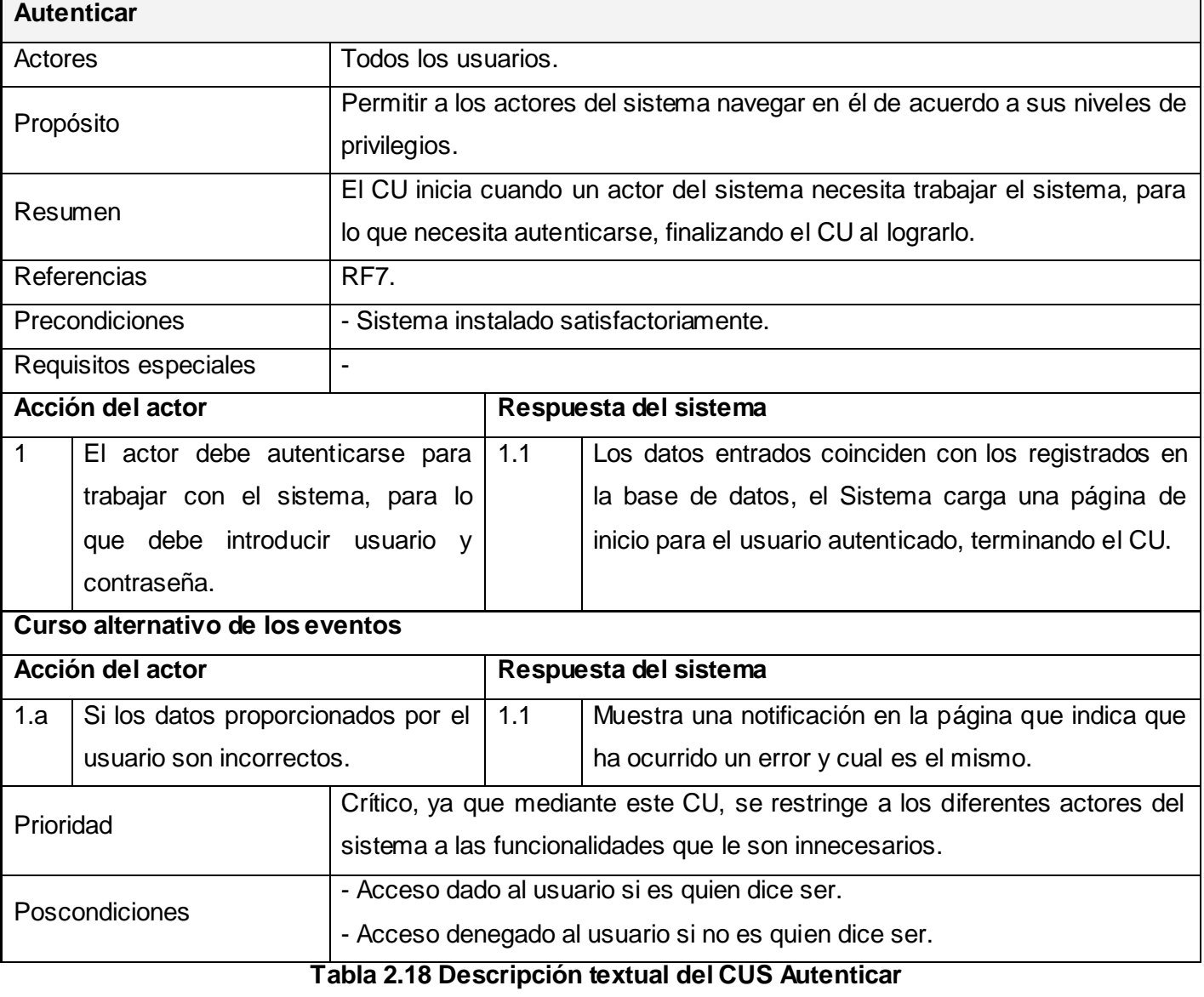

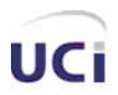

# **2.15.3. CUS Gestionar\_AA**

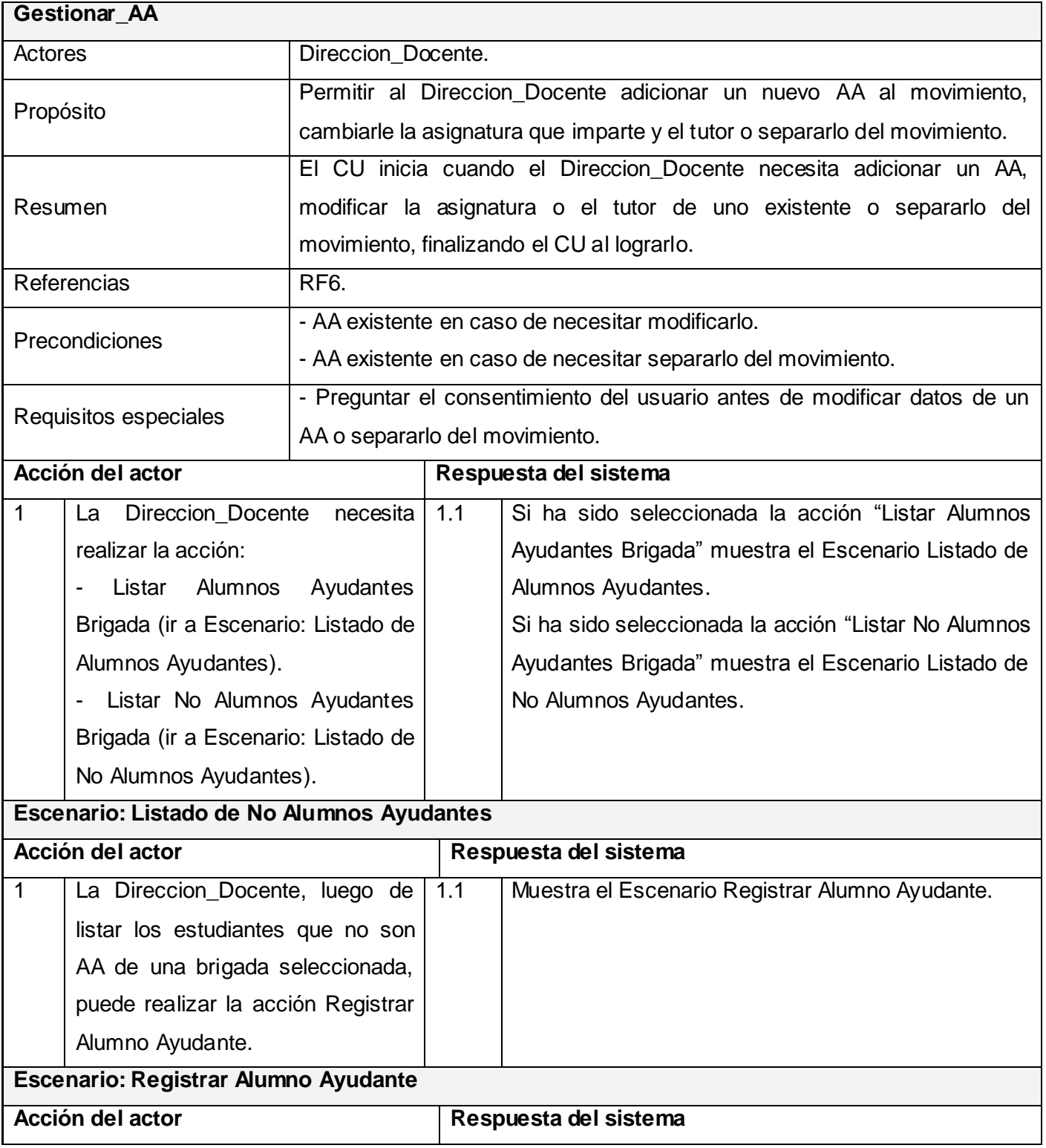

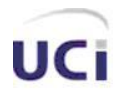

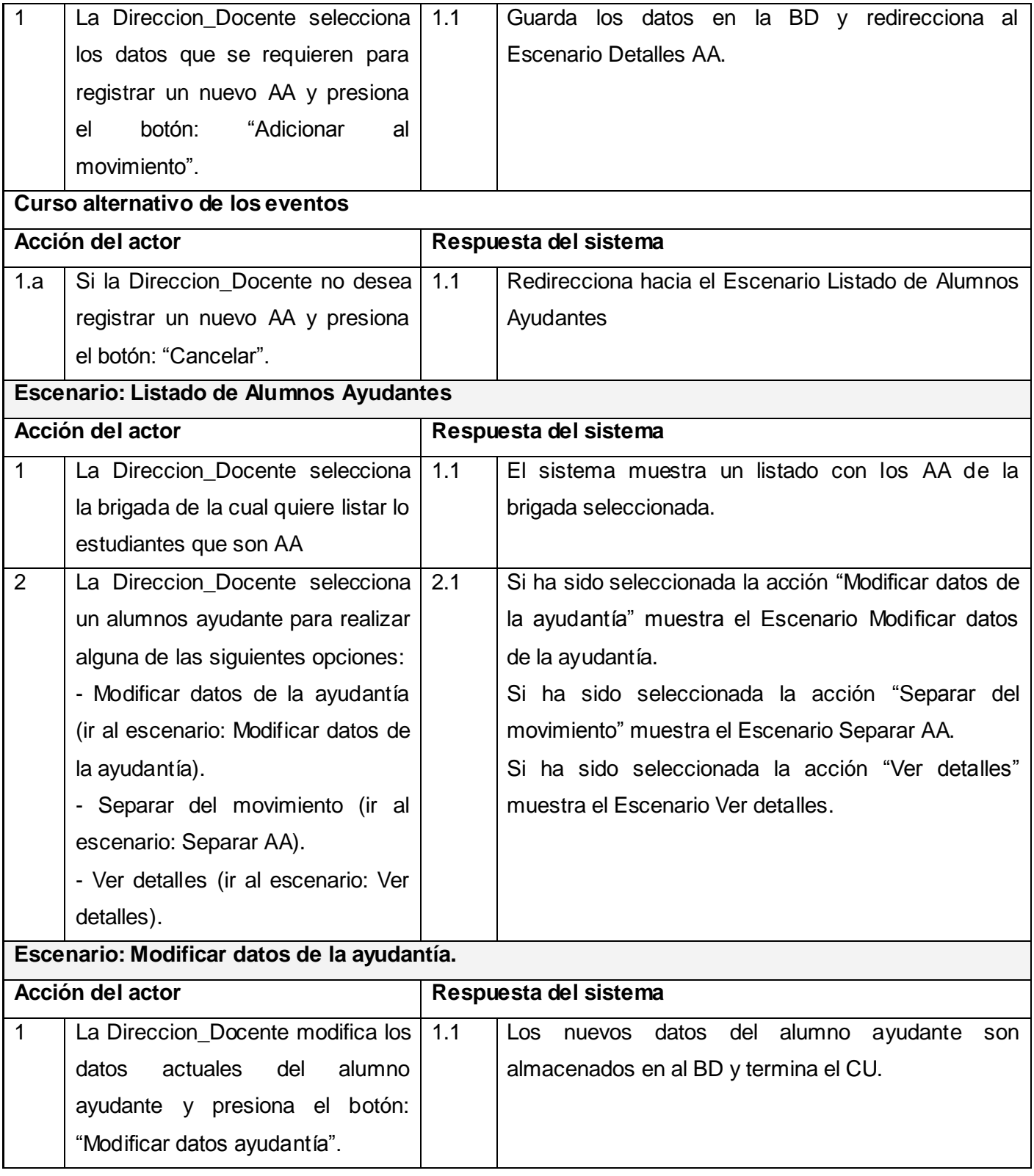

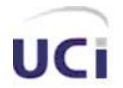

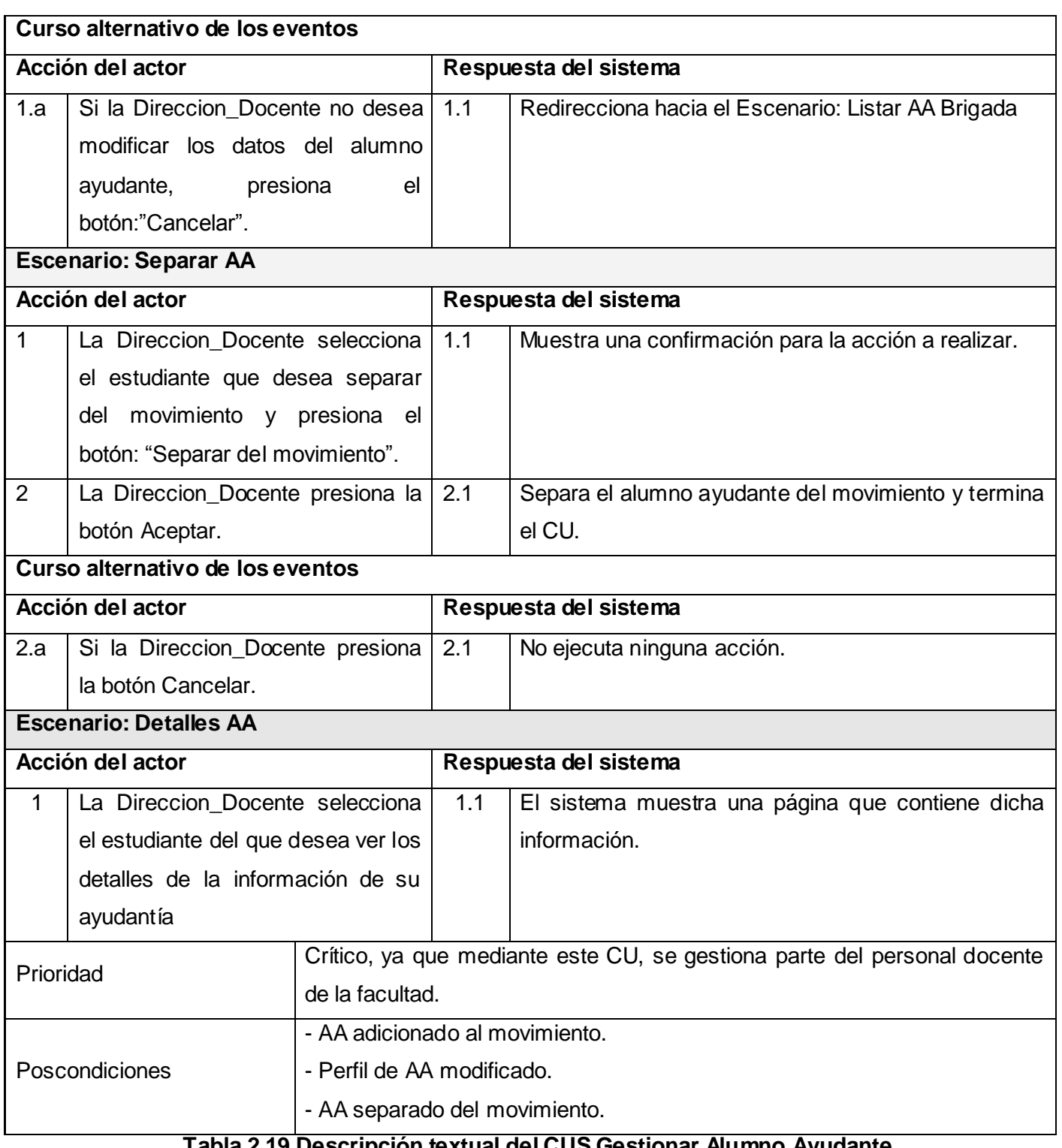

**Tabla 2.19 Descripción textual del CUS Gestionar Alumno Ayudante**

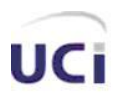

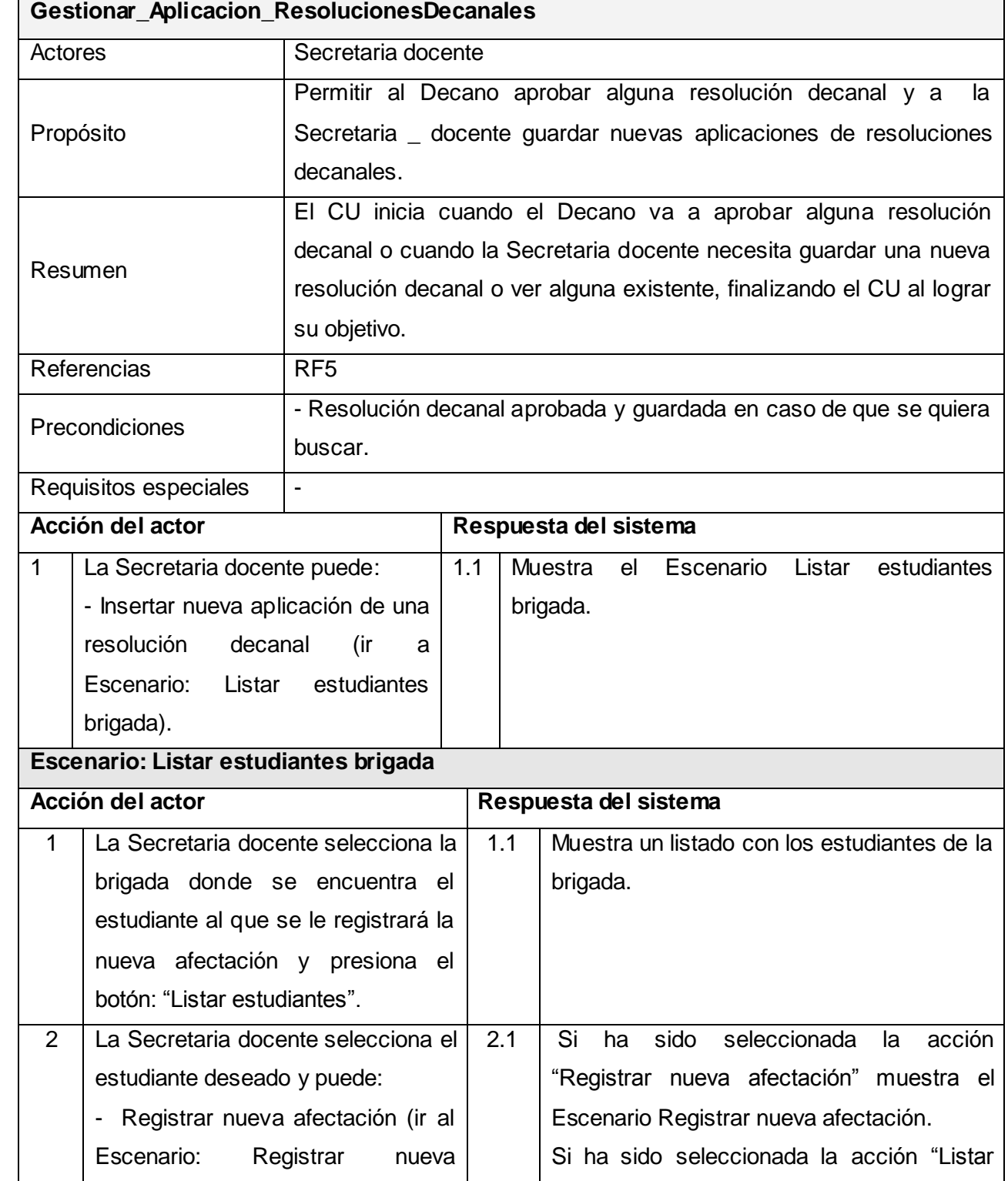

# **2.15.4. CUS Gestionar\_Aplicacion\_ResolucionesDecanales**

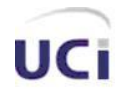

 *Características del Sistema.*

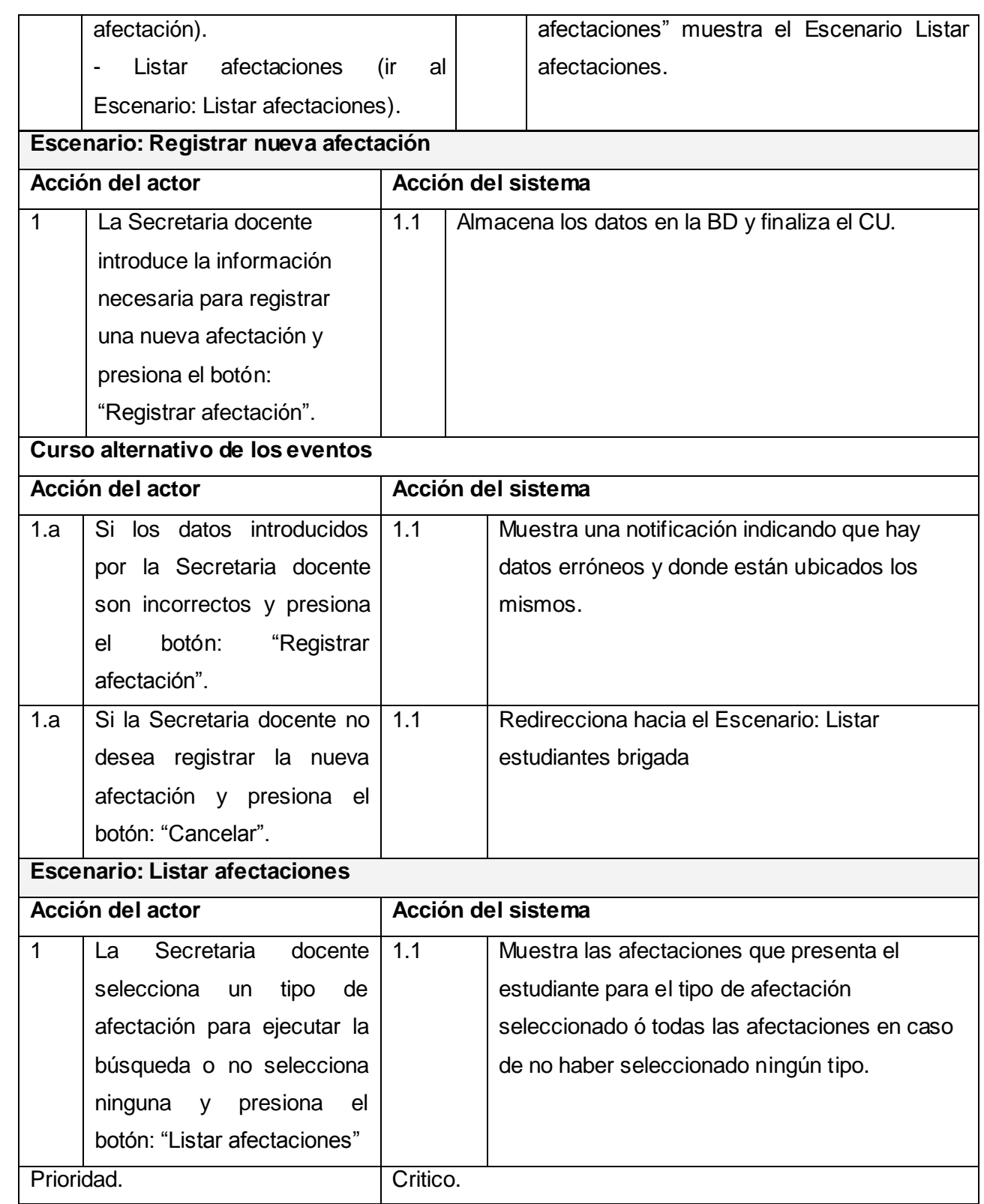

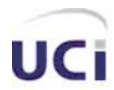

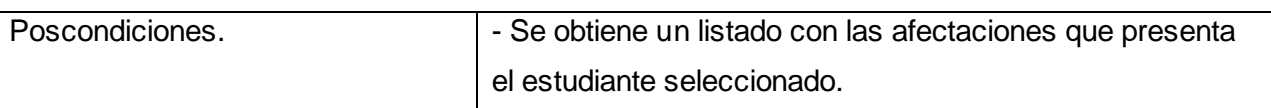

**Tabla 2.20 Descripción textual del CUS Gestionar Aplicación de Resoluciones Decanales**

## **2.15.5. CUS Gestionar\_Evaluacion\_Personal\_Docente**

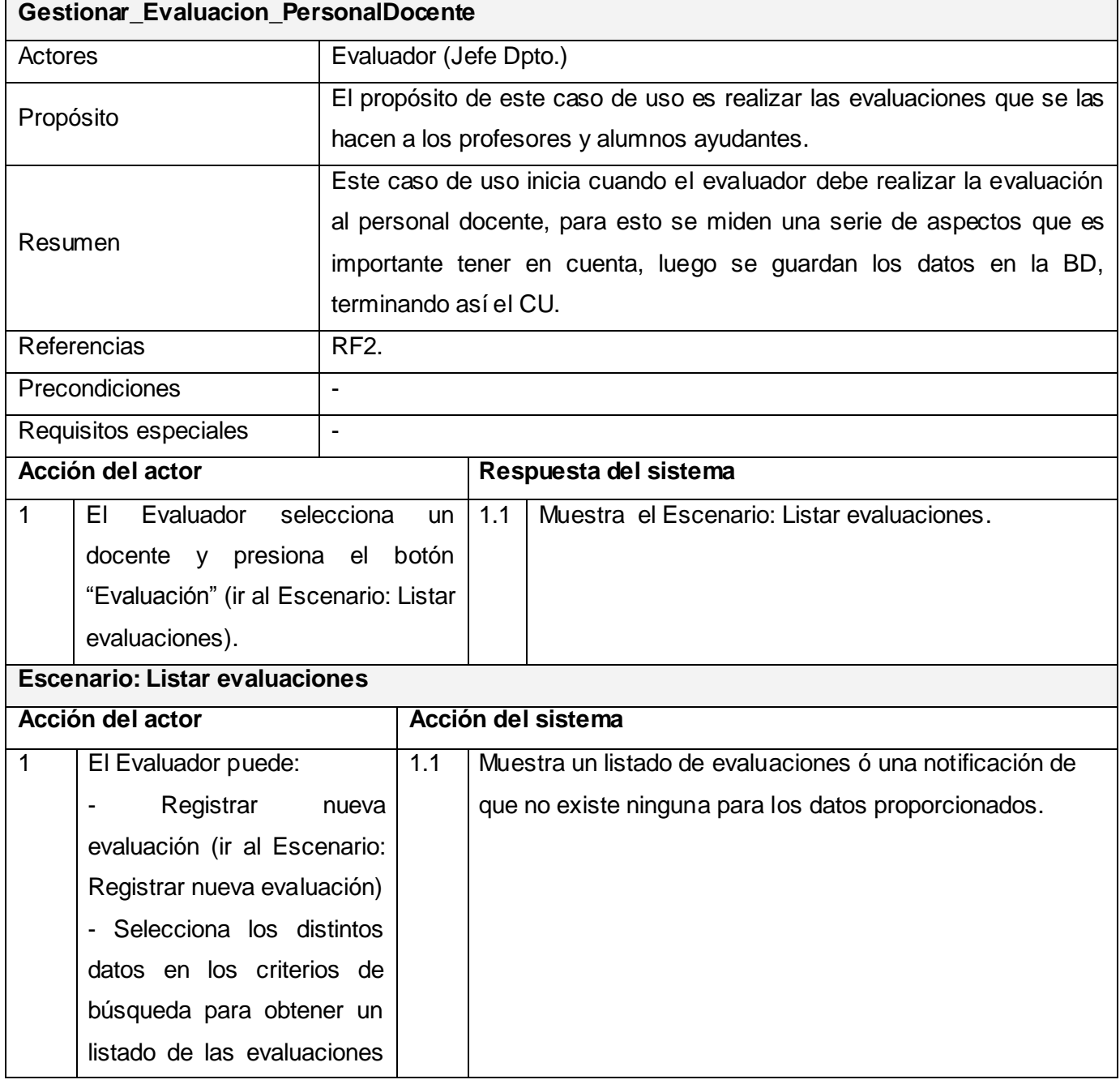

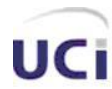

 *Características del Sistema.*

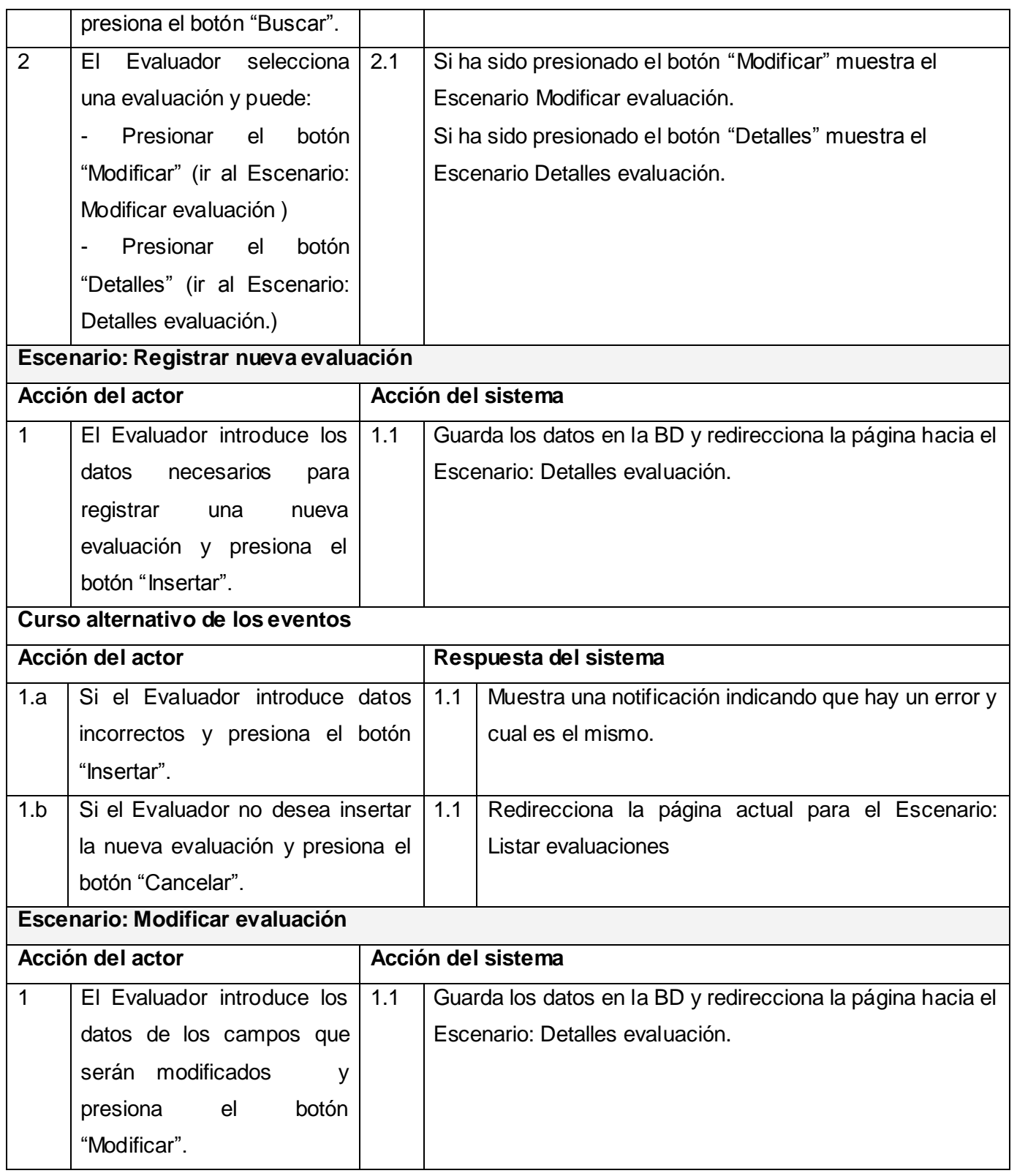

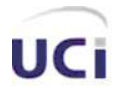

## *Características del Sistema.*

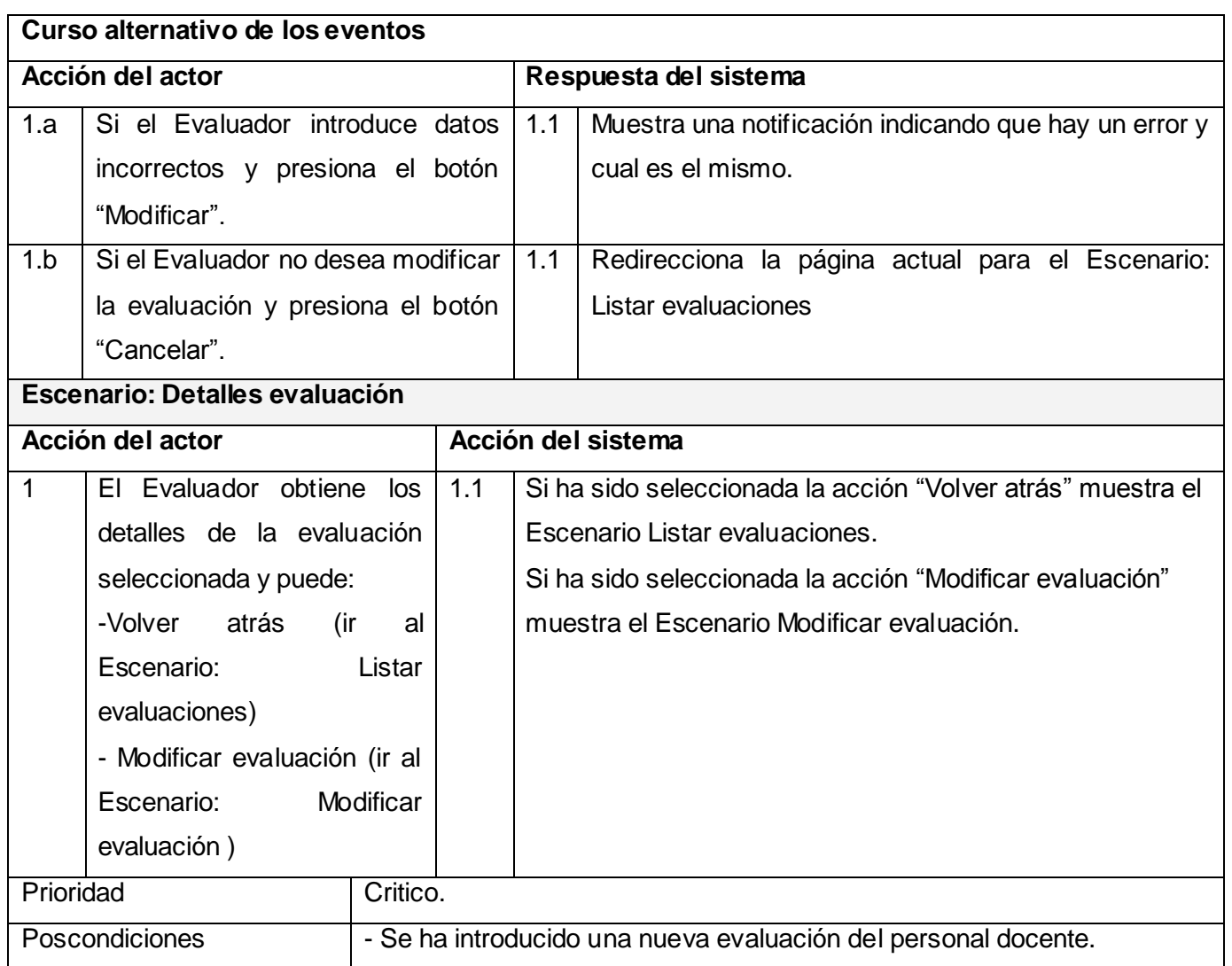

**Tabla 2.21 Descripción textual del CUS Gestionar Evaluación del Personal Docente**

# **2.15.6. CUS Gestionar\_VisitasClases**

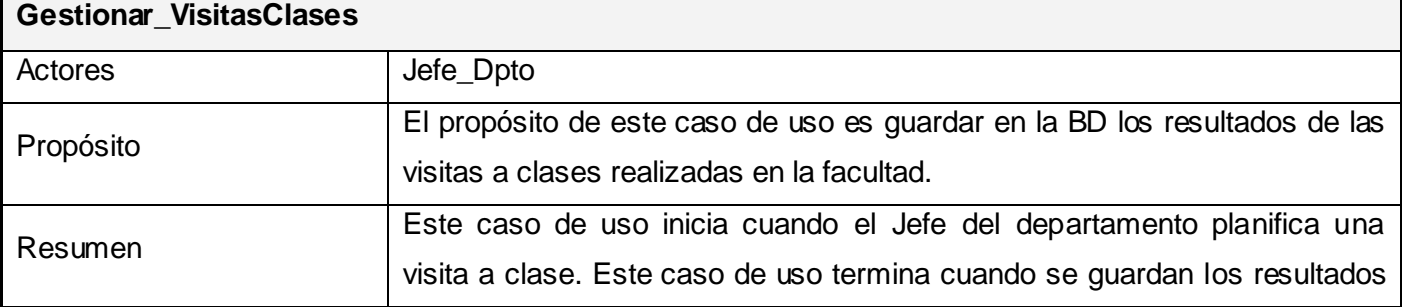

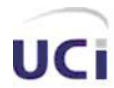

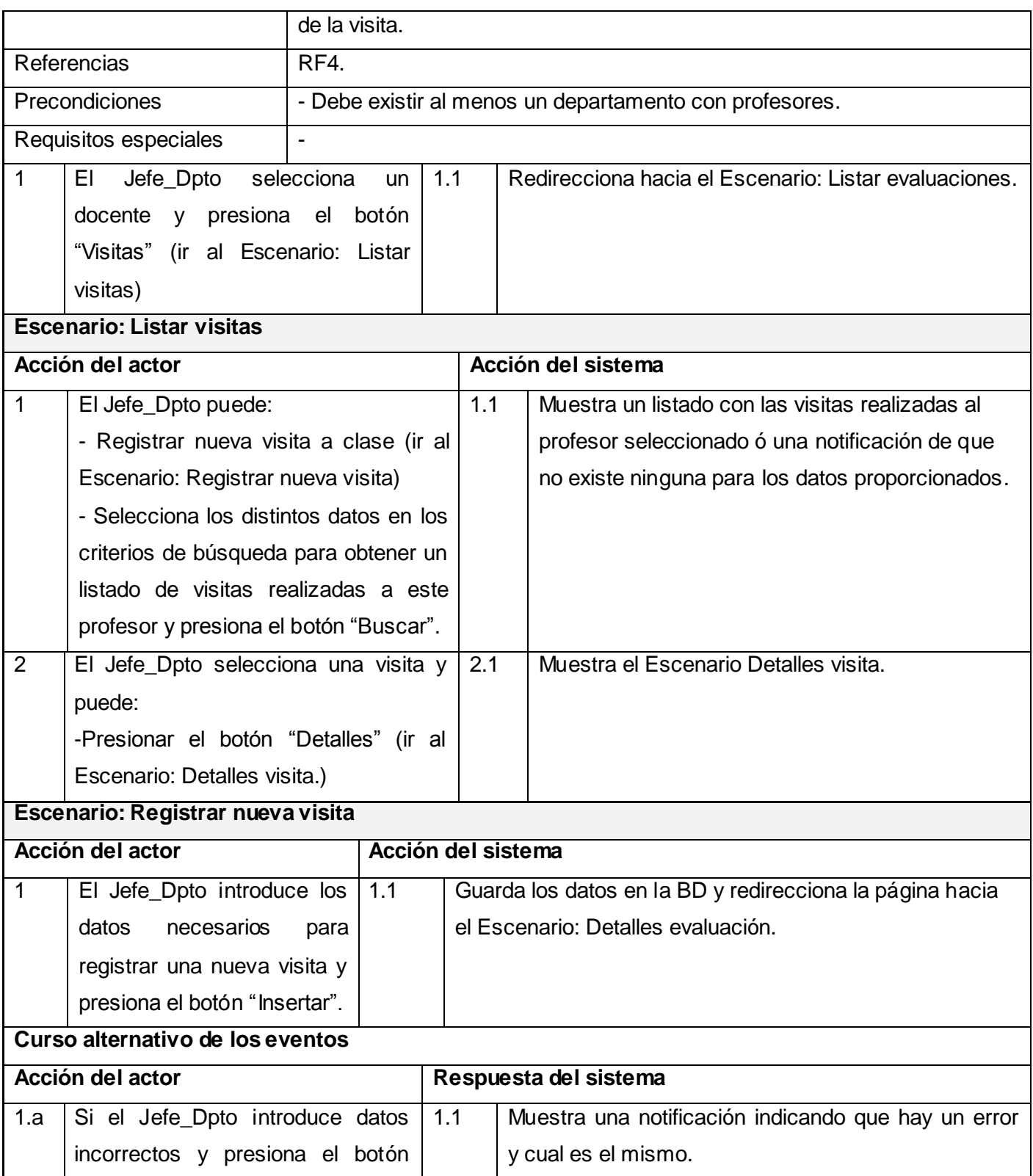

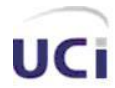

 *Características del Sistema.*

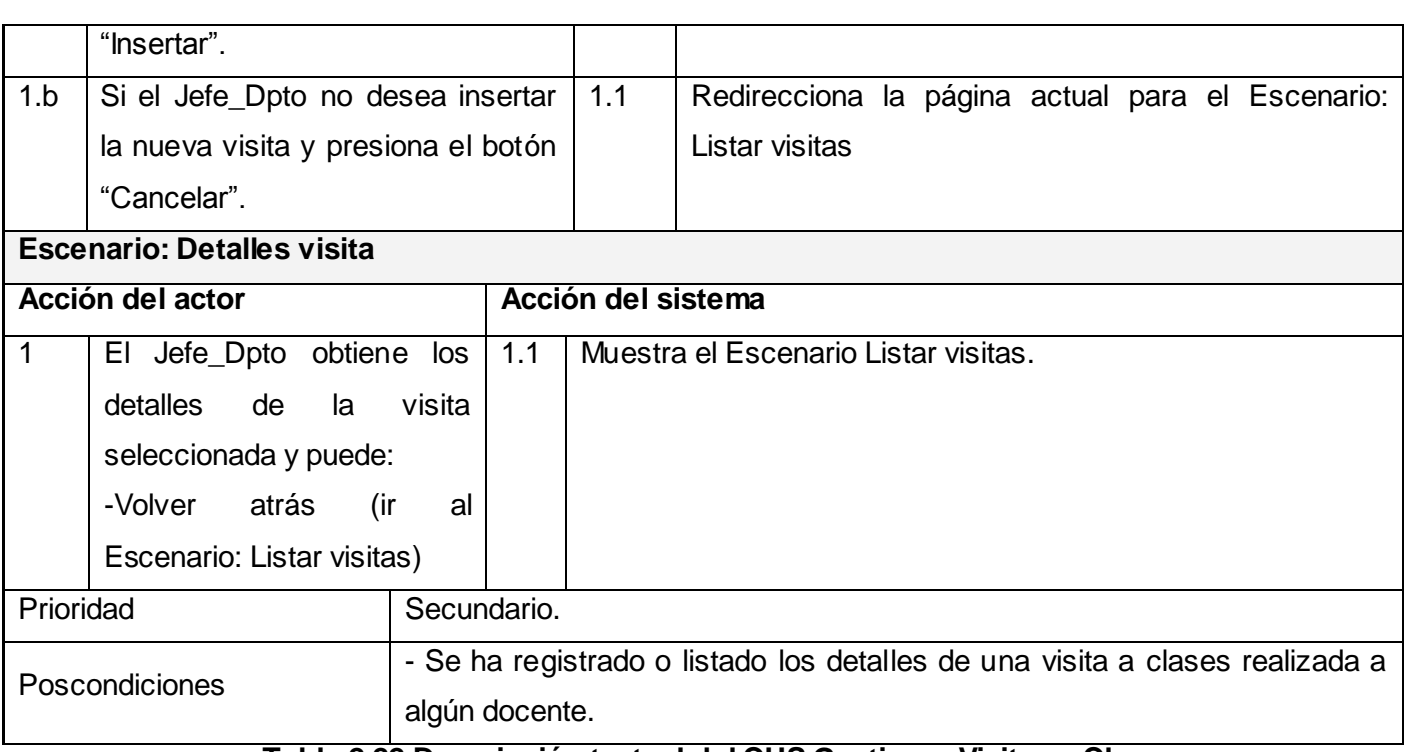

#### **Tabla 2.22 Descripción textual del CUS Gestionar Visitas a Clase**

## **2.15.7. CUS Gestionar\_PlanTrabajo**

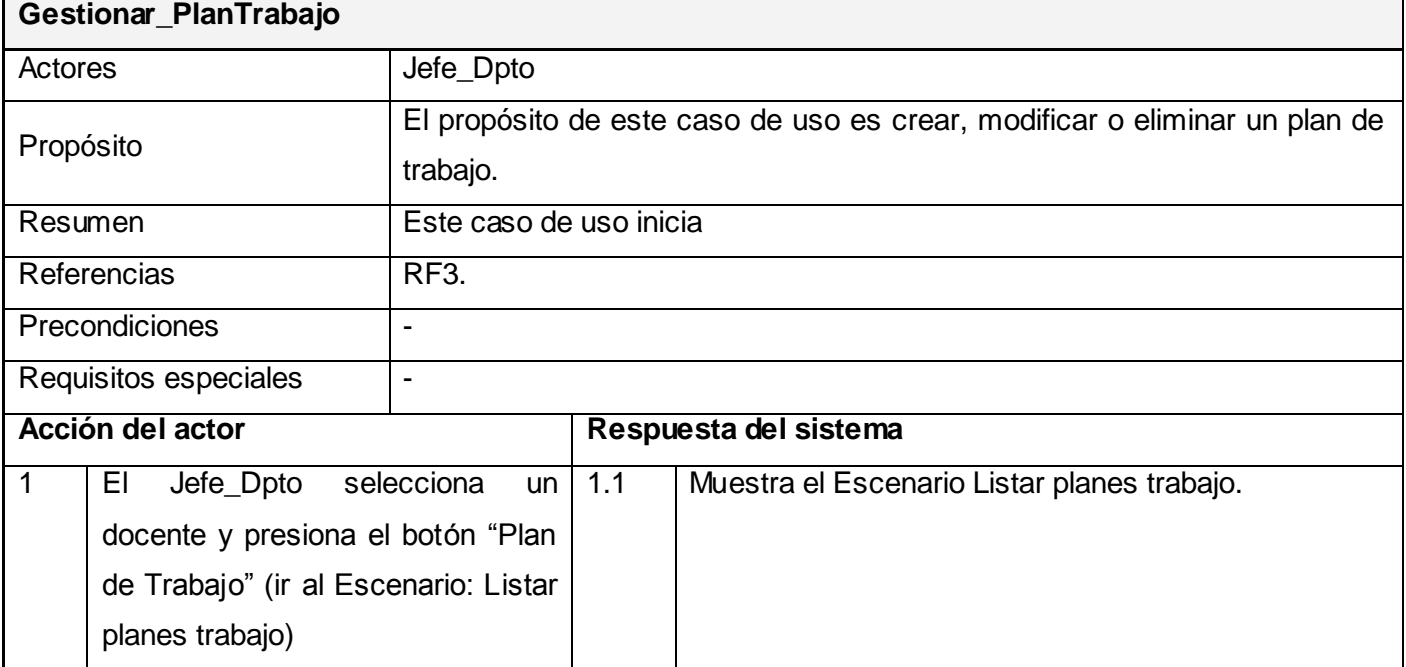

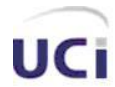

# *Características del Sistema.*

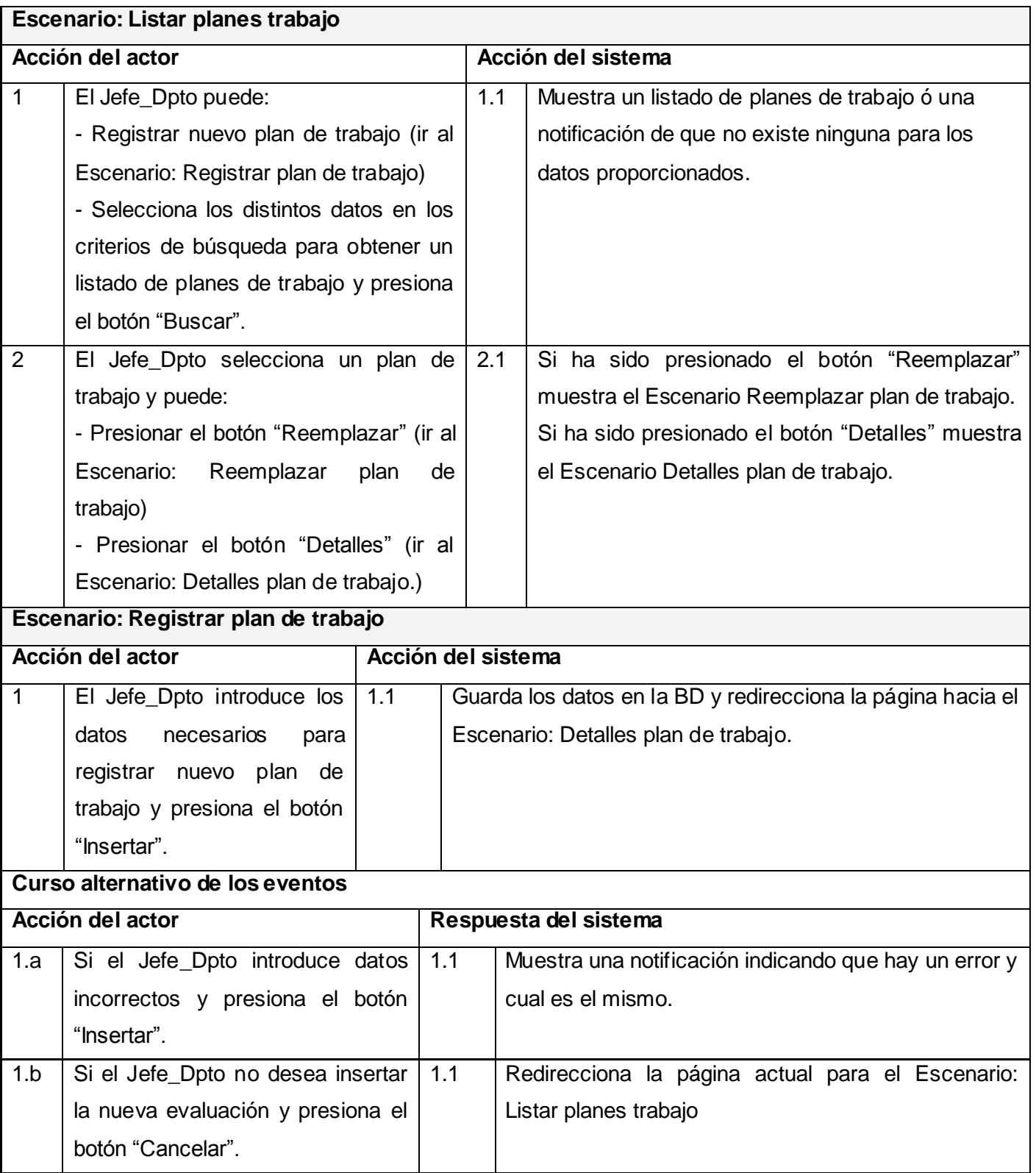
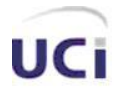

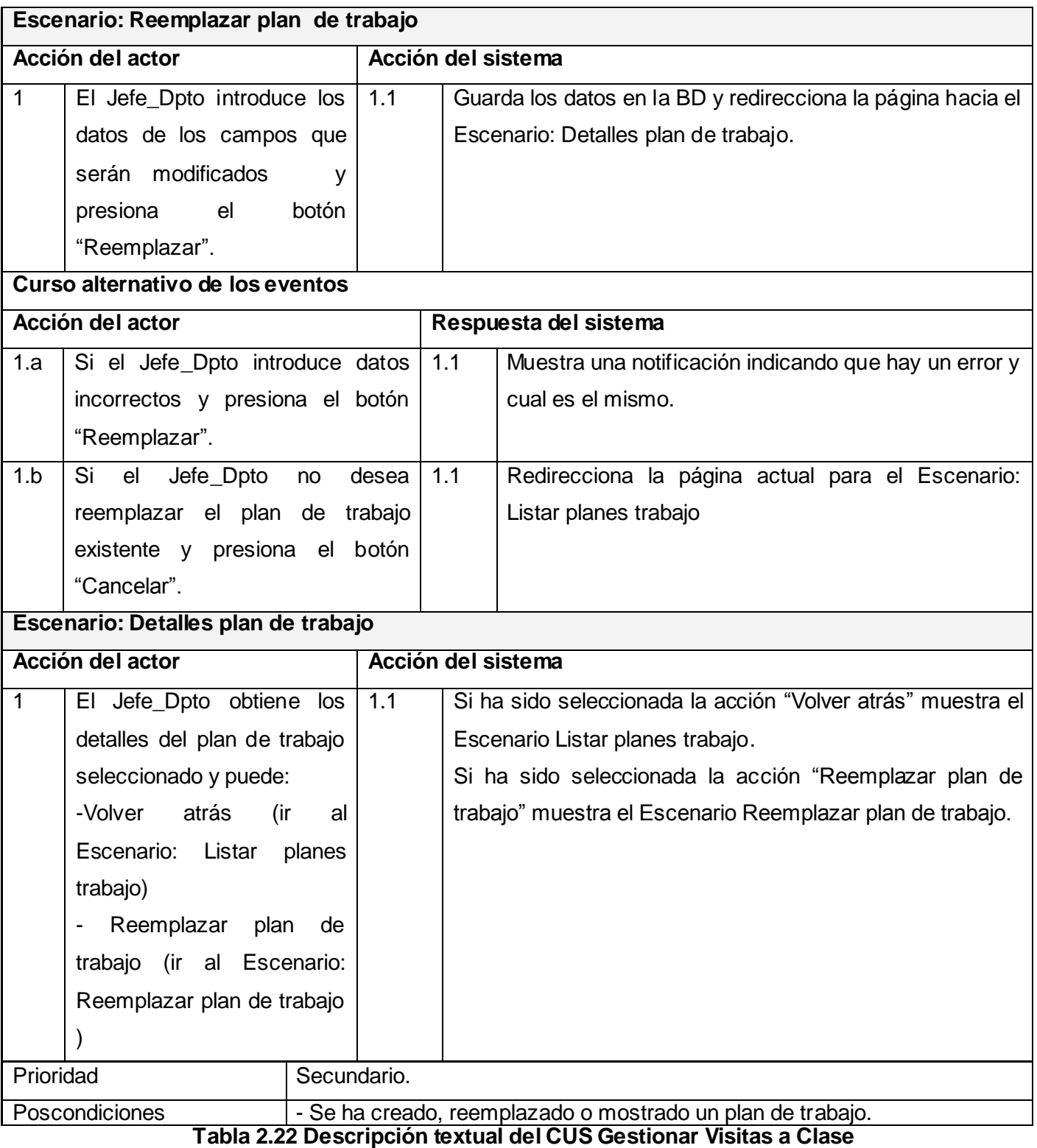

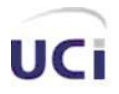

 *Características del Sistema.*

#### **2.16 Conclusiones**

Durante este capítulo fueron expuestas las características que contendrá el sistema, apoyándose para ello en el análisis de los actuales procesos de negocio, y habiendo identificado quiénes son los actores y trabajadores que intervienen en el mismo y con cuáles actividades y entidades interactúan estos. Se identificaron además, los requisitos funcionales y no funcionales que debe cumplir el sistema en cuestión y con ello fueron expuestos los casos de uso a tratar durante todo el sistema, con la correspondiente descripción textual de cada uno, lo cual provee de una visión general de qué es lo que le sistema debe hacer, por lo que se está en condiciones de pasar a ver cómo es que el mismo va a realizar las operaciones antes descritas y con ello, darle solución a los problemas planteados.

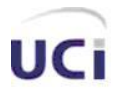

# **Capítulo 3. Análisis y Diseño del Sistema**

## **3.1 Modelo de Análisis.**

En este epígrafe se muestran los diagramas de clases del análisis, agrupados por CU:

- Gestionar\_PlanTrabajo.
- Gestionar Visitas Clases.
- Gestionar\_Evaluación\_PersonalDocente.
- Gestionar Aplicacion ResolucionesDecanales.
- Autenticar.
- Gestionar\_DepartamentosDocentes.
- Gestionar\_AA.

## **3.1.1 Gestionar plan de trabajo**

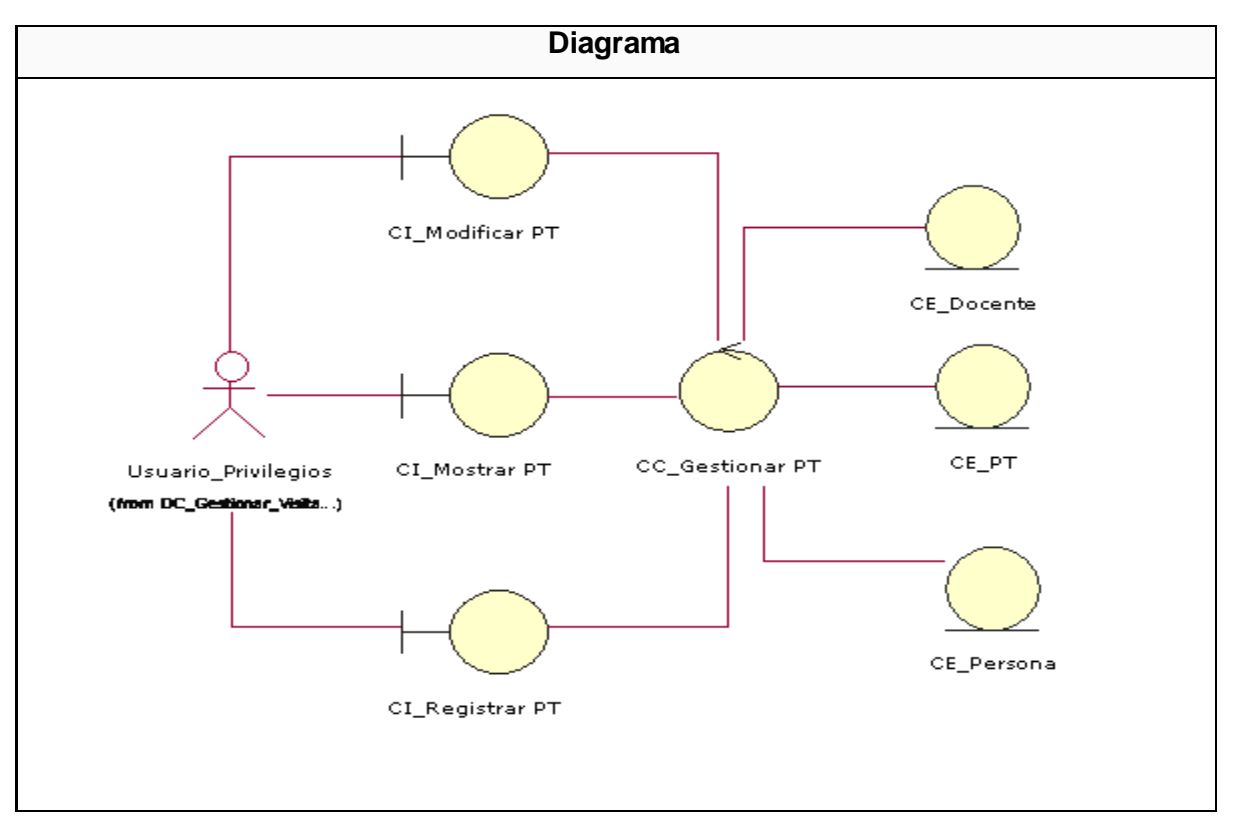

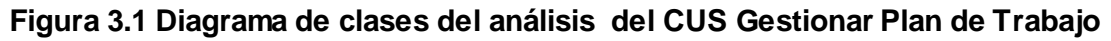

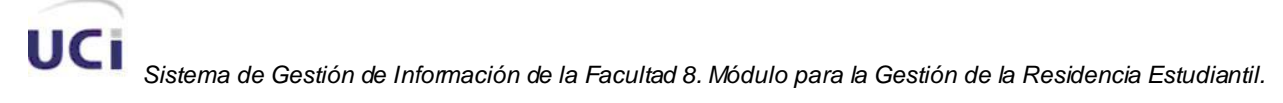

#### **3.1.2 Gestionar visitas a clases**

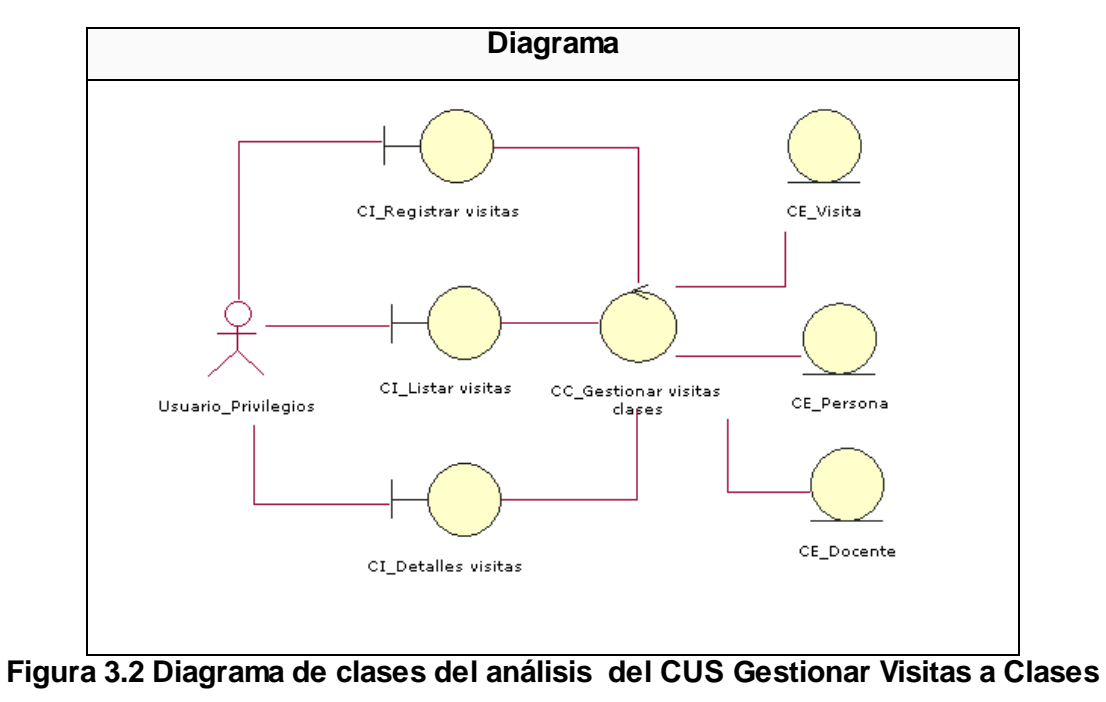

## **3.1.3 Gestionar Evaluación Personal Docente**

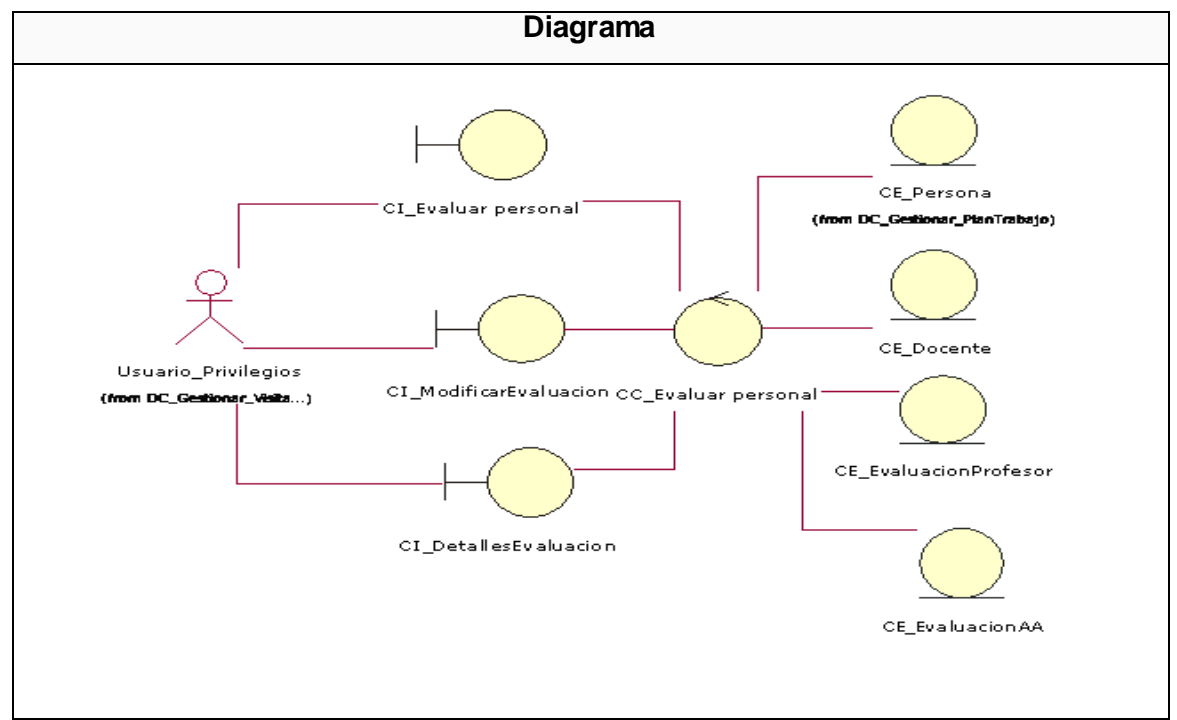

**Figura 3.3 Diagrama de clases del análisis del CUS Gestionar Evaluación del Personal Docente**

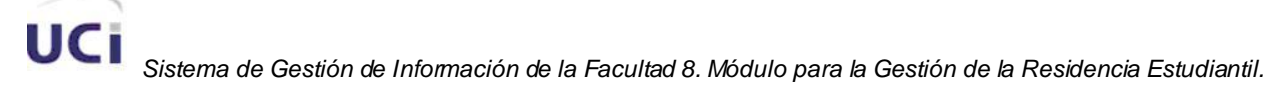

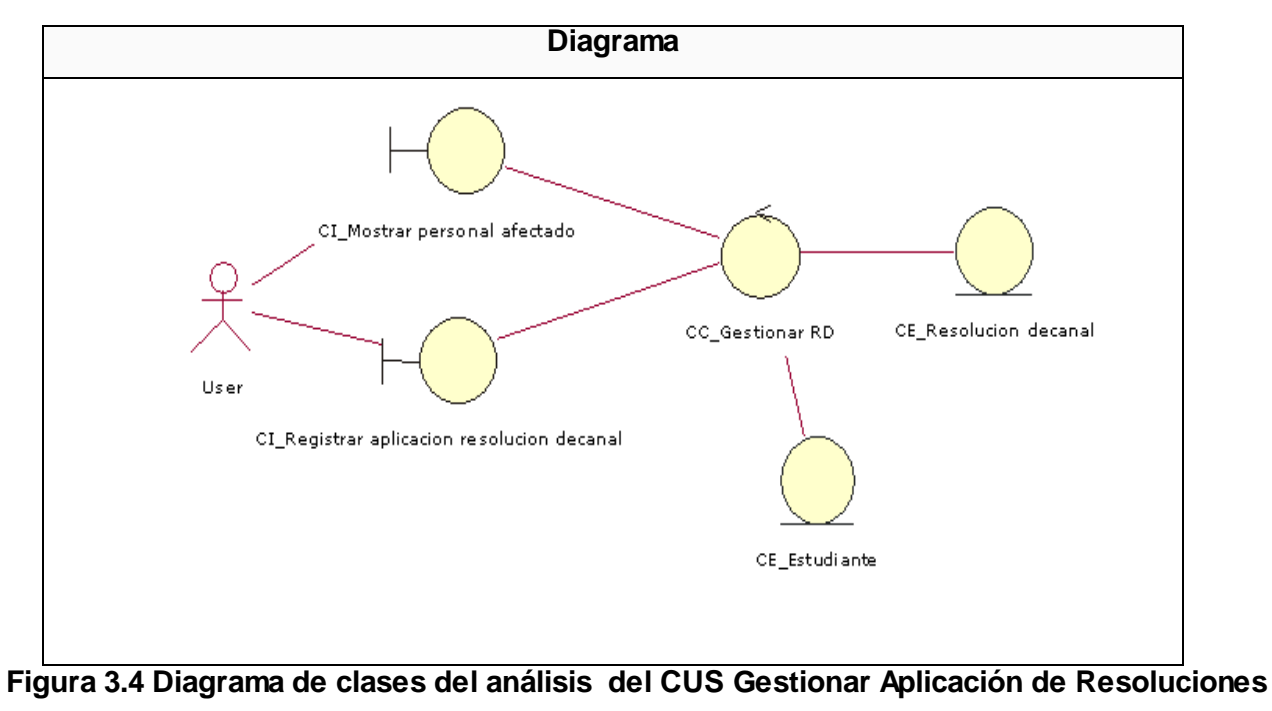

## **3.1.4 Gestionar\_Aplicacion\_ResolucionesDecanales**

**Decanales**

## **3.1.5 Autenticar**

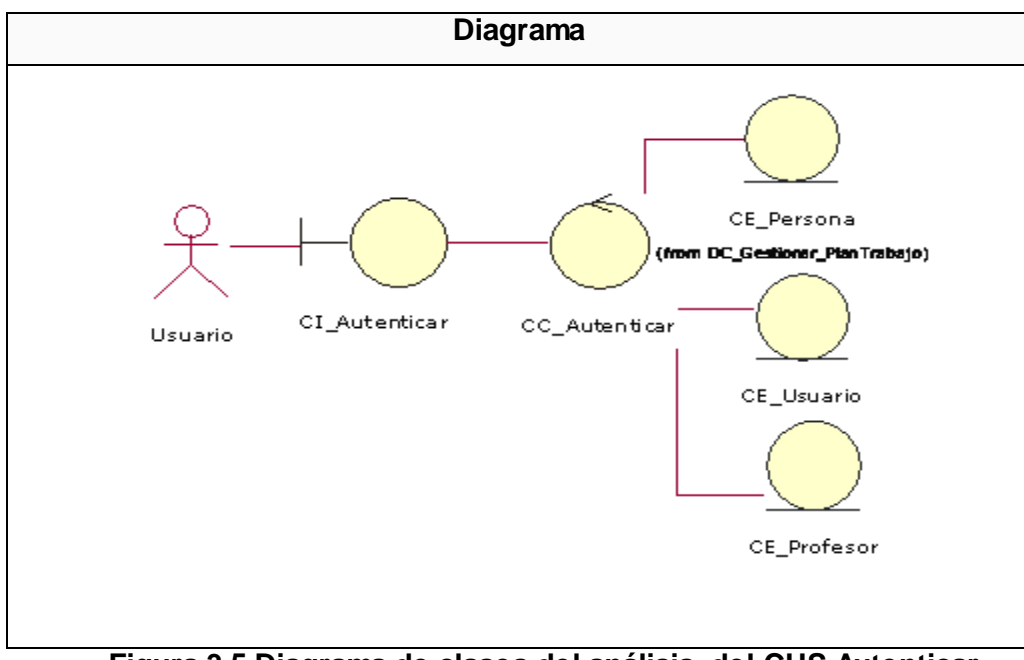

**Figura 3.5 Diagrama de clases del análisis del CUS Autenticar**

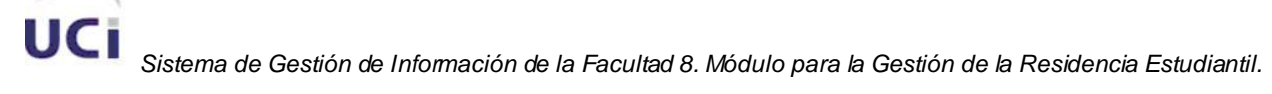

## **3.1.6 Gestionar Departamentos Docentes**

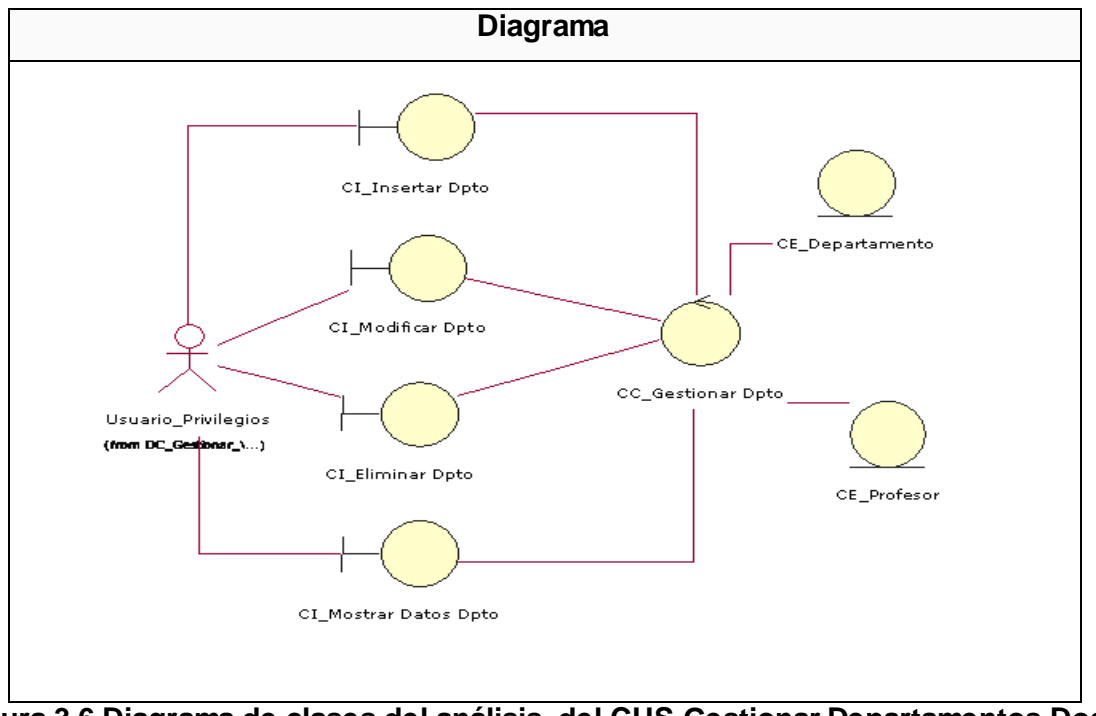

**Figura 3.6 Diagrama de clases del análisis del CUS Gestionar Departamentos Docentes**

## **3.1.7 Gestionar AA**

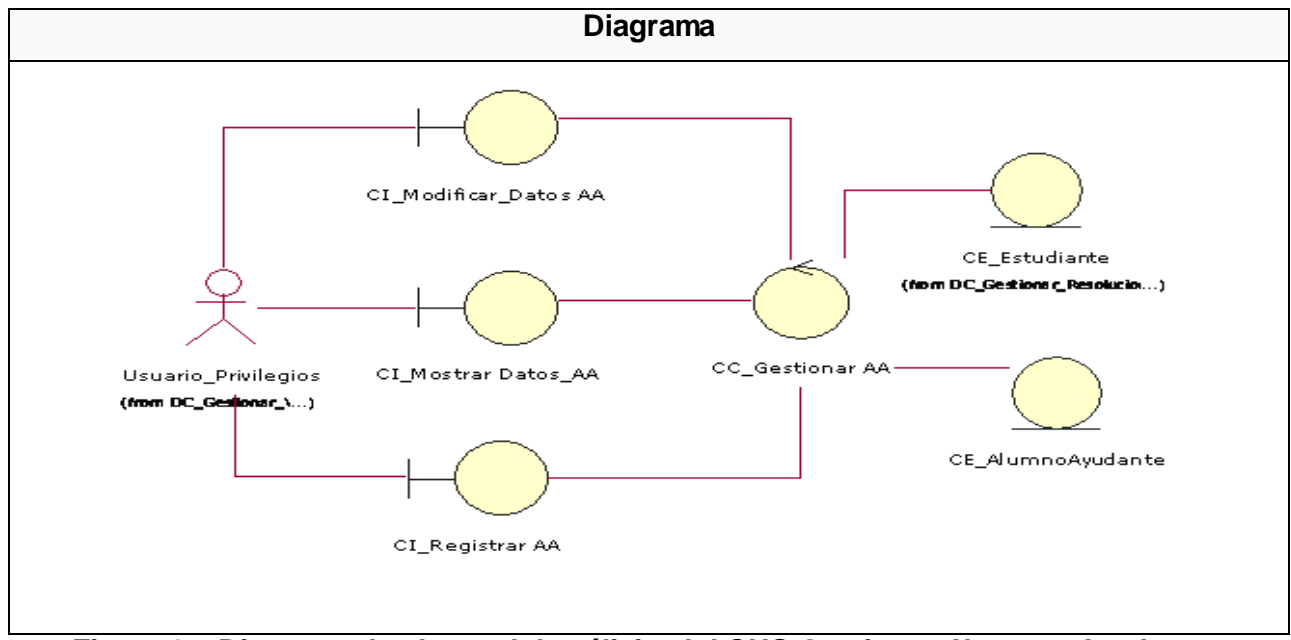

**Figura 3.7 Diagrama de clases del análisis del CUS Gestionar Alumnos Ayudantes**

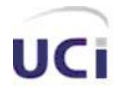

 *Análisis y Diseño del Sistema.*

## **3.2 Modelo de diseño.**

En la elaboración del modelo se tuvo en cuenta el uso de los patrones ya que estos son la solución a algunos de los problemas más comunes que. Por lo que se puede decir que los patrones indican la o las soluciones basadas en programación orientada a objetos (OO) con ejemplos de los resultados obtenidos. El patrón del modelo de diseño que se utilizó fue: arquitectura de tres capas**.**

Se decidió utilizar la arquitectura de tres capas ya que:

Aísla la lógica de la aplicación y la convierte en una capa intermedia bien definida y lógica del software. En la capa de presentación se realiza relativamente poco procesamiento de la aplicación. Facilita la reutilización.

## **Diagramas de clases Web por CU:**

#### **Diagrama de clases Web del Caso de Uso Autenticar** <<build>>  $\le$ include>> CFachada.php SP\_Autent\_User <<indude> CP\_Inicio <<include>> :<submit>> CManager\_Pagi CManager\_Usua na.php rio.php <<include>> Acceso Dato Form\_Inicio Smarty **B**Usuario: Text **B**Cargar Registro .<br>ontraseña: Text Enviar: Submit <<subsystem>> Acceso\_Datos

## **3.2.1 Diagrama de clases Web del Caso de Uso Autenticar**

**Figura 3.8 Diagrama de clases Web del CUS Gestionar Autenticar**

 *Análisis y Diseño del Sistema.*

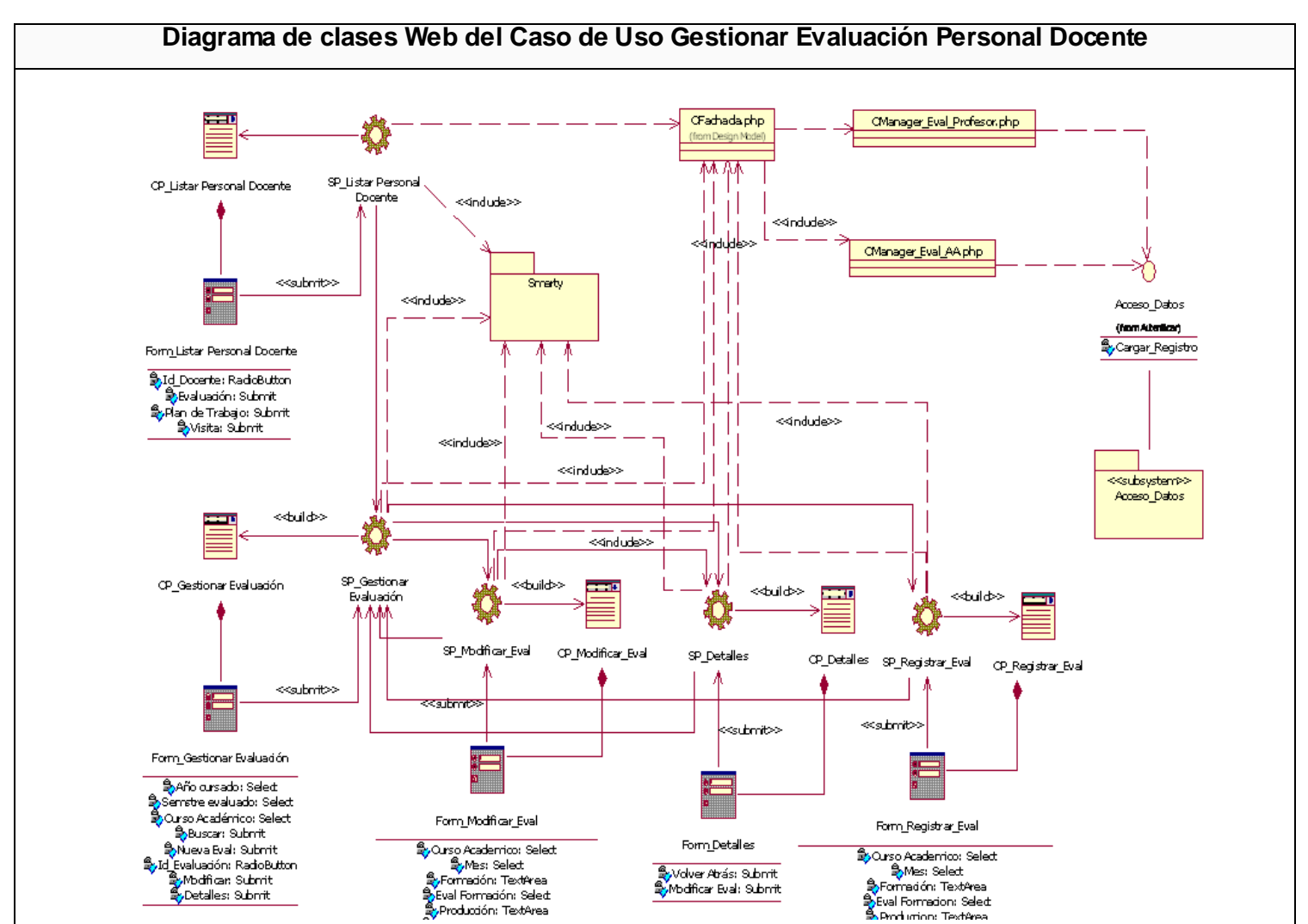

## **3.2.2 Diagrama de clases Web del Caso de Uso Gestionar Evaluación Personal Docente**

**Figura 3.9 Diagrama de clases Web del CUS Gestionar Evaluación del Personal Docente**

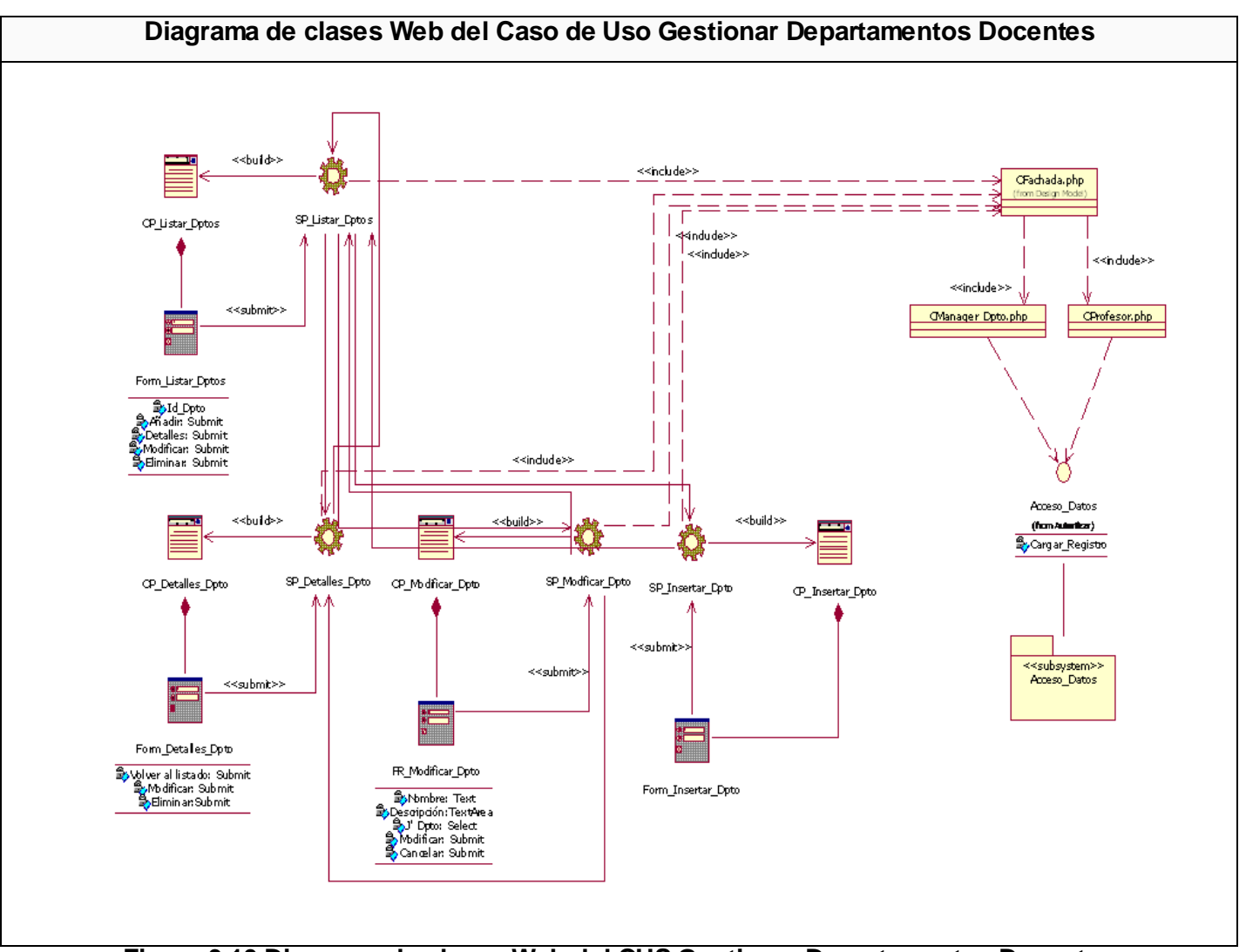

## **3.2.3 Diagrama de clases Web del Caso de Uso Gestionar Departamentos Docentes**

**Figura 3.10 Diagrama de clases Web del CUS Gestionar Departamentos Docentes**

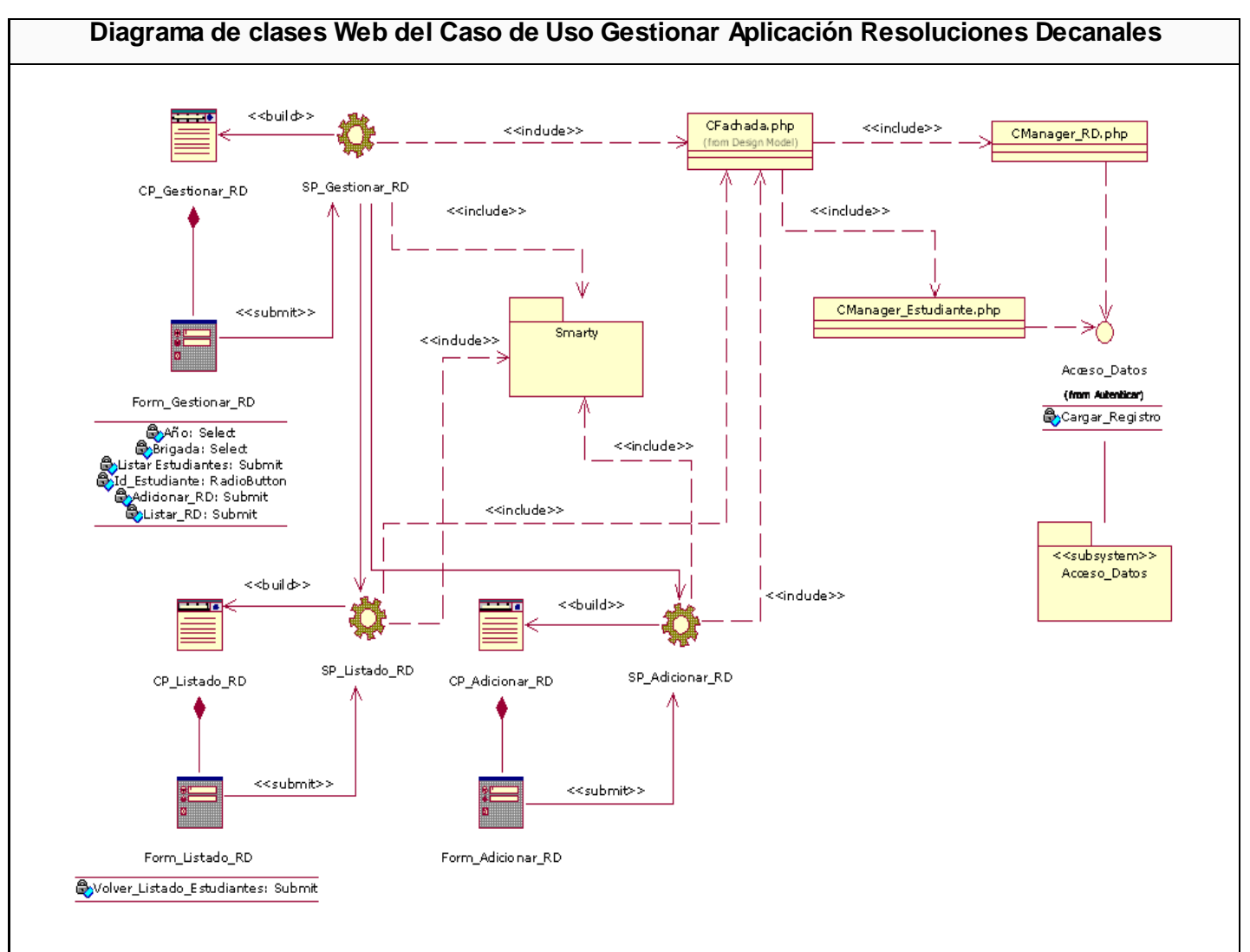

## **3.2.4 Diagrama de clases Web del Caso de Uso Gestionar Aplicación Resoluciones Decanales**

**Figura 3.11 Diagrama de clases Web del CUS Gestionar Aplicación Departamentos Docentes**

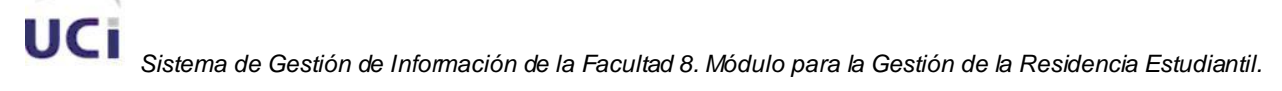

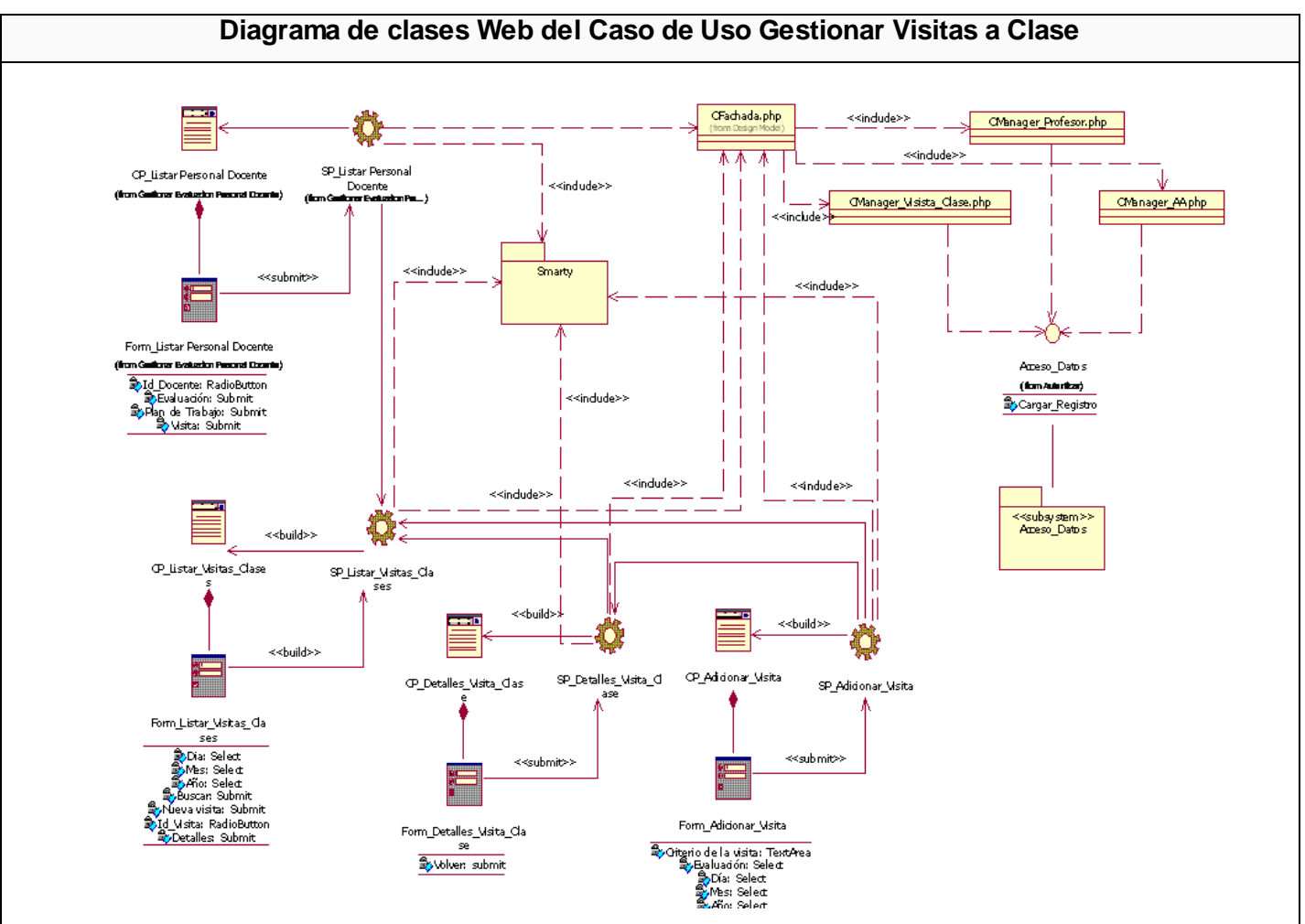

## **3.2.5 Diagrama de clases Web del Caso de Uso Gestionar Visitas a Clase**

**Figura 3.12 Diagrama de clases Web del CUS Gestionar Visitas a Clases**

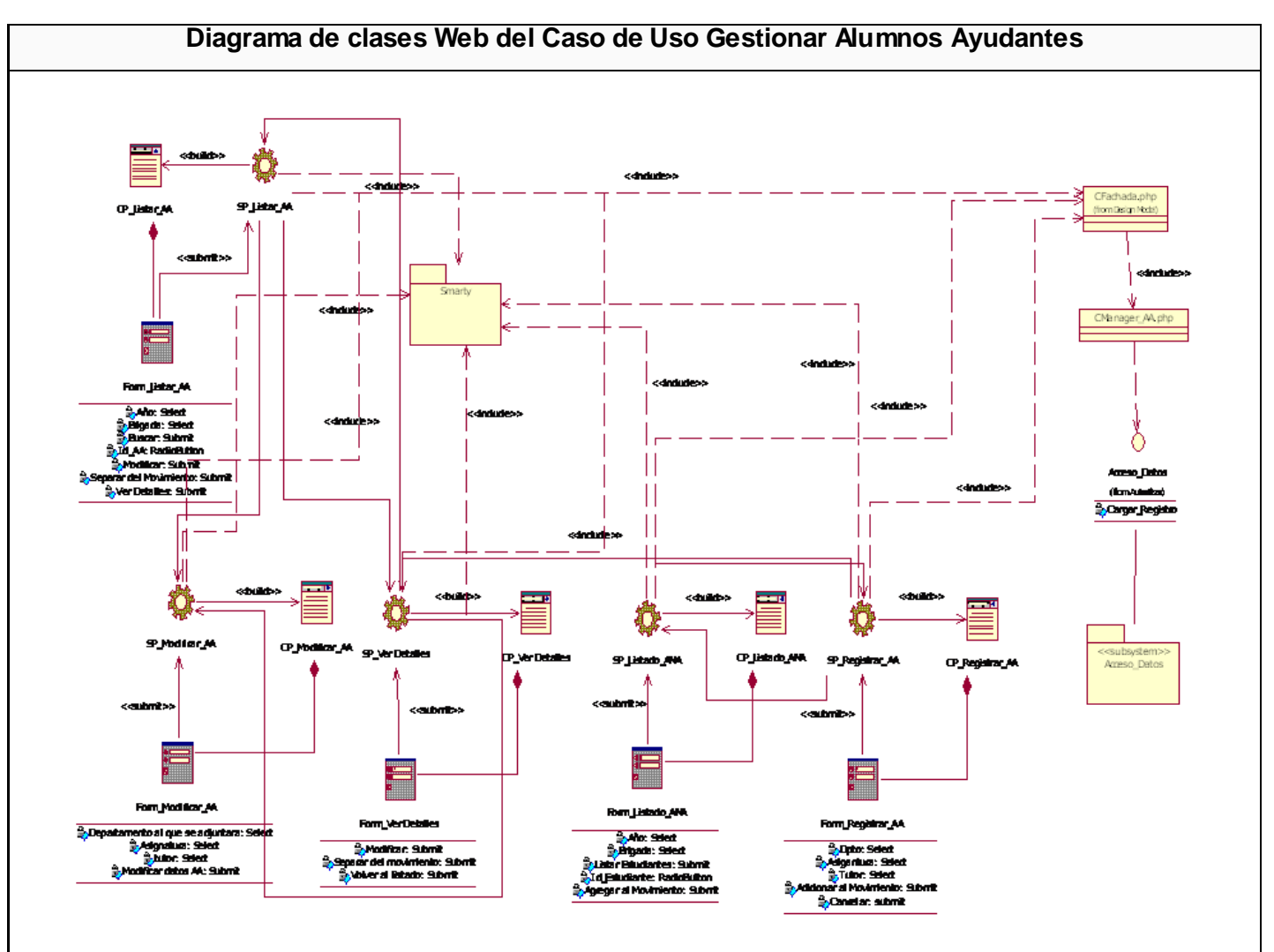

## **3.2.6 Diagrama de clases Web del Caso de Uso Gestionar Alumnos Ayudantes**

**Figura 3.13 Diagrama de clases Web del CUS Gestionar Alumnos Ayudantes**

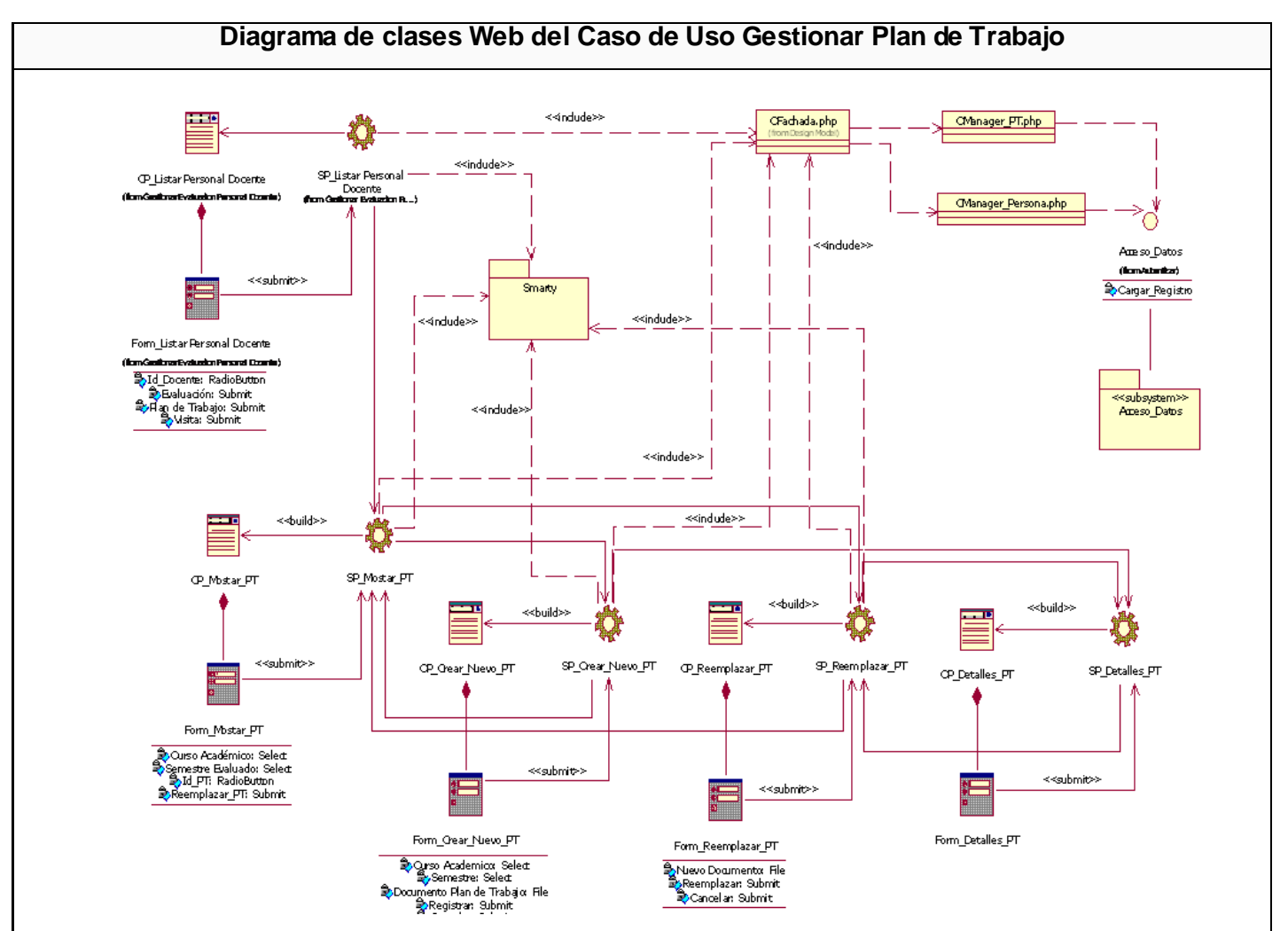

## **3.2.7 Diagrama de clases Web del Caso de Uso Gestionar Plan de Trabajo**

**Figura 3.14 Diagrama de clases Web del CUS Gestionar Plan de Trabajo**

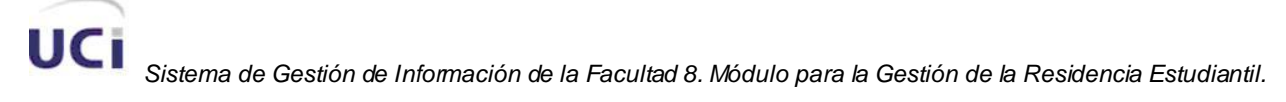

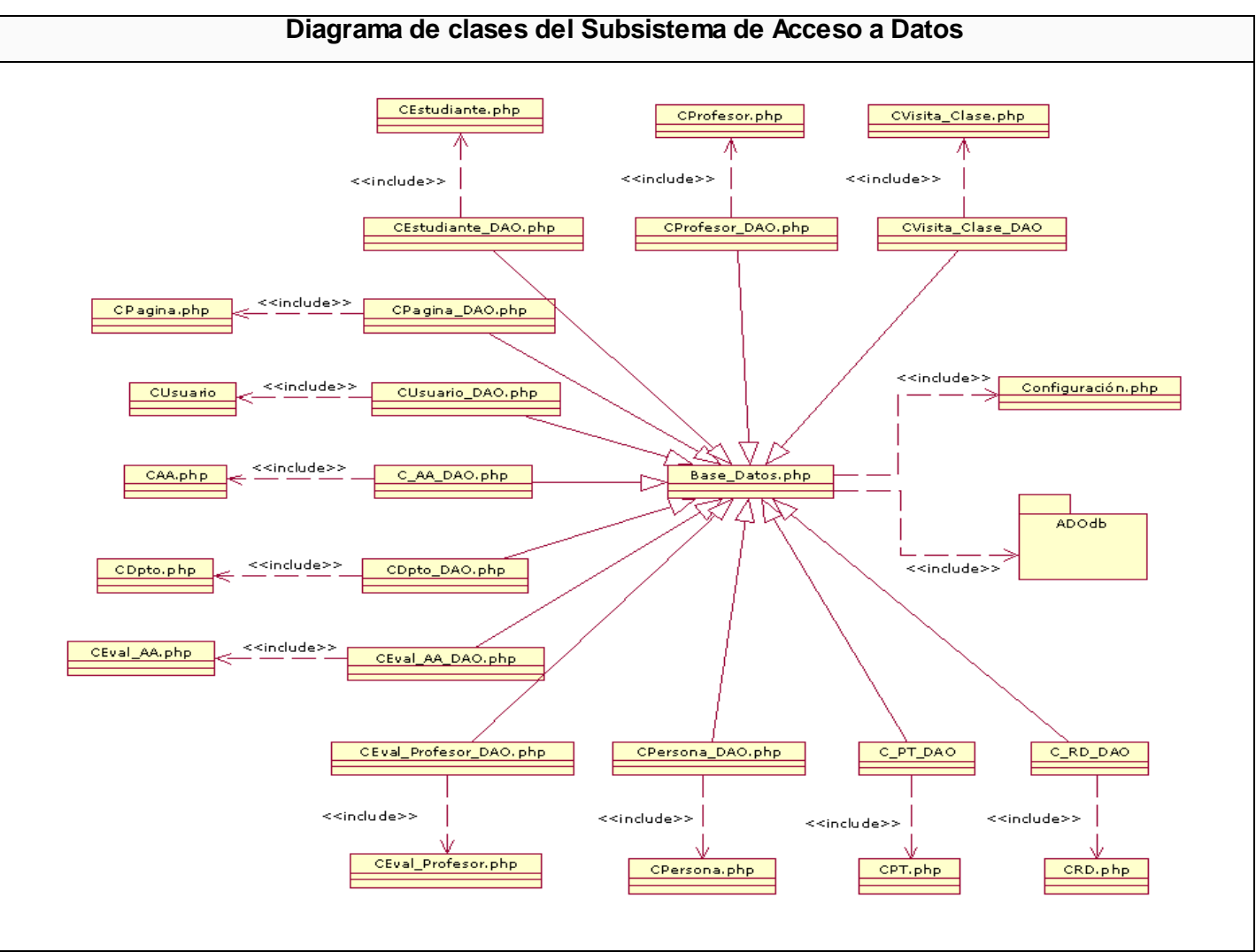

## **3.2.8 Diagrama de clases del Subsistema de Acceso a Datos**

**Figura 3.15 Diagrama de clases del Subsistema Acceso a Datos**

## **3.3 Descripción de las clases Web:**

#### **3.3.1 Clase entidad CPersona**

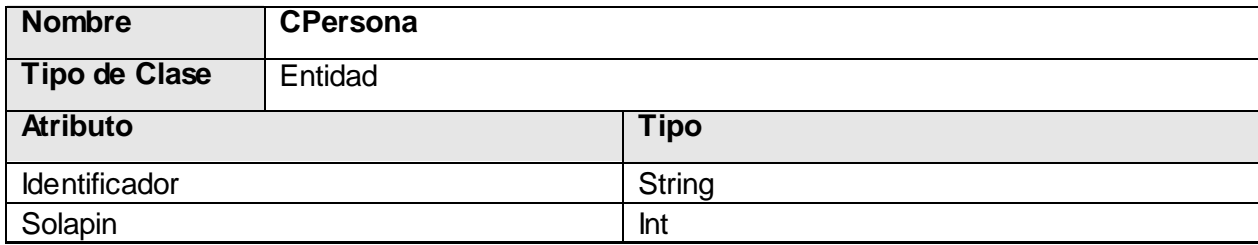

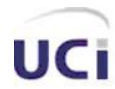

## *Análisis y Diseño del Sistema.*

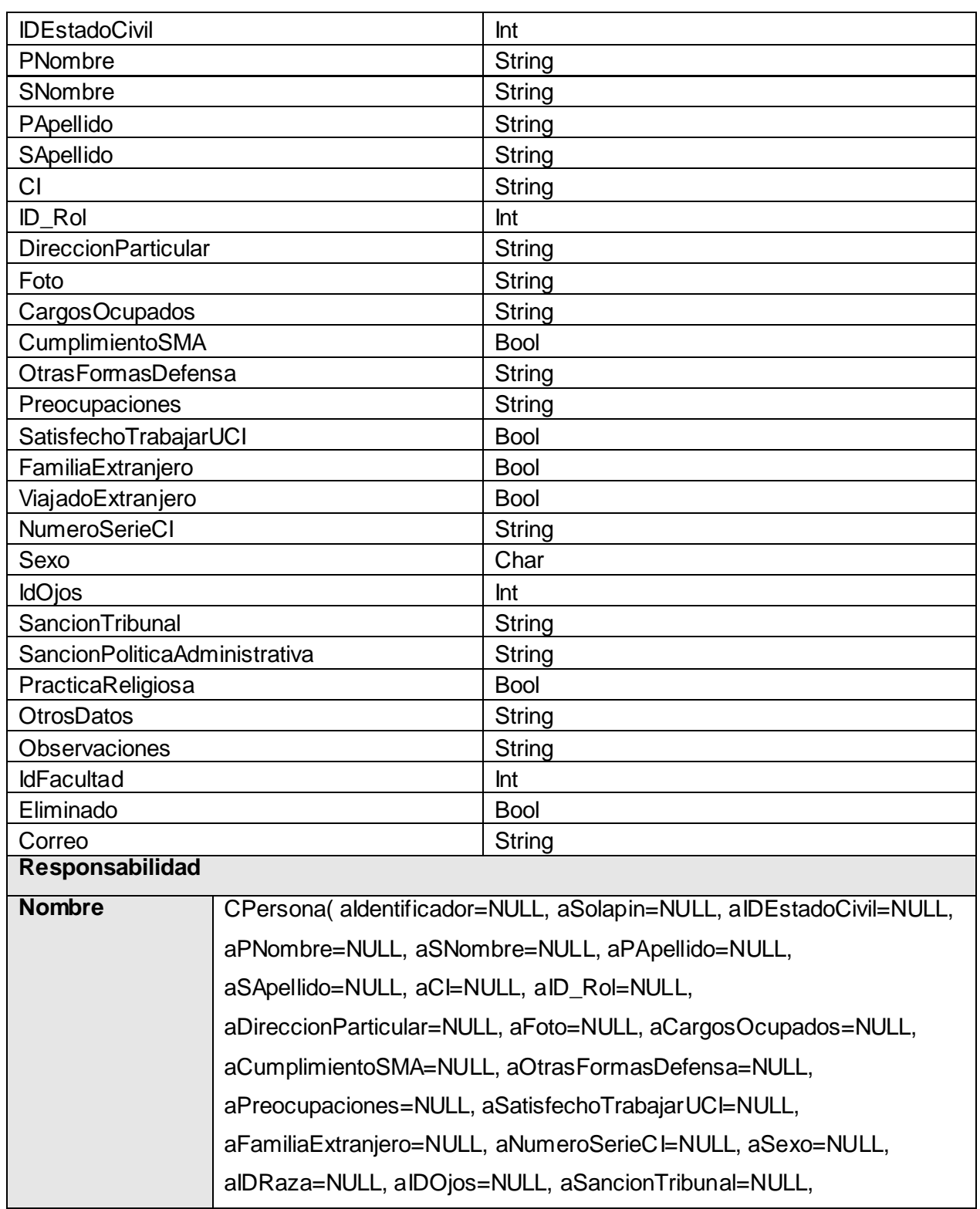

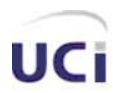

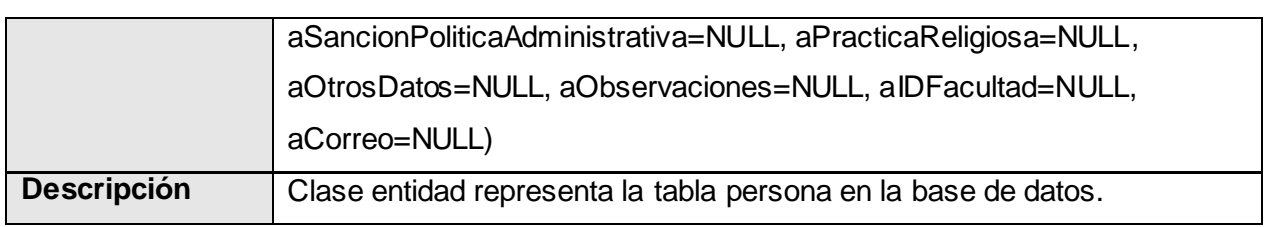

## **Tabla 3.1 Descripción de la clase entidad "CPersona"**

## **3.3.2 Clase entidad CDepartamento**

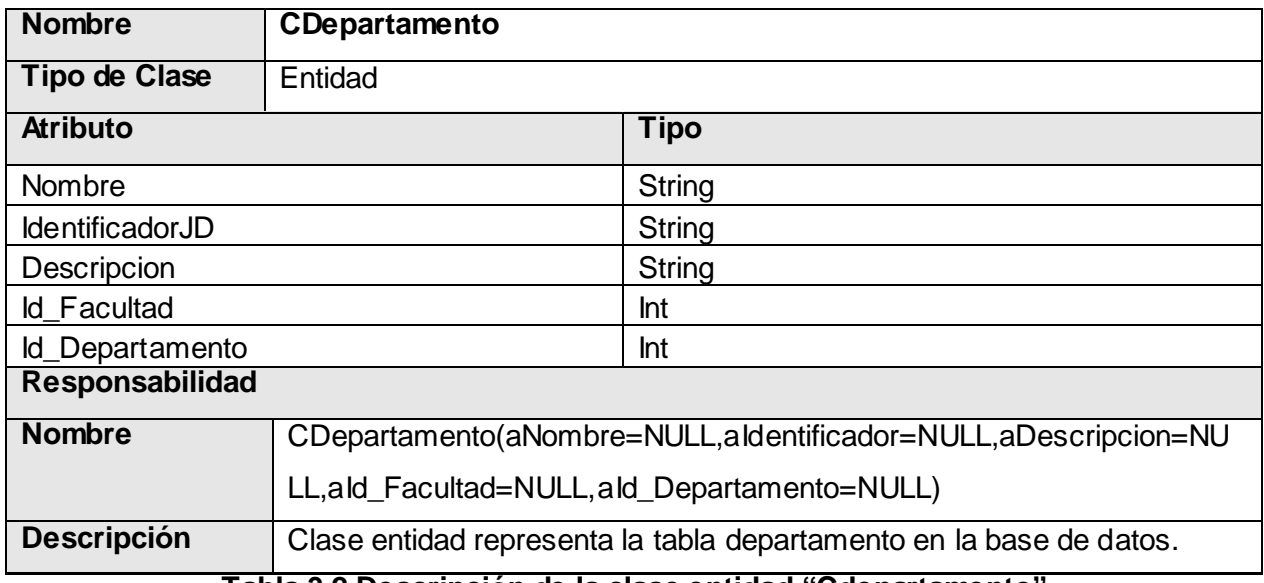

#### **Tabla 3.2 Descripción de la clase entidad "Cdepartamento"**

## **3.3.3 Clase entidad CEvaluacion\_AA**

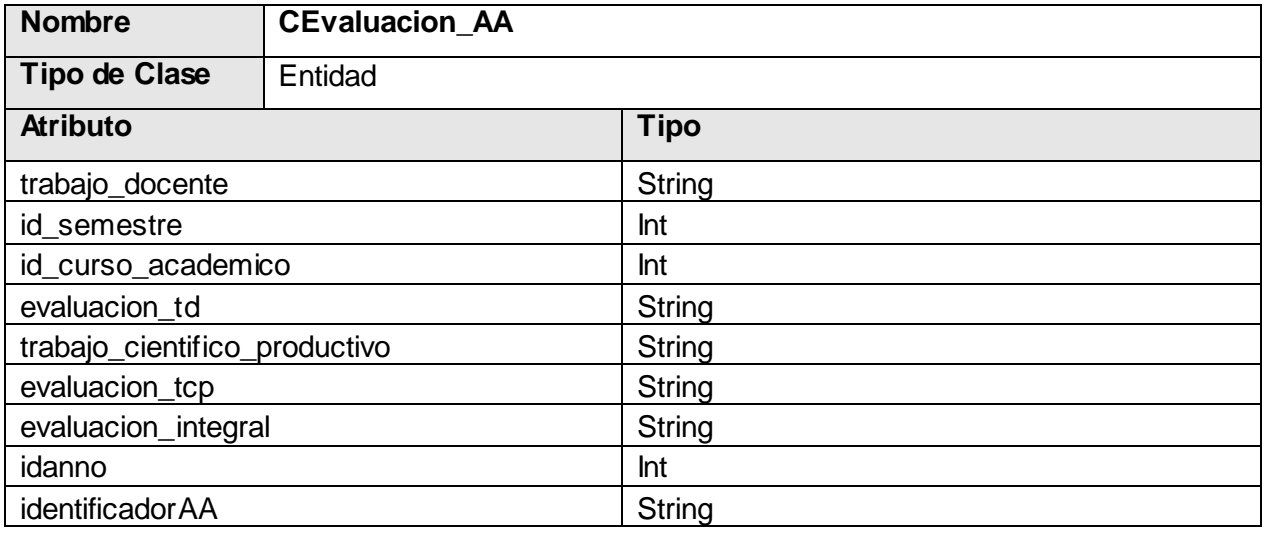

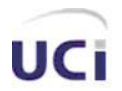

## *Análisis y Diseño del Sistema.*

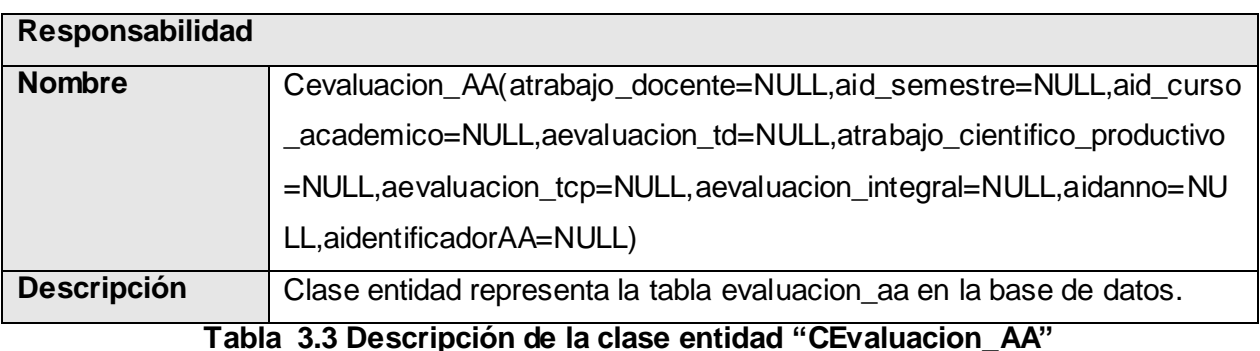

## **3.3.4 Clase entidad CEvaluacion\_Profesor**

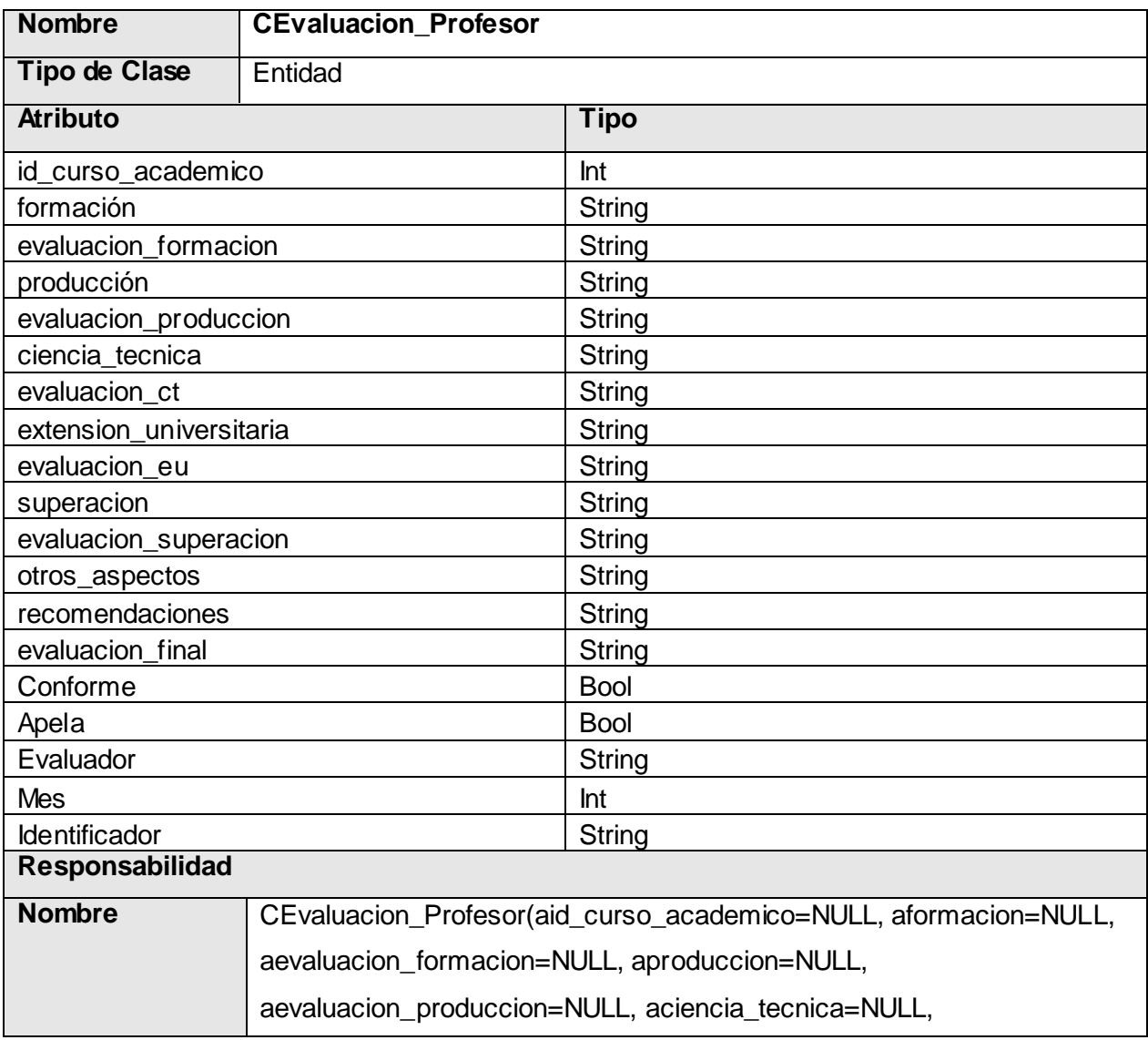

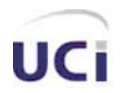

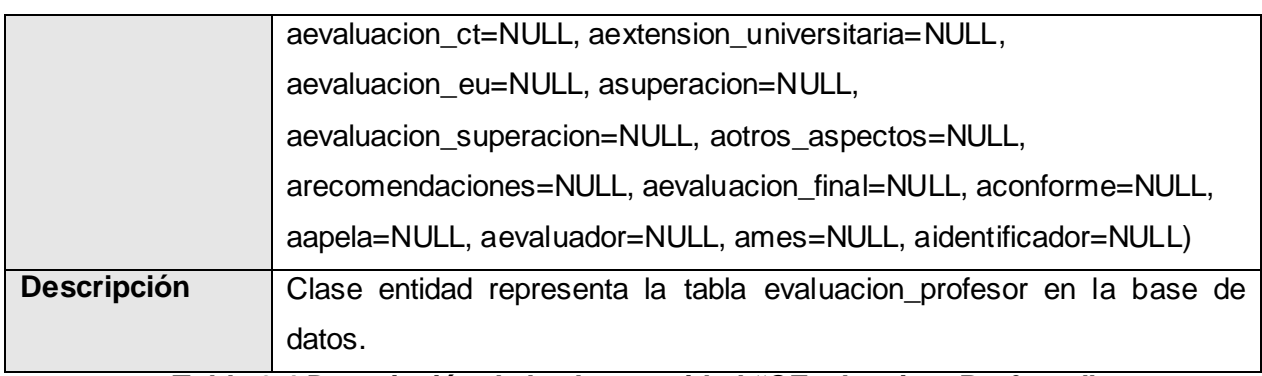

**Tabla 3.4 Descripción de la clase entidad "CEvaluacion\_Profesor"**

## **3.3.5 Clase entidad CPlanTrabajo.**

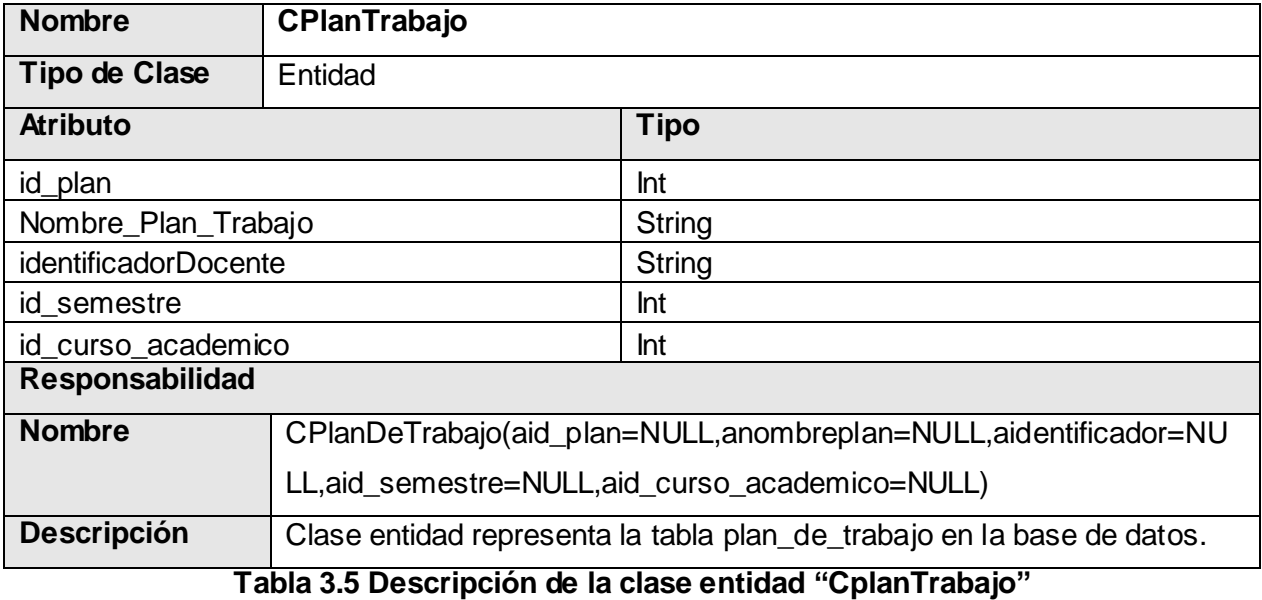

## **3.3.6 Clase entidad CProfesor.**

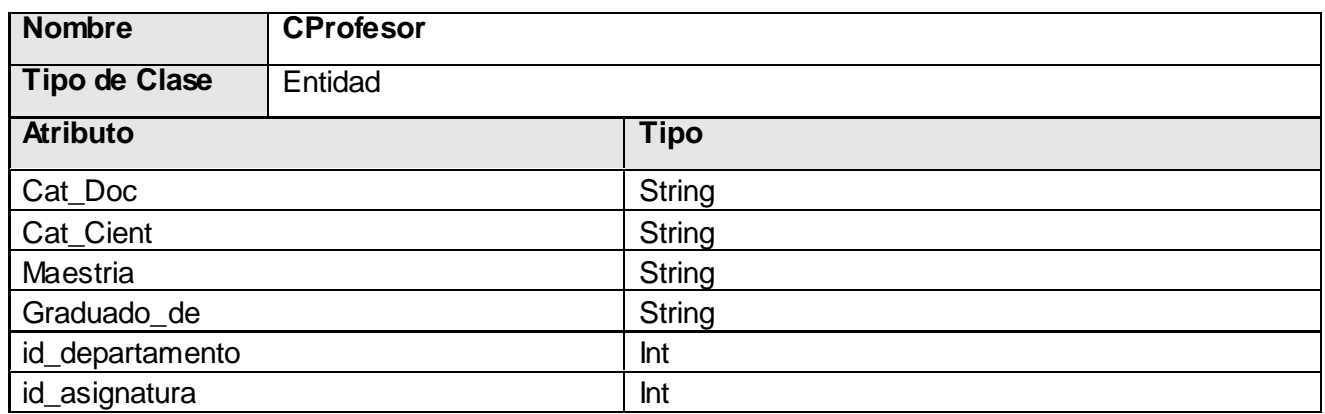

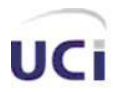

## *Análisis y Diseño del Sistema.*

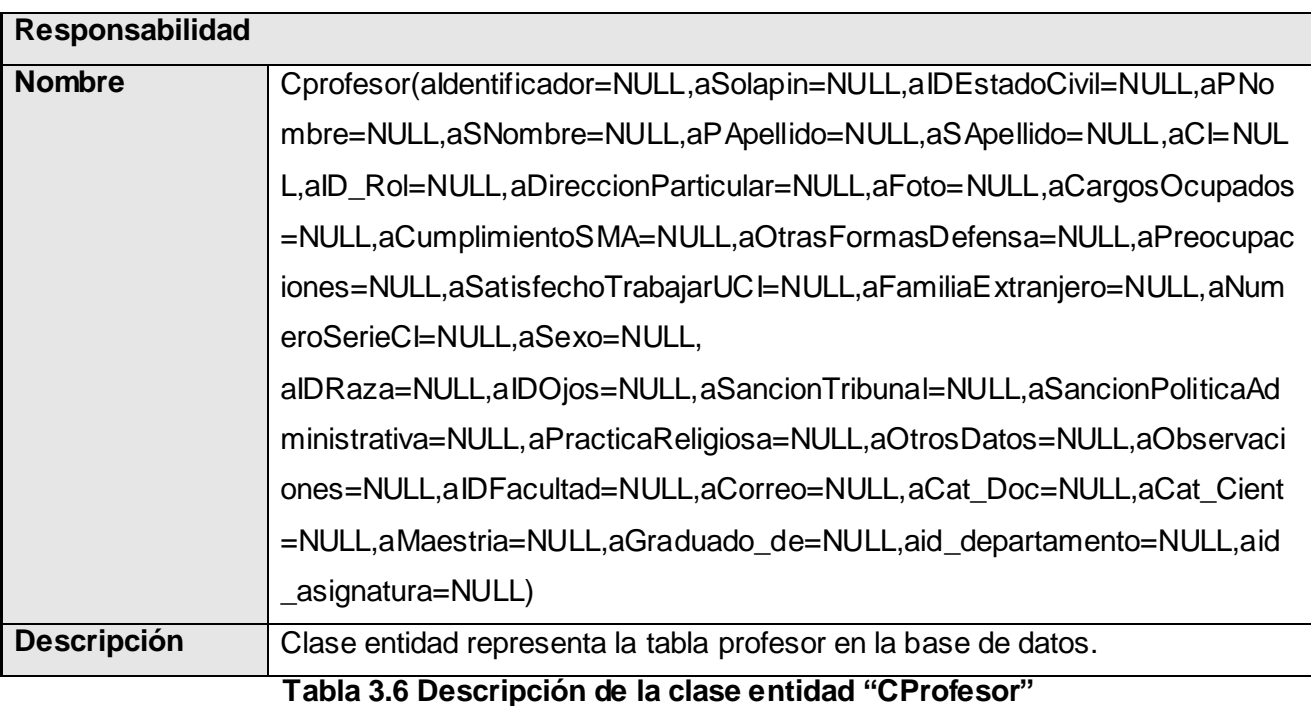

## **3.3.7 Clase entidad CUsuario.**

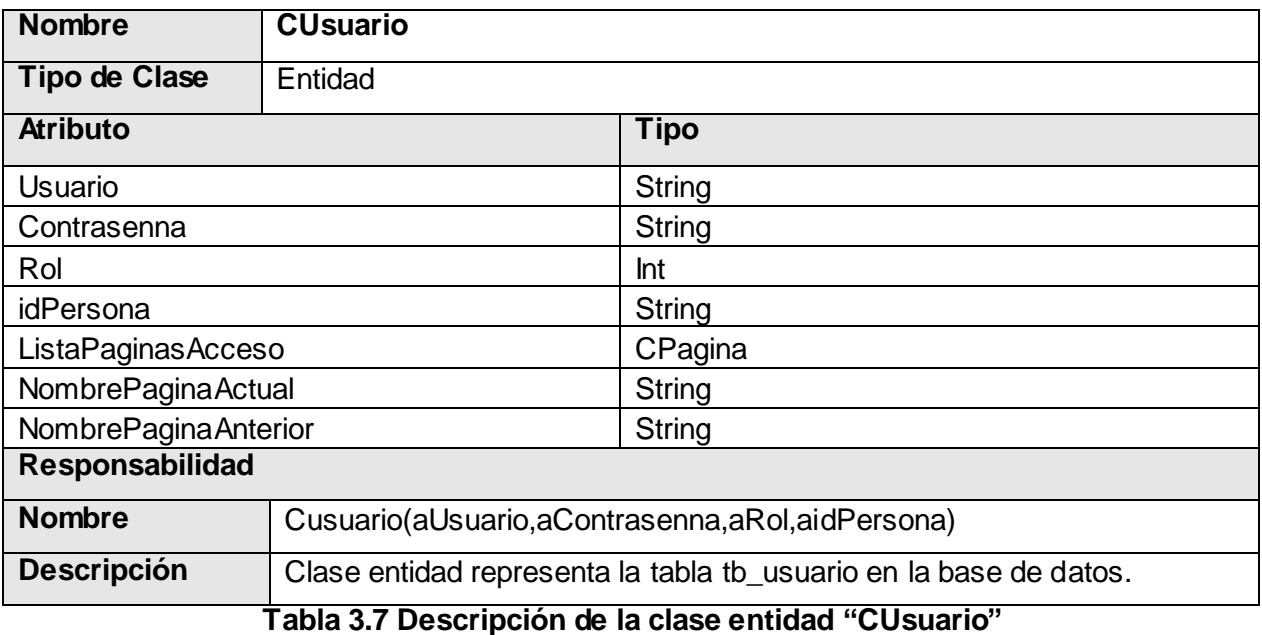

## **3.3.8 Clase entidad CVisita.**

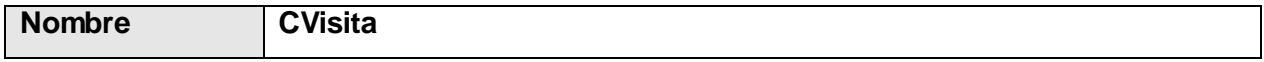

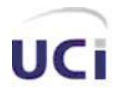

## *Análisis y Diseño del Sistema.*

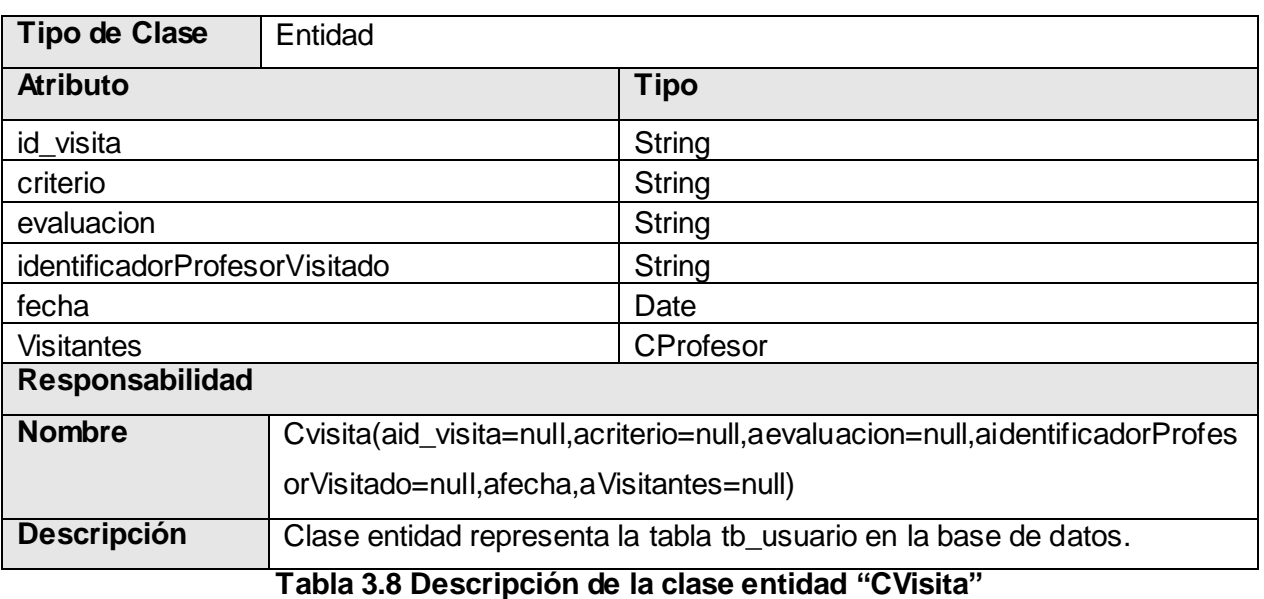

## **3.3.9 Clase de acceso a dato CDepartamento\_DAO.**

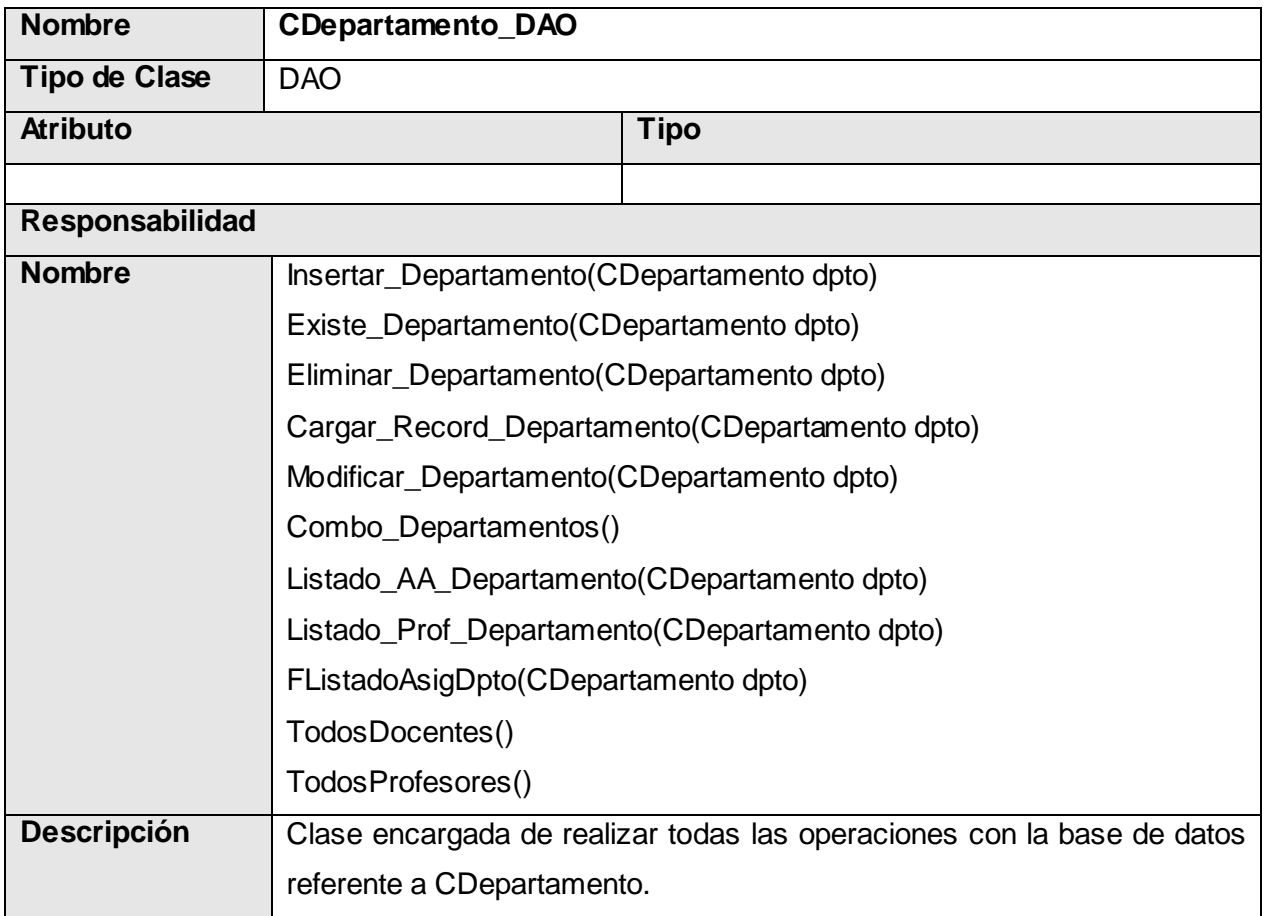

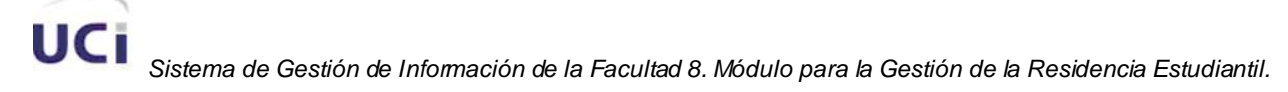

 *Análisis y Diseño del Sistema.*

## **Tabla 3.9 Descripción de la clase DAO "CDepartamento\_DAO"**

#### **3.3.10 Clase de acceso a dato CEvaluacionAA\_DAO.**

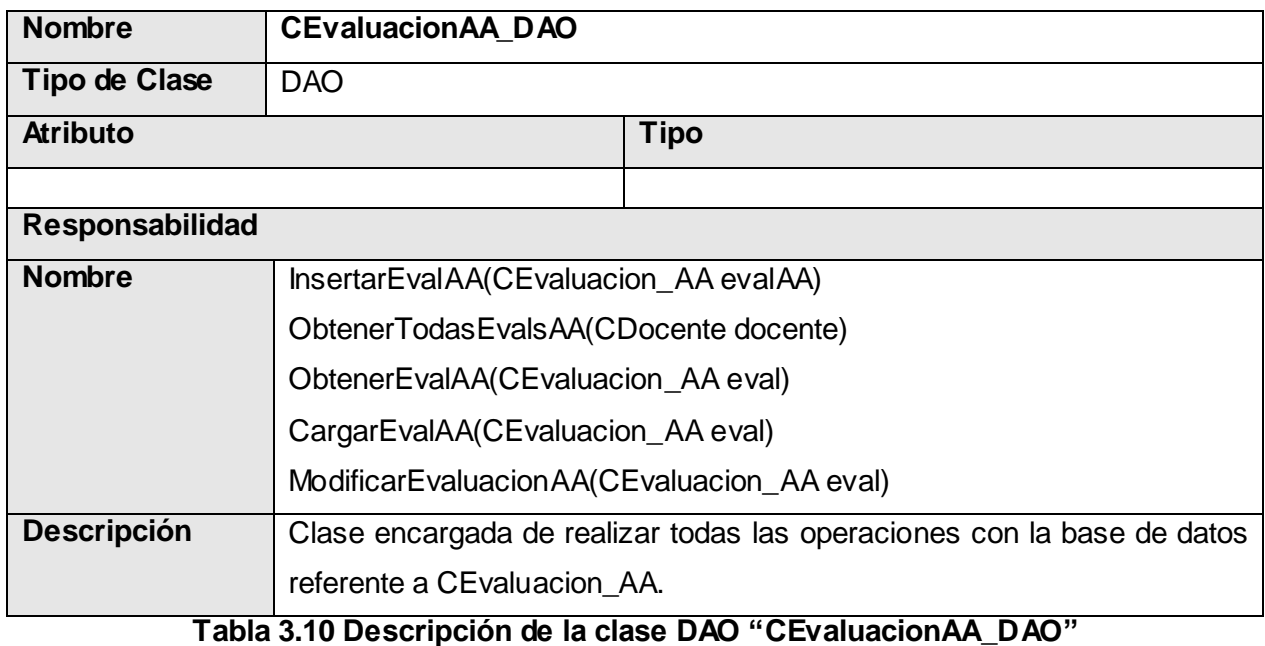

#### **3.3.11 Clase de acceso a dato CEvaluacionProfesor\_DAO.**

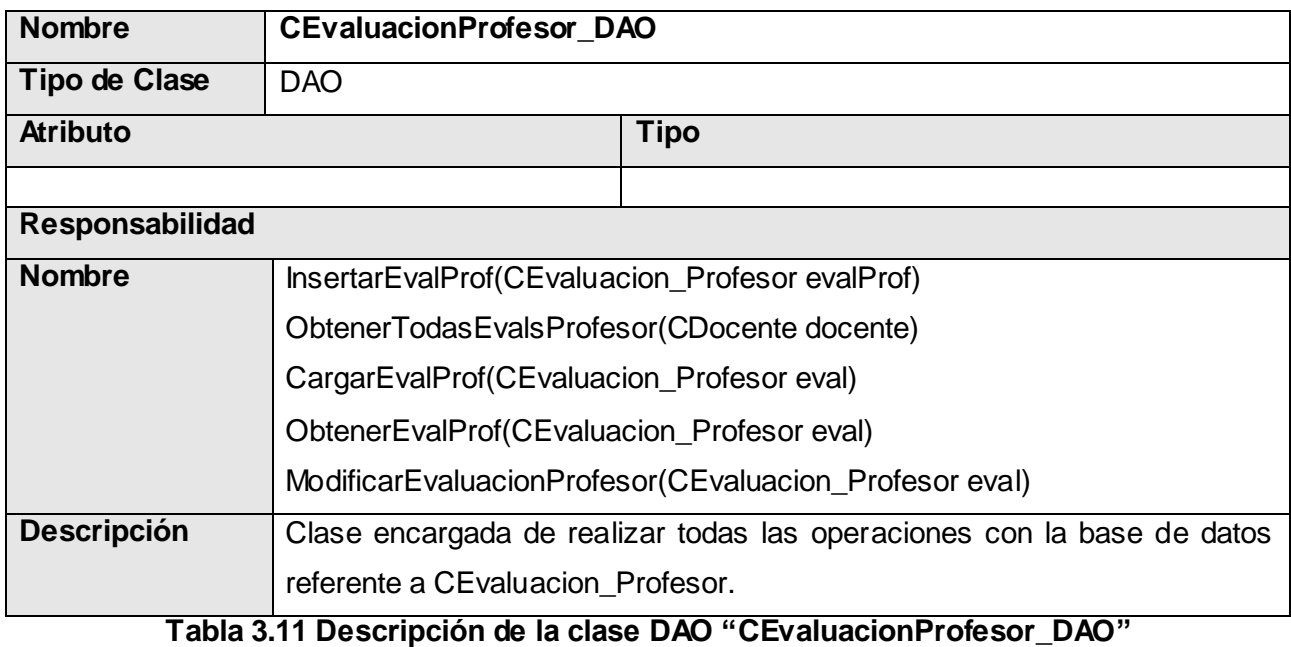

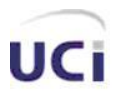

## **3.3.12 Clase de acceso a dato CPersona\_DAO.**

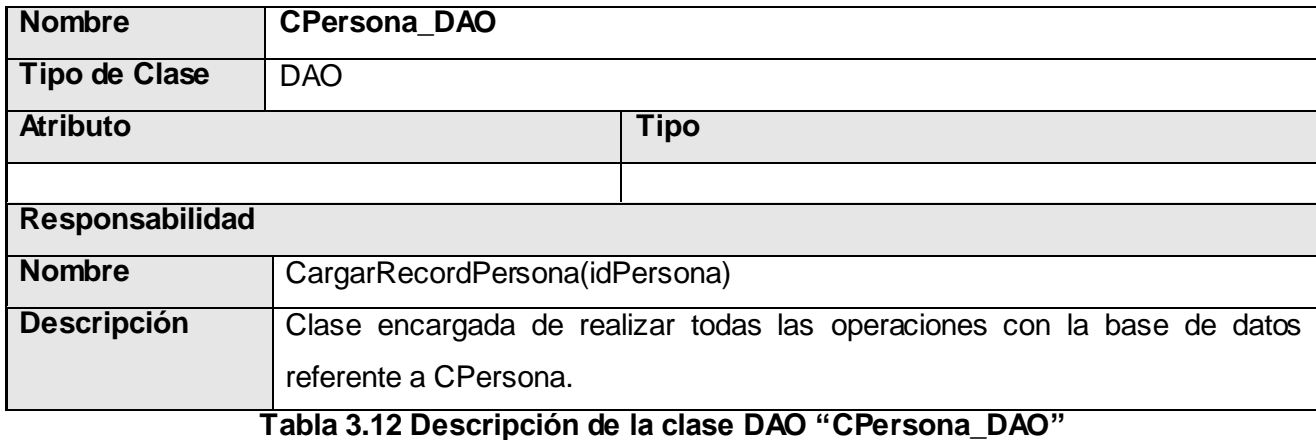

#### **3.3.13 Clase de acceso a dato CPlanTrabajo\_DAO.**

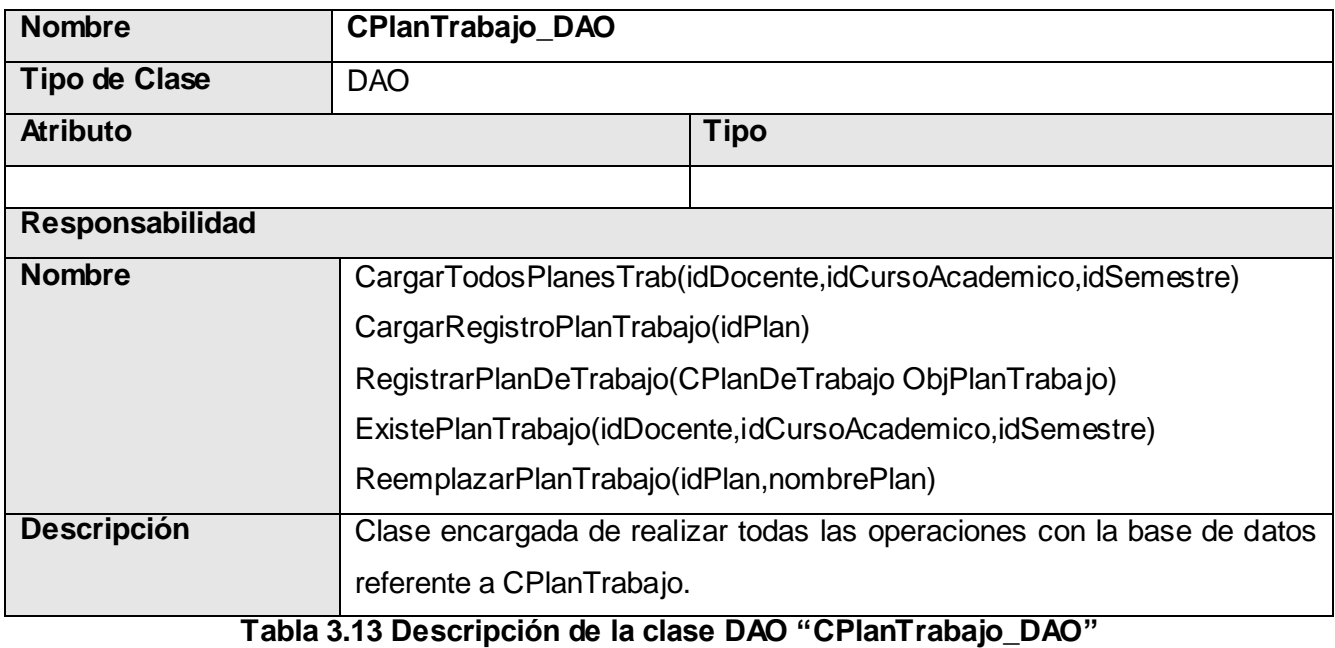

## **3.3.14 Clase de acceso a dato CProfesor\_DAO.**

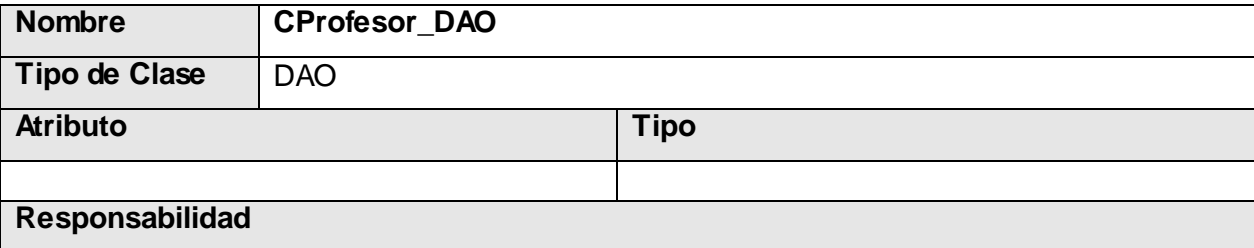

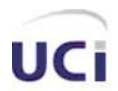

## *Análisis y Diseño del Sistema.*

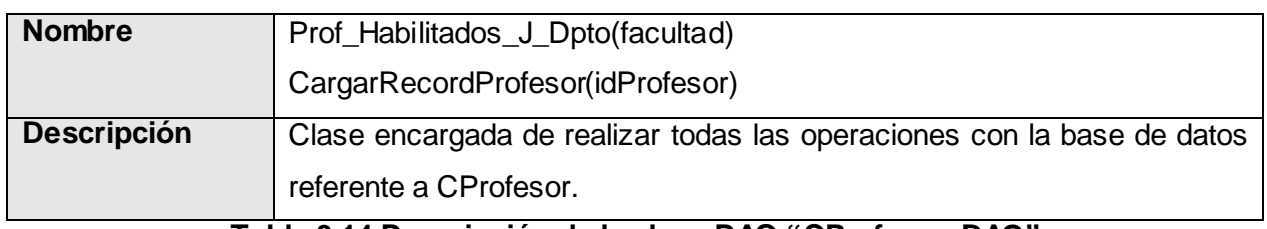

#### **Tabla 3.14 Descripción de la clase DAO "CProfesor\_DAO"**

## **3.3.15 Clase de acceso a dato CUsuario\_DAO.**

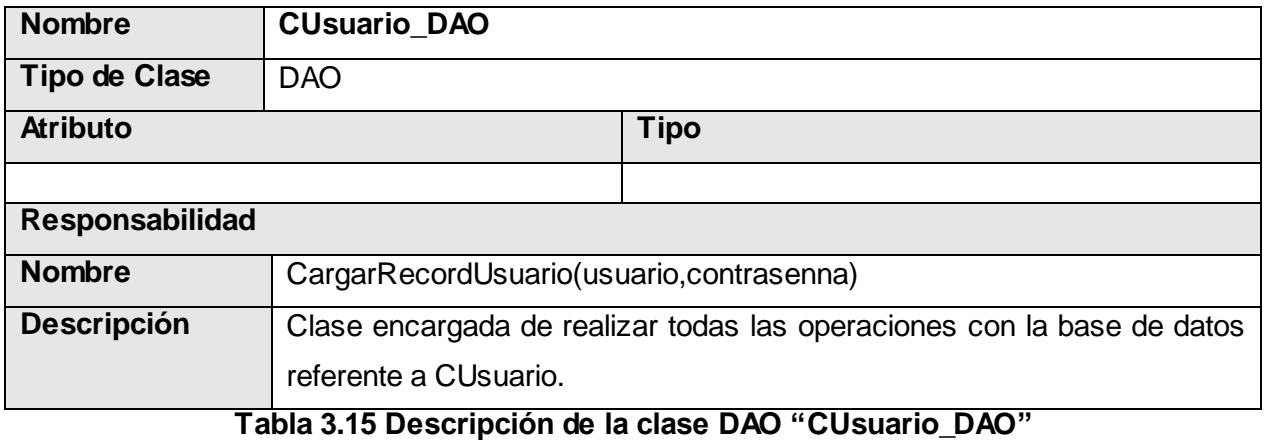

## **3.3.16 Clase de acceso a dato CVisita\_DAO.**

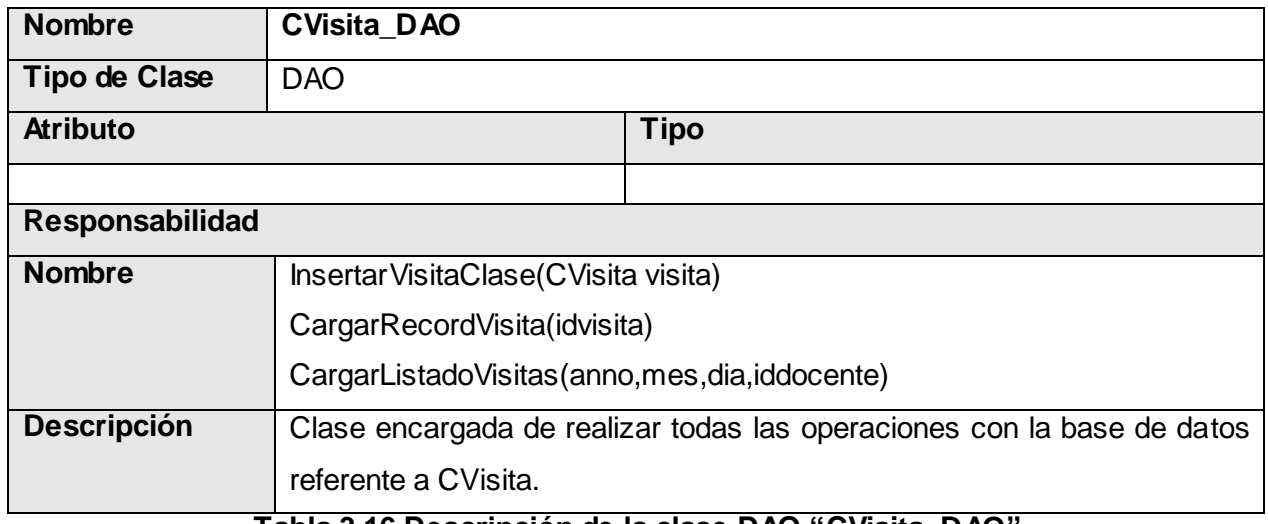

#### **Tabla 3.16 Descripción de la clase DAO "CVisita\_DAO"**

## **3.3.17 Clase controladora CManager\_Departamento.**

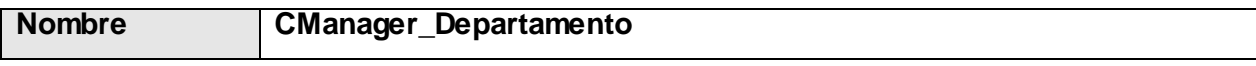

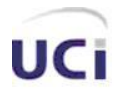

## *Análisis y Diseño del Sistema.*

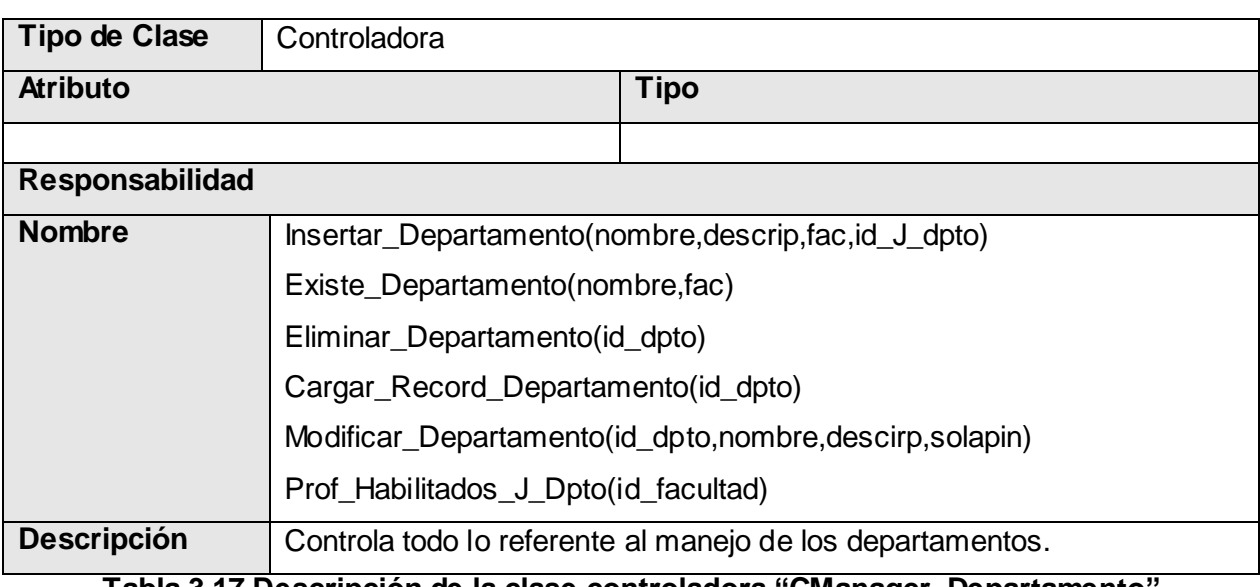

## **Tabla 3.17 Descripción de la clase controladora "CManager\_Departamento"**

## **3.3.18 Clase controladora CManager\_EvaluacionAA.**

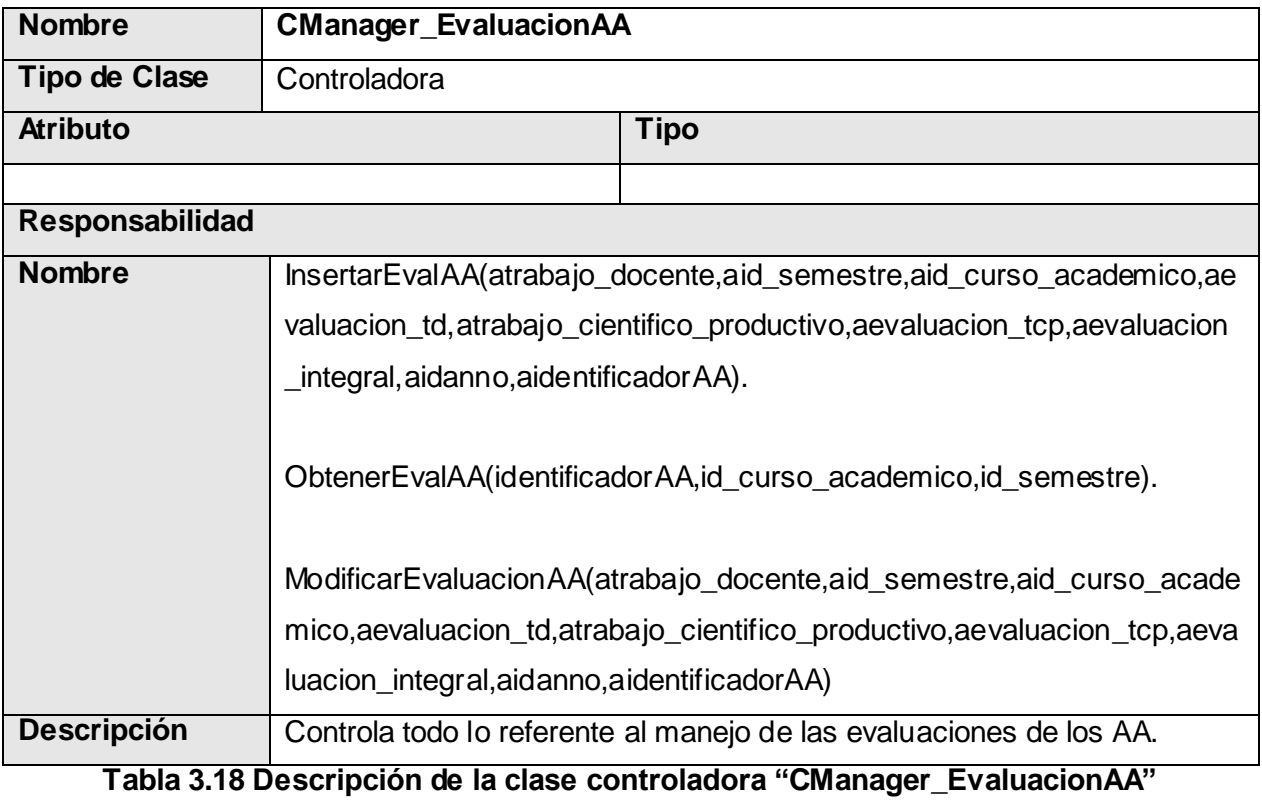

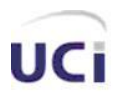

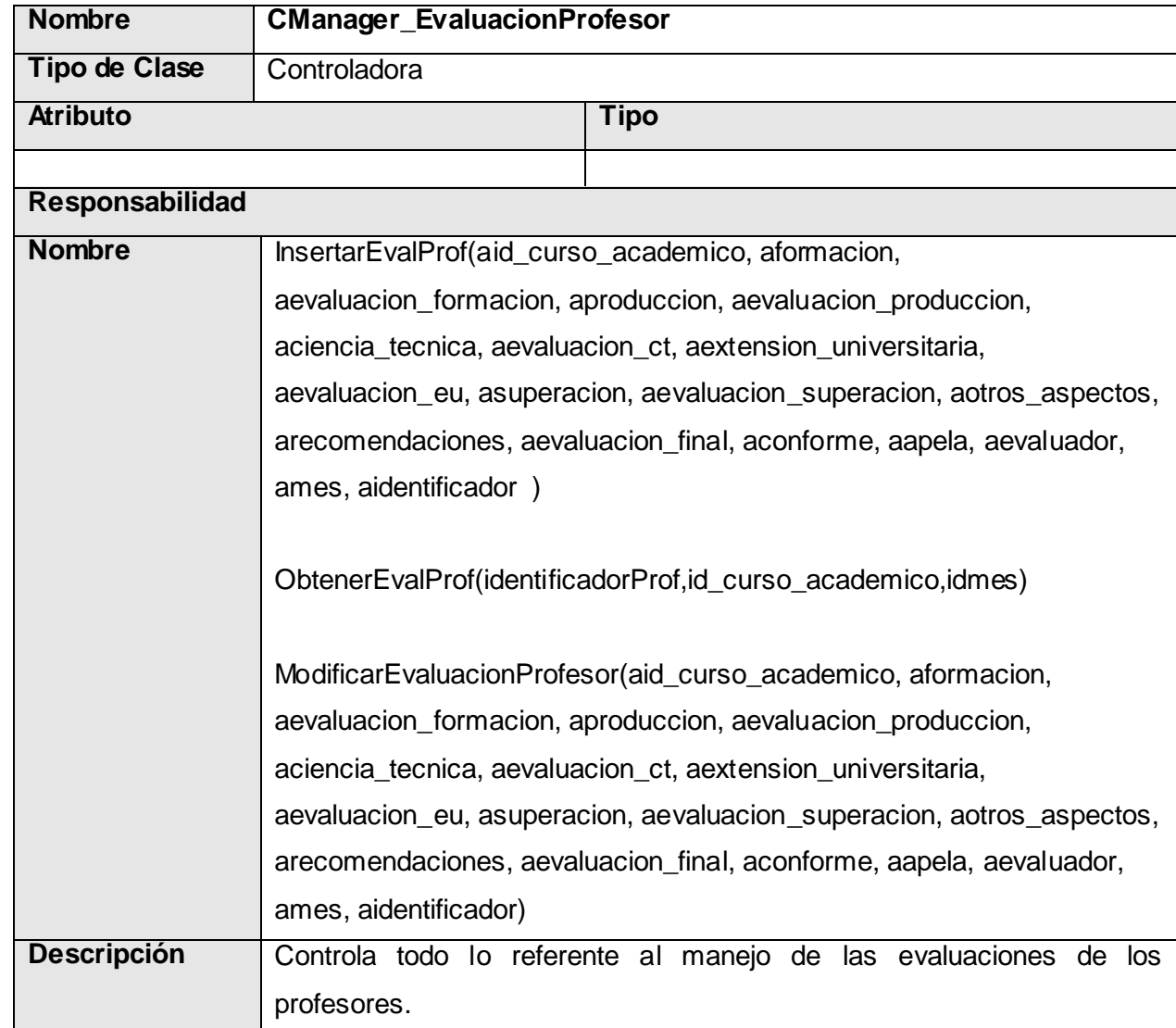

## **3.3.19 Clase controladora CManager\_EvaluacionProfesor.**

**Tabla 3.19 Descripción de la clase controladora "CManager\_EvaluacionProfesor"**

## **3.3.20 Clase controladora CManager\_PlanTrabajo.**

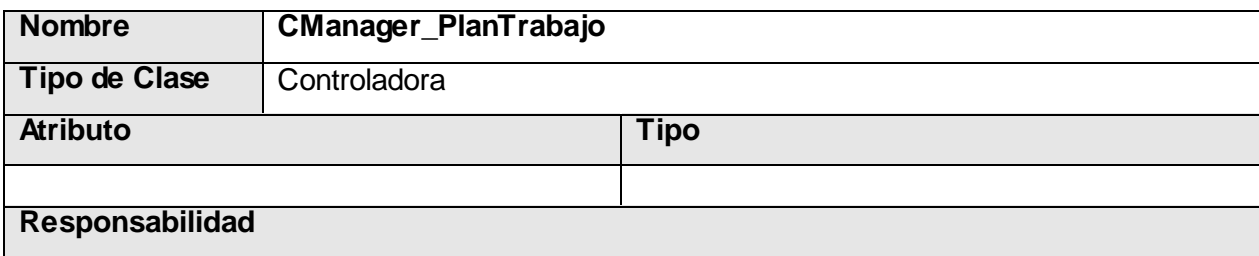

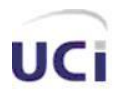

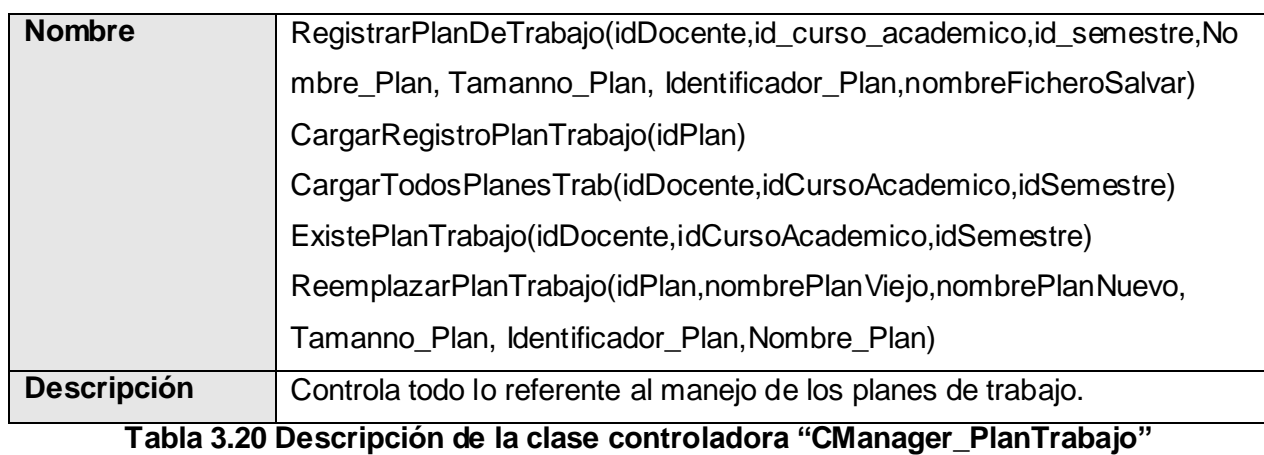

## **3.3.21 Clase controladora CManager\_Profesor.**

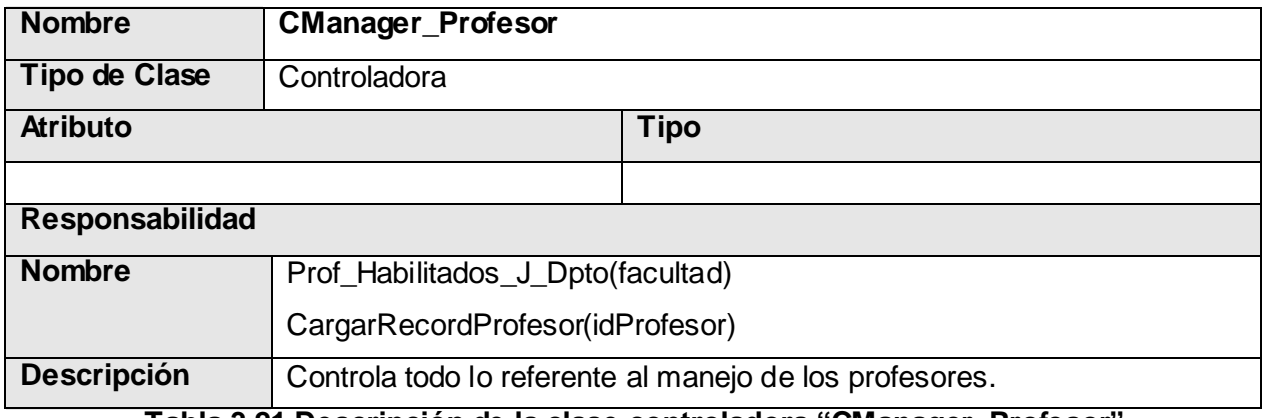

**Tabla 3.21 Descripción de la clase controladora "CManager\_Profesor"**

## **3.3.22 Clase controladora CManager\_Usuario.**

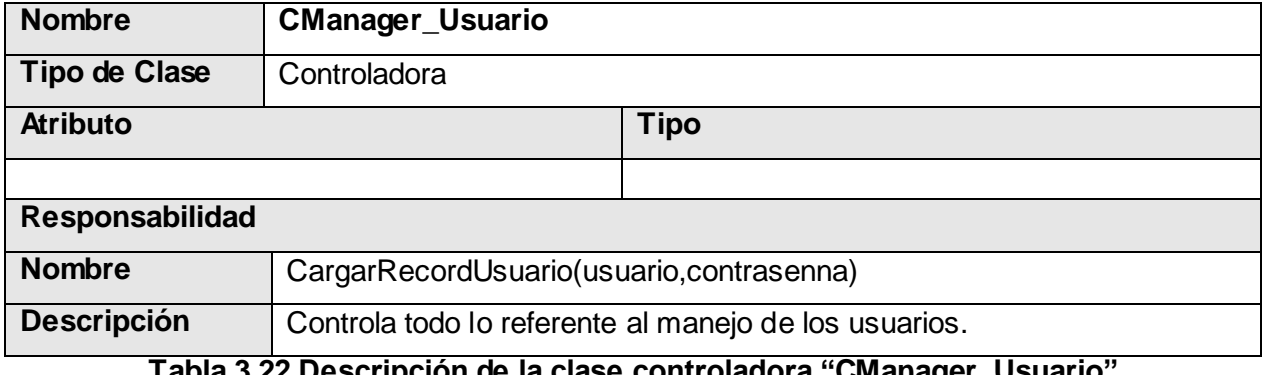

**Tabla 3.22 Descripción de la clase controladora "CManager\_Usuario"**

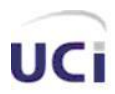

## **3.3.23 Clase controladora CManager\_VisitasClase.**

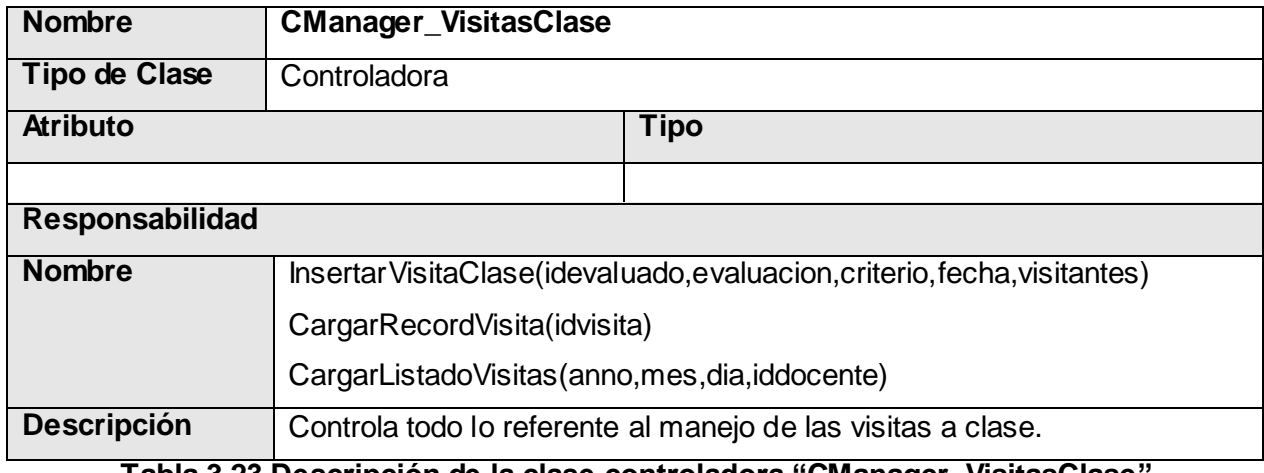

#### **Tabla 3.23 Descripción de la clase controladora "CManager\_VisitasClase"**

## **3.3.34 Clase controladora CFachada.**

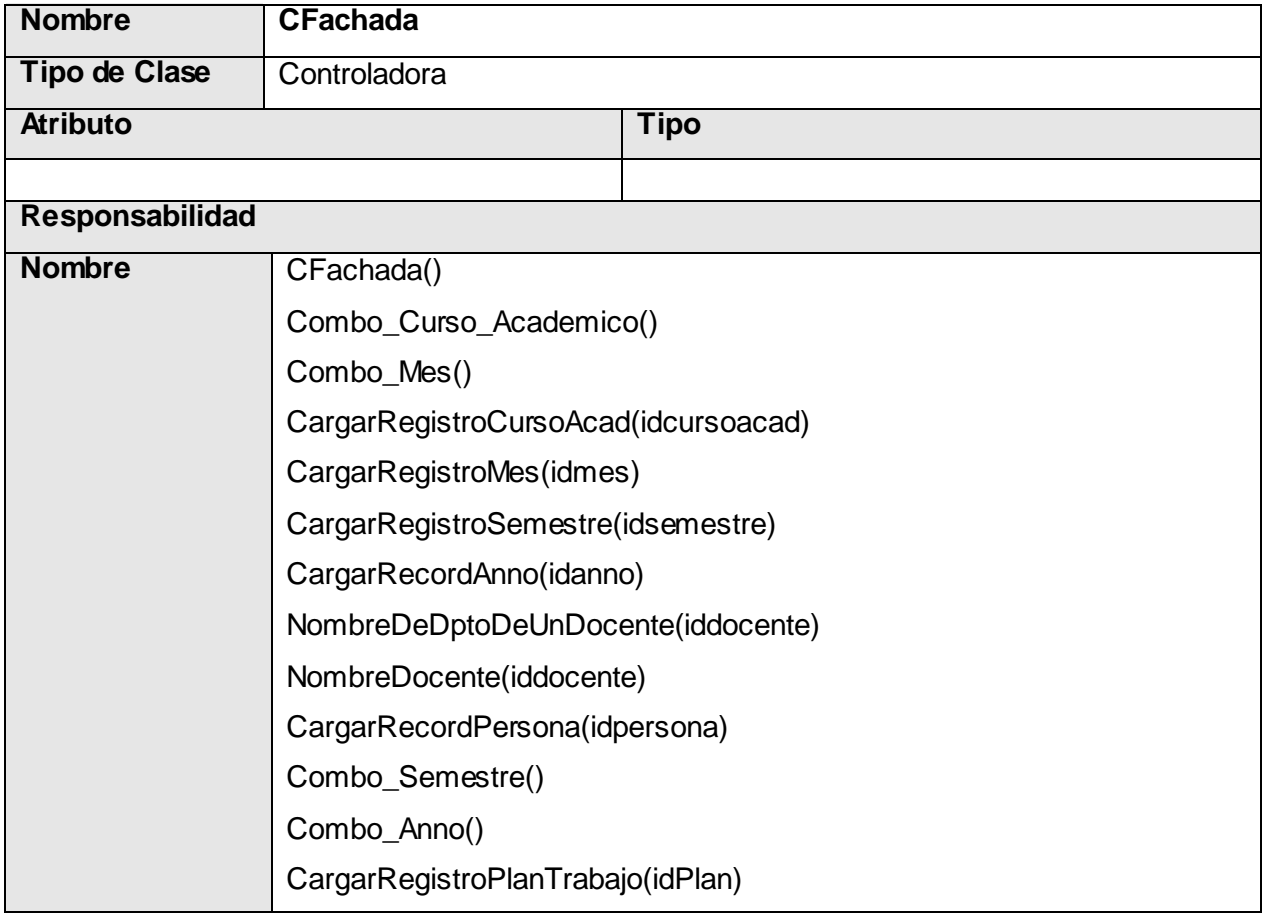

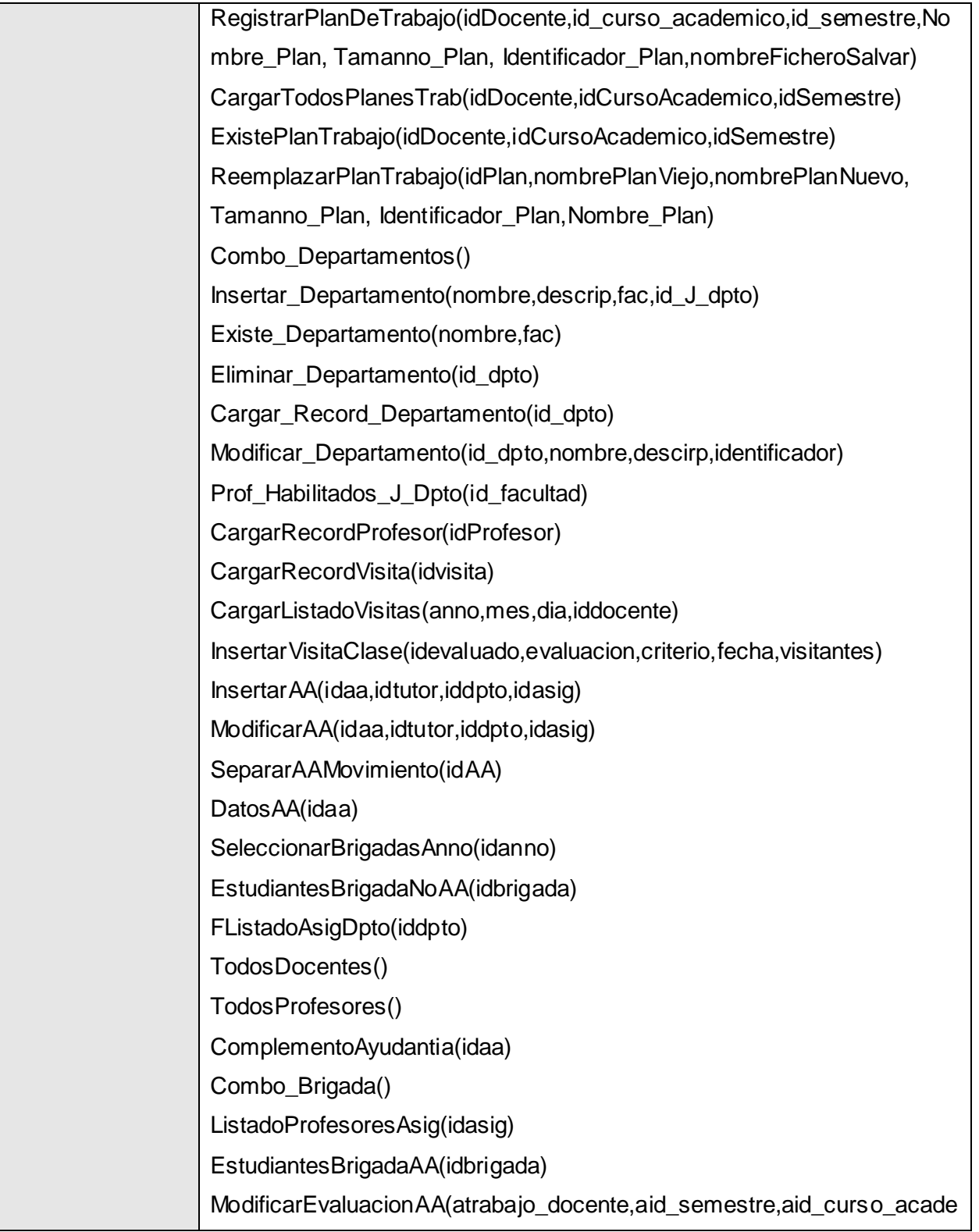

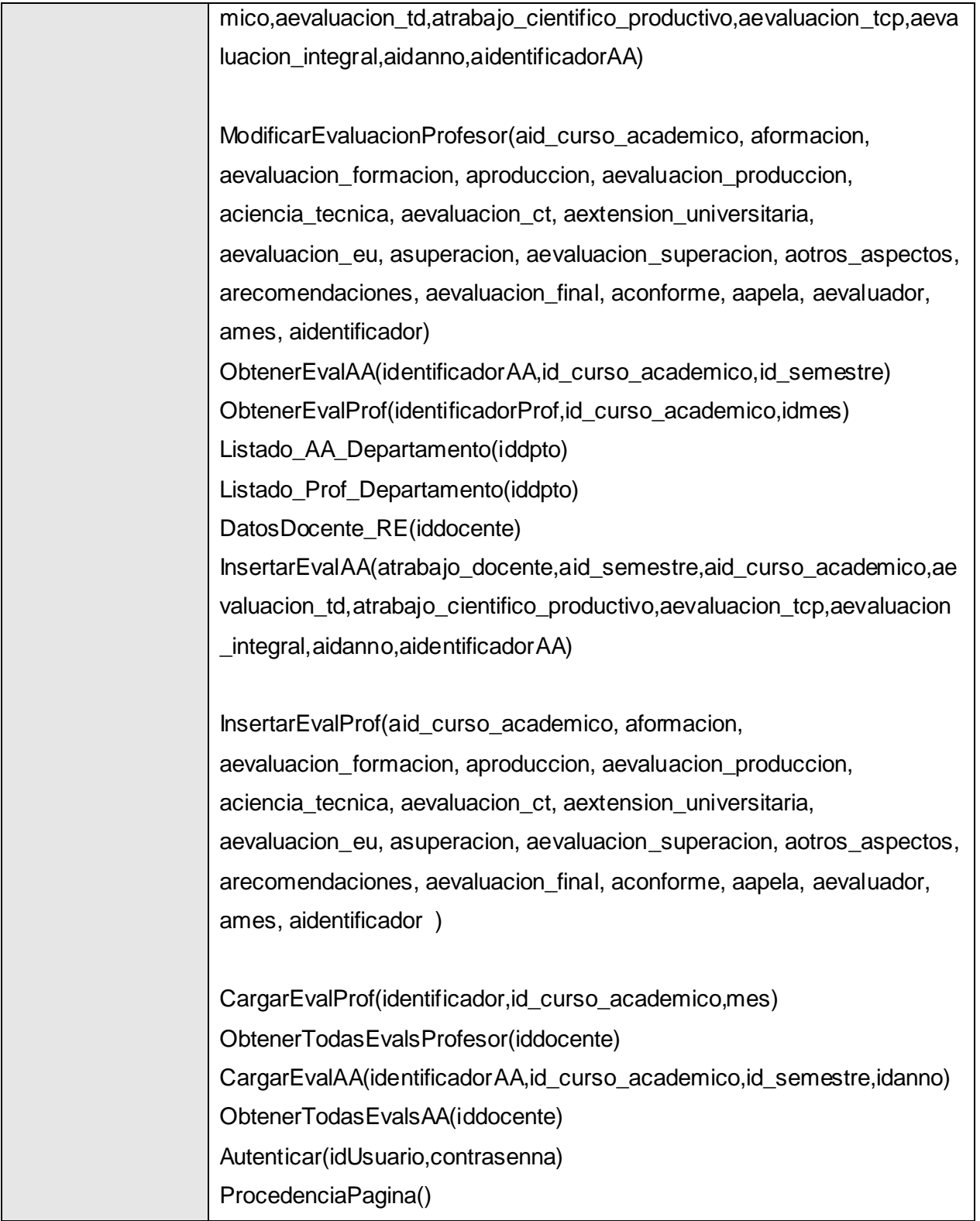

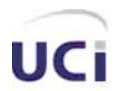

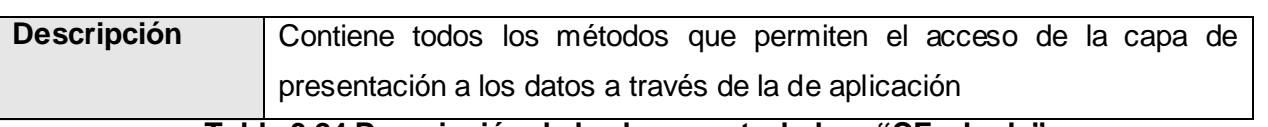

#### **Tabla 3.24 Descripción de la clase controladora "CFachada"**

#### **3.4 Diagrama de clases persistentes**

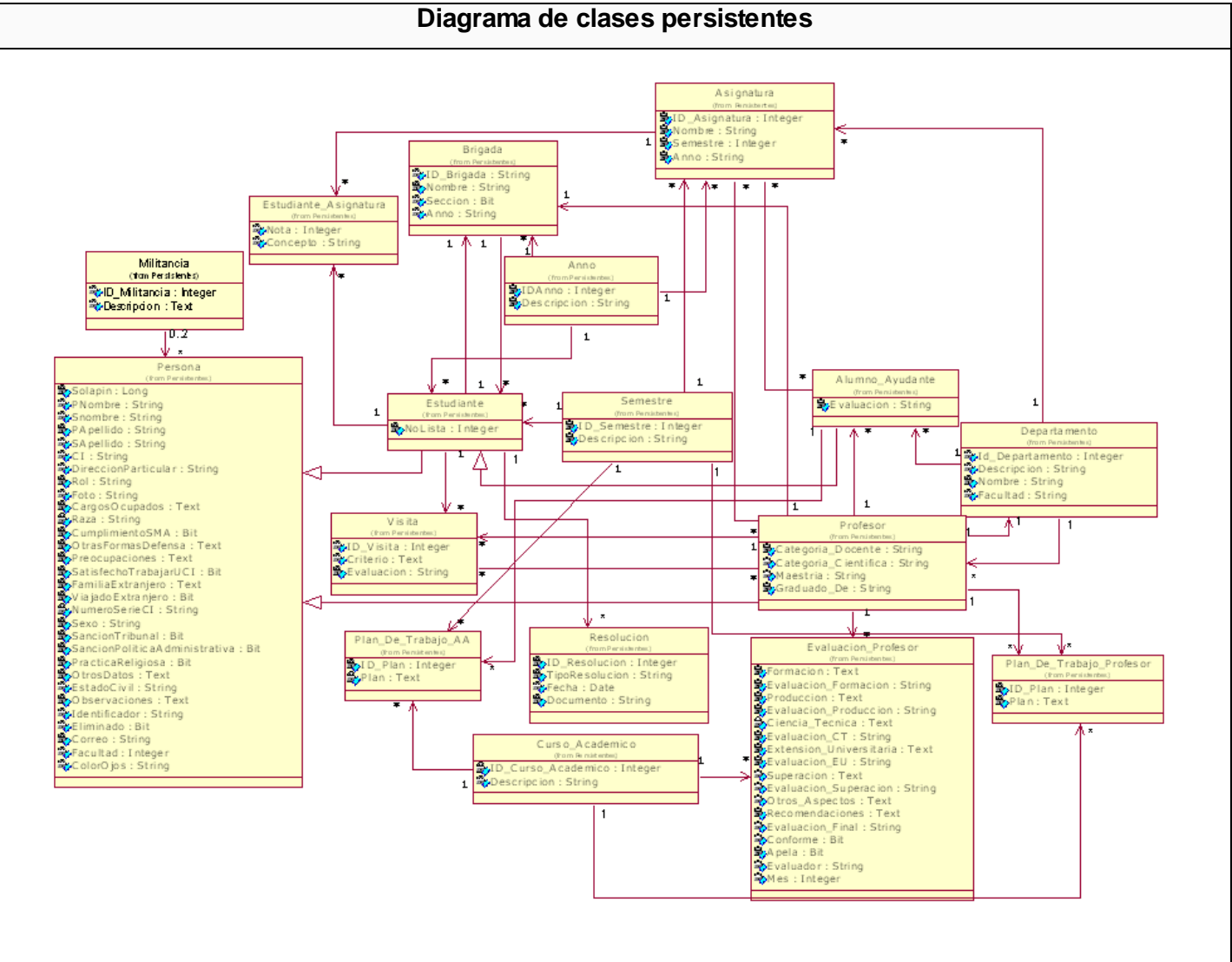

**Figura 3.16 Diagrama de clases persistentes**

## **3.5 Principios de diseño**

Tanto el diseño de la interfaz de un sistema, como el formato de los reportes, la concepción de la ayuda y el tratamiento de excepciones tienen gran influencia en el éxito o fracaso del mismo.

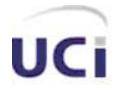

A continuación se describen los principios de diseño seguidos para el desarrollo de dicho sistema.

#### **3.5.1 Interfaz de Usuario**

El diseño de la interfaz de usuario se puede definir como: el conjunto de trabajos y pasos que seguirá el usuario, durante todo el tiempo que se relacione con el programa, detallando lo que verá y escuchará en cada momento, y las acciones que realizará, así como las respuestas que el sistema dará.

Para el diseño de la interfaz se tuvieron en cuenta los ocho principios básicos existentes, los cuales garantizan la usabilidad en los diseños para aplicaciones Web:

- 1. Búsqueda estable.
- 2. Proporcionar atajos a Usuarios expertos.
- 3. Ofrecer información de retroalimentación.
- 4. Diseñar diálogos que conduzcan a una conclusión.
- 5. Prever errores y manejar errores simples.
- 6. Permitir deshacer acciones fácilmente.
- 7. Favorecer la sensación de control.
- 8. Reducir la carga a la memoria de corto plazo.

Por otro lado, el diseño de todo sistema, debe centrarse en el usuario que va a hacer uso del mismo, que es quien determina el éxito o fracaso de este, por lo cual, además de los principios antes mencionados, también se tuvo en cuenta lo siguiente:

- La utilización de un mismo formato y estilo en cada una de las páginas.
- Facilitarle al usuario la plena navegabilidad dentro de la aplicación.
- Evitar sobrecarga de colores e imágenes.
- Proporcionar un ambiente amigable.

Se utilizó también, una hoja de estilo para guardar la configuración del diseño de todas las páginas de este sistema, tanto para los botones como para el tipo y tamaño de letra, logrando una uniformidad en todas estas. Por otra parte, todas las páginas contienen el mismo menú en la parte izquierda garantizando con ello que se pueda acceder en todo momento a cada una de las opciones que brinda el sistema, lo cual propicia una alta flexibilidad en cuanto a la navegabilidad. Por otra parte, los formularios de entrada están

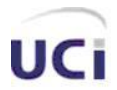

 *Análisis y Diseño del Sistema.*

centrados en la parte destinada para ello dentro de la página, además de estar organizados según la prioridad de los datos que se necesitan, ver figura 3.17.

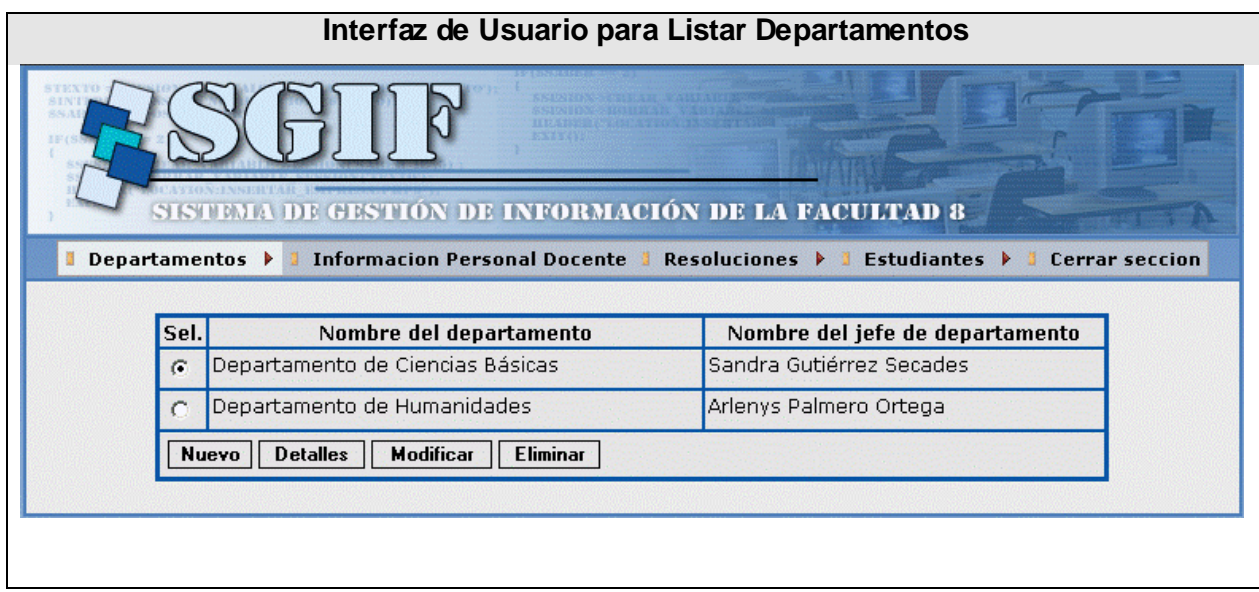

#### **Figura 3.17 Interfaz de usuario**

#### **3.5.2 Tratamiento de errores**

El correcto tratamiento de los errores en un sistema, influye notablemente en el buen funcionamiento de este, a la vez que se garantiza la integridad de la información. Para lograr esto, fueron previstos todos los errores posibles que pudiera generar el sistema a partir de la interacción del usuario con este, así como de problemas inesperados que pudieran surgir, como es el caso de la pérdidad de la conexión con la base de datos por falta del fluído eléctrico, etc. Muchos de estos posibles errores son tratados a partir de funciones JavaScript, y otros se obtienen a partir de la ejecución de la página en el servidor de la aplicación, estos últimos aparecen de forma textual en la misma página en la que se encuentra el usuario en ese momento. En cualquiera de los dos casos, los mensajes de error son mostrados con un texto claro, que señala de forma explícita y legible la respuesta del sistema ante cualquier acción que se ejecute. Además de esto, se muestran mensajes de confirmación ante acciones que son irreversibles, como es el caso de la eliminación de datos, a la vez que se muestran mensajes para indicar cuándo una acción fue realizada con éxito.

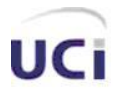

 *Análisis y Diseño del Sistema.*

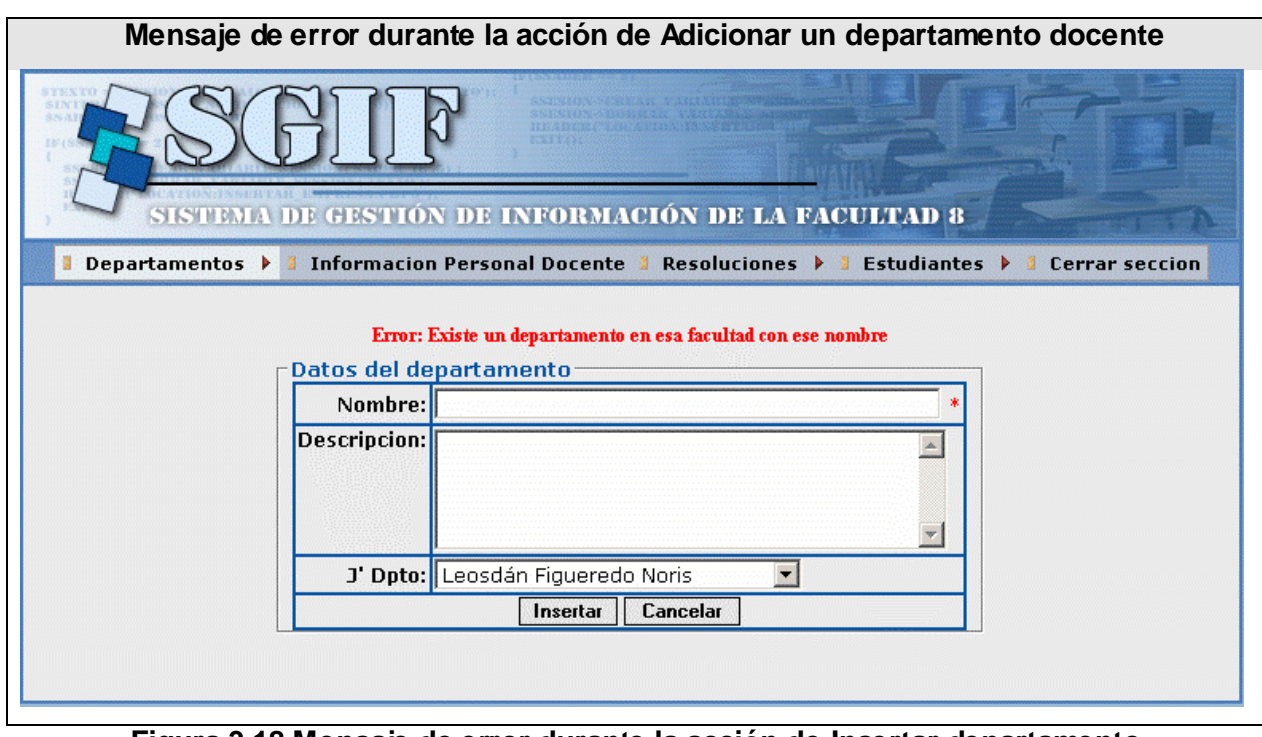

**Figura 3.18 Mensaje de error durante la acción de Insertar departamento**

## **3.6 Conclusiones**

En este capítulo fueron expuestos diferentes elementos que ilustran cómo está construído el sistema, en términos de clases del análisis y del diseño. Este último dio la posibilidad de comprender la lógica del sistema en general. Por otro lado, fueron detalladas textualmente cada una de las clases Web, lo cual trae consigo que se conozca la responsabilidad de cada una de estas y qué funcionalidad especifíca realizan, además de que fue presentado el diagrama de clases persistentes de la base de datos, que contiene la información física que se utilizó para la construcción de la aplicación. Por último fueron expuestos los principios de diseño seguidos durante la implementación del sistema, entre los que se encuentran: Interfaz de usuario.

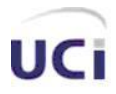

# **Capítulo 4. Implementación y pruebas**

## **4.1 Introducción**

En este capítulo se describe cómo los elementos del modelo de diseño son implementados en términos de componentes y cómo estos se organizan de acuerdo a los nodos específicos en el modelo de despliegue. Además de que se exponen los diferentes casos de pruebas para cada caso de uso, siguiendo específicamente el método de pruebas de caja negra.

## **4.2 Modelo de Implementación**

En el modelo de implementación se describe cómo los elementos del diseño, es decir las clases, se implementan en términos de componentes, como son: ficheros de código fuente, ejecutables, etc. Además de que describe como están organizados los componentes de acuerdo con los mecanismos de estructuración y modularización disponibles en el entorno de implementación y en el lenguaje de programación utilizado, así como la dependencia que existe entre estos componentes. A continuación se muestran los diferentes diagramas de componentes, asociados a cada caso de uso y al sistema en general:

## **4.2.1 Diagrama de componentes de la Base de Datos**

En el siguiente diagrama se muestra la relación del sistema completo como un componente y la base de datos.

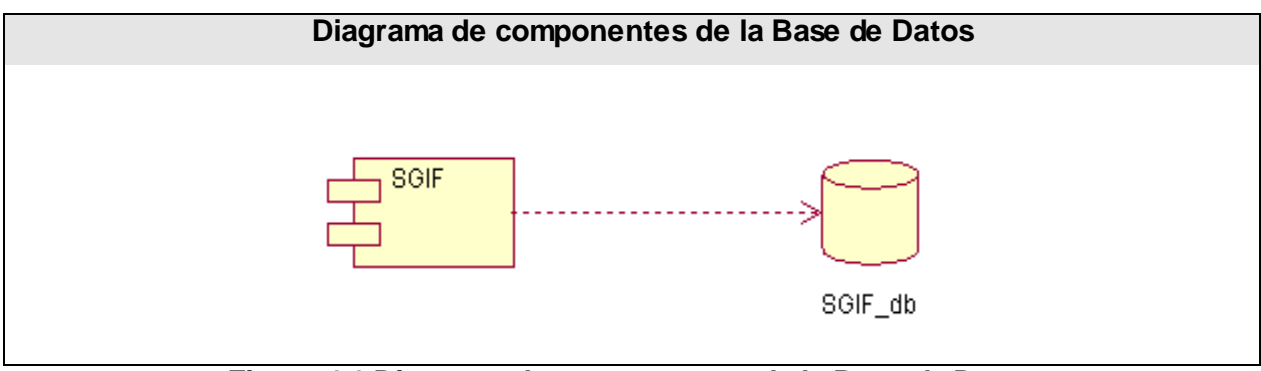

**Figura 4.1 Diagrama de componentes de la Base de Datos**

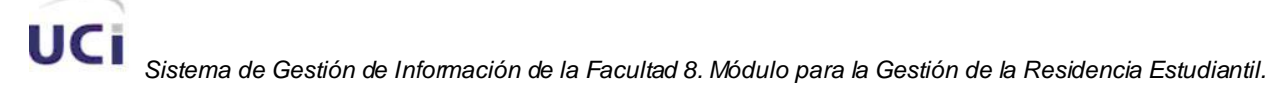

#### **4.2.2 Diagrama de componentes del sistema**

El siguiente diagrama muestra la relación que existe entre todos los paquetes de componentes del sistema.

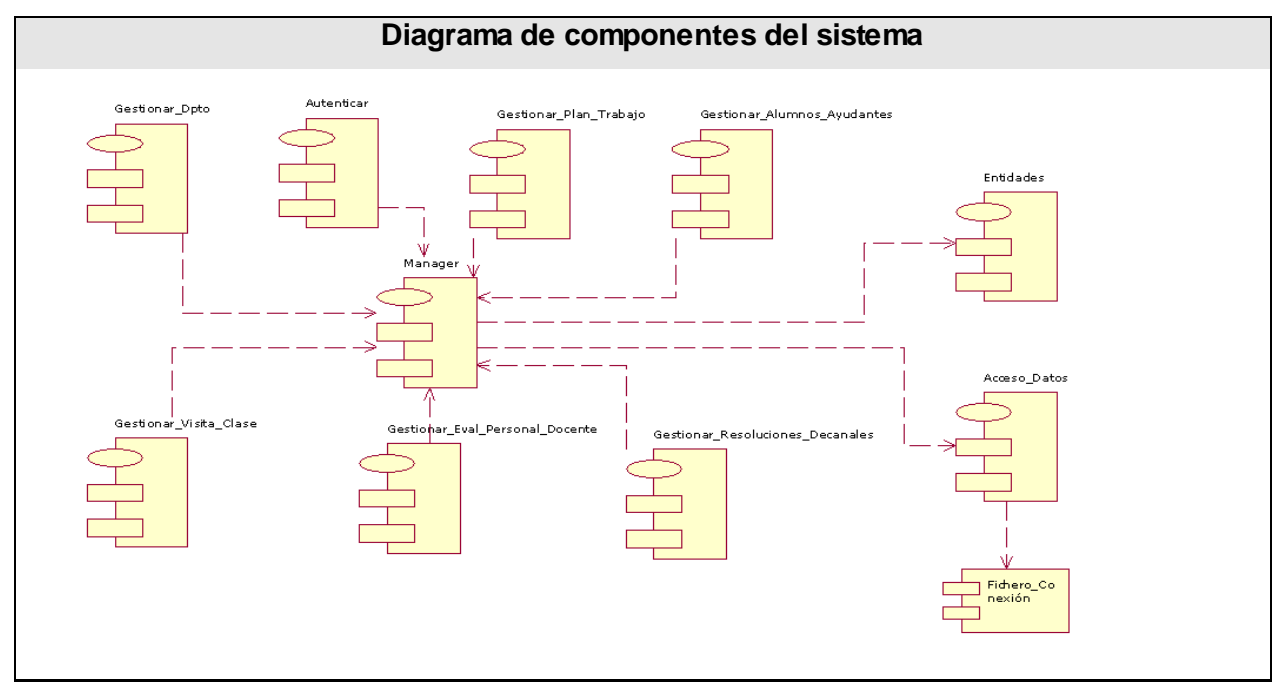

**Figura 4.2 Diagrama de componentes del sistema**

#### **4.2.3 Diagrama de componentes del CUS "Gestionar Departamentos"**

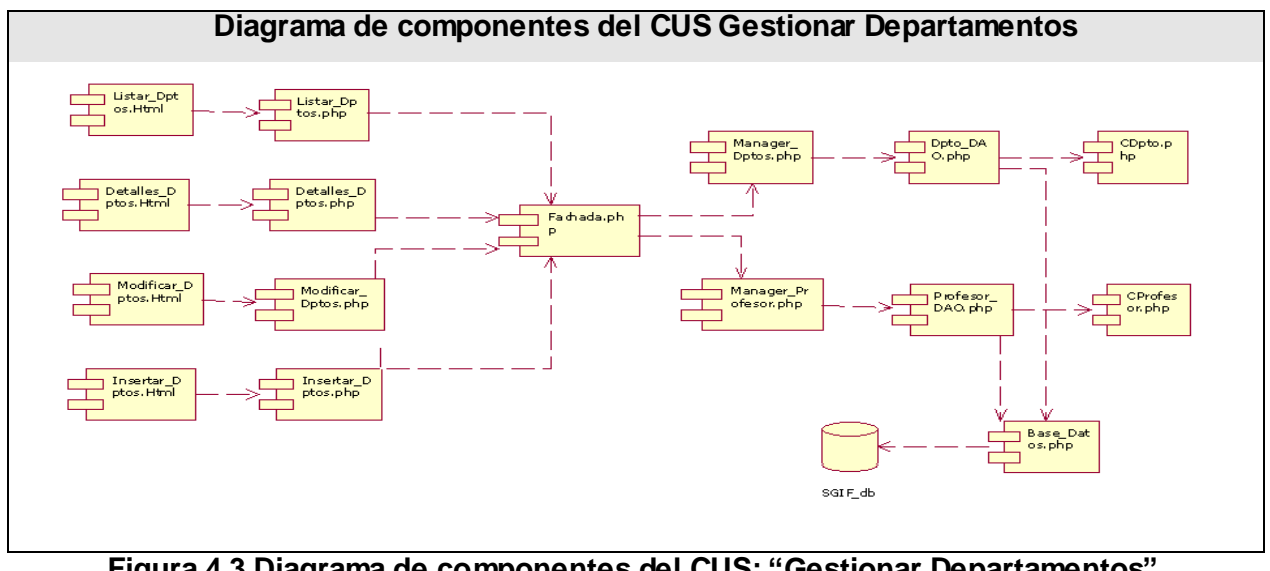

**Figura 4.3 Diagrama de componentes del CUS: "Gestionar Departamentos".**

## **4.2.4 Diagrama de componentes del CUS "Gestionar evaluación del personal docente"**

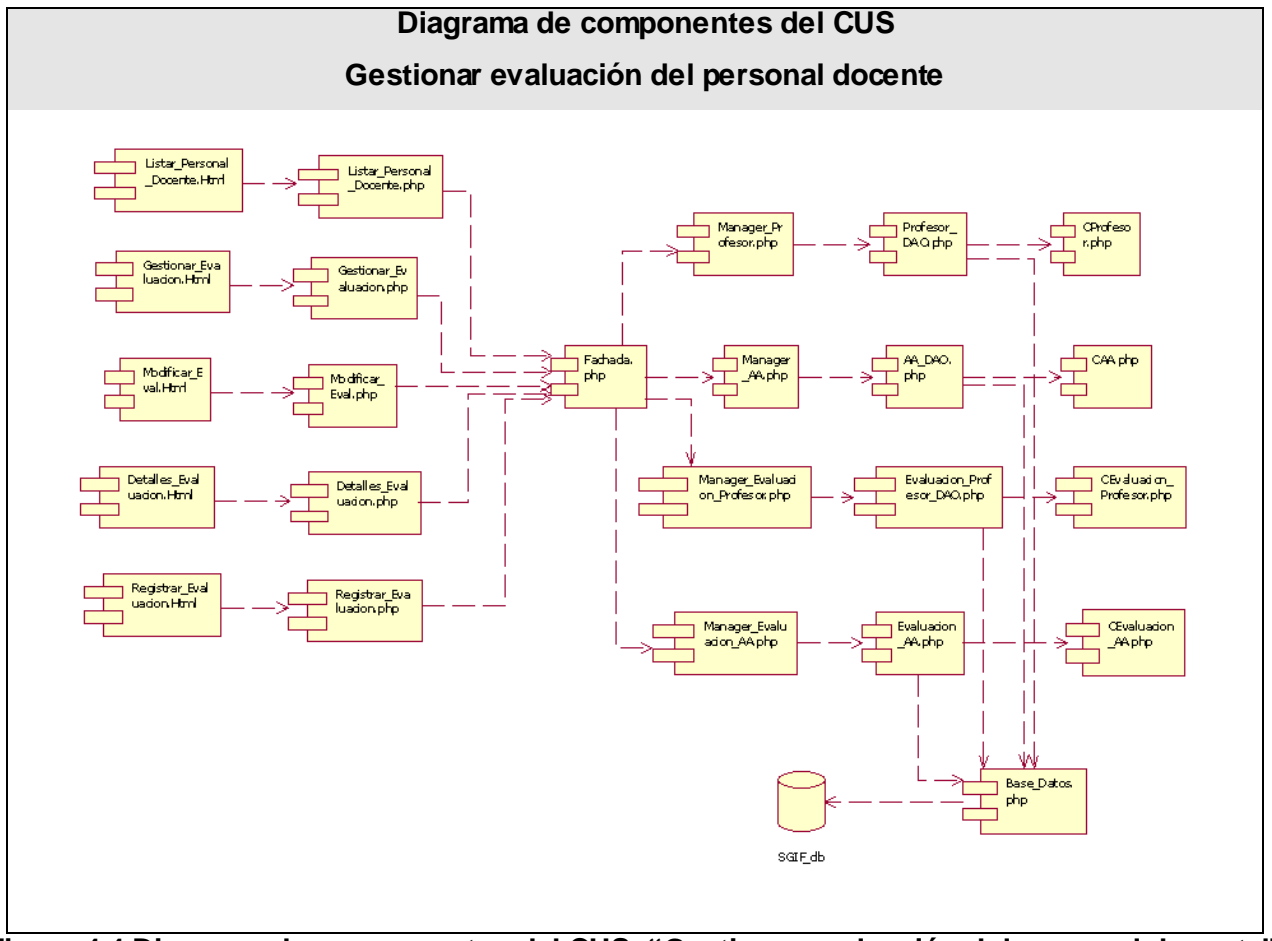

**Figura 4.4 Diagrama de componentes del CUS: "Gestionar evaluación del personal docente".**
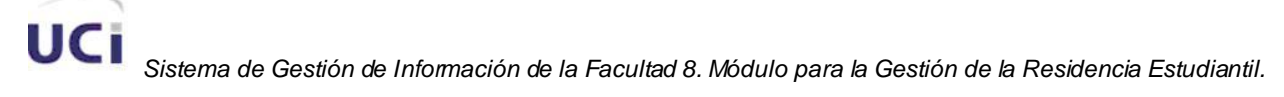

### **4.2.5 Diagrama de componentes del CUS "Gestionar plan de trabajo"**

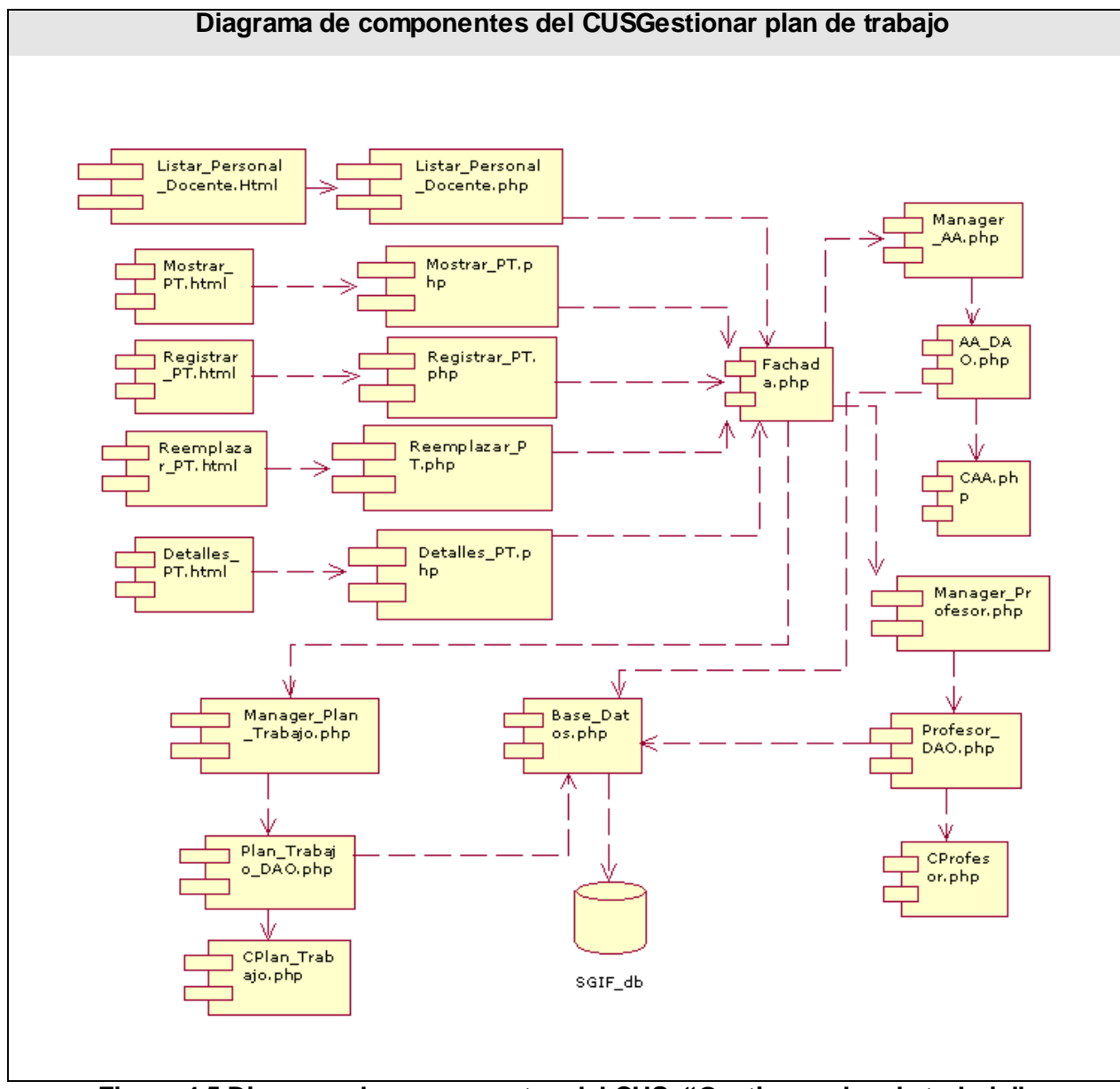

**Figura 4.5 Diagrama de componentes del CUS: "Gestionar plan de trabajo".**

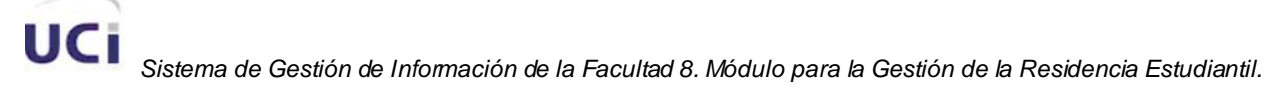

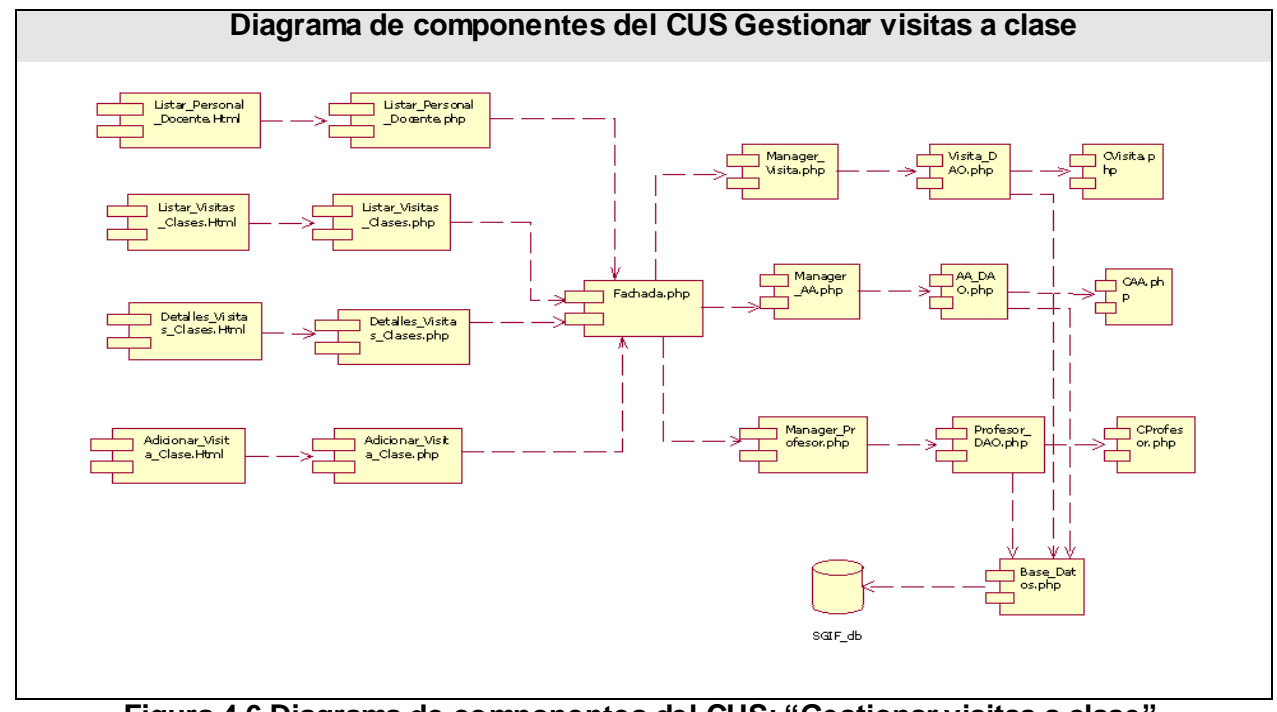

### **4.2.6 Diagrama de componentes del CUS "Gestionar visitas a clase"**

**Figura 4.6 Diagrama de componentes del CUS: "Gestionar visitas a clase".**

### **4.2.7 Diagrama de componentes del CUS "Gestionar resoluciones decanales"**

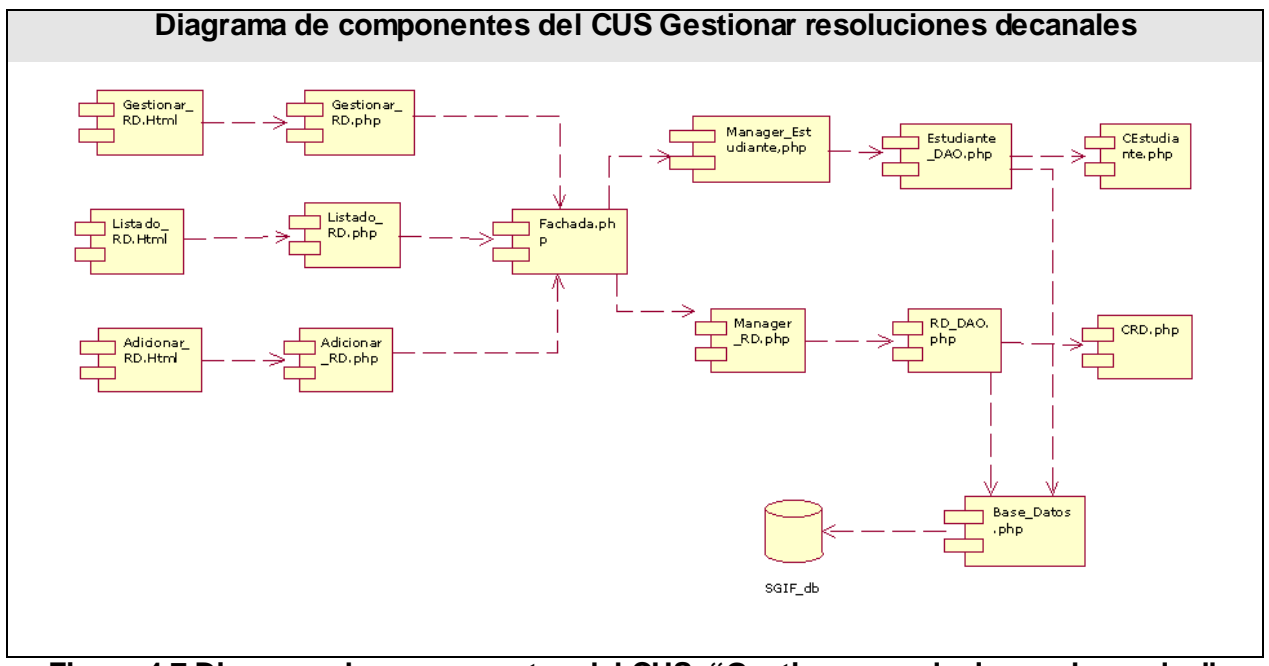

**Figura 4.7 Diagrama de componentes del CUS: "Gestionar resoluciones decanales".**

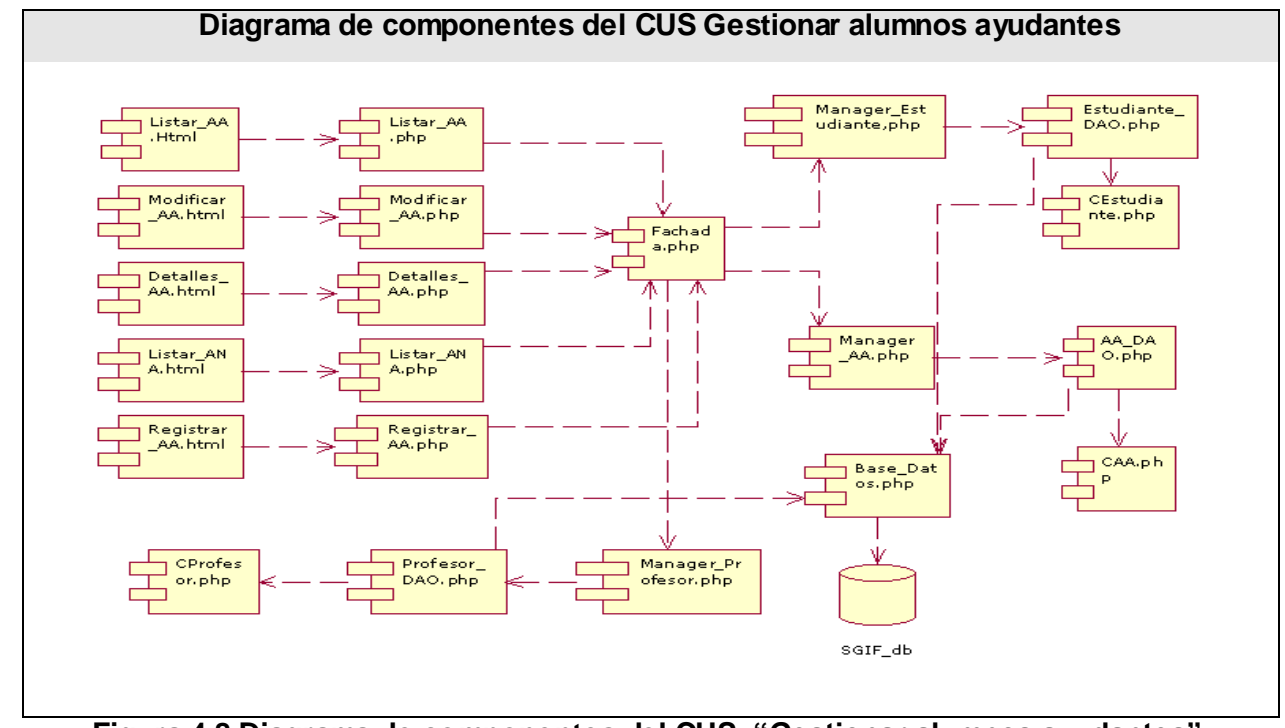

### **4.2.8 Diagrama de componentes del CUS "Gestionar alumnos ayudantes"**

**Figura 4.8 Diagrama de componentes del CUS: "Gestionar alumnos ayudantes".**

**4.2.8 Diagrama de componentes del CUS "Autenticar"** 

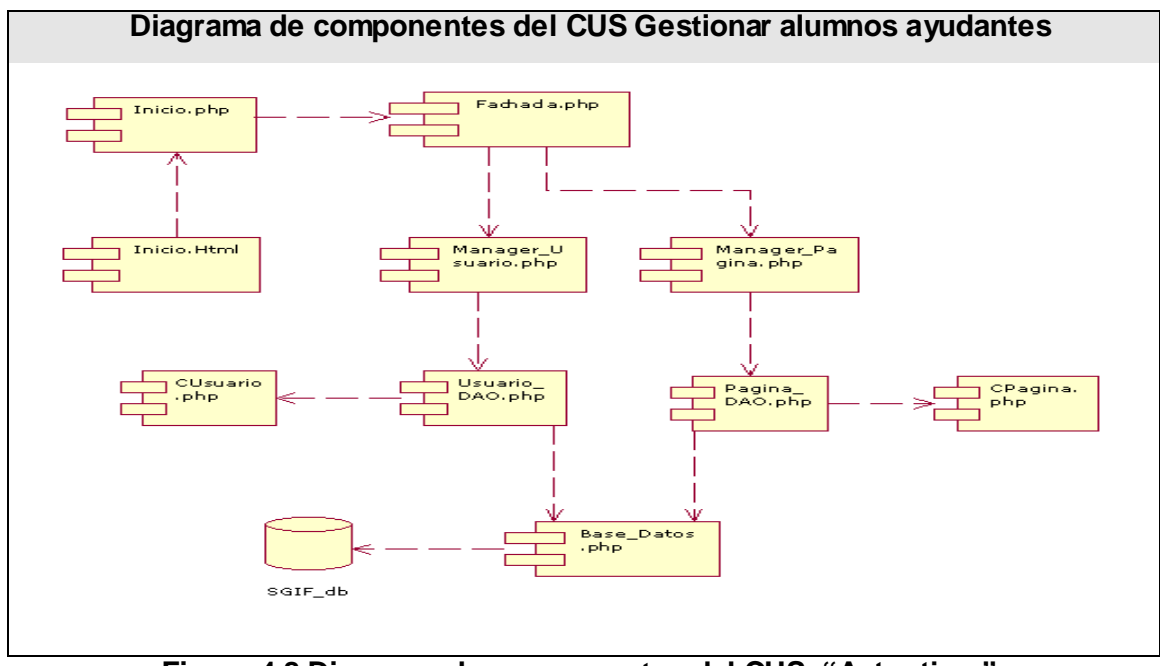

**Figura 4.8 Diagrama de componentes del CUS: "Autenticar".**

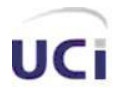

### **4.3 Modelo de Despliegue**

En un diagrama de despliegue se muestran las relaciones físicas entre los componentes de hardware y de software, es decir la configuración de los elementos de procesamiento en tiempo de ejecución y los componentes de software, que no son más, que los procesos que se ejecutan en ellos. Se puede decir también que, un diagrama de despliegue es un grafo de nodos, unidos por conexiones de comunicación, donde un nodo puede contener instancias de componentes. En general un nodo, se entiende como una unidad de computación de algún tipo como es el caso de impresoras o la misma computadora. A continuación se muestra el diagrama de despliegue del sistema:

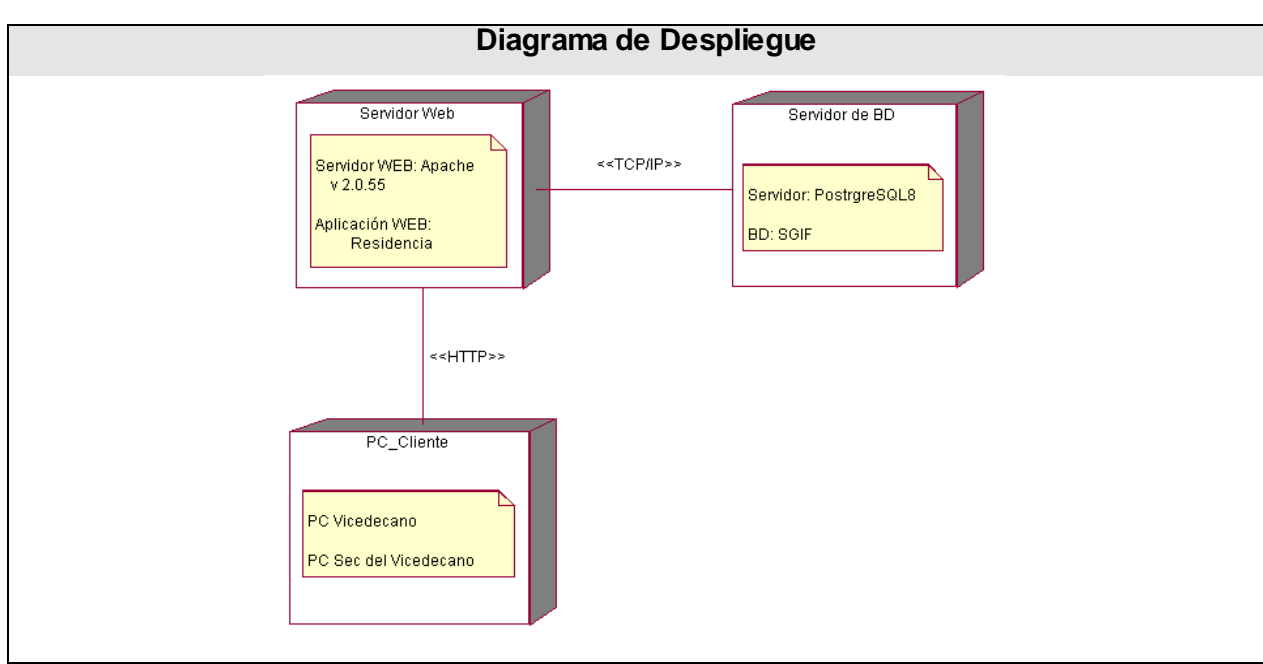

**Figura 4.4 Diagrama de Despliegue**

### **4.4 Prueba**

Las pruebas constituyen una actividad en la cual un sistema o componente de este, es ejecutado bajo ciertas condiciones o requerimientos específicos, en el que los resultados obtenidos son observados y registrados, para la realización posterior de alguna evaluación de dicho componente o sistema.

Dentro de los varios métodos de pruebas que existen, se encuentran las conocidas como **Pruebas de Caja Negra,** las cuales poseen las siguientes características:

Verifican las especificaciones funcionales y no consideran la estructura interna del programa.

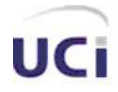

- No validan funciones ocultas, como es el caso de las funciones que son implementadas pero no descritas durante la fase de diseño, por lo que los errores asociados a ellas, no serán encontrados.
- Son realizadas sin el conocimiento interno del producto.

Por otro lado, las pruebas de caja negra son realizadas sobre la interfaz del sistema, es decir, controlan tanto los datos de entrada como los de salida.

A continuación se presentan algunas de las pruebas realizadas al sistema a los casos de uso críticos y siguiendo el método de caja negra descrito anteriormente, el resto de las mismas, se encuentran en el anexo 2. Los escenarios donde no se introducen datos manualmente, es decir, que son solamente de selección, no se le aplican estas pruebas, ya que dicho método solo es aplicable a las interfaces donde se requiere la entrada de algún dato por teclado.

### **4.4.1 Pruebas de Caja Negra para el Caso de uso "Gestionar Departamento"**

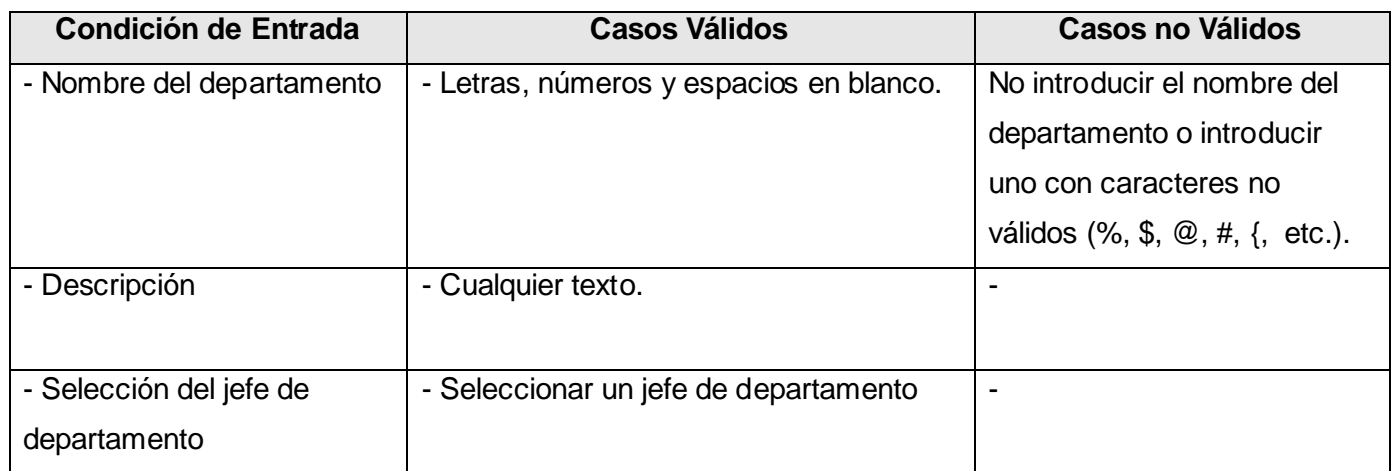

### **4.4.1.1 Escenario Insertar\_Derpartamento**

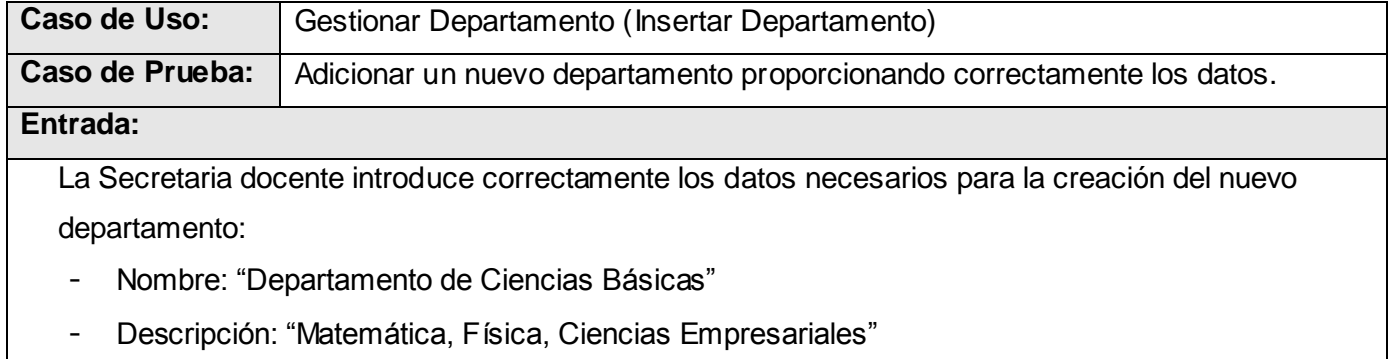

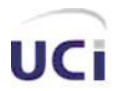

## *Implementación y Pruebas.*

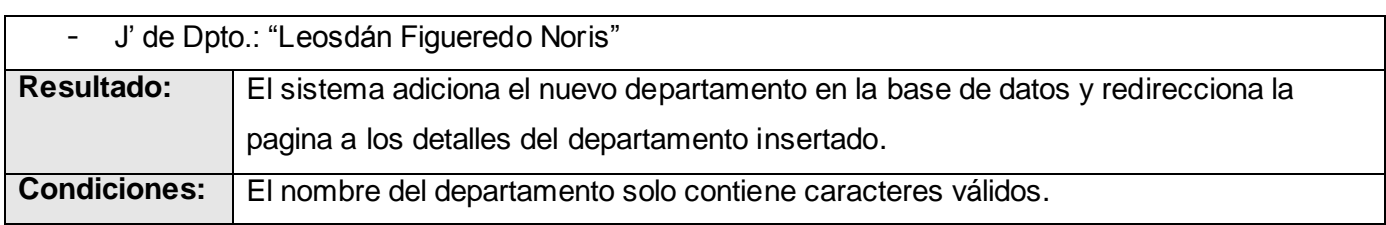

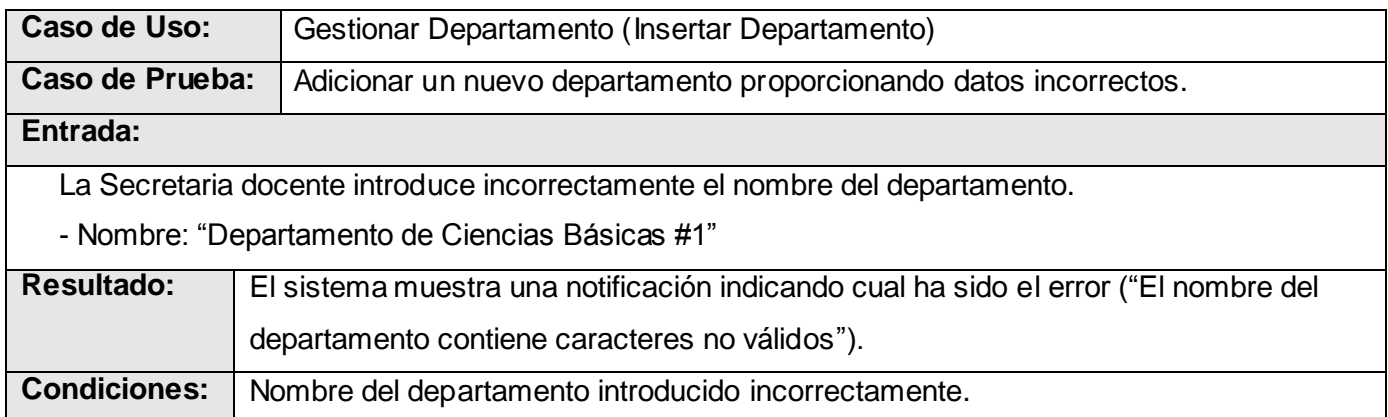

# **4.4.1.2 Escenario Modificar\_Derpartamento**

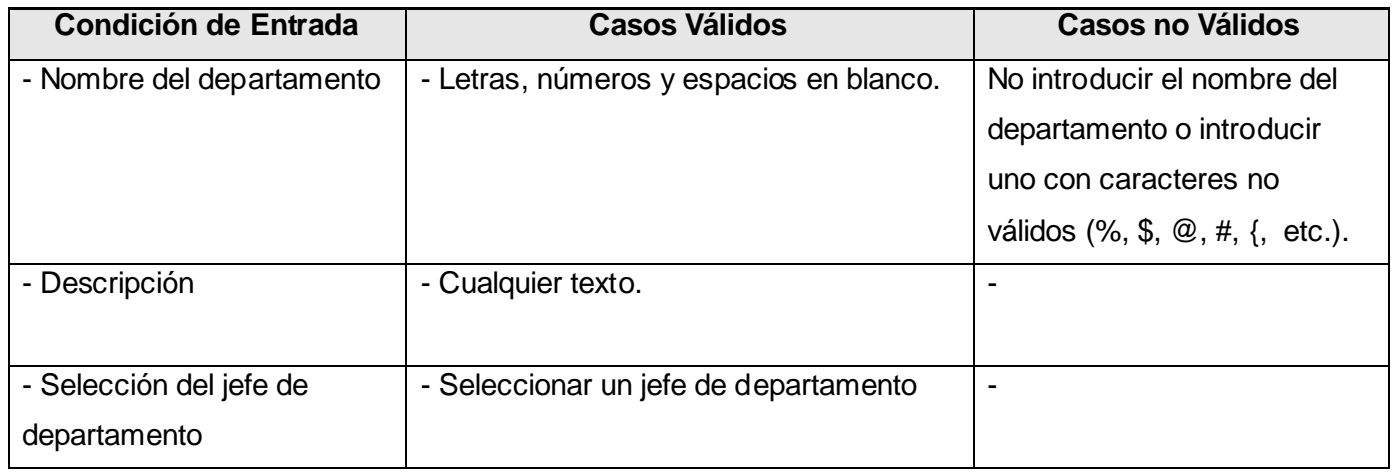

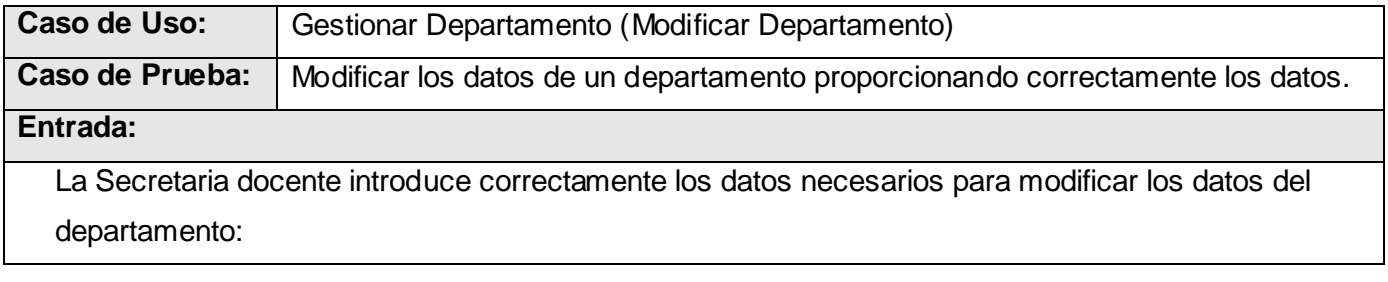

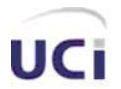

- Nombre: "Departamento de Ciencias Básicas"
- Descripción: "Matemática, Física, Ciencias Empresariales"
- J' de Dpto.: "Leosdán Figueredo Noris"

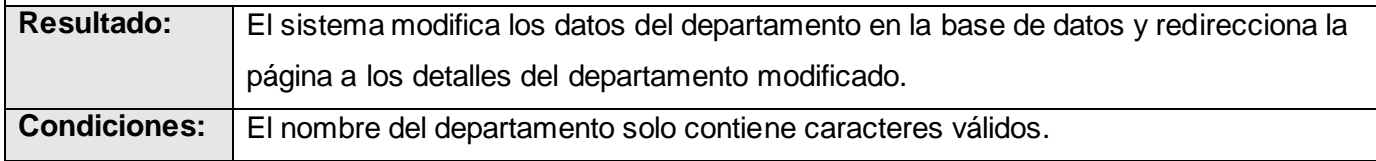

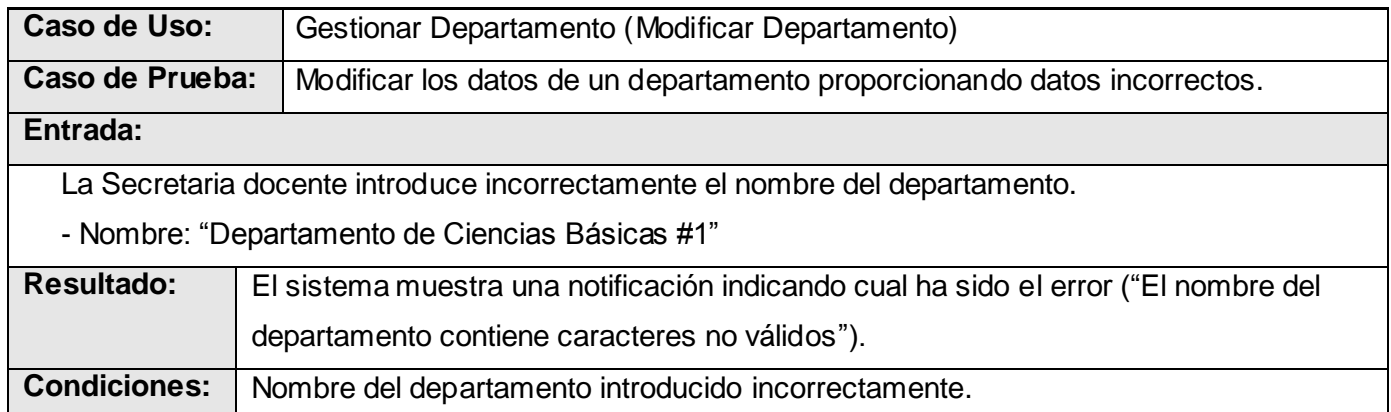

### **4.4.2 Pruebas de Caja Negra para el Caso de uso "Gestionar Evaluación del Personal Docente"**

### **4.4.2.1 Escenario Registrar nueva evaluación (Alumno Ayudante)**

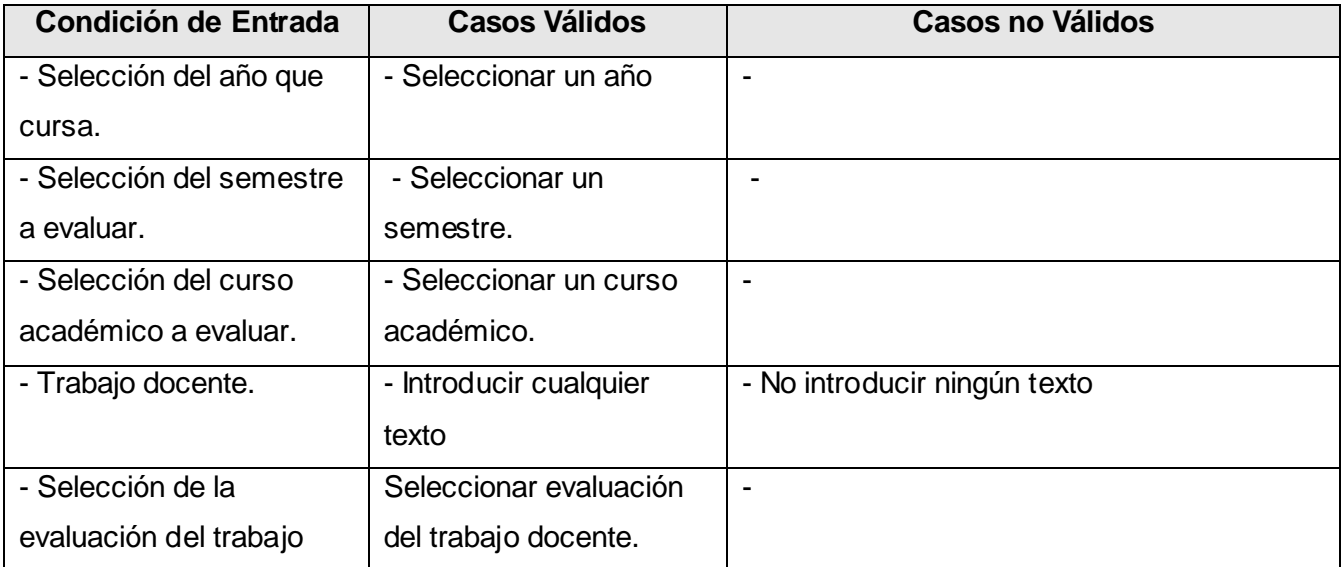

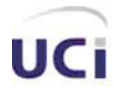

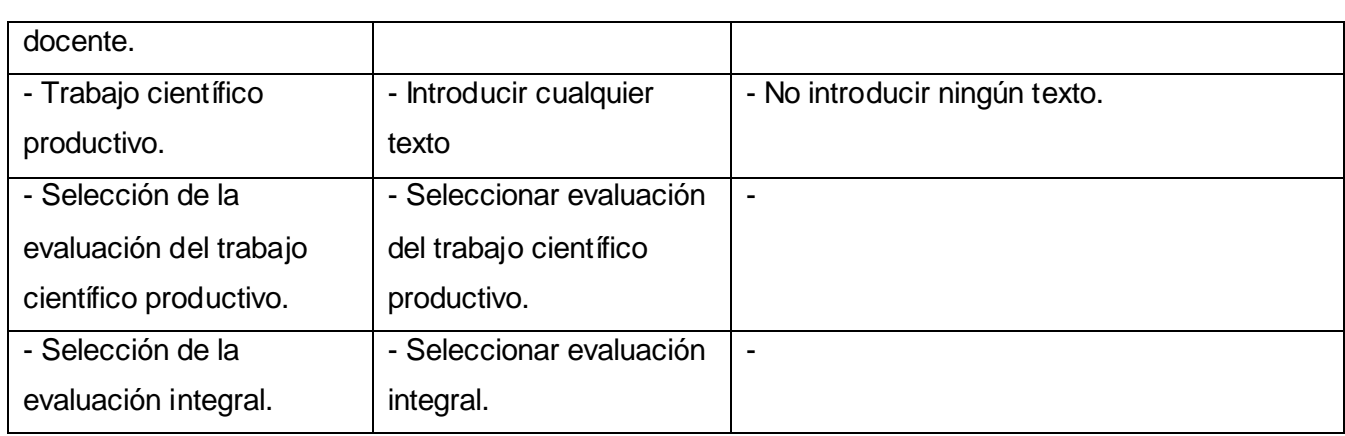

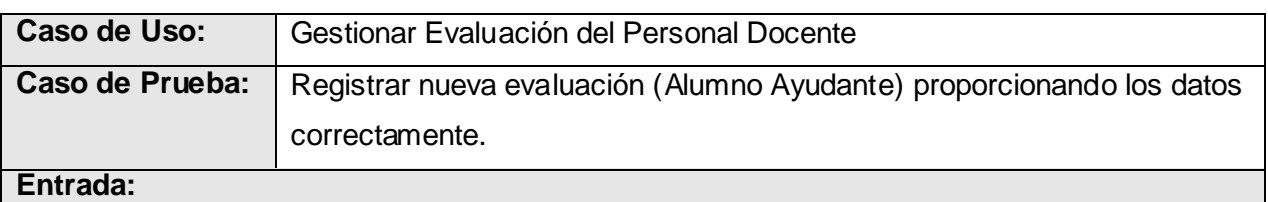

El jefe de departamento introduce correctamente los datos necesarios para registrar la nueva evaluación de un alumno ayudante.

- Año que cursa: "Tercer Año"
- Semestre a evaluar: "Primer Semestre"
- Curso académico: "2006-2007"
- Trabajo docente: "Durante el presente semestre el estudiante ha realizado una labor destacada en el cumplimiento de las tareas encomendadas por parte de la dirección del departamento y por parte del tutor."
- Evaluación del trabajo docente: "Excelente"
- Trabajo científico productivo: "Durante este semestre el estudiante ha participado en diversos eventos obteniendo relevantes resultado muchos de estos."
- Evaluación del trabajo científico productivo: "Excelente"
- Evaluación integral: "Excelente"

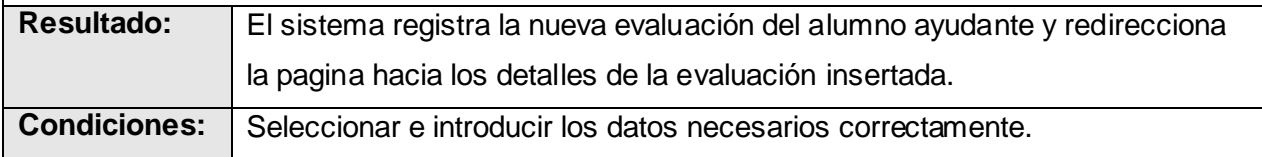

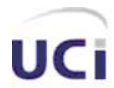

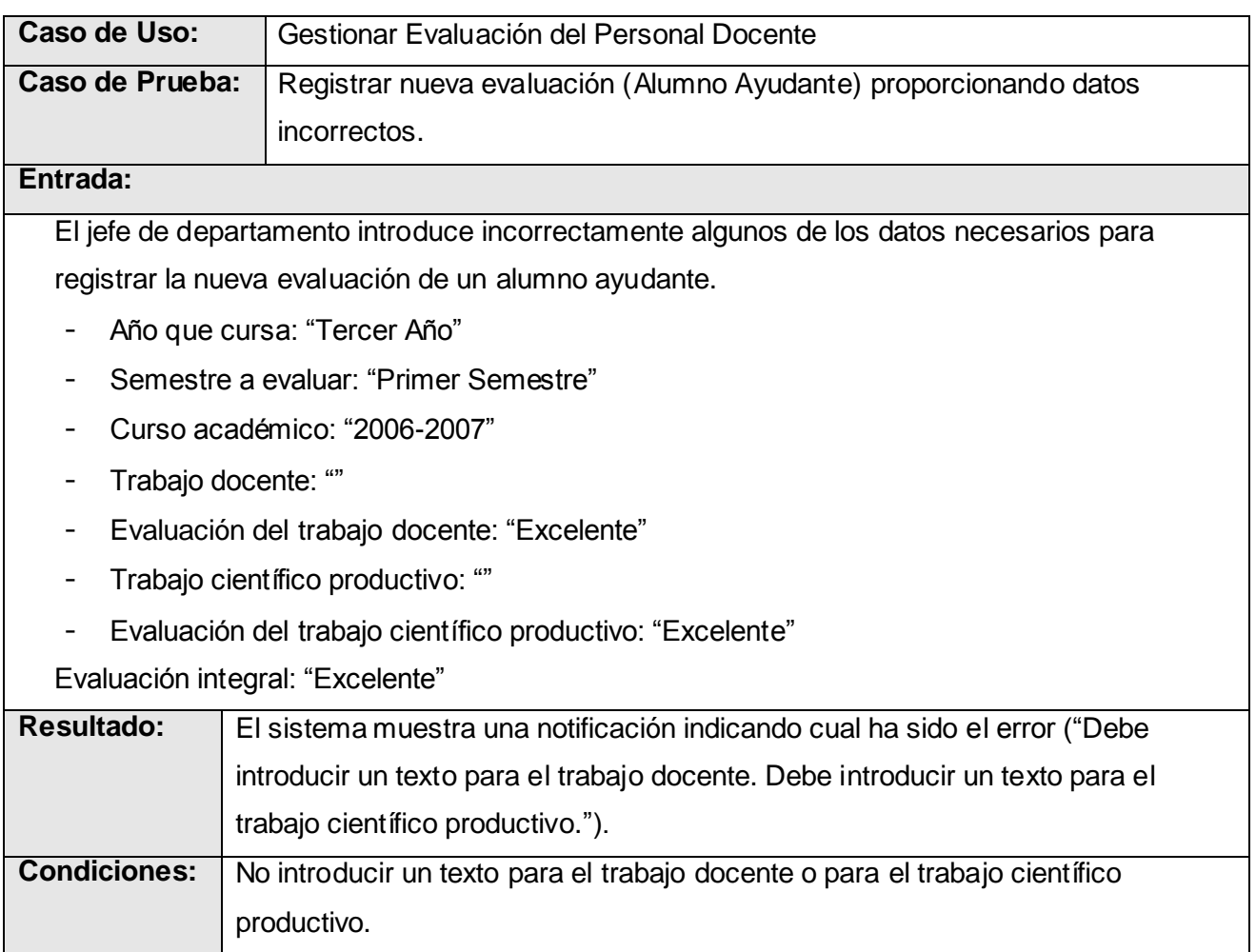

# **4.4.2.1 Escenario Modificar evaluación (Alumno Ayudante)**

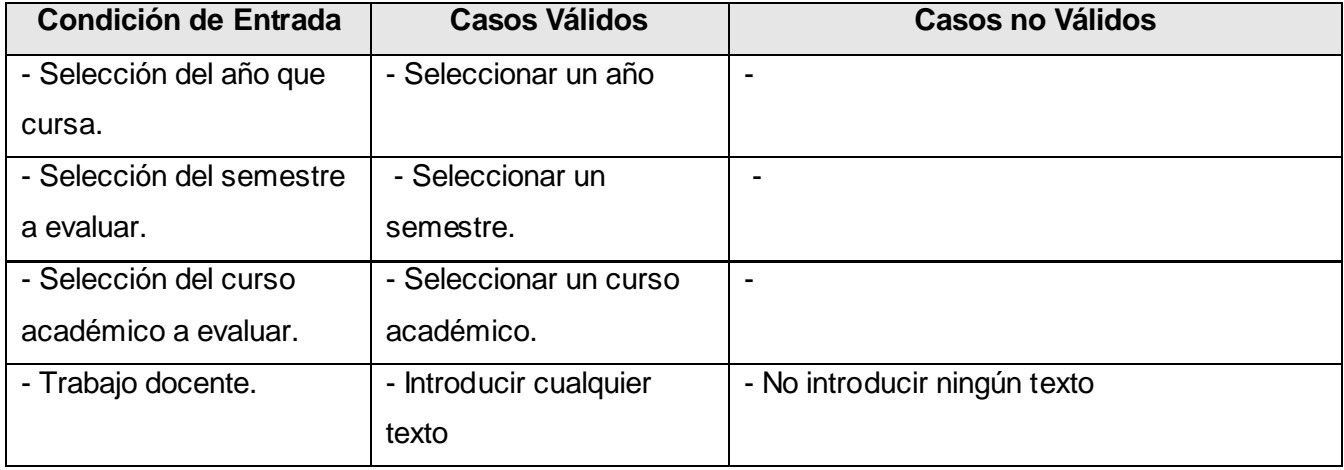

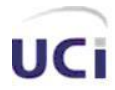

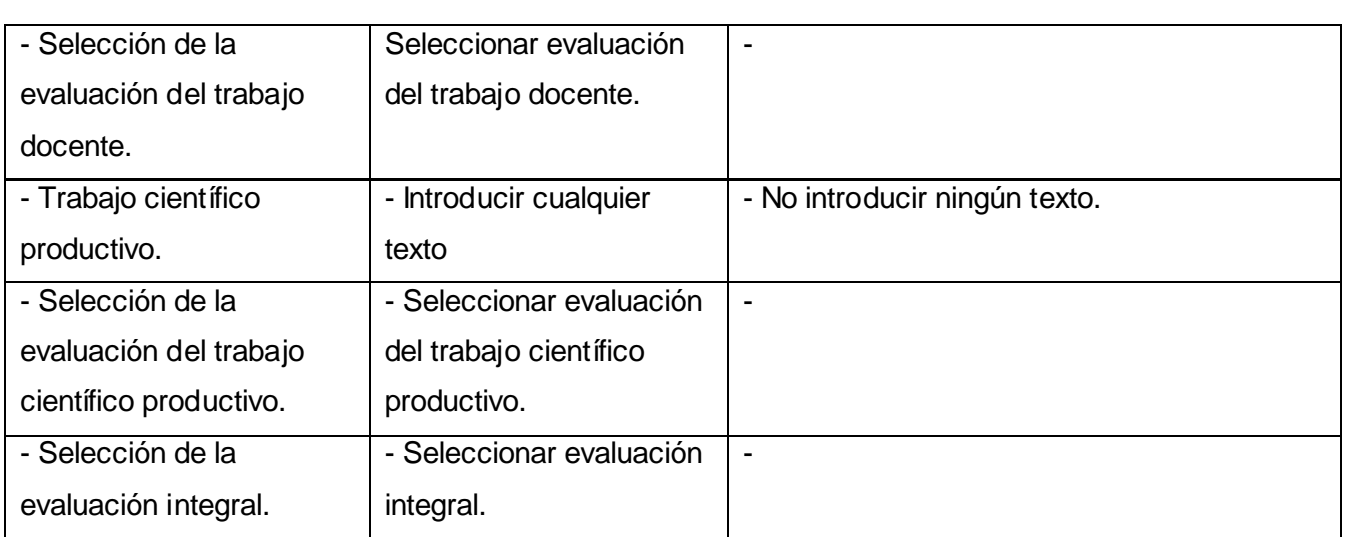

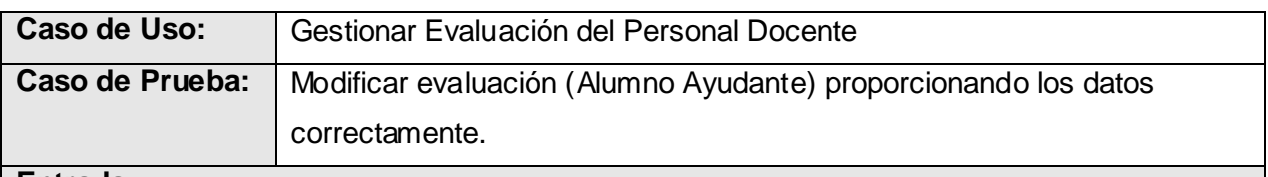

### **Entrada:**

El jefe de departamento introduce correctamente los datos necesarios para modificar una evaluación de un alumno ayudante.

- Año que cursa: "Tercer Año"
- Semestre a evaluar: "Primer Semestre"
- Curso académico: "2006-2007"
- Trabajo docente: "Durante el presente semestre el estudiante ha realizado una labor destacada en el cumplimiento de las tareas encomendadas por parte de la dirección del departamento y por parte del tutor."
- Evaluación del trabajo docente: "Excelente"
- Trabajo científico productivo: "Durante este semestre el estudiante ha participado en diversos eventos obteniendo relevantes resultado muchos de estos."
- Evaluación del trabajo científico productivo: "Excelente"
- Evaluación integral: "Excelente"

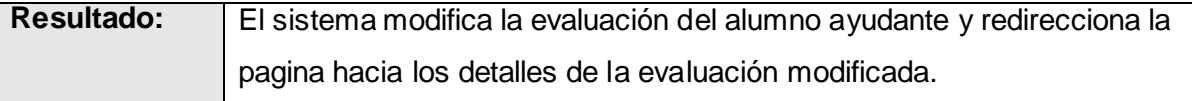

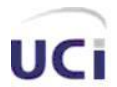

### *Implementación y Pruebas.*

**Condiciones:** Seleccionar e introducir los datos necesarios correctamente.

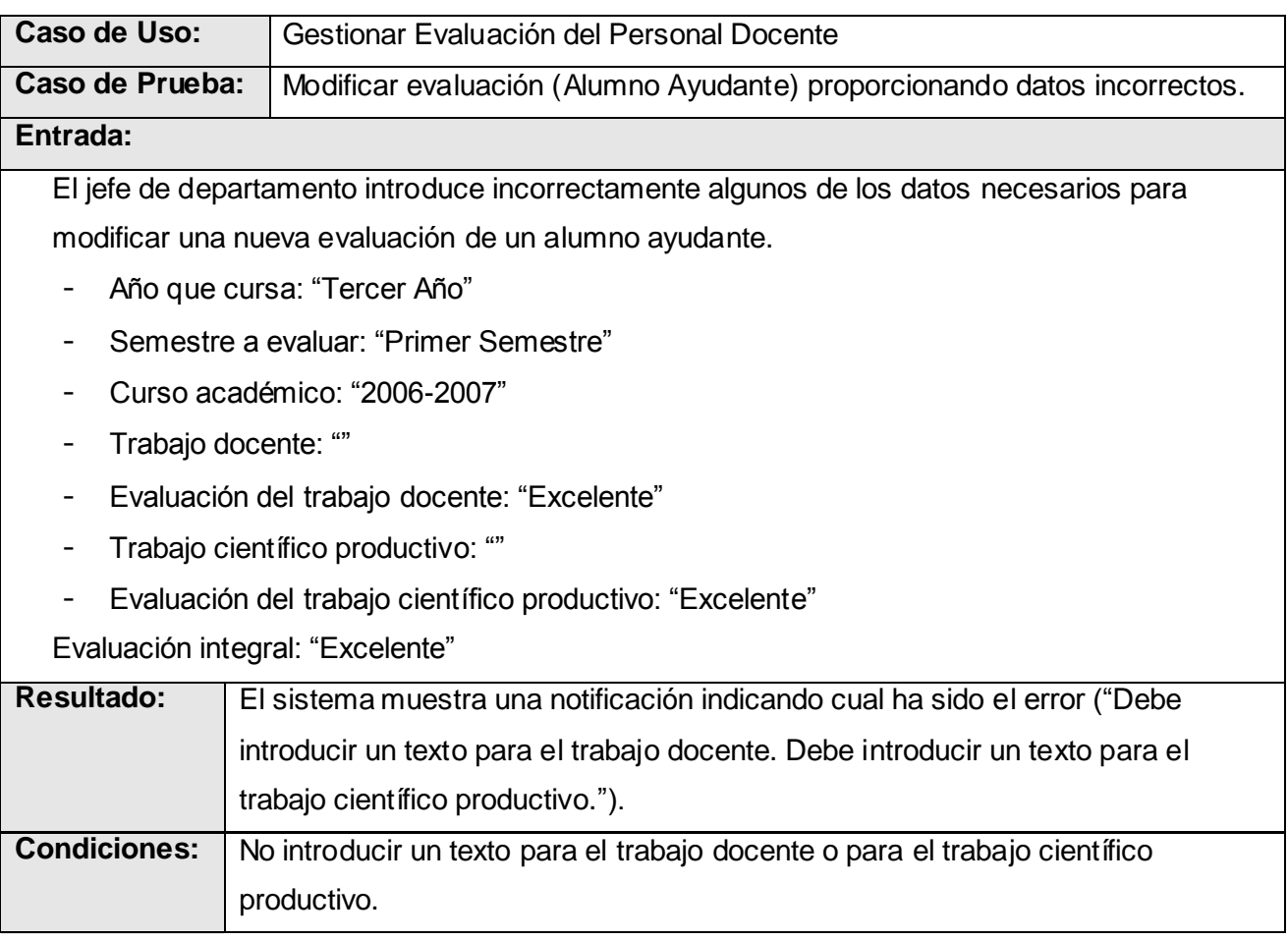

# **4.4.3 Pruebas de Caja Negra para el Caso de uso "Gestionar Aplicación de Resoluciones Decanales".**

### **4.4.3.1 Escenario Registrar aplicación de resolución decanal.**

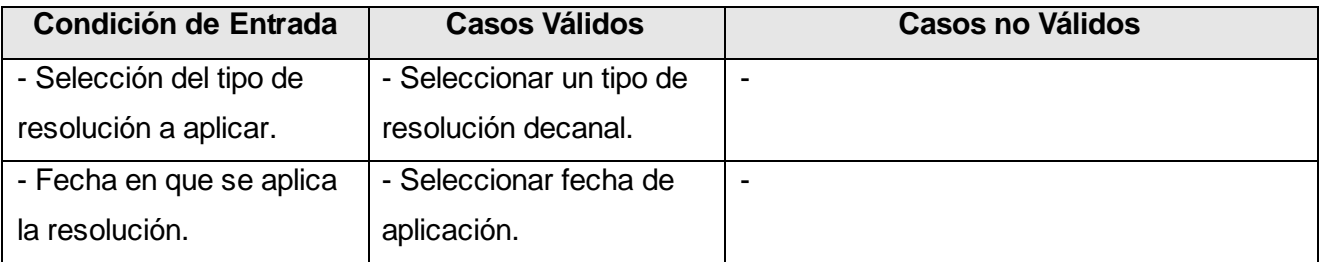

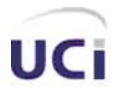

 *Implementación y Pruebas.*

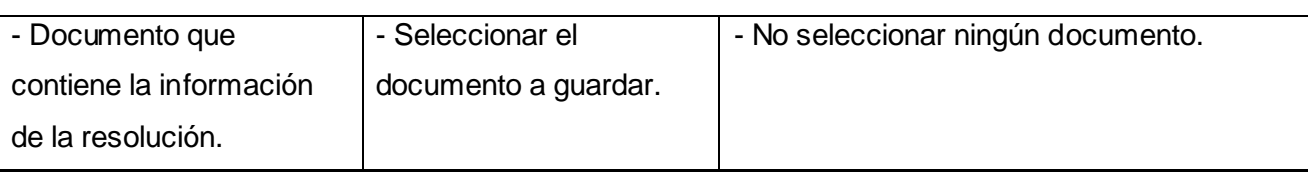

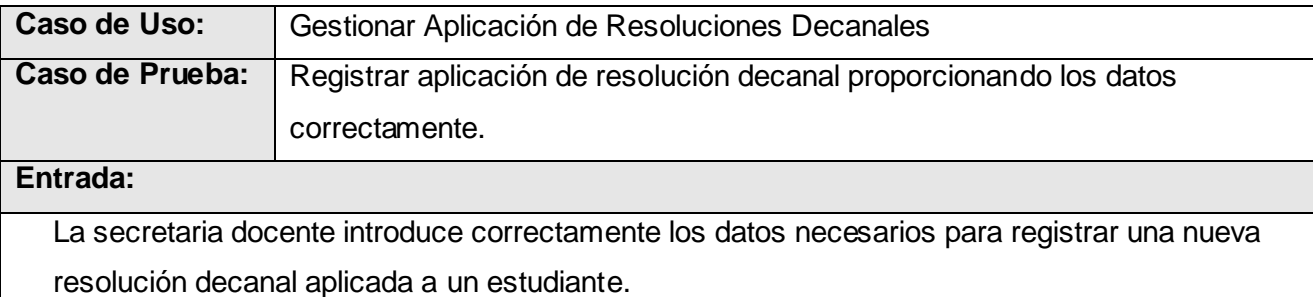

- Tipo de resolución: "Nombramiento de Alumno Ayudante"
- Fecha de aplicación: "2007/05/25"
- Documento resolución: "C:\Documents and Settings\Administrador\Escritorio\R547854.doc"

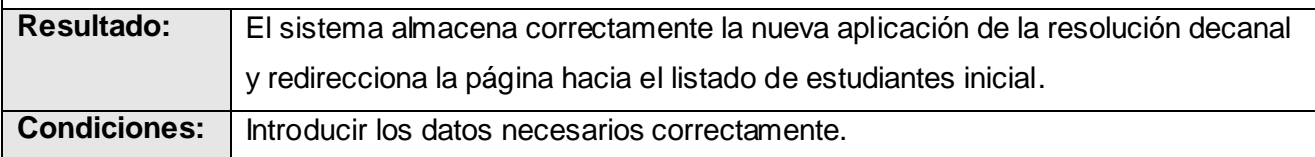

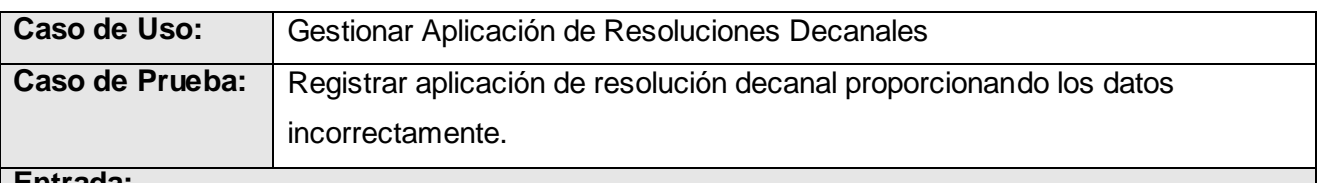

### **Entrada:**

La secretaria docente no introduce el documento necesario para registrar una nueva resolución decanal aplicada a un estudiante.

- Tipo de resolución: "Nombramiento de Alumno Ayudante"
- Fecha de aplicación: "2007/05/25"
- Documento resolución: ""

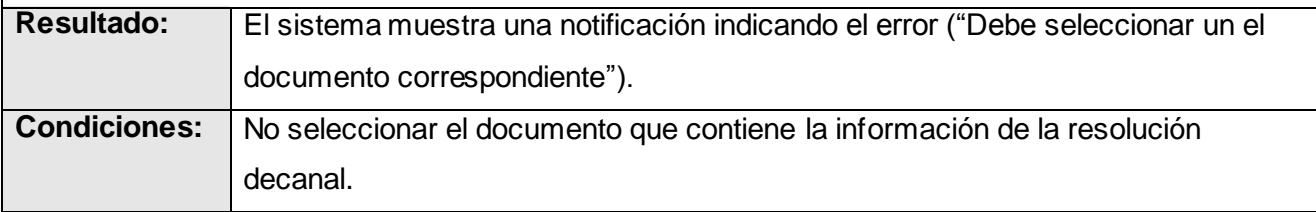

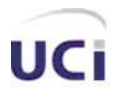

 *Implementación y Pruebas.*

### **4.5 Conclusión**

En este capítulo fue presentado cómo está construido el sistema a partir de los diagramas de componentes de cada caso de uso, así como, los diagramas de componentes de todo el sistema en general. También fue mostrado el diagrama de despliegue, el cual ilustra cuáles serán los nodos que serán usados para la implantación de la aplicación. Por último, fueron detalladas un conjunto de pruebas que se le realizaron al sistema, donde se especifica qué parámetros fueron utilizados durante la realización de las mismas, además del resultado obtenido durante la ejecución de cada una de ellas.

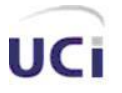

 *Conclusiones.*

# **Conclusiones**

El valor fundamental de este sistema se expresa en la contribución a simplificar el trabajo y la demora que produce el procesamiento manual de la información y mejorar la gestión de las actividades que se realizan en la facultad 8 de la UCI.

Se desarrolló un estudio de los principales sistemas de gestión de información docente existentes hoy en el mundo y en Cuba, tomándolos como punto de referencia para mayor entendimiento del problema en cuestión y aprovechando las ideas positivas de los mismos.

Se realizó un diagnóstico de los procesos de gestión de información docente en la facultad, del cual se pudo concluir que los procesos que se llevan a cabo en la facultad son lentos y poco efic ientes debido al trabajo manual que debe realizar el personal involucrado con el elevado cúmulo de información que engloba el proceso.

Se desarrolló un sistema para satisfacer las necesidades de la facultad en cuanto al proceso de gestión de información docente.

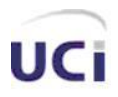

# Recomendaciones

Se recomienda para próximas versiones, la adición al sistema de una seguridad implementada por módulos y no por páginas como la existente actualmente.

Se recomienda además la puesta en marcha del Sistema de Gestión de la Información Docente de la Facultad 8 y que sea extendido a todas aquellas facultades de la UCI o de otras universidades en los que se desarrollen procesos docentes similares a los de la facultad en cuestión.

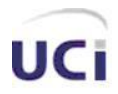

# **Referencias Bibliográficas**

- 1. Meseguer, P. *La nueva gestión académica*. 2003 10-2-2007 [cited; Available from: [http://www.microsoft.com/spain/enterprise/perspectivas/numero\\_7/educacion.mspx.](http://www.microsoft.com/spain/enterprise/perspectivas/numero_7/educacion.mspx)
- 2. Anónimo. *SISTEMA DE INFORMACIÓN DE GESTIÓN ACADÉMICA* 2007 10-2-2007 [cited; Available from: https:/[/www.siga.utfsm.cl/pag/index01.htm](http://www.siga.utfsm.cl/pag/index01.htm)
- 3. Anónimo. *TECNOLOGIA CONTRA LA RABONA*. 2003 [cited; Available from: [http://web.fcen.uba.ar/prensa/educyt/2003/ed238a.htm.](http://web.fcen.uba.ar/prensa/educyt/2003/ed238a.htm)
- 4. Anónimo. *Sistema de Gestión de la Pontificia Universidad Católica de Chile*. 2007 [cited; Available from:

[http://www.ing.puc.cl/esp/laescuela/autoridades/decano/gestion98\\_00/gestion\\_academica\\_2003.ht](http://www.ing.puc.cl/esp/laescuela/autoridades/decano/gestion98_00/gestion_academica_2003.html) [ml.](http://www.ing.puc.cl/esp/laescuela/autoridades/decano/gestion98_00/gestion_academica_2003.html)

- 5. Sanjuán, M.A.F. *Escuela de Verano en Sistemas Complejos en Valparaiso, Chile.* 2007 [cited; Available from: [http://weblogs.madrimasd.org/complejidad/archive/2007/01/12/57140.aspx.](http://weblogs.madrimasd.org/complejidad/archive/2007/01/12/57140.aspx)
- 6. Anónimo. *Sistema de Gestión Académica SIU-Guaraní*. [cited; Available from: [www.siu.edu.ar/documentos/Guarani.pdf.](http://www.siu.edu.ar/documentos/Guarani.pdf)
- 7. Anónimo. *Sistema de Universidad Virtual de Guadalajara*. [cited; Available from: [www.forofinanciamiento.udg.mx/.../1%20Jesus%20Antonio%20Zatarain%20Losada/sistemaZATAR](http://www.forofinanciamiento.udg.mx/.../1%20Jesus%20Antonio%20Zatarain%20Losada/sistemaZATARAIN.ppt) [AIN.ppt.](http://www.forofinanciamiento.udg.mx/.../1%20Jesus%20Antonio%20Zatarain%20Losada/sistemaZATARAIN.ppt)
- 8. ISPJAE, *Sistema de informacion docente.* 2006.
- 9. González, J.A.T. *Sistema de Gestión Docente (GESTACAD)* 2001 [cited; Available from: [http://www.umcc.cu/pe/Educacion%20Universitaria%202002/Sistema%20de%20gestion%20acade](http://www.umcc.cu/pe/Educacion%20Universitaria%202002/Sistema%20de%20gestion%20academica%20GESTACAD.htm) [mica%20GESTACAD.htm.](http://www.umcc.cu/pe/Educacion%20Universitaria%202002/Sistema%20de%20gestion%20academica%20GESTACAD.htm)
- 10. Anónimo. *Sistemas de Gestión Universitaria* [cited; Available from: [http://www.cecam.sld.cu/pages/desarrollo/gestionuniv.htm.](http://www.cecam.sld.cu/pages/desarrollo/gestionuniv.htm)
- 11. Alfaro, F.M. *TECNOLOGIA CLIENTE SERVIDOR*. [cited; Available from: [http://www.inei.gob.pe/biblioineipub/bancopub/inf/lib5038/present.HTM.](http://www.inei.gob.pe/biblioineipub/bancopub/inf/lib5038/present.HTM)
- 12. Anónimo. *MODELO CLIENTE SERVIDOR.* 2001 [cited; Available from: [http://sipan.inictel.gob.pe/users/hherrera/mcse.htm.](http://sipan.inictel.gob.pe/users/hherrera/mcse.htm)

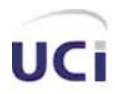

- 13. Anónimo. *Programación Web*. 2006 [cited; Available from[: http://lenguajes-de](http://lenguajes-de-programacion.com/programacion-web.shtml)[programacion.com/programacion-web.shtml.](http://lenguajes-de-programacion.com/programacion-web.shtml)
- 14. Anónimo. *PHP*. 2007 [cited; Available from: [http://es.wikipedia.org/wiki/PHP.](http://es.wikipedia.org/wiki/PHP)
- 15. Anónimo. *Anotaciones de informática*. [cited; Available from: [http://www.portal](http://www.portal-uralde.com/dicp.htm)[uralde.com/dicp.htm.](http://www.portal-uralde.com/dicp.htm)
- 16. Anónimo. *Introducción al Lenguaje PERL*. [cited; Available from: [http://kataix.umag.cl/~mmarin/topinf/perl.html.](http://kataix.umag.cl/~mmarin/topinf/perl.html)
- 17. libre, W.L.e. *ASP.NET*. 2007 [cited; Available from: [http://es.wikipedia.org/wiki/ASP.NET.](http://es.wikipedia.org/wiki/ASP.NET)
- 18. QUINTANA, C.E.N. *El lenguaje Java*. 1997 [cited; Available from: [http://www.monografias.com/trabajos12/chtjava/chtjava.shtml.](http://www.monografias.com/trabajos12/chtjava/chtjava.shtml)
- 19. libre, W.L.e. *HTML*. 2007 [cited; Available from: [http://es.wikipedia.org/wiki/HTML.](http://es.wikipedia.org/wiki/HTML)
- 20. libre, W.L.e. *Metodología en las ciencias sociales*. 2007 [cited; Available from: [http://es.wikipedia.org/wiki/Metodolog%C3%ADa\\_en\\_las\\_ciencias\\_sociales.](http://es.wikipedia.org/wiki/Metodolog%C3%ADa_en_las_ciencias_sociales)
- 21. Wikipedia. *Herramienta CASE*. 2007 [cited; Available from: [http://es.wikipedia.org/wiki/CASE.](http://es.wikipedia.org/wiki/CASE)
- 22. Anónimo. *Visual Paradigm for UML*. 2005 [cited; Available from: [http://www.programacion.net/noticia/1363/.](http://www.programacion.net/noticia/1363/)
- 23. Anónimo. *RATIONAL ROSE: PROCEDIMIENTOS BÁSICOS PARA DESARROLLAR UN*  PROYECTO CON UML. [cited; Available from: [http://www.vico.org/TallerRationalRose.pdf.](http://www.vico.org/TallerRationalRose.pdf)
- 24. Morea, L. *Ingenieria de SoftwareUML*. 1997 [cited; Available from: [http://www.monografias.com/trabajos5/insof/insof.shtml.](http://www.monografias.com/trabajos5/insof/insof.shtml)
- 25. Anónimo. *DESARROLLO DE SITIOS WEB Y APLICACIONES*. 2007 [cited; Available from: [http://www.adobe.com/es/products/dreamweaver/.](http://www.adobe.com/es/products/dreamweaver/)
- 26. Wikipedia. *Adobe Dreamweaver*. 2007 [cited; Available from: [http://es.wikipedia.org/wiki/Dreamweaver.](http://es.wikipedia.org/wiki/Dreamweaver)
- 27. Anónimo. *NuSphere PHPEd*. 2006 [cited; Available from: [http://www.softbull.com/nusphere](http://www.softbull.com/nusphere-phped.html)[phped.html.](http://www.softbull.com/nusphere-phped.html)
- 28. Wikipedia. *Macromedia Fireworks*. 2007 [cited; Available from: [http://es.wikipedia.org/wiki/Macromedia\\_Fireworks.](http://es.wikipedia.org/wiki/Macromedia_Fireworks)
- 29. Anónimo. *Cree rápidamente prototipos y diseños para la web*. 2007 [cited; Available from: [http://www.adobe.com/es/products/fireworks/.](http://www.adobe.com/es/products/fireworks/)
- 30. Wikipedia. *Smarty*. 2007 [cited; Available from: <http://es.wikipedia.org/wiki/Smarty>.

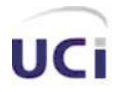

# Glosario de Términos

*APACHE:* es un servidor HTTP de código abierto para plataformas Unix (BSD, GNU/Linux, etcétera), Windows y otras, que implementa el protocolo HTTP/1.1.

*CUN: Caso de uso del negocio*.

*CUS: Caso de uso del sistema*.

*HTML: HyperText Markup Language.* Lenguaje usado para escribir documentos para servidores World Wide Web. Es una aplicación de la ISO Standard 8879:1986. Es un lenguaje de marcas. Los lenguajes de marcas no son equivalentes a los lenguajes de programación aunque se definan igualmente como "lenguajes". Son sistemas complejos de descripción de información, normalmente documentos, que se pueden controlar desde cualquier editor ASCII.

*HTTP: HyperText Transfer Protocol.* Protocolo de Transferencia de Hipertextos. Modo de comunicación para solicitar páginas Web.

*Herramientas CASE:* Herramientas utilizadas para el desarrollo de proyectos de Ingeniería de Software.

*Internet:* Sistema de redes de computación ligadas entre sí, con alcance mundial, que facilita servicios de comunicación de datos como registro remoto, transferencia de archivos, correo electrónico y grupos de noticias. Internet es una forma de conectar las redes de computación existentes que amplía en gran medida el alcance de cada sistema participante.

*Macromedia Dreamweaver:* Herramienta para el desarrollo de aplicaciones Web de Macromedia. Combina en un único entorno de desarrollo accesible y potente las reconocidas herramientas de presentación visual de Dreamweaver, las características de rápido desarrollo de aplicaciones Web de Dreamweaver UltraDev y ColdFusion Studio, y el extenso soporte de edición de código de HomeSite. Ofrece una completa solución abierta para las tecnologías Web y estándares de hoy, incluyendo la accesibilidad y servicios Web.

*PHP: PHP: Hypertext Preprocessor*. Es un ambiente script del lado del servidor que permite crear y ejecutar aplicaciones Web dinámicas e interactivas. Con PHP se pueden combinar páginas HTML y script*s*. Con el objetivo de crear aplicaciones potentes.

*RUP: Rational Unified Process* (Proceso Unificado de desarrollo). Metodología para el desarrollo de Software.

*Software:* Programas de sistema, utilerías o aplicaciones expresados en un lenguaje de máquina.

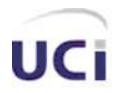

### *Glosario de Términos.*

*UML: Unified Modeling Language*. Es una notación estándar para modelar objetos del mundo real como primer paso en el desarrollo de programas orientados a objetos. Es un lenguaje para visualizar, especificar, construir y documentar los artefactos de un sistema de software.

WEB (WWW): Red de documentos HTML intercomunicados y distribuidos entre servidores del mundo entero.

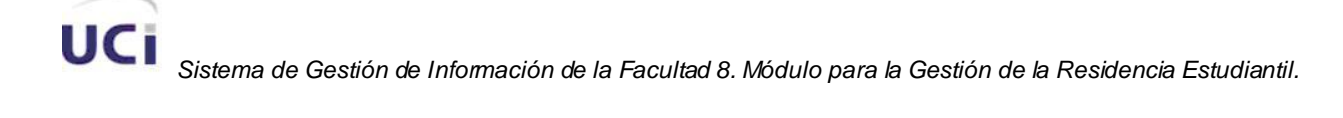

# Anexos

## **Anexo 1.- Clase entidad CAlumno\_Ayudante**

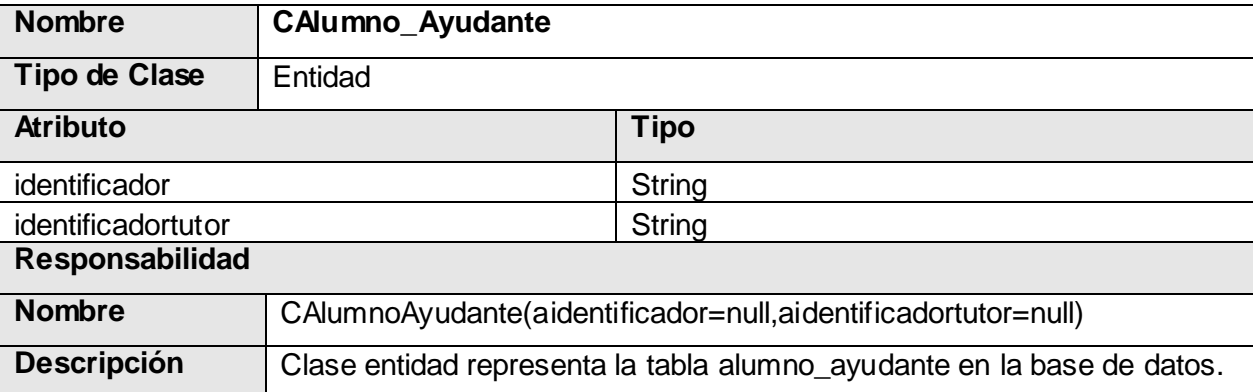

## **Anexo 2.- Clase entidad CAsignatura**

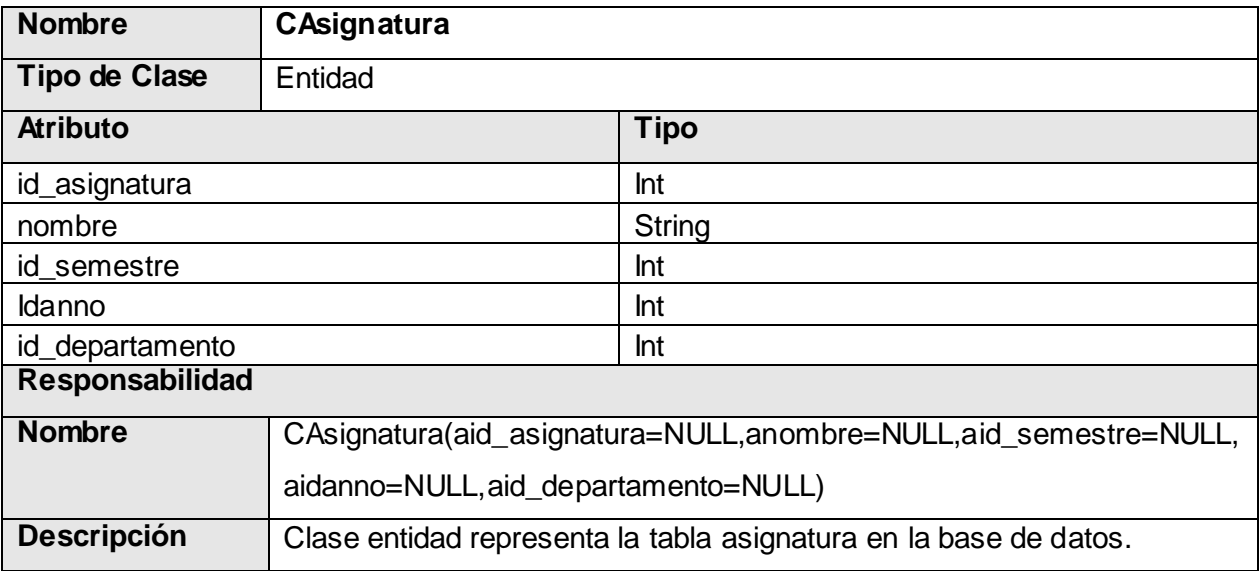

## **Anexo 3.- Clase entidad CBrigada**

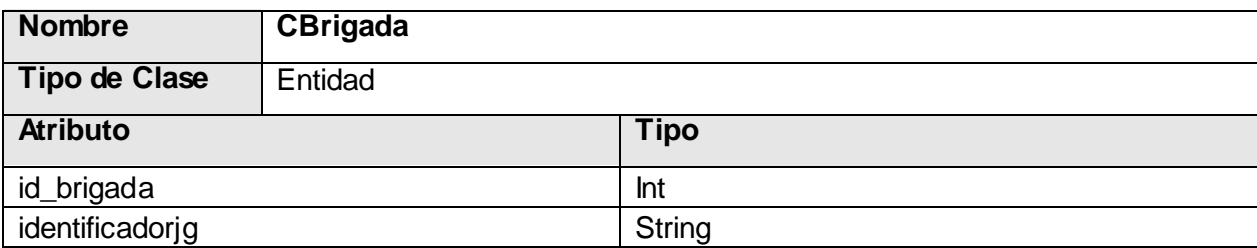

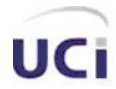

 *Anexos.*

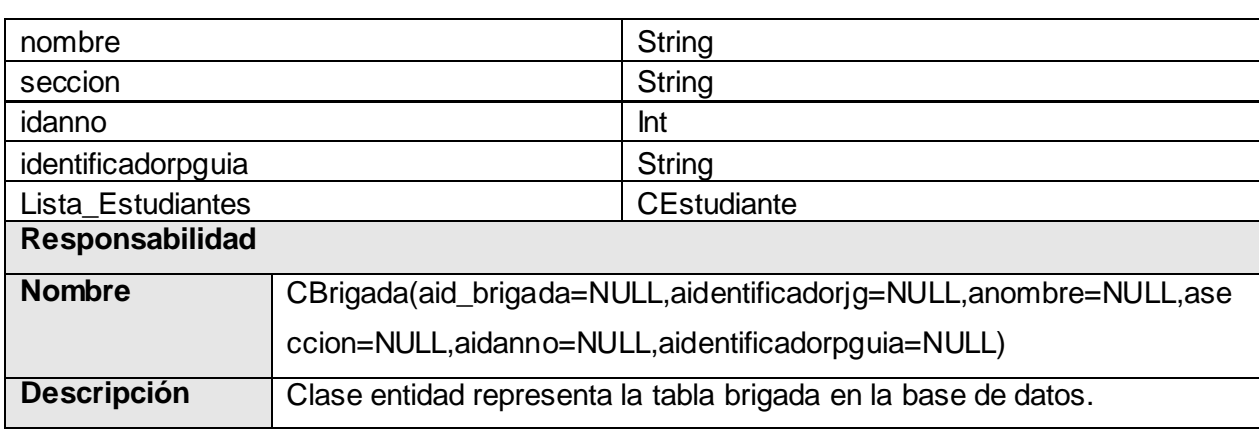

## **Anexo 4.- Clase entidad CPagina**

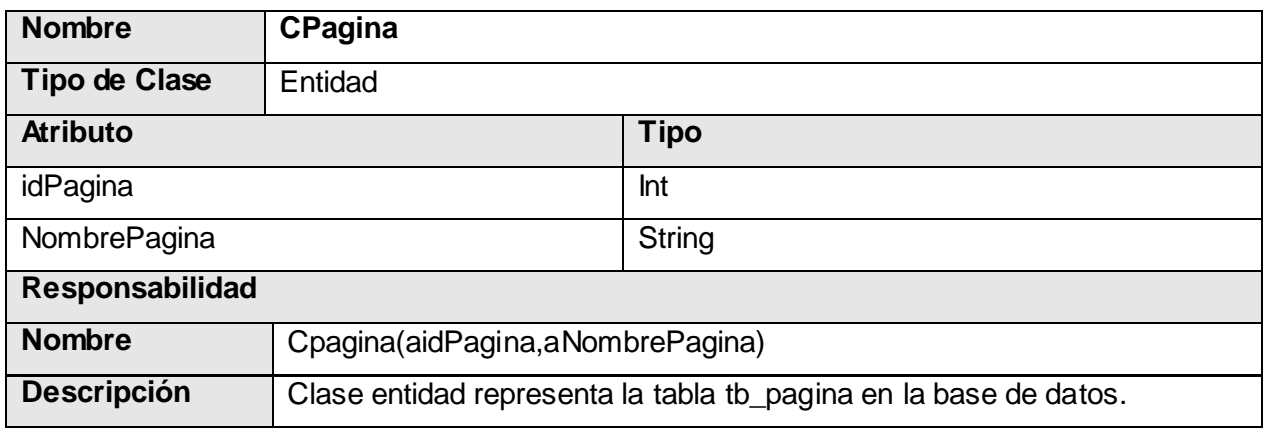

### **Anexo 5.- Clase de acceso a dato CAlumnoAyudante\_DAO**

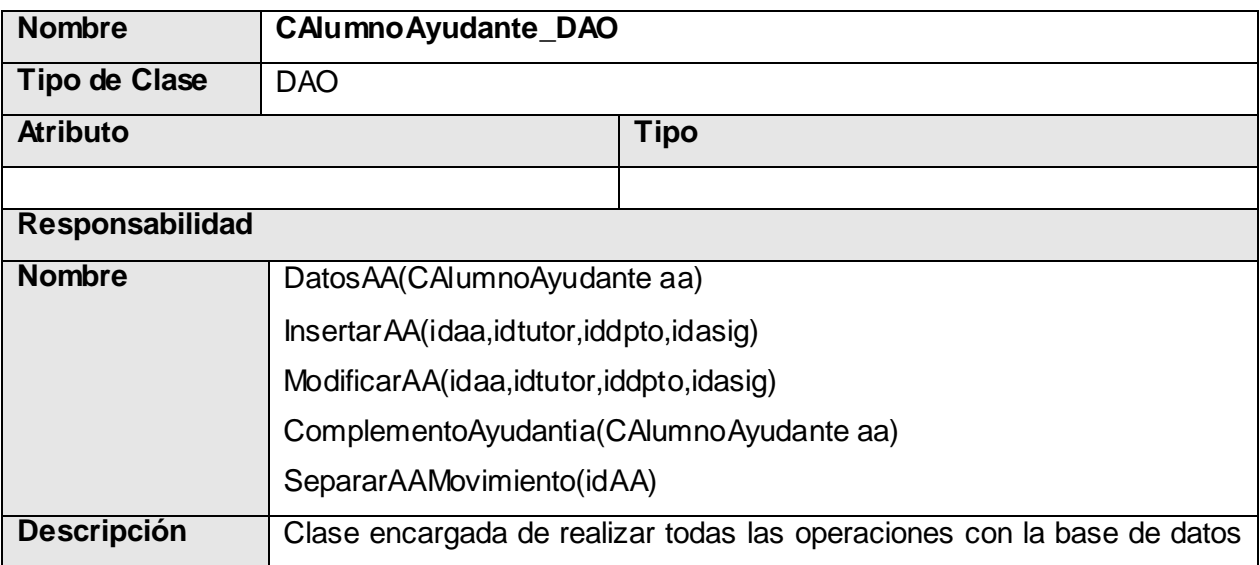

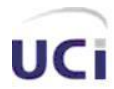

referente a CAlumnoAyudante.

### **Anexo 6.- Clase de acceso a dato CAsignatura\_DAO**

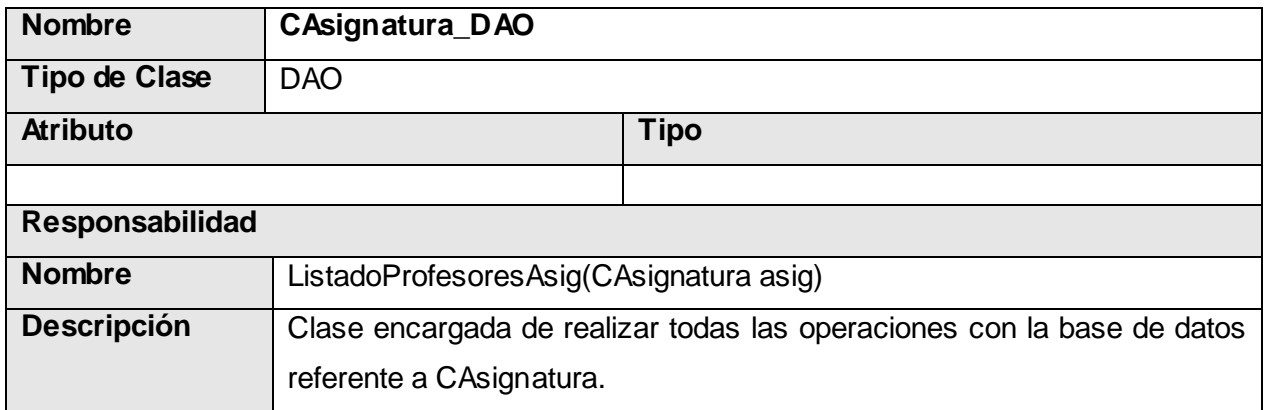

## **Anexo 7.- Clase de acceso a dato CBrigada\_DAO**

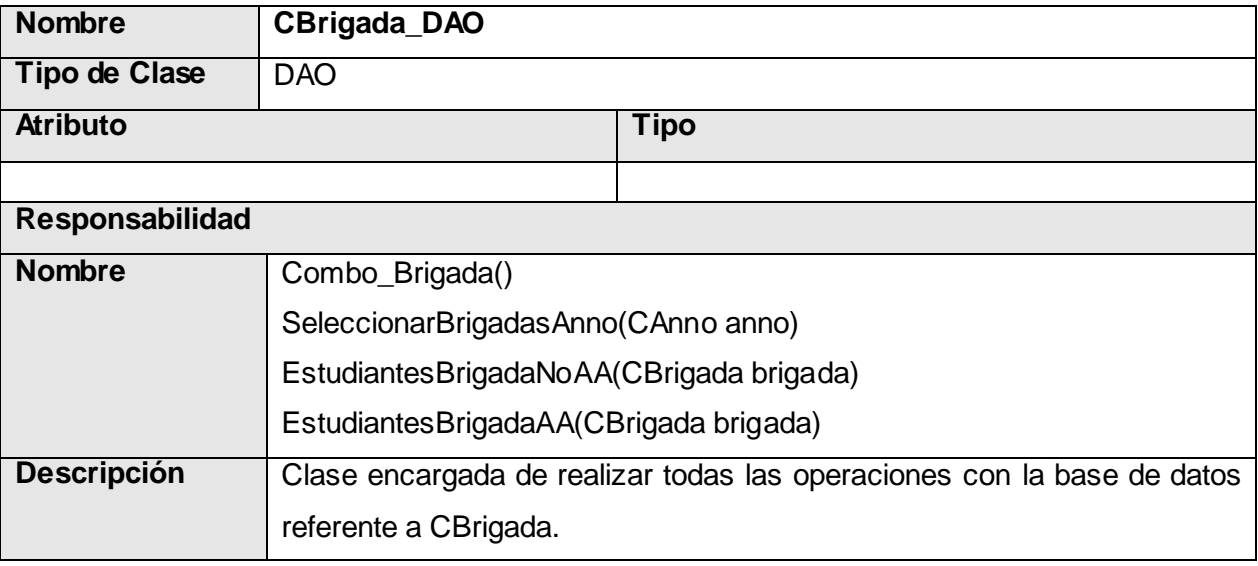

## **Anexo 8.- Clase de acceso a dato CPagina\_DAO**

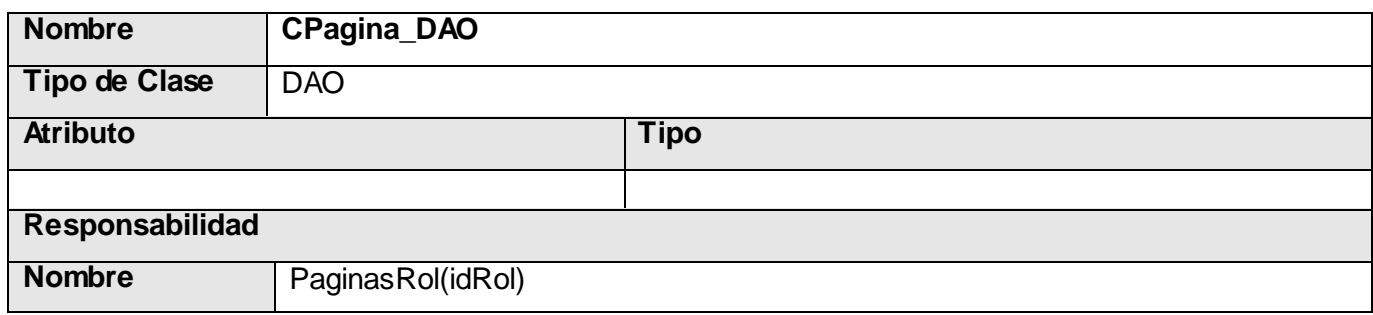

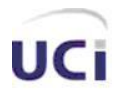

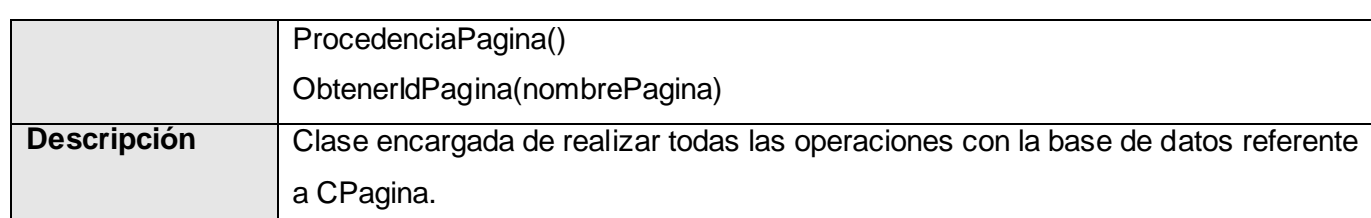

### **Anexo 9.- Clase controladora CManager\_Pagina**

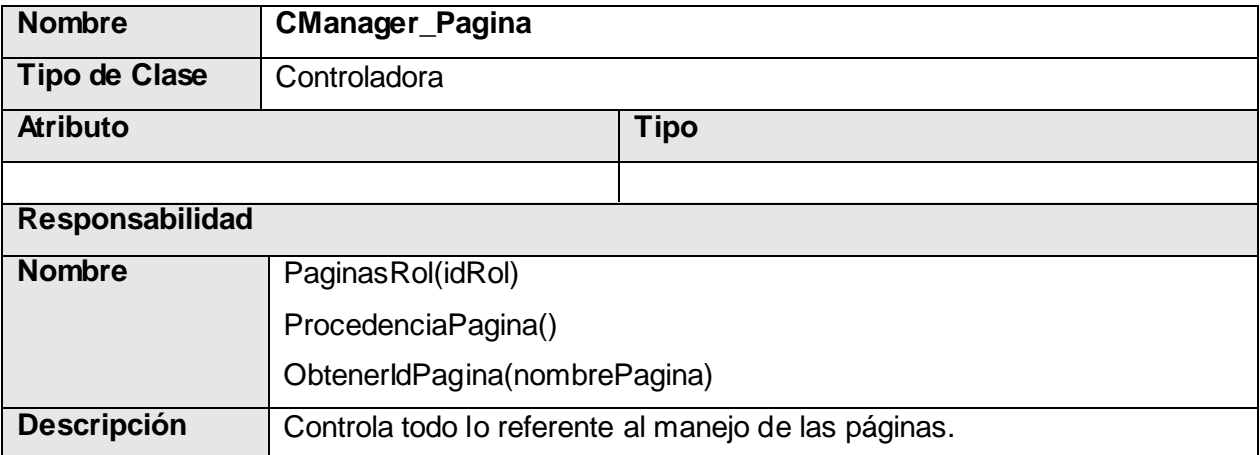

### **Anexo 10.- Clase controladora CManager\_Persona**

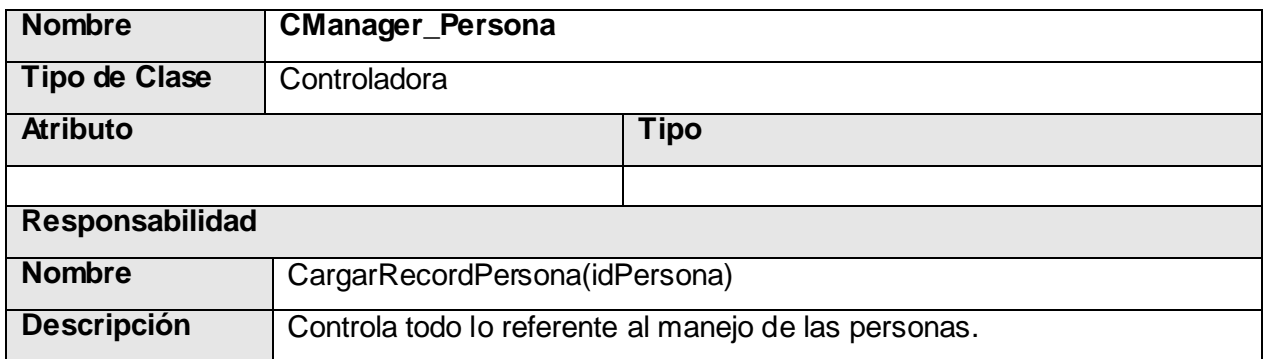

### **Anexo 11.- Pruebas de Caja Negra para el Caso de uso "Gestionar Visitas a Clase"**

### **- Escenario Registrar\_Visita**

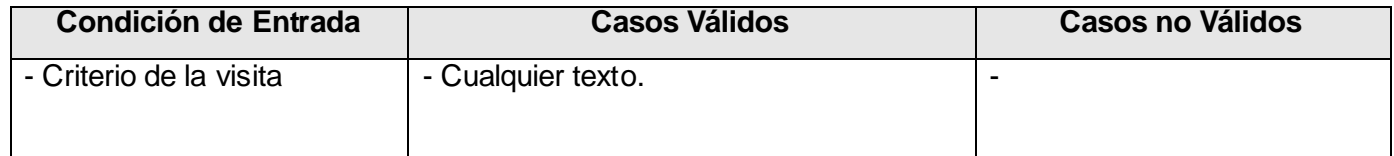

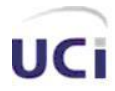

 *Anexos.*

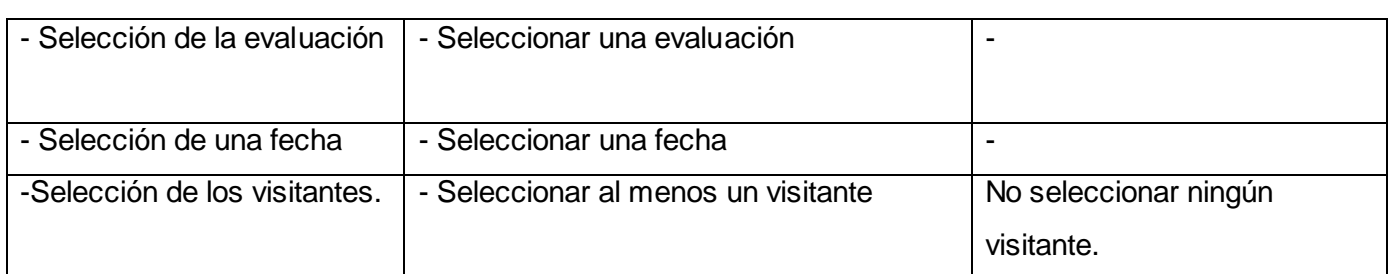

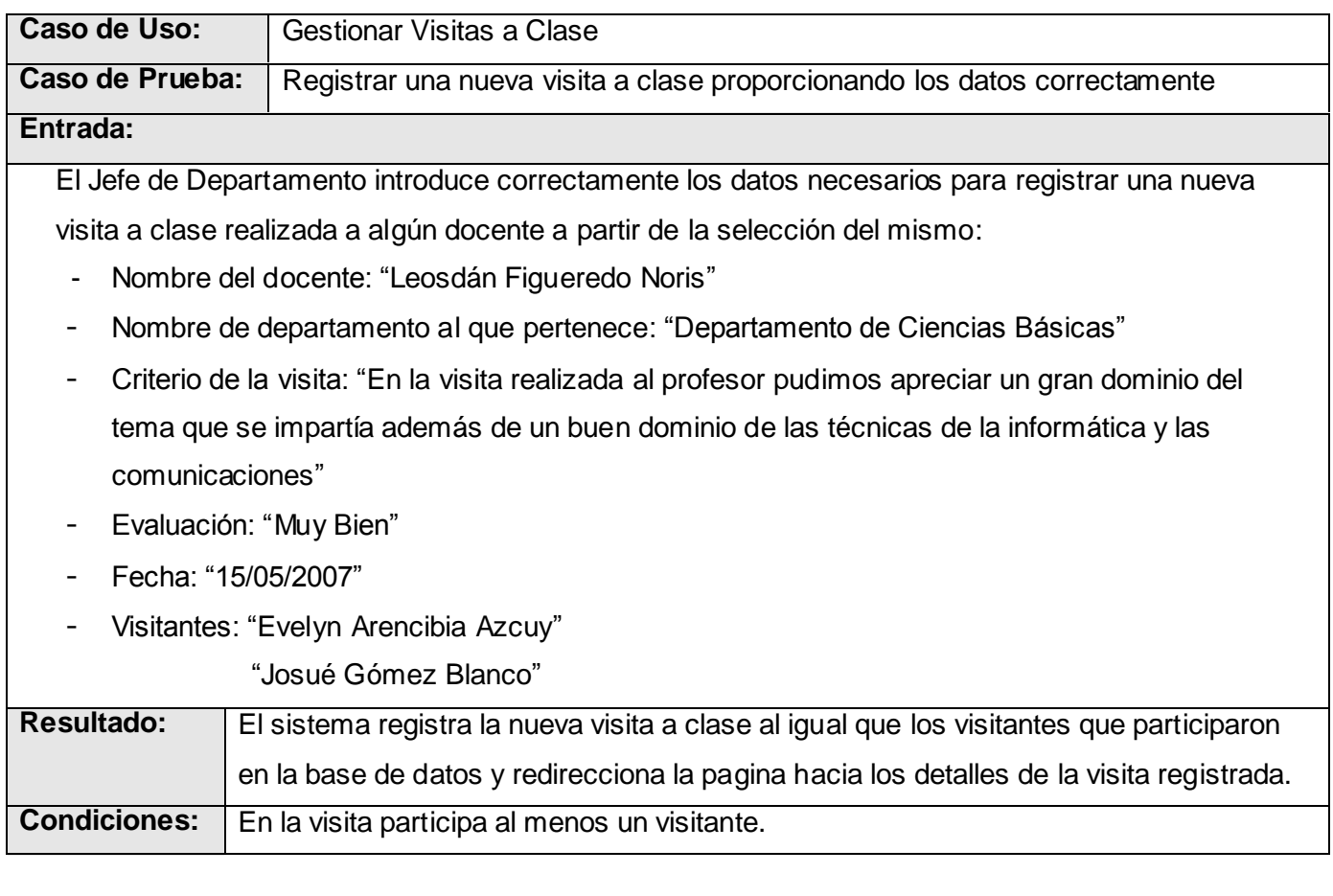

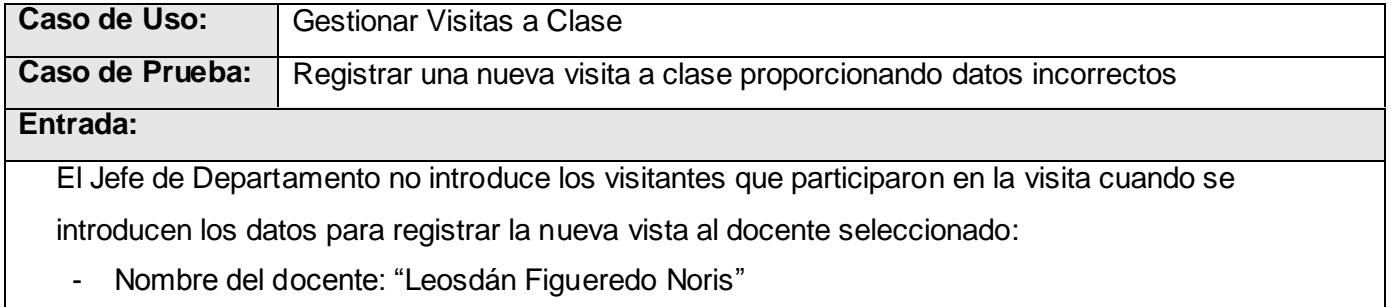

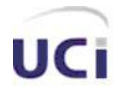

- Nombre de departamento al que pertenece: "Departamento de Ciencias Básicas"
- Criterio de la visita: "En la visita realizada al profesor pudimos apreciar un gran dominio del tema que se impartía además de un buen dominio de las técnicas de la informática y las comunicaciones"
- Evaluación: "Muy Bien"
- Fecha: "15/05/2007"
- Visitantes: ""

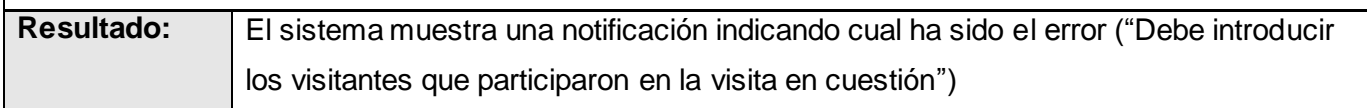

### **Anexo 12.- Pruebas de Caja Negra para el Caso de uso "Gestionar Plan de Trabajo"**

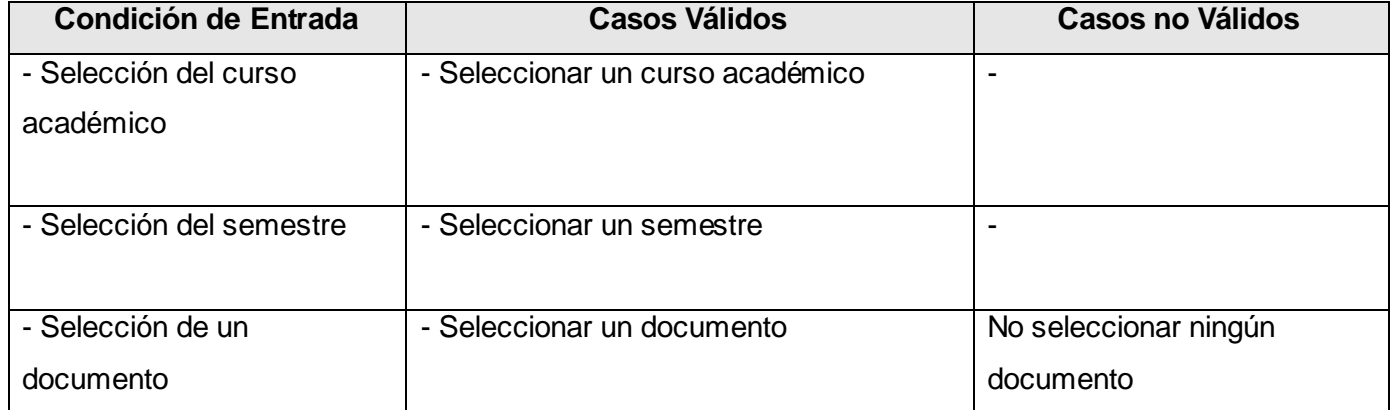

### **- Escenario Registrar\_Plan\_de\_Trabajo**

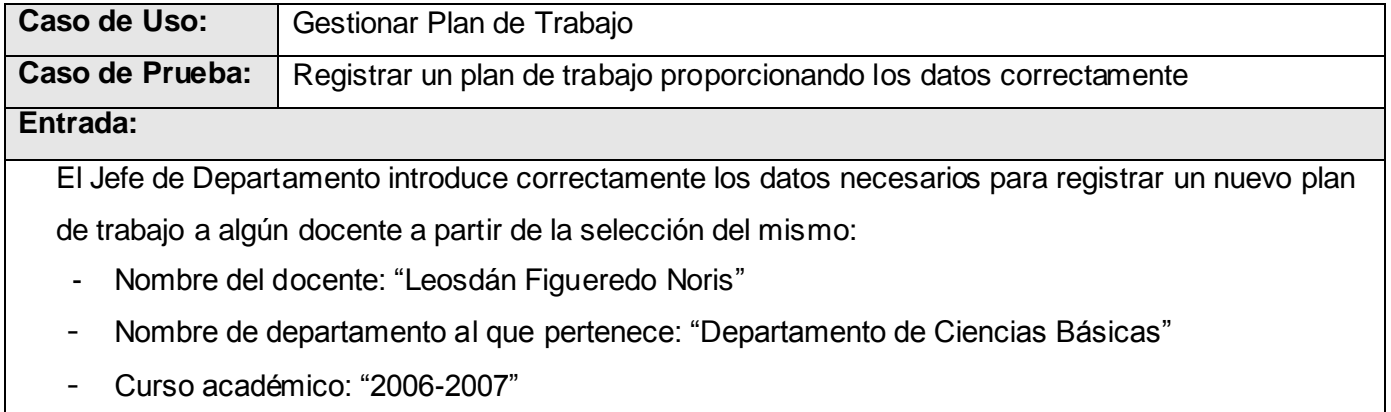

- Semestre: "Primer Semestre"

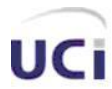

 *Anexos.*

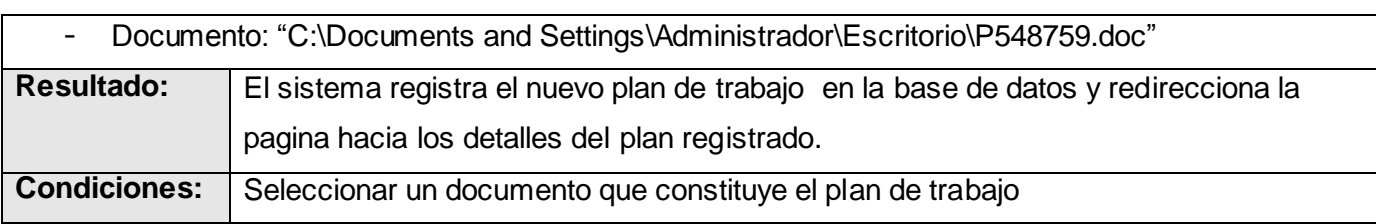

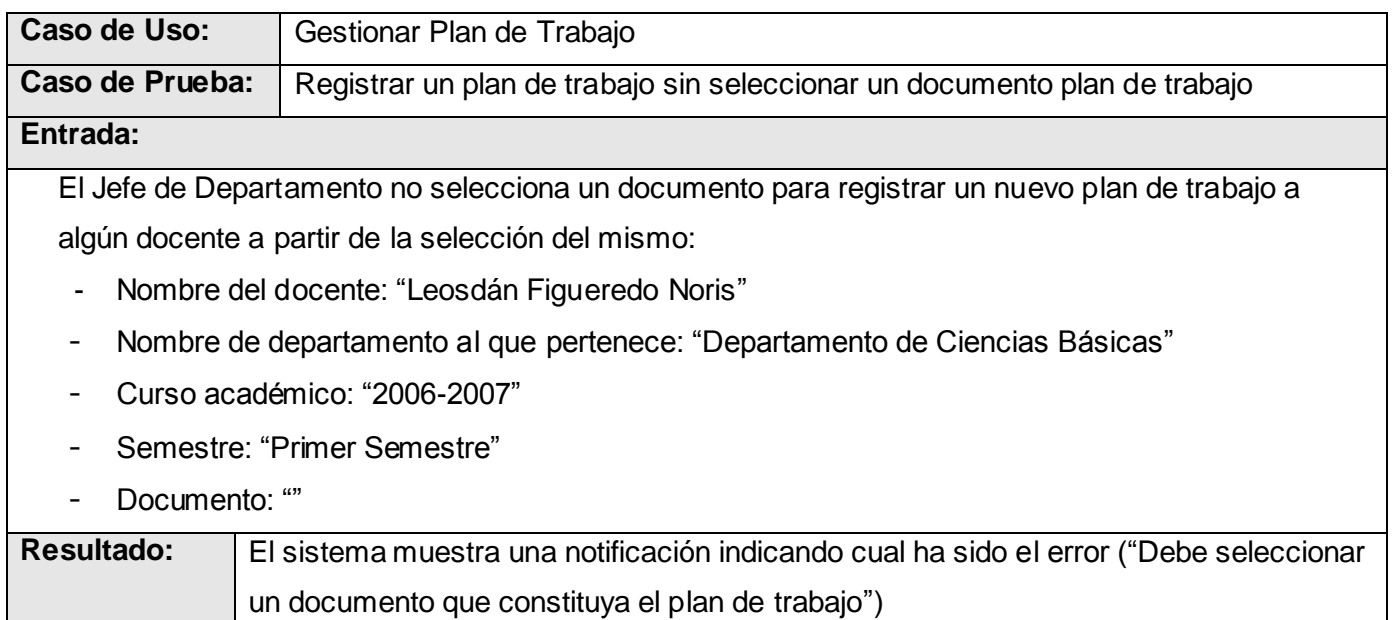